# **SASS Documentation**

*Release 0.9.0-SNAPSHOT*

**Marcel Stefko, Kyle M. Douglass**

**Jun 05, 2018**

# **Contents**

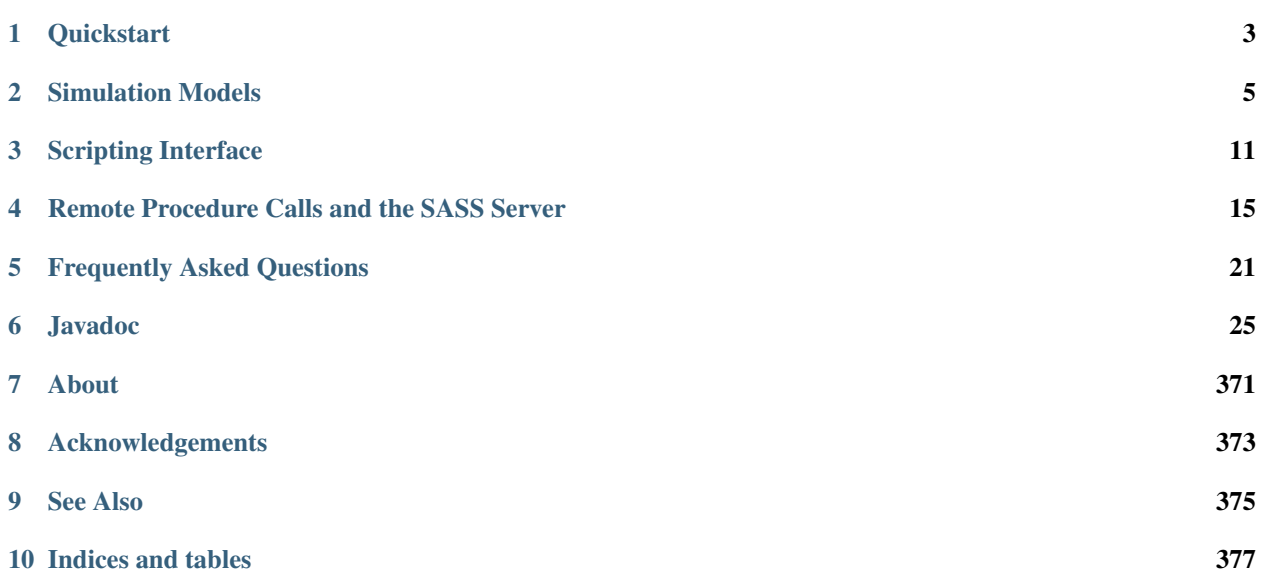

Super-resolution Acquisition Simulation Software

# CHAPTER<sup>1</sup>

# **Quickstart**

# <span id="page-6-0"></span>**Contents** • *[Quickstart](#page-6-0)* – *[Installation](#page-6-1)* \* *[Standalone](#page-6-2)* \* *[Fiji](#page-7-0)* – *[Run a simulation](#page-7-1)* \* *[Standalone](#page-7-2)* \* *[Fiji](#page-7-3)*

# <span id="page-6-1"></span>**1.1 Installation**

SASS is both a standalone application and a [Fiji](http://fiji.sc/) plugin.

## <span id="page-6-2"></span>**1.1.1 Standalone**

- 1. Download the latest .jar file from the [SASS releases page.](https://github.com/MStefko/SASS/releases)
- 2. You will also need to download the latest [ALICA\\_ACPack](https://github.com/LEB-EPFL/ALICA_ACPack) .jar, which contains the run-time components for control systems simulations.
- 3. Place both .jars in the folder of your choosing.

### <span id="page-7-0"></span>**1.1.2 Fiji**

- 1. Download the latest .jar file from the [SASS releases page.](https://github.com/MStefko/SASS/releases)
- 2. You will also need to download the latest [ALICA\\_ACPack](https://github.com/LEB-EPFL/ALICA_ACPack) .jar, which contains the run-time components for control systems simulations.
- 3. Copy the SASS .jar file into your *~/Fiji.app/plugins/* folder, where *Fiji.app* is root directory for your Fiji installation.
- 4. Copy the ALICA\_ACPack .jar file into your *~/Fiji.app/jars* folder.
- 5. Restart Fiji.

You should now see *SASS* appear as a menu item in the the *Plugins* menu.

# <span id="page-7-1"></span>**1.2 Run a simulation**

### <span id="page-7-2"></span>**1.2.1 Standalone**

Before starting, make sure that you have a copy of the file [example\\_random\\_2d\\_fluorophores.bsh](https://github.com/LEB-EPFL/SASS/blob/master/scripts/example_random_2d_fluorophores.bsh) from the SASS respository's *scripts* folder. When using SASS in standalone mode, it is most commonly used as a command line application.

- 1. From the command line, navigate to the folder where you placed the SASS .jar file that you downloaded in the installation step.
- 2. Enter the command *java -jar SASS\_-<VERSION>.jar -s example\_random\_2d\_fluorophores.bsh*.
- 3. If you want to save the simulation's output, ensure that any call to the *saveStack(. . . )* method is uncommented inside the script and rerun the simulation.

### <span id="page-7-3"></span>**1.2.2 Fiji**

- 1. Launch Fiji. (If you're launch Fiji from the command line, ensure that you are first in the Fiji root directory.)
- 2. Navigate to *Plugins > SASS > Simulator*.
- 3. Ensure that Manual is selected in the *Controller* drop-down box.
- 4. Click the *Initialize* button.
- 5. Rearrange the windows so that you can find the dialog with the controller set point and the *Start* and *Stop* buttons.
- 6. Click *Start* to start the simulation. You should see images begin streaming into the simulation's image stack.
- 7. Click the *Stop* button to pause the simulation.
- 8. Change the *Controller setpoint* value and click *Start* again to resume the simulation with a new laser power.

# CHAPTER 2

# Simulation Models

# <span id="page-8-0"></span>**2.1 Fluorescence dynamics**

The fluorescence dynamics in SASS are modeled as [memoryless state systems.](https://en.wikipedia.org/wiki/Memorylessness) Such systems are comprised of two or more states that a fluorophore may occupy at any given time. During the course of an experiment, the fluorophore may randomly transition from its current state  $m$  to a new state  $n$ , and the probability with which this transition occurs is determined partly by the so-called rate constant  $k_{mn}$ .

Memorylessness means that the probability to transition to any accessible state does not depend on the time that the fluorophore has already spent in its current state. This assumption is well-founded: it is unlikely that a fluorescent molecule possesses some mechanism to keep track of time. Under the assumption of memorylessness, the length of the time interval t that is spent by a fluorophore in its current state  $S_m$  before making a transition to state  $S_n$  is given by an exponential probability density function

$$
p_{mn}(t) = k_{mn}e^{-k_{mn}t}
$$

When multiple states are accessible from  $S_m$ , then it may be shown that the probability that the fluorophore will have transitioned to the specific state  $S_n$  is

$$
P(S_n, t = \infty | S_m, t = 0) = \frac{k_{mn}}{K}
$$

where  $K \equiv \sum_{n} k_{mn}$ . Thus, the rate constants determine the relative probabilities of the transitions to different states.

#### **2.1.1 Algorithm for state system simulations**

The algorithm for simulating the state transitions proceeds as follows:

- 1. The fluorescent molecule is assigned a pre-defined starting state  $S_m$ .
- 2. Next, a random transition time from the molecule's current state is drawn for each accessible state  $n$  from an exponential distribution,  $\forall n : t_{mn} \sim \text{Exp}(\tau_{mn})$  where  $\tau_{mn} \equiv 1/k_{mn}$  is the average of the distribution.
- 3. The smallest value from this set of transition times is computed and stored as the molecule's transition time  $T \equiv$  Min  $(t_{mn})$ . The corresponding molecular state  $S_n$  is stored for use in the next step.
- 4. The simulation time is advanced one time step. If, during this time, a total amount of time has elapsed that is greater than the previously calculated transition time  $T$ , then the molecule is transitioned into its next state. The new next state and its transition time are generated and stored in the manner just described.
- 5. This process is repeated as the simulation continues until a pre-determined number of time steps have occurred or it is stopped by the user.

### **2.1.2 Non-stationary state transitions**

In PALM/STORM type experiments, one or more rate constants depend on the light irradiance (power per area) of one or more light sources. Indeed, adjusting the power during an acquisition is a common way to optimize the quality of datasets derived from such experiments because it offers a direct way to tune the density of fluorophores in a light-emitting state.

When the laser irradiance varies with time, so too do the rate constants and, therefore, the relative numbers of the fluorophores found in each state. Fortunately, the memorylessness property makes it easy to adapt the above algorithm to account for a changing irradiance. At each time step of the simulation, a check is performed to see whether the laser irradiance has changed. If it has, new rate constants are computed and a new transition time and state are derived from the algorithm described above.

### **2.1.3 State system representations**

As an example of how state systems are represented in SASS, consider the simplified three-state fluorophore model pictured below.

$$
\text{ON} \xrightarrow[k_{\text{OFF}}(I)]{\text{OFF}} \xrightarrow[k_{\text{b}}]{k_b} \text{BLEACHED}
$$

In this simple model, the fluorophore may be in a fluorescence emitting (ON) state, a non-emitting (OFF) state, and an irreversibly bleached state from which it may never recover. (This model is perhaps too simplistic as it does not account for the typically numerous non-emitting states that real fluorophores possess. It does, however, capture the essential behavior in a SMLM experiment.)

The transition rate from OFF to ON is a constant,  $k_{ON}$ , as is the rate  $k_b$  from the OFF to the BLEACHED state. The ON to OFF rate  $k_{OFF}$  is a function of the irradiance and may be expanded as

$$
k_{OFF}(I) = k_{OFF,0} + k_{OFF,1}I + k_{OFF,2}I^2 + \cdots
$$

Let's assume that  $k_{OFF}$  is at most linear with the irradiance. Then, the full dynamics of the fluorophore may be

⎤

⎥ ⎥ ⎥ ⎥ ⎥ ⎥ ⎥ ⎥ ⎥ ⎥ ⎥ ⎥ ⎦

⎤

⎥ ⎥ ⎥ ⎥ ⎥ ⎥ ⎥ ⎥ ⎥ ⎥ ⎥ ⎥ ⎦

specified by a  $3 \times 3 \times 2$  matrix M

 $M_{:,:,1} =$  $\lceil$ ⎢ ⎢ ⎢ ⎢ ⎢ ⎢ ⎢ ⎢ ⎢ ⎢ ⎢ ⎢ ⎣  $k_{OFF,0}$ 0  $k_{ON,0}$ 0  $k_{b,0}$  $\overline{0}$  $\overline{0}$  $\overline{0}$  $M_{:,:,2} =$  $\lceil$ ⎢ ⎢ ⎢ ⎢ ⎢ ⎢ ⎢ ⎢ ⎢ ⎢ ⎢ ⎢ ⎣  $k_{OFF,1}$  $\overline{0}$  $\overline{0}$  $\overline{0}$  $\overline{0}$ 0 0 0

(Note that some browsers may not render the first elements of the above matrices. Both elements are 0.)

The rows of each matrix represent the state being *transitioned from* (ON, OFF, and BLEACHED states respectively), while the columns represent the state that is *transitioned to* (in the same order). For example, the first row of  $M_{\dots,1}$ indicates that  $k_{OFF,0}$  is the zero-order term for the rate coefficient polynomial expansion in I from the ON state to the OFF state. Here, row number one corresponds to the ON state and column number 2 corresponds to the OFF state. The corresponding element in the second matrix  $M_{1,1,2}$  is  $k_{OFF,1}$  and indicates that the rate coefficient is linearly proportional to the irradiance. If there were a third matrix  $M_{\cdot;;\cdot,3}$  with a  $k_{OFF,2}$  element, then this would indicate a second-order polynomial term for the dependence of k on I. Zeros for all the remaining elements in  $M_{\dots,2}$  indicate that no other rates depend on the irradiance.

Any fluorophore state system may be implemented in SASS by specifying the matrix  $M$ .

# **2.2 Shot noise and sensor noise**

There are two noise models employed by SASS: photon shot noise—which accounts for the quantum nature of fluorescence emission—and sensor noise. Sensor noise is based on the models described in these two documents:

- [Basden, Haniff, and Mackay, "Photon counting strategies with low-light-level CCDs," Mon. Not. R. Aston.](http://onlinelibrary.wiley.com/doi/10.1046/j.1365-8711.2003.07020.x/abstract) [Soc. 345, 1187-1197 \(2003\)](http://onlinelibrary.wiley.com/doi/10.1046/j.1365-8711.2003.07020.x/abstract)
- [The EMVA 1288 Standard](http://www.emva.org/standards-technology/emva-1288/)

Sensor noise models in SASS currently do not account for spatial non-uniformities or defect pixels; each pixel is assumed independent from all other pixels. Furthermore, each pixel has identical statistical properties to all other pixels.

Additional assumptions employed in SASS include:

- The sensor is linear.
- Noise sources are wide sense stationary with respect to time and space.
- Only quantum efficiency is wavelength-dependent.
- Only dark current is temperature dependent.

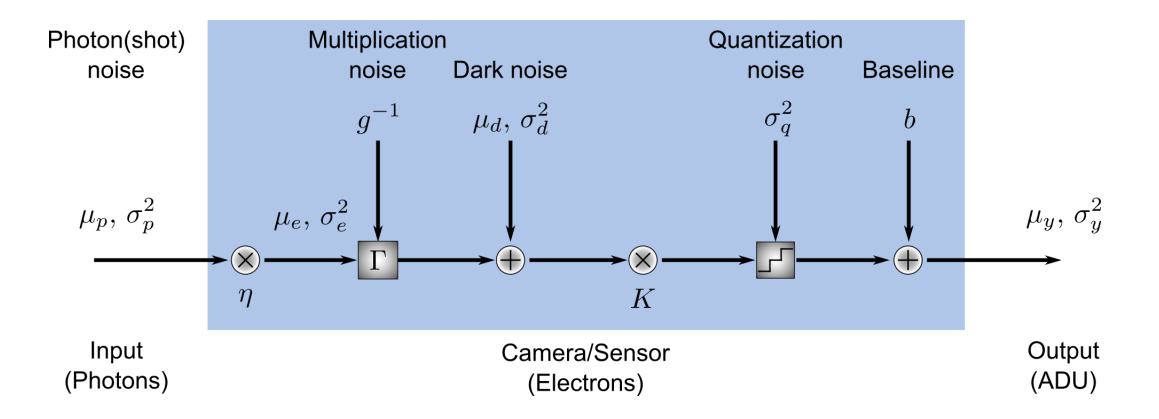

### **2.2.1 Shot noise**

Photon shot noise (or just shot noise) represents fluctuations in the number of photons incident on a pixel between different frame exposures. It is due to the quantum nature of fluorescence emission and is not dependent upon any properties of the image sensor.

Let  $\mu_p$  represent the mean number of photons incident upon a pixel during the exposure of a given frame. The number of photoelectrons  $\mu_e$  generated by these photons is given by

$$
\mu_e = \eta \mu_p
$$

where  $\eta$  is the quantum efficiency of the sensor and, in general, depends on the wavelength of the light.

Fluorescence emission is well-modeled as a Poisson process. Under this condition, the mean number of photoelectrons will be equivalent to the variance  $sigma_e^2$  of the number of photoelectrons generated over time.

$$
\sigma_e^2 = \mu_e
$$

### **2.2.2 Sensor temporal noise**

Within the sensor, photoelectrons are converted to analog-to-digital units (ADU) through a step-wise process involving

- 1. the amplification of the signal and the addition of multiplication noise (for cameras possessing a multiplication register),
- 2. the addition of dark noise, which consists of readout noise and dark current noise,
- 3. the conversion of electrons to voltages by multiplication with a constant system gain factor,
- 4. and quantization of the voltage to discrete ADU values and summation with a constant baseline value.

The number of photoelectrons that is generated within the pixels of an electron multiplying CCD (EMCCD) is amplified within a serial register via electron avalanche multiplication. This process is random and introduces a multiplicative noise that is modeled as a gamma distribution  $\Gamma(\mu_e, g^{-1})$  where  $g^{-1}$  is the inverse value of the camera's EM gain. (Note that in some notations the second parameter of the gamma distribution is denoted directly by the gain, not its inverse.) Sensors such as sCMOS cameras that lack a serial multiplication register are modeled in SASS by setting the EM gain value to 0.

Following the multiplication register, dark current noise is added to the signal to account for thermally excited electrons within the pixels. Dark current is modeled as a zero-mean Gaussian distribution whose standard deviation is a free parameter. Typically, the value for this parameter is found by assuming that dark current is also a Poisson process whose variance is equivalent to the mean number of dark current electrons  $\mu_I t_{exp}$ . Here,  $\mu_I$  is the dark current in electrons per time and  $t_{exp}$  is the exposure time of the frame.  $\mu_I$  is dependent on temperature in general. Dark current is often negligible in microscopy experiments, so it may often be safely ignored.

The total number of amplified photoelectrons and dark current electrons are then readout as a voltage, which introduces a readout noise. Readout noise is modeled as a zero-mean Gaussian distribution whose standard deviation is also a free parameter. The value for this parameter is often given on camera specification sheets as a median or root-mean-square (RMS) number of electrons. [\(RMS readout noise is preferred for sCMOS cameras because of pixel-to-pixel variation](http://camera.hamamatsu.com/us/en/technical_guides/read_noise/index.html) [in the values.](http://camera.hamamatsu.com/us/en/technical_guides/read_noise/index.html)) Some camera manufacturers will combine dark current and readout noise into a single noise source known as dark noise with mean  $\mu_d$  and variance  $\sigma_d^2$ .

After addition of the readout noise, the voltage signal is amplified by another free parameter found on camera specification sheets, the system gain  $K$ . Finally, the signal is quantized into discrete ADUs and optionally summed with a constant baseline  $b$  to prevent negative pixel values. This baseline is often about 100 ADU. The quantization noise is a uniform distribution with variance  $\sigma_q^2 = \frac{1}{12} ADU^2$ . It is automatically accounted for in the code by converting from double to integer data types.

# CHAPTER 3

# Scripting Interface

# <span id="page-14-0"></span>**3.1 The SASS Command Prompt**

SASS includes a beanshell scripting interface that supports the execution of either pre-made or *ad hoc* scripts for easily running and repeating simulations. The interface is accessed through the Plugins menu bar via *Plugins > SASS > Command Prompt*.

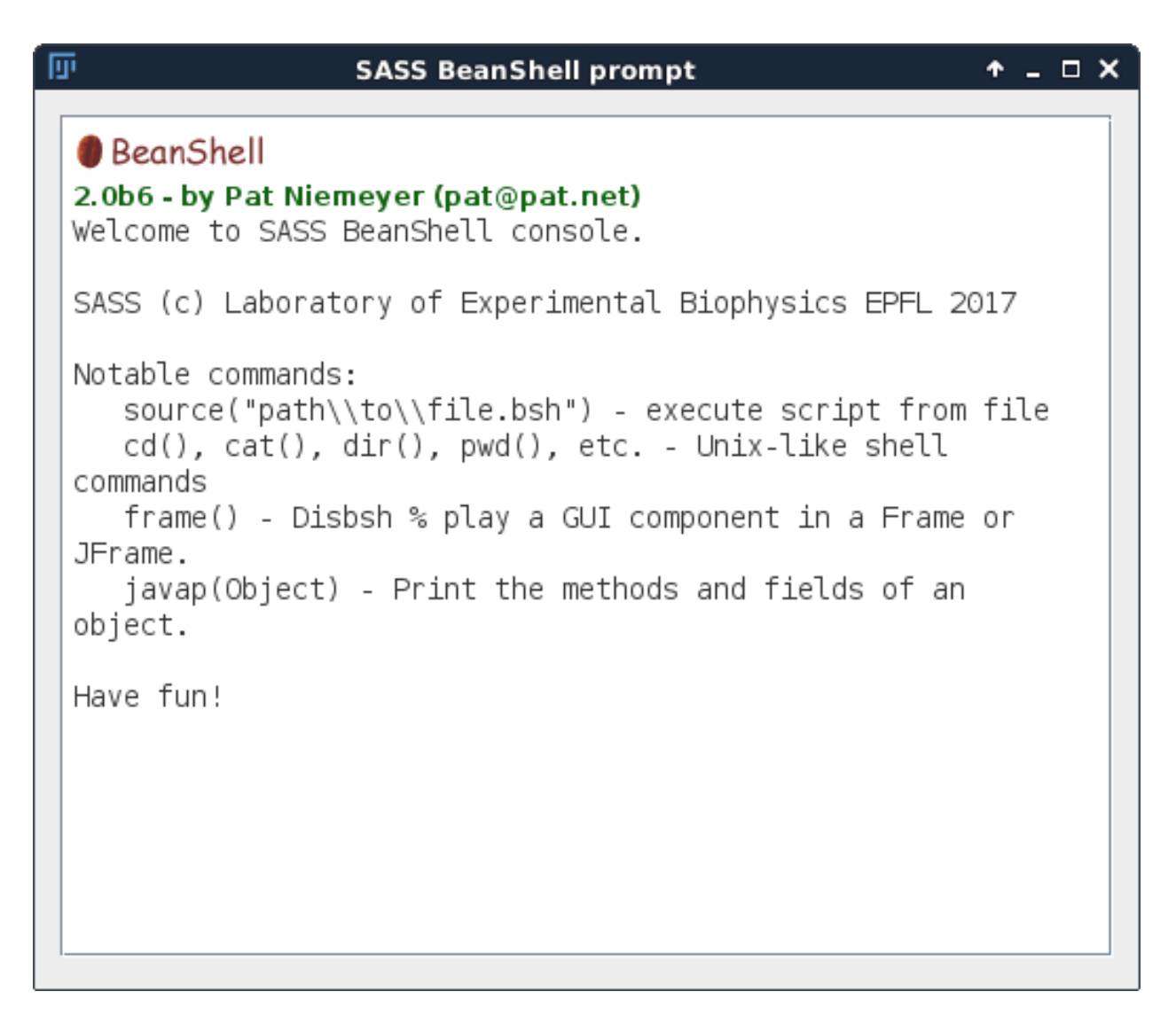

Inside this prompt you have access to a few Unix-like shell commands by appending (); to the command name. For example:

pwd();

prints the current working directory.

# **3.2 Running Beanshell Scripts**

Beanshell scripts that setup and launch localization microscopy simulations may be run with the source() command. For security reasons, you will want to ensure that the file you are sourcing is trustworthy because the Beanshell interpreter will run whatever code is contained within the file.

Here is how one would launch the **example\_run\_generator.bsh** example script from within the command prompt and which launches a basic PALM simulation:

source("/path/to/examples/example\_run\_generator.bsh");

Please be sure to change the path argument above to one for your specific machine, which includes changing */* to *\* if you are using Windows.

## **3.2.1 From the shell/command line**

To better facilitate batch processing and complex workflows, we made it possible to run a Beanshell script directly from the command line by invoking the SASS .jar directly through the Java Virtual Machine:

java -jar path/to/SASS/SASS.jar -s path/to/examples/example\_run\_generator.bsh

As you can see, you only need to pass the path to the .jar file on your machine and a -s argument followed by the path to the Beanshell script.

# **3.3 Example Scripts**

Example scripts for performing 2D and 3D simulations with PALM and STORM models may be found [in the examples](https://github.com/LEB-EPFL/SASS/tree/master/scripts) [folder](https://github.com/LEB-EPFL/SASS/tree/master/scripts) in the SASS parent directory.

<https://github.com/LEB-EPFL/SASS/tree/master/scripts>

# CHAPTER 4

# <span id="page-18-0"></span>Remote Procedure Calls and the SASS Server

# **4.1 Introduction**

It is possible to control a SASS simulation from a programming language other than Java or even remotely over a network. This feature is enabled by the SASS remote procedure call (RPC) server. The idea of the RPC server is simple: it listens on a network port for commands sent by other languages and/or computers. When it receives a command, it performs the requested operation and returns any data that is associated with the command.

For example, after initializing a simulation and starting the server, a Python script on the same PC could adjust the laser power on the simulated microscope. It could then ask the server to simulate a number of new images and return them to the Python interpreter for further processing.

As another example, a C++ program could run a simulation by connecting to the server remotely over a network. The details of setting up your network, such as ensuring the correct ports are open in your firewall, are beyond the scope of this documentation.

The RPC service was created using [Apache Thrift.](https://thrift.apache.org/)

# **4.2 Starting the server**

There are three ways to start the server: via the command line, inside the ImageJ GUI, and via a Beanshell script.

## **4.2.1 Command line**

Enter the following command in a console window to start the server from the command line

```
java -jar PATH_TO_SASS_JAR -r CONFIGURATION_FILE
```
The above command requires two arguments. **PATH\_TO\_SASS\_JAR** is the path and name of the SASS .jar file, which can be downloaded from the [releases](https://github.com/LEB-EPFL/SASS/releases) page of the GitHub repository. **CONFIGURATION\_FILE** is a file that specifies the simulation configuration. This file can be created created and saved from inside the SASS ImageJ GUI.

The command will start the server on the default port, which was 9090 at the time of this writing. If instead you wish to specify the port number, use

java -jar PATH\_TO\_SASS\_JAR -p PORT -r CONFIGURATION\_FILE

### **4.2.2 ImageJ**

- 1. Open the server configuration dialog from the menu bar by clicking Plugins > SASS > Server.
- 2. Enter the port number you wish to use for communications with the server. Usually the default (9090) is fine.
- 3. Next, you will need a configuration file that defines your simulation parameters. This should be a *.sass* file containing the simulation details. You can create one by navigating to Plugins > SASS > Simulator, adjusting the simulation parameters as desired, then clicking the **Save...** button.
- 4. Once you have a configuration file, click the **Select configuration...** button, navigate to your file, and open it.
- 5. The Start button should now be enabled. Click it and the simulation will initialize. (This may take a few seconds depending on the size of your simulation.)
- 6. When the server has started, you should see the Server running message in the status field.
- 7. To stop the server, either click the Stop button or exit the server control window.

If you are using Fiji, then you can see status updates from the server by navigating to Window >> Console on the menu bar.

#### **4.2.3 Beanshell script**

There is an example script called **example\_server.bsh** in the [scripts](https://github.com/kmdouglass/SASS/tree/master/scripts) folder of SASS that demonstrates how to launch the server through a Beanshell script. After creating a Microscope instance named *microscope*, simply create and launch the server with these lines

```
RPCServer server = new RPCServer(microscope, 9090);
server.serve();
```
Note that you will need to first import RPCServer with the command

**import ch.epfl.leb.sass.server.RPCServer**;

This code will initialize the server to listen on port 9090 and launch it. If you run the script from the command line, then you can kill the server by typing Ctrl-C.

# **4.3 Server communications**

#### **4.3.1 Services**

The RPC server works by providing clearly-defined services to clients. Roughly speaking, a service is just a command made by a client that changes the simulation state and/or returns some data. A client must therefore know what services are provided by the server.

The SASS RPC server is implemented using [Apache Thrift.](https://thrift.apache.org/) The types of services that are provided by the server are defined in the [RPCServer.thrift](https://github.com/LEB-EPFL/SASS/blob/master/thrift/RPCServer.thrift) file in the *thrift* folder of the SASS root directory. Here is what RPCServer.thrift file looked like at the time of this writing (comments are omitted)

```
namespace java ch.epfl.leb.sass.server
namespace py remotesim
exception ImageGenerationException { }
exception UnknownSimulationIdException { }
service RemoteSimulationService {
  i32 createSimulation(),
  void deleteSimulation(1: i32 id) throws (1: UnknownSimulationIdException ex),
  double getControlSignal(1: i32 id) throws (1: UnknownSimulationIdException ex),
  string getFluorescenceJsonName(1: i32 id) throws (1: UnknownSimulationIdException
\leftrightarrowex),
  double getFovSize(1: i32 id) throws (1: UnknownSimulationIdException ex),
  i32 getImageCount(1: i32 id) throws (1: UnknownSimulationIdException ex),
  binary getNextImage(1: i32 id) throws(1: ImageGenerationException ex,
                                         2: UnknownSimulationIdException ex2),
  double getObjectSpacePixelSize(1: i32 id) throws (1: UnknownSimulationIdException
\leftrightarrowex),
  string getServerStatus(),
  string getShortTrueSignalDescription(1: i32 id) throws (1:
˓→UnknownSimulationIdException ex),
  double getTrueSignal(1: i32 id, 2: i32 imageNum) throws (1:
˓→UnknownSimulationIdException ex),
  void incrementTimeStep(1: i32 id) throws (1: UnknownSimulationIdException ex),
  void setControlSignal(1: i32 id, 2: double power) throws (1:˓→UnknownSimulationIdException ex)
  string toJsonMessages(1: i32 id) throws (1: UnknownSimulationIdException ex),
  string toJsonState(1: i32 id) throws (1: UnknownSimulationIdException ex),
}
```
This file first defines the package names for Java and Python code, respectively, and a few exceptions that the server will return when something goes wrong. After that, it then defines the service that the server provides. There are a number of method calls such as:

- 1. setControlSignal() Adjusts the simulation's laser power.
- 2. getNextImage() Simulates a new image.
- 3. toJsonMessages() Dump the simulation message cache.
- 4. toJsonState() Get information on the current state of the simulation's components.

To turn this script into code, it must be compiled by the Thrift compiler. An example of how to do this for Java is

located [in the compile.sh file](https://github.com/LEB-EPFL/SASS/blob/master/thrift/compile.sh) inside the thrift folder. Compilation produces files that enable the server in your target language.

Note that the SASS RPC server sends images as tif-encoded byte strings and the simulation state as JSON strings. You will need to decode this information after its received in your target language.

### **4.3.2 A Python client**

The general problem of setting up a client to interact with the simulation is not so much a SASS problem but is rather more within the scope of working with [Apache Thrift.](https://thrift.apache.org/) There are many excellent tutorials on their website on how to do this in a number of different languages.

To get you started, we provide here a basic workflow to setup a rudimentary Python client to control a SASS simulation.

- 1. [Get Apache Thrift.](https://thrift.apache.org/download)
- 2. Navigate into the folder containing the [RPCServer.thrift](https://github.com/LEB-EPFL/SASS/blob/master/thrift/RPCServer.thrift) file and open it. Add the namespace for your target lanuage. For Python, this has already been done for you.
- 3. Compile the thrift file into Python with the command *thrift -r –gen py RPCServer.thrift*.
- 4. Install the Thrift bindings for Python, preferably inside a virtual environment. *pip install thrift*
- 4. Enter the folder gen-py (or move it to a convenient directory).
- 5. Create an emtpy file named client.py.

Inside the client.py file, you will need to add the following code

```
from thrift import Thrift
from thrift.transport import TSocket
from thrift.transport import TTransport
from thrift.protocol import TBinaryProtocol
from remotesim import RemoteSimulationService
from PIL import Image
from io import BytesIO
def main():
   # Make socket
   transport = TSocket.TSocket('localhost', 9090)
   # Buffering is critical. Raw sockets are very slow
   transport = TTransport.TBufferedTransport(transport)
   # Wrap in a protocol
   protocol = TBinaryProtocol.TBinaryProtocol(transport)
   # Create a client to use the protocol encoder
   client = RemoteSimulationService.Client(protocol)
   # Connect!
   transport.open()
   try:
        x = client.getNextImage()
        img = Image.open(BytesIO(x))img.load()
        img.show()
   finally:
```
(continues on next page)

(continued from previous page)

```
transport.close()
if __name__ == '__main_':
   main()
```
This will create the client and request the next image from the simulation. By default, the RPC Server will return images as tif-encoded byte strings. You therefore will need the libtiff library in your target language to decode them. In Python, this can be provided by [pillow.](https://github.com/python-pillow/Pillow)

## **4.3.3 A Java client**

A simple Java client for the SASS RPC server 'is already included in SASS'.

# CHAPTER 5

# Frequently Asked Questions

#### <span id="page-24-0"></span>**Contents**

- *[Frequently Asked Questions](#page-24-0)*
	- *[General](#page-24-1)*
		- \* *[What are the advantages of SASS over other SMLM simulators?](#page-24-2)*
		- \* *[What does SASS stand for?](#page-25-0)*
	- *[Running Simulations](#page-25-1)*
		- \* *[How is the coordinate system in SASS defined?](#page-25-2)*
		- \* *[How are custom fluorophore position lists formatted?](#page-25-3)*
		- \* *[What are the units for the axial \(z\) direction?](#page-25-4)*
		- \* *[How is the stage z-displacement property used?](#page-26-0)*

# <span id="page-24-1"></span>**5.1 General**

### <span id="page-24-2"></span>**5.1.1 What are the advantages of SASS over other SMLM simulators?**

- Complete integration with ImageJ/Fiji.
- Incorporates automated control systems into the simulation environment.
- Allows for dynamic adjustment of the illumination *during* a simulation.
- Easy-to-use script interface via Beanshell and the [example scripts.](https://github.com/LEB-EPFL/SASS/tree/master/scripts)
- Interfaces are available for extending simulation attributes, such as PSF generation, background, fiducial markers, and custom fluorophore photophysics.

## <span id="page-25-0"></span>**5.1.2 What does SASS stand for?**

SMLM Acquisition Simulation Software.

(SMLM stands for Single Molecule Localization Microscopy.)

# <span id="page-25-1"></span>**5.2 Running Simulations**

## <span id="page-25-2"></span>**5.2.1 How is the coordinate system in SASS defined?**

Coordinates in SASS are typically in units of pixels unless otherwise noted in the documentation. Please note that the origin of the Cartesian coordinate system lies at the center of a pixel, not at a corner.

### <span id="page-25-3"></span>**5.2.2 How are custom fluorophore position lists formatted?**

Customized fluorophore positions are imported into SASS from an externally-generated file that you create yourself. This file should contain two columns (*optionally three*) of comma-separated numerical values (for example, a .csv file). Each row represents the position of one fluorophore; the first column represents the fluorophore's x-position, while the second column represents the fluorophore's y-position. If you want to do 3D simulations, there should be a third column for the z-position. The file should contain no header or comments.

#### Example

The column labels **should not** be included in the file; they are illustrated here only to indicate which columns correspond to x and y.

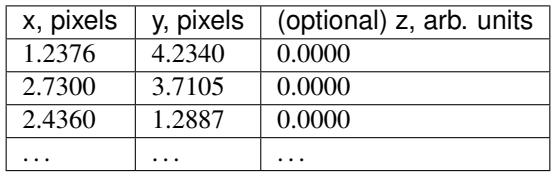

The units of the values are in pixels, and, for imports from CSV files only, the origin is in the upper left-hand corner of the generated image stacks, not the center of the upper left pixel. After import into SASS, there is an implicit subtraction of half a pixel from the x- and y-coordinate values which shifts the coordinate system into the one used by SASS. This is done to preserve the same relative pixel locations when importing from the same file into SASS or ThunderSTORM.

For example, a fluorophore with a position in the CSV file at (15.5, 15.5) will lie at the center of a pixel in Thunder-STORM. To get it to lie at the center of a pixel in SASS, 0.5 is subtracted from each coordinate to make the resulting position (15, 15). Because the origin is at a pixel center in SASS, so to will be this fluorophore's position.

Check out [ThunderSTORM](http://zitmen.github.io/thunderstorm/) for more information.

# <span id="page-25-4"></span>**5.2.3 What are the units for the axial (z) direction?**

The units of the values in the z-column of the fluorophore position lists can be any unit that you want, so long as you are consistent in your choice of units for the properties of the various simulation components.

For example, if the you specify the fluorophore z-positions in microns, then you should use microns for the fluorescence wavelength, stage displacement, and other values that require a length.

# <span id="page-26-0"></span>**5.2.4 How is the stage z-displacement property used?**

The z-displacement of the stage is used for some 3D point spread functions that depend on the emitter's distance from the coverslip.

- $z = 0$  corresponds to the coverslip surface.
- Negative z-positions correspond to moving the stage downwards on an inverted microscope. For example, a stage z-position of -2 microns corresponds to a focal volume that is located +2 microns above the coverslip surface.

# CHAPTER 6

# Javadoc

# <span id="page-28-0"></span>**6.1 ch.epfl.leb.sass**

## **6.1.1 IntegrationTest**

### public interface **IntegrationTest** Category annotation for IntegrationTests.

Author Kyle M. Douglass

# **6.2 ch.epfl.leb.sass.client**

### **6.2.1 RPCClient**

public class **RPCClient** A client for interaction with the SASS RPCServer.

Author Kyle M. Douglass

#### **Constructors**

#### **RPCClient**

public **RPCClient**([String](http://docs.oracle.com/javase/8/docs/api/java/lang/String.html) *hostUrl*, int *port*)

Creates a RPCClient instance for communications with the RPCServer. For RPCServers running on the same machine, use "localhost" for the hostUrl argument.

#### Parameters

• **hostUrl** – The URL of the RPCServer.

• **port** – The port that the RPCServer is listening on.

#### **Methods**

#### **close**

public void **close**() Closes the transport layer to the server. This method must be called before the program terminates.

#### **finalize**

protected void **finalize**() Safety check that the transport layer is properly closed.

#### **getClient**

```
public RemoteSimulationService.Client getClient()
     Returns a copy of service client. Use the client to make calls to the RPC server.
```
Returns A copy of the RemoteSimulationService client.

# **6.3 ch.epfl.leb.sass.commandline**

### **6.3.1 BeanShellConsole**

public class **BeanShellConsole** extends PlugInFrame BeanShell console for execution of SASS simulation scripts

Author Marcel Stefko

#### **Constructors**

#### **BeanShellConsole**

public **BeanShellConsole**([String](http://docs.oracle.com/javase/8/docs/api/java/lang/String.html) *title*) Initialize the new frame

**Parameters** 

• **title** – name of the frame

#### **Methods**

#### **getInterpreter**

#### public Interpreter **getInterpreter**()

Returns BeanShell interpreter associated with this BeanShellConsole

## **6.3.2 CommandLineInterface**

#### public final class **CommandLineInterface**

Main class of the project, launches the BeanShell script interface.

Author Marcel Stefko

#### **Methods**

#### **constructOptions**

public static Options **constructOptions**()

Returns all understood options for ALICA execution

#### **main**

public static void **main**([String\[](http://docs.oracle.com/javase/8/docs/api/java/lang/String.html)] *args*)

Shows help, launches the interpreter and executes scripts according to input args.

#### Parameters

• **args** – input arguments

#### **printWelcomeText**

public static void **printWelcomeText**([PrintStream](http://docs.oracle.com/javase/8/docs/api/java/io/PrintStream.html) *out*) Reads the welcome\_text file and prints it to a PrintStream.

#### Parameters

• **out** – stream to print to

# **6.4 ch.epfl.leb.sass.ijplugin**

#### **6.4.1 App**

<span id="page-30-0"></span>public class **App** extends *[ImageJSimulator](#page-358-0)* Backend for the FIJI plugin GUI

Author Marcel Stefko

#### **Constructors**

#### **App**

public **App**(*[Microscope](#page-73-0) microscope*, Analyzer *analyzer*, Controller *controller*, int *controller\_tickrate*) Assemble the App from custom components.

#### **Parameters**

• **microscope** – The microscope to be simulated.

- **analyzer** An analyzer for processing images from the microscope.
- **controller** A controller that adjusts the state of the microscope.

#### **Methods**

#### **getAnalyzerOutput**

public [ArrayList<](http://docs.oracle.com/javase/8/docs/api/java/util/ArrayList.html)[Double>](http://docs.oracle.com/javase/8/docs/api/java/lang/Double.html) **getAnalyzerOutput**()

#### **getControllerOutput**

public [ArrayList<](http://docs.oracle.com/javase/8/docs/api/java/util/ArrayList.html)[Double>](http://docs.oracle.com/javase/8/docs/api/java/lang/Double.html) **getControllerOutput**()

#### **getControllerSetpoint**

public [ArrayList<](http://docs.oracle.com/javase/8/docs/api/java/util/ArrayList.html)[Double>](http://docs.oracle.com/javase/8/docs/api/java/lang/Double.html) **getControllerSetpoint**()

#### **getControllerTickrate**

public int **getControllerTickrate**()

#### **getGeneratorTrueSignal**

public [ArrayList<](http://docs.oracle.com/javase/8/docs/api/java/util/ArrayList.html)[Double>](http://docs.oracle.com/javase/8/docs/api/java/lang/Double.html) **getGeneratorTrueSignal**()

#### **getStatusFrame**

public *[SimulatorStatusFrame](#page-64-0)* **getStatusFrame**() Return the handle for the status frame.

Returns Plots with the simulation history.

#### **setSetpoint**

public void **setSetpoint**(double *value*) Set new setpoint for the controller

#### Parameters

• **value** – new setpoint value

#### **startSimulating**

### public void **startSimulating**()

Start continuously generating new images until stopped.

#### **stopSimulating**

```
public void stopSimulating()
     Stop generating new images.
```
### **6.4.2 ButtonGroupUtils**

#### public class **ButtonGroupUtils**

Utilities for working with button groups. See [https://stackoverflow.com/questions/201287/](https://stackoverflow.com/questions/201287/how-do-i-get-which-jradiobutton-is-selected-from-a-buttongroup#13232816) [how-do-i-get-which-jradiobutton-is-selected-from-a-buttongroup#13232816](https://stackoverflow.com/questions/201287/how-do-i-get-which-jradiobutton-is-selected-from-a-buttongroup#13232816)

Author Kyle M. Douglass

#### **Methods**

#### **getSelectedButtonText**

public static [String](http://docs.oracle.com/javase/8/docs/api/java/lang/String.html) **getSelectedButtonText**([ButtonGroup](http://docs.oracle.com/javase/8/docs/api/javax/swing/ButtonGroup.html) *buttonGroup*) Determines the label of the current selected button.

#### **Parameters**

• **buttonGroup** –

Returns The text label of the selected button.

#### **selectButtonModelFromText**

public static void **selectButtonModelFromText**([ButtonGroup](http://docs.oracle.com/javase/8/docs/api/javax/swing/ButtonGroup.html) *buttonGroup*, [String](http://docs.oracle.com/javase/8/docs/api/java/lang/String.html) *text*) Selects the button in a button group based on its text label.

#### **Parameters**

- **buttonGroup** –
- **text** The text label of the desired button to select.

### **6.4.3 CommandPrompt**

public class **CommandPrompt** implements PlugIn Wrapper for initialization of BeanShell console

Author Marcel Stefko

#### **Constructors**

#### **CommandPrompt**

```
public CommandPrompt()
```
Initializes new BeanShell console

### **Methods**

#### **run**

public void **run**([String](http://docs.oracle.com/javase/8/docs/api/java/lang/String.html) *string*) Set input and output streams, and print welcome text.

#### Parameters

• **string** –

### **6.4.4 GUI**

public class **GUI** extends PlugInFrame Main FIJI plugin frame.

Author Marcel Stefko

#### **Fields**

#### **app**

*[App](#page-30-0)* **app**

#### **Constructors**

#### **GUI**

public **GUI**([String](http://docs.oracle.com/javase/8/docs/api/java/lang/String.html) *title*) Creates new form MainFrame

#### Parameters

• **title** – title of the window

#### **GUI**

public **GUI**() Initialize the new frame

#### **Methods**

#### **run**

public void **run**([String](http://docs.oracle.com/javase/8/docs/api/java/lang/String.html) *arg*) Show the frame and initialize backend.

#### Parameters

• **arg** –

#### **setApp**

public void **setApp**(*[App](#page-30-0) app*) Set the App which this GUI should control

**Parameters** 

• **app** –

### **6.4.5 IJPluginModel**

public class **IJPluginModel** implements [Serializable](http://docs.oracle.com/javase/8/docs/api/java/io/Serializable.html) IJPluginModel for the InitializeSimulation window.

Author Kyle M. Douglass

#### **Methods**

#### **build**

public *[Microscope](#page-73-0)* **build**() Builds a microscope from the model parameters.

Returns A new microscope built from the model parameters.

#### **getAnalyzerCurrentSelection**

public [String](http://docs.oracle.com/javase/8/docs/api/java/lang/String.html) **getAnalyzerCurrentSelection**()

#### **getBackgroundCurrentSelection**

public [String](http://docs.oracle.com/javase/8/docs/api/java/lang/String.html) **getBackgroundCurrentSelection**()

#### **getBackgroundRandomButtonText**

public [String](http://docs.oracle.com/javase/8/docs/api/java/lang/String.html) **getBackgroundRandomButtonText**()

#### **getBackgroundRandomFeatureSize**

public double **getBackgroundRandomFeatureSize**()

#### **getBackgroundRandomMaxValue**

public float **getBackgroundRandomMaxValue**()

#### **getBackgroundRandomMinValue**

public float **getBackgroundRandomMinValue**()

#### **getBackgroundRandomSeed**

public int **getBackgroundRandomSeed**()

#### **getBackgroundTifFile**

public [String](http://docs.oracle.com/javase/8/docs/api/java/lang/String.html) **getBackgroundTifFile**()

#### **getBackgroundTifFileButtonText**

public [String](http://docs.oracle.com/javase/8/docs/api/java/lang/String.html) **getBackgroundTifFileButtonText**()

**getBackgroundUniformButtonText**

public [String](http://docs.oracle.com/javase/8/docs/api/java/lang/String.html) **getBackgroundUniformButtonText**()

#### **getBackgroundUniformSignal**

public float **getBackgroundUniformSignal**()

#### **getCameraAduPerElectron**

public double **getCameraAduPerElectron**()

#### **getCameraBaseline**

public int **getCameraBaseline**()

#### **getCameraDarkCurrent**

public double **getCameraDarkCurrent**()

#### **getCameraEmGain**

public int **getCameraEmGain**()

#### **getCameraNX**

public int **getCameraNX**()

#### **getCameraNY**

public int **getCameraNY**()
#### **getCameraPixelSize**

public double **getCameraPixelSize**()

## **getCameraQuantumEfficiency**

public double **getCameraQuantumEfficiency**()

#### **getCameraReadoutNoise**

public double **getCameraReadoutNoise**()

#### **getCameraThermalNoise**

public double **getCameraThermalNoise**()

#### **getControllerCurrentSelection**

public [String](http://docs.oracle.com/javase/8/docs/api/java/lang/String.html) **getControllerCurrentSelection**()

#### **getEmitters3DCheckBoxEnabled**

public boolean **getEmitters3DCheckBoxEnabled**()

#### **getEmitters3DMaxZ**

public double **getEmitters3DMaxZ**()

#### **getEmitters3DMinZ**

public double **getEmitters3DMinZ**()

#### **getEmittersCsvFile**

public [String](http://docs.oracle.com/javase/8/docs/api/java/lang/String.html) **getEmittersCsvFile**()

### **getEmittersCsvFileButtonText**

public [String](http://docs.oracle.com/javase/8/docs/api/java/lang/String.html) **getEmittersCsvFileButtonText**()

#### **getEmittersCurrentSelection**

public [String](http://docs.oracle.com/javase/8/docs/api/java/lang/String.html) **getEmittersCurrentSelection**()

## **getEmittersGridButtonText**

public [String](http://docs.oracle.com/javase/8/docs/api/java/lang/String.html) **getEmittersGridButtonText**()

## **getEmittersGridSpacing**

public int **getEmittersGridSpacing**()

## **getEmittersRandomButtonText**

public [String](http://docs.oracle.com/javase/8/docs/api/java/lang/String.html) **getEmittersRandomButtonText**()

#### **getEmittersRandomNumber**

public int **getEmittersRandomNumber**()

#### **getFiducialsNumber**

```
public int getFiducialsNumber()
```
#### **getFiducialsSignal**

public double **getFiducialsSignal**()

#### **getFluorophoreCurrentSelection**

public [String](http://docs.oracle.com/javase/8/docs/api/java/lang/String.html) **getFluorophoreCurrentSelection**()

#### **getFluorophorePalmText**

public [String](http://docs.oracle.com/javase/8/docs/api/java/lang/String.html) **getFluorophorePalmText**()

#### **getFluorophoreSignal**

public double **getFluorophoreSignal**()

## **getFluorophoreSimpleText**

public [String](http://docs.oracle.com/javase/8/docs/api/java/lang/String.html) **getFluorophoreSimpleText**()

#### **getFluorophoreStormText**

public [String](http://docs.oracle.com/javase/8/docs/api/java/lang/String.html) **getFluorophoreStormText**()

## **getFluorophoreTBl**

public double **getFluorophoreTBl**()

## **getFluorophoreTOff**

public double **getFluorophoreTOff**()

#### **getFluorophoreTOn**

public double **getFluorophoreTOn**()

#### **getFluorophoreWavelength**

public double **getFluorophoreWavelength**()

#### **getLaserCurrentPower**

public double **getLaserCurrentPower**()

#### **getLaserMaxPower**

public double **getLaserMaxPower**()

#### **getLaserMinPower**

public double **getLaserMinPower**()

#### **getObjectiveMag**

public double **getObjectiveMag**()

#### **getObjectiveNa**

public double **getObjectiveNa**()

## **getPalmKA**

public double **getPalmKA**()

## **getPalmKB**

public double **getPalmKB**()

## **getPalmKD1**

public double **getPalmKD1**()

## **getPalmKD2**

public double **getPalmKD2**()

## **getPalmKR1**

public double **getPalmKR1**()

## **getPalmKR2**

public double **getPalmKR2**()

#### **getPalmSignal**

public double **getPalmSignal**()

## **getPalmWavelength**

public double **getPalmWavelength**()

#### **getPsfCurrentSelection**

public [String](http://docs.oracle.com/javase/8/docs/api/java/lang/String.html) **getPsfCurrentSelection**()

## **getPsfGaussian2dText**

public [String](http://docs.oracle.com/javase/8/docs/api/java/lang/String.html) **getPsfGaussian2dText**()

#### **getPsfGaussian3dText**

public [String](http://docs.oracle.com/javase/8/docs/api/java/lang/String.html) **getPsfGaussian3dText**()

### **getPsfGibsonLanniMaxRadius**

public int **getPsfGibsonLanniMaxRadius**()

#### **getPsfGibsonLanniNg**

public double **getPsfGibsonLanniNg**()

## **getPsfGibsonLanniNg0**

public double **getPsfGibsonLanniNg0**()

## **getPsfGibsonLanniNi**

public double **getPsfGibsonLanniNi**()

#### **getPsfGibsonLanniNi0**

public double **getPsfGibsonLanniNi0**()

#### **getPsfGibsonLanniNs**

public double **getPsfGibsonLanniNs**()

#### **getPsfGibsonLanniNumBasis**

public int **getPsfGibsonLanniNumBasis**()

**getPsfGibsonLanniNumSamples**

public int **getPsfGibsonLanniNumSamples**()

#### **getPsfGibsonLanniOversampling**

public int **getPsfGibsonLanniOversampling**()

#### **getPsfGibsonLanniResPsf**

public double **getPsfGibsonLanniResPsf**()

#### **getPsfGibsonLanniResPsfAxial**

public double **getPsfGibsonLanniResPsfAxial**()

## **getPsfGibsonLanniSizeX**

public int **getPsfGibsonLanniSizeX**()

#### **getPsfGibsonLanniSizeY**

public int **getPsfGibsonLanniSizeY**()

## **getPsfGibsonLanniSolver**

public [String](http://docs.oracle.com/javase/8/docs/api/java/lang/String.html) **getPsfGibsonLanniSolver**()

## **getPsfGibsonLanniText**

public [String](http://docs.oracle.com/javase/8/docs/api/java/lang/String.html) **getPsfGibsonLanniText**()

## **getPsfGibsonLanniTg**

public double **getPsfGibsonLanniTg**()

## **getPsfGibsonLanniTg0**

public double **getPsfGibsonLanniTg0**()

#### **getPsfGibsonLanniTi0**

public double **getPsfGibsonLanniTi0**()

## **getStageX**

public double **getStageX**()

## **getStageY**

public double **getStageY**()

## **getStageZ**

public double **getStageZ**()

#### **getStormKBl**

public double **getStormKBl**()

## **getStormKDark**

public double **getStormKDark**()

#### **getStormKDarkRecovery**

public double **getStormKDarkRecovery**()

#### **getStormKDarkRecoveryConstant**

public double **getStormKDarkRecoveryConstant**()

## **getStormKTriplet**

public double **getStormKTriplet**()

#### **getStormKTripletRecovery**

public double **getStormKTripletRecovery**()

#### **getStormSignal**

public double **getStormSignal**()

#### **getStormWavelength**

public double **getStormWavelength**()

#### **read**

```
public static IJPluginModel read(FileInputStream fileIn)
 Loads a model from a file.
```
#### Parameters

• **fileIn** – The input stream from the file.

#### **setAnalyzerCurrentSelection**

public void **setAnalyzerCurrentSelection**([String](http://docs.oracle.com/javase/8/docs/api/java/lang/String.html) *text*)

#### **setBackgroundCurrentSelection**

public void **setBackgroundCurrentSelection**([String](http://docs.oracle.com/javase/8/docs/api/java/lang/String.html) *currentSelection*)

#### **setBackgroundRandomButtonText**

public void **setBackgroundRandomButtonText**([String](http://docs.oracle.com/javase/8/docs/api/java/lang/String.html) *text*)

#### **setBackgroundRandomFeatureSize**

public void **setBackgroundRandomFeatureSize**(double *featureSize*)

#### **setBackgroundRandomMaxValue**

public void **setBackgroundRandomMaxValue**(float *maxValue*)

## **setBackgroundRandomMinValue**

public void **setBackgroundRandomMinValue**(float *minValue*)

#### **setBackgroundRandomSeed**

public void **setBackgroundRandomSeed**(int *seed*)

#### **setBackgroundTifFile**

public void **setBackgroundTifFile**([String](http://docs.oracle.com/javase/8/docs/api/java/lang/String.html) *filename*)

#### **setBackgroundTifFileButtonText**

public void **setBackgroundTifFileButtonText**([String](http://docs.oracle.com/javase/8/docs/api/java/lang/String.html) *text*)

#### **setBackgroundUniformButtonText**

public void **setBackgroundUniformButtonText**([String](http://docs.oracle.com/javase/8/docs/api/java/lang/String.html) *text*)

#### **setBackgroundUniformSignal**

public void **setBackgroundUniformSignal**(float *signal*)

#### **setCameraAduPerElectron**

public void **setCameraAduPerElectron**(double *aduPerElectron*)

#### **setCameraBaseline**

public void **setCameraBaseline**(int *baseline*)

### **setCameraDarkCurrent**

public void **setCameraDarkCurrent**(double *darkCurrent*)

#### **setCameraEmGain**

public void **setCameraEmGain**(int *emGain*)

## **setCameraNX**

public void **setCameraNX**(int *nX*)

#### **setCameraNY**

public void **setCameraNY**(int *nY*)

#### **setCameraPixelSize**

public void **setCameraPixelSize**(double *pixelSize*)

#### **setCameraQuantumEfficiency**

public void **setCameraQuantumEfficiency**(double *quantumEfficiency*)

#### **setCameraReadoutNoise**

public void **setCameraReadoutNoise**(double *readoutNoise*)

#### **setCameraThermalNoise**

public void **setCameraThermalNoise**(double *thermalNoise*)

#### **setControllerCurrentSelection**

public void **setControllerCurrentSelection**([String](http://docs.oracle.com/javase/8/docs/api/java/lang/String.html) *text*)

#### **setEmitters3DCheckBoxEnabled**

public void **setEmitters3DCheckBoxEnabled**(boolean *enabled*)

#### **setEmitters3DMaxZ**

public void **setEmitters3DMaxZ**(double *max*)

#### **setEmitters3DMinZ**

public void **setEmitters3DMinZ**(double *min*)

#### **setEmittersCsvFile**

public void **setEmittersCsvFile**([String](http://docs.oracle.com/javase/8/docs/api/java/lang/String.html) *filename*)

## **setEmittersCsvFileButtonText**

public void **setEmittersCsvFileButtonText**([String](http://docs.oracle.com/javase/8/docs/api/java/lang/String.html) *text*)

## **setEmittersCurrentSelection**

public void **setEmittersCurrentSelection**([String](http://docs.oracle.com/javase/8/docs/api/java/lang/String.html) *currentSelection*)

## **setEmittersGridButtonText**

public void **setEmittersGridButtonText**([String](http://docs.oracle.com/javase/8/docs/api/java/lang/String.html) *text*)

#### **setEmittersGridSpacing**

public void **setEmittersGridSpacing**(int *spacing*)

#### **setEmittersRandomButtonText**

public void **setEmittersRandomButtonText**([String](http://docs.oracle.com/javase/8/docs/api/java/lang/String.html) *text*)

#### **setEmittersRandomNumber**

public void **setEmittersRandomNumber**(int *number*)

## **setFiducialsNumber**

public void **setFiducialsNumber**(int *number*)

#### **setFiducialsSignal**

public void **setFiducialsSignal**(double *signal*)

#### **setFluorophoreCurrentSelection**

public void **setFluorophoreCurrentSelection**([String](http://docs.oracle.com/javase/8/docs/api/java/lang/String.html) *text*)

## **setFluorophorePalmText**

public void **setFluorophorePalmText**([String](http://docs.oracle.com/javase/8/docs/api/java/lang/String.html) *text*)

#### **setFluorophoreSignal**

public void **setFluorophoreSignal**(double *signal*)

## **setFluorophoreSimpleText**

public void **setFluorophoreSimpleText**([String](http://docs.oracle.com/javase/8/docs/api/java/lang/String.html) *text*)

## **setFluorophoreStormText**

public void **setFluorophoreStormText**([String](http://docs.oracle.com/javase/8/docs/api/java/lang/String.html) *text*)

#### **setFluorophoreTBl**

public void **setFluorophoreTBl**(double *tBl*)

#### **setFluorophoreTOff**

public void **setFluorophoreTOff**(double *tOff*)

#### **setFluorophoreTOn**

public void **setFluorophoreTOn**(double *tOn*)

#### **setFluorophoreWavelength**

public void **setFluorophoreWavelength**(double *wavelength*)

#### **setLaserCurrentPower**

public void **setLaserCurrentPower**(double *currentPower*)

#### **setLaserMaxPower**

public void **setLaserMaxPower**(double *maxPower*)

## **setLaserMinPower**

public void **setLaserMinPower**(double *minPower*)

## **setObjectiveMag**

public void **setObjectiveMag**(double *mag*)

#### **setObjectiveNa**

public void **setObjectiveNa**(double *na*)

## **setPalmKA**

public void **setPalmKA**(double *kA*)

#### **setPalmKB**

public void **setPalmKB**(double *kB*)

## **setPalmKD1**

public void **setPalmKD1**(double *kD1*)

#### **setPalmKD2**

public void **setPalmKD2**(double *kD2*)

#### **setPalmKR1**

public void **setPalmKR1**(double *kR1*)

#### **setPalmKR2**

public void **setPalmKR2**(double *kR2*)

#### **setPalmSignal**

public void **setPalmSignal**(double *signal*)

#### **setPalmWavelength**

public void **setPalmWavelength**(double *wavelength*)

#### **setPsfCurrentSelection**

public void **setPsfCurrentSelection**([String](http://docs.oracle.com/javase/8/docs/api/java/lang/String.html) *text*)

### **setPsfGaussian2dText**

public void **setPsfGaussian2dText**([String](http://docs.oracle.com/javase/8/docs/api/java/lang/String.html) *text*)

## **setPsfGaussian3dText**

public void **setPsfGaussian3dText**([String](http://docs.oracle.com/javase/8/docs/api/java/lang/String.html) *text*)

## **setPsfGibsonLanniMaxRadius**

public void **setPsfGibsonLanniMaxRadius**(int *maxRadius*)

## **setPsfGibsonLanniNg**

public void **setPsfGibsonLanniNg**(double *ng*)

#### **setPsfGibsonLanniNg0**

public void **setPsfGibsonLanniNg0**(double *ng0*)

#### **setPsfGibsonLanniNi**

public void **setPsfGibsonLanniNi**(double *ni*)

#### **setPsfGibsonLanniNi0**

public void **setPsfGibsonLanniNi0**(double *ni0*)

#### **setPsfGibsonLanniNs**

public void **setPsfGibsonLanniNs**(double *ns*)

## **setPsfGibsonLanniNumBasis**

public void **setPsfGibsonLanniNumBasis**(int *numBasis*)

#### **setPsfGibsonLanniNumSamples**

public void **setPsfGibsonLanniNumSamples**(int *numSamples*)

#### **setPsfGibsonLanniOversampling**

public void **setPsfGibsonLanniOversampling**(int *oversampling*)

### **setPsfGibsonLanniResPsf**

public void **setPsfGibsonLanniResPsf**(double *resPsf*)

## **setPsfGibsonLanniResPsfAxial**

public void **setPsfGibsonLanniResPsfAxial**(double *resPsfAxial*)

## **setPsfGibsonLanniSizeX**

public void **setPsfGibsonLanniSizeX**(int *sizeX*)

#### **setPsfGibsonLanniSizeY**

public void **setPsfGibsonLanniSizeY**(int *sizeY*)

## **setPsfGibsonLanniSolver**

public void **setPsfGibsonLanniSolver**([String](http://docs.oracle.com/javase/8/docs/api/java/lang/String.html) *solver*)

## **setPsfGibsonLanniText**

public void **setPsfGibsonLanniText**([String](http://docs.oracle.com/javase/8/docs/api/java/lang/String.html) *text*)

#### **setPsfGibsonLanniTg**

public void **setPsfGibsonLanniTg**(double *tg*)

#### **setPsfGibsonLanniTg0**

public void **setPsfGibsonLanniTg0**(double *tg0*)

## **setPsfGibsonLanniTi0**

public void **setPsfGibsonLanniTi0**(double *ti0*)

#### **setStageX**

public void **setStageX**(double *x*)

#### **setStageY**

public void **setStageY**(double *y*)

## **setStageZ**

public void **setStageZ**(double *z*)

## **setStormKBl**

public void **setStormKBl**(double *kBl*)

## **setStormKDark**

public void **setStormKDark**(double *kDark*)

#### **setStormKDarkRecovery**

public void **setStormKDarkRecovery**(double *kDarkRecovery*)

#### **setStormKDarkRecoveryConstant**

public void **setStormKDarkRecoveryConstant**(double *kDarkRecoveryConstant*)

#### **setStormKTriplet**

public void **setStormKTriplet**(double *kTriplet*)

#### **setStormKTripletRecovery**

public void **setStormKTripletRecovery**(double *kTripletRecovery*)

#### **setStormSignal**

public void **setStormSignal**(double *signal*)

#### **setStormWavelength**

public void **setStormWavelength**(double *wavelength*)

#### **write**

public void **write**([FileOutputStream](http://docs.oracle.com/javase/8/docs/api/java/io/FileOutputStream.html) *fileOut*) Saves the model's state to a file.

#### Parameters

• **fileOut** – The output stream to the file.

## **6.4.6 InitializeSimulation**

public class **InitializeSimulation** extends java[.awt](http://docs.oracle.com/javase/8/docs/api/java/awt/package-summary.html)[.Dialog](http://docs.oracle.com/javase/8/docs/api/java/awt/Dialog.html) Frame for basic setup of a simulation.

Author Marcel Stefko

## **Fields**

#### **backgroundTifFile**

[File](http://docs.oracle.com/javase/8/docs/api/java/io/File.html) **backgroundTifFile**

**emittersCsvFile**

[File](http://docs.oracle.com/javase/8/docs/api/java/io/File.html) **emittersCsvFile**

**main**

*[GUI](#page-33-0)* **main**

#### **model**

*[IJPluginModel](#page-34-0)* **model**

## **Constructors**

## **InitializeSimulation**

public **InitializeSimulation**(java[.awt](http://docs.oracle.com/javase/8/docs/api/java/awt/package-summary.html)[.Frame](http://docs.oracle.com/javase/8/docs/api/java/awt/Frame.html) *parent*, boolean *modal*, *[GUI](#page-33-0) main*) Assemble the frame and display it

#### Parameters

- **parent** –
- **modal** should the window be persistent
- **main** GUI to notify

# **6.4.7 InteractionWindow**

public class **InteractionWindow** extends javax[.swing.](http://docs.oracle.com/javase/8/docs/api/javax/swing/package-summary.html)[JFrame](http://docs.oracle.com/javase/8/docs/api/javax/swing/JFrame.html)

Author stefko

#### **Constructors**

#### **InteractionWindow**

public **InteractionWindow**(Analyzer *analyzer*, Controller *controller*) Creates new form InteractionWindow

# **6.4.8 ModelTest**

public class **ModelTest**

Author Kyle M. Douglass

**Constructors**

**ModelTest**

public **ModelTest**()

**Methods**

**testGetAnalyzerCurrentSelection**

public void **testGetAnalyzerCurrentSelection**() Test of getAnalyzerCurrentSelection method, of class IJPluginModel.

#### **testGetBackgroundCurrentSelection**

public void **testGetBackgroundCurrentSelection**() Test of getBackgroundCurrentSelection method, of class IJPluginModel.

## **testGetBackgroundRandomButtonText**

public void **testGetBackgroundRandomButtonText**() Test of getBackgroundRandomButtonText() {

#### **testGetBackgroundRandomFeatureSize**

public void **testGetBackgroundRandomFeatureSize**() Test of getBackgroundRandomFeatureSize method, of class IJPluginModel.

#### **testGetBackgroundRandomMaxValue**

public void **testGetBackgroundRandomMaxValue**() Test of getBackgroundRandomMaxValue method, of class IJPluginModel.

#### **testGetBackgroundRandomMinValue**

public void **testGetBackgroundRandomMinValue**() Test of getBackgroundRandomMinValue method, of class IJPluginModel.

#### **testGetBackgroundRandomSeed**

public void **testGetBackgroundRandomSeed**() Test of getBackgroundRandomFeatureSize method, of class IJPluginModel.

#### **testGetBackgroundTifFile**

public void **testGetBackgroundTifFile**() Test of getBackgroundTifFile method, of class IJPluginModel.

#### **testGetBackgroundTifFileButtonText**

public void **testGetBackgroundTifFileButtonText**() Test of getBackgroundTifFileButtonText method, of class IJPluginModel.

#### **testGetBackgroundUniformButtonText**

public void **testGetBackgroundUniformButtonText**() Test of getBackgroundUniformButtonText method, of class IJPluginModel.

#### **testGetBackgroundUniformSignal**

public void **testGetBackgroundUniformSignal**() Test of getBackgroundUniformSignal method, of class IJPluginModel.

#### **testGetCameraAduPerElectron**

public void **testGetCameraAduPerElectron**() Test of getCameraAduPerElectron method, of class IJPluginModel.

#### **testGetCameraBaseline**

public void **testGetCameraBaseline**() Test of getCameraBaseline method, of class IJPluginModel.

#### **testGetCameraDarkCurrent**

public void **testGetCameraDarkCurrent**() Test of getCameraDarkCurrent method, of class IJPluginModel.

#### **testGetCameraEmGain**

## public void **testGetCameraEmGain**()

Test of getCameraEmGain method, of class IJPluginModel.

## **testGetCameraNX**

public void **testGetCameraNX**() Test of getCameraNX method, of class IJPluginModel.

## **testGetCameraNY**

public void **testGetCameraNY**() Test of getCameraNY method, of class IJPluginModel.

## **testGetCameraPixelSize**

public void **testGetCameraPixelSize**() Test of getCameraPixelSize method, of class IJPluginModel.

## **testGetCameraQuantumEfficiency**

public void **testGetCameraQuantumEfficiency**() Test of getCameraQuantumEfficiency method, of class IJPluginModel.

## **testGetCameraReadoutNoise**

public void **testGetCameraReadoutNoise**() Test of getCameraReadoutNoise method, of class IJPluginModel.

#### **testGetCameraThermalNoise**

public void **testGetCameraThermalNoise**() Test of getCameraThermalNoise method, of class IJPluginModel.

## **testGetControllerCurrentSelection**

public void **testGetControllerCurrentSelection**() Test of getControllerCurrentSelection method, of class IJPluginModel.

#### **testGetEmitters3DCheckBoxEnabled**

public void **testGetEmitters3DCheckBoxEnabled**() Test of getEmitters3DCheckBoxEnabled method, of class IJPluginModel.

## **testGetEmitters3DMaxZ**

#### public void **testGetEmitters3DMaxZ**()

Test of getEmitters3DMaxZ method, of class IJPluginModel.

## **testGetEmitters3DMinZ**

public void **testGetEmitters3DMinZ**() Test of getEmitters3DMinZ method, of class IJPluginModel.

#### **testGetEmittersCsvFile**

public void **testGetEmittersCsvFile**() Test of getEmittersCsvFile method, of class IJPluginModel.

## **testGetEmittersCsvFileButtonText**

public void **testGetEmittersCsvFileButtonText**() Test of getEmittersCsvFileButtonText method, of class IJPluginModel.

## **testGetEmittersCurrentSelection**

public void **testGetEmittersCurrentSelection**() Test of getEmittersCurrentSelection method, of class IJPluginModel.

## **testGetEmittersGridButtonText**

public void **testGetEmittersGridButtonText**() Test of getEmittersGridButtonText method, of class IJPluginModel.

#### **testGetEmittersGridSpacing**

public void **testGetEmittersGridSpacing**() Test of getEmittersGridSpacing method, of class IJPluginModel.

## **testGetEmittersRandomButtonText**

public void **testGetEmittersRandomButtonText**() Test of getEmittersRandomButtonText method, of class IJPluginModel.

#### **testGetEmittersRandomNumber**

public void **testGetEmittersRandomNumber**() Test of getEmittersRandomNumber method, of class IJPluginModel.

#### **testGetFiducialsNumber**

#### public void **testGetFiducialsNumber**()

Test of getFiducialsNumber method, of class IJPluginModel.

## **testGetFiducialsSignal**

public void **testGetFiducialsSignal**() Test of getFiducialsSignal method, of class IJPluginModel.

## **testGetFluorophoreCurrentSelection**

public void **testGetFluorophoreCurrentSelection**() Test of getFluorophoreCurrentSelection method, of class IJPluginModel.

## **testGetFluorophorePalmText**

public void **testGetFluorophorePalmText**() Test of getFluorophorePalmText method, of class IJPluginModel.

## **testGetFluorophoreSignal**

public void **testGetFluorophoreSignal**() Test of getFluorophoreSignal method, of class IJPluginModel.

## **testGetFluorophoreSimpleText**

public void **testGetFluorophoreSimpleText**() Test of getFluorophoreSimpleText method, of class IJPluginModel.

#### **testGetFluorophoreStormText**

#### public void **testGetFluorophoreStormText**() Test of getFluorophoreStormText method, of class IJPluginModel.

## **testGetFluorophoreTBl**

public void **testGetFluorophoreTBl**() Test of getFluorophoreTBl method, of class IJPluginModel.

#### **testGetFluorophoreTOff**

#### public void **testGetFluorophoreTOff**() Test of getFluorophoreTOff method, of class IJPluginModel.

#### **testGetFluorophoreTOn**

# public void **testGetFluorophoreTOn**()

Test of getFluorophoreTOn method, of class IJPluginModel.

#### **testGetFluorophoreWavelength**

public void **testGetFluorophoreWavelength**() Test of getFluorophoreWavelength method, of class IJPluginModel.

#### **testGetLaserCurrentPower**

public void **testGetLaserCurrentPower**() Test of getLaserCurrentPower method, of class IJPluginModel.

#### **testGetLaserMaxPower**

public void **testGetLaserMaxPower**() Test of getLaserMaxPower method, of class IJPluginModel.

#### **testGetLaserMinPower**

public void **testGetLaserMinPower**() Test of getLaserMinPower method, of class IJPluginModel.

#### **testGetObjectiveMag**

public void **testGetObjectiveMag**() Test of getObjectiveMag method, of class IJPluginModel.

#### **testGetObjectiveNa**

public void **testGetObjectiveNa**() Test of getObjectiveNa method, of class IJPluginModel.

#### **testGetPalmKA**

public void **testGetPalmKA**() Test of getPalmKA method, of class IJPluginModel.

#### **testGetPalmKB**

public void **testGetPalmKB**() Test of getPalmKB method, of class IJPluginModel.

#### **testGetPalmKD1**

public void **testGetPalmKD1**() Test of getPalmKD1 method, of class IJPluginModel.

## **testGetPalmKD2**

public void **testGetPalmKD2**() Test of getPalmKD2 method, of class IJPluginModel.

## **testGetPalmKR1**

public void **testGetPalmKR1**() Test of getPalmKR1 method, of class IJPluginModel.

## **testGetPalmKR2**

public void **testGetPalmKR2**() Test of getPalmKR2 method, of class IJPluginModel.

## **testGetPalmSignal**

public void **testGetPalmSignal**() Test of getPalmSignal method, of class IJPluginModel.

## **testGetPalmWavelength**

public void **testGetPalmWavelength**() Test of getPalmWavelength method, of class IJPluginModel.

## **testGetPsfCurrentSelection**

public void **testGetPsfCurrentSelection**() Test of getPsfCurrentSelection method, of class IJPluginModel.

## **testGetPsfGaussian2dText**

public void **testGetPsfGaussian2dText**() Test of getPsfGaussian2dText method, of class IJPluginModel.

#### **testGetPsfGaussian3dText**

public void **testGetPsfGaussian3dText**() Test of getPsfGaussian3dText method, of class IJPluginModel.

## **testGetPsfGibsonLanniMaxRadius**

#### public void **testGetPsfGibsonLanniMaxRadius**() Test of getPsfGibsonLanniMaxRadius, of class IJPluginModel.

## **testGetPsfGibsonLanniNg**

public void **testGetPsfGibsonLanniNg**() Test of getPsfGibsonLanniNg, of class IJPluginModel.

#### **testGetPsfGibsonLanniNg0**

public void **testGetPsfGibsonLanniNg0**() Test of getPsfGibsonLanniNg0, of class IJPluginModel.

## **testGetPsfGibsonLanniNi**

public void **testGetPsfGibsonLanniNi**() Test of getPsfGibsonLanniNi, of class IJPluginModel.

## **testGetPsfGibsonLanniNi0**

public void **testGetPsfGibsonLanniNi0**() Test of getPsfGibsonLanniNi0, of class IJPluginModel.

## **testGetPsfGibsonLanniNs**

public void **testGetPsfGibsonLanniNs**() Test of getPsfGibsonLanniNs, of class IJPluginModel.

#### **testGetPsfGibsonLanniNumBasis**

public void **testGetPsfGibsonLanniNumBasis**() Test of getPsfGibsonLanniNumBasis, of class IJPluginModel.

## **testGetPsfGibsonLanniNumSamples**

public void **testGetPsfGibsonLanniNumSamples**() Test of getPsfGibsonLanniNumSamples, of class IJPluginModel.

#### **testGetPsfGibsonLanniOversampling**

public void **testGetPsfGibsonLanniOversampling**() Test of getPsfGibsonLanniOversampling, of class IJPluginModel.

## **testGetPsfGibsonLanniResPsf**

public void **testGetPsfGibsonLanniResPsf**() Test of getPsfGibsonLanniResPsf, of class IJPluginModel.

## **testGetPsfGibsonLanniResPsfAxial**

public void **testGetPsfGibsonLanniResPsfAxial**() Test of getPsfGibsonLanniResPsfAxial, of class IJPluginModel.

#### **testGetPsfGibsonLanniSizeX**

public void **testGetPsfGibsonLanniSizeX**() Test of getPsfGibsonLanniSizeX, of class IJPluginModel.

#### **testGetPsfGibsonLanniSizeY**

public void **testGetPsfGibsonLanniSizeY**() Test of getPsfGibsonLanniSizeY, of class IJPluginModel.

## **testGetPsfGibsonLanniSolver**

public void **testGetPsfGibsonLanniSolver**() Test of getPsfGibsonLanniSolver, of class IJPluginModel.

## **testGetPsfGibsonLanniTg**

public void **testGetPsfGibsonLanniTg**() Test of getPsfGibsonLanniTg, of class IJPluginModel.

#### **testGetPsfGibsonLanniTg0**

public void **testGetPsfGibsonLanniTg0**() Test of getPsfGibsonLanniTg0, of class IJPluginModel.

## **testGetPsfGibsonLanniTi0**

public void **testGetPsfGibsonLanniTi0**() Test of getPsfGibsonLanniTi0, of class IJPluginModel.

#### **testGetStageX**

public void **testGetStageX**() Test of getStageX method, of class IJPluginModel.

#### **testGetStageY**

public void **testGetStageY**() Test of getStageY method, of class IJPluginModel.

## **testGetStageZ**

public void **testGetStageZ**() Test of getStageZ method, of class IJPluginModel.

#### **testGetStormKBl**

public void **testGetStormKBl**() Test of getStormKBl method, class IJPluginModel.

#### **testGetStormKDark**

public void **testGetStormKDark**() Test of getStormKDark method, class IJPluginModel.

#### **testGetStormKDarkRecovery**

public void **testGetStormKDarkRecovery**() Test of getStormKDarkRecovery method, class IJPluginModel.

#### **testGetStormKDarkRecoveryConstant**

public void **testGetStormKDarkRecoveryConstant**() Test of getStormKDarkRecoveryConstant method, class IJPluginModel.

#### **testGetStormKTriplet**

public void **testGetStormKTriplet**() Test of getStormKTriplet method, class IJPluginModel.

#### **testGetStormKTripletRecovery**

public void **testGetStormKTripletRecovery**() Test of getStormKTripletRecovery method, class IJPluginModel.

## **6.4.9 Server**

public class **Server** extends PlugInFrame The form for configuring the SASS server from within ImageJ.

Author Kyle M. Douglass

## **Constructors**

#### **Server**

public **Server**([String](http://docs.oracle.com/javase/8/docs/api/java/lang/String.html) *title*) Creates new form Server

#### Parameters

• **title** – The title of the form.

#### **Server**

public **Server**() Creates new form Server

### **Methods**

#### **run**

public void **run**([String](http://docs.oracle.com/javase/8/docs/api/java/lang/String.html) *arg*) Show the frame and initialize backend.

#### **Parameters**

• **arg** –

## **6.4.10 ServerModel**

public class **ServerModel** Contains the GUI form data for the SASS server.

Author Kyle M. Douglass

#### **Methods**

#### **getConfigFile**

```
public String getConfigFile()
```
#### **getPort**

public int **getPort**()

## **getPortTextEnabled**

public boolean **getPortTextEnabled**()

## **getSelectConfigButtonEnabled**

public boolean **getSelectConfigButtonEnabled**()

## **getServer**

public *[RPCServer](#page-168-0)* **getServer**()

#### **getSimulationModel**

public *[IJPluginModel](#page-34-0)* **getSimulationModel**()

#### **getStartButtonEnabled**

public boolean **getStartButtonEnabled**()

#### **getStopButtonEnabled**

public boolean **getStopButtonEnabled**()

#### **setConfigFile**

public void **setConfigFile**([String](http://docs.oracle.com/javase/8/docs/api/java/lang/String.html) *filename*)

#### **setPort**

public void **setPort**(int *port*)

#### **setPortTextEnabled**

public void **setPortTextEnabled**(boolean *enabled*)

#### **setSelectConfigButtonEnabled**

public void **setSelectConfigButtonEnabled**(boolean *enabled*)

### **setServer**

public void **setServer**(*[RPCServer](#page-168-0) server*)

#### **setSimulationModel**

public void **setSimulationModel**(*[IJPluginModel](#page-34-0) simulationModel*)

## **setStartButtonEnabled**

public void **setStartButtonEnabled**(boolean *enabled*)

## **setStopButtonEnabled**

public void **setStopButtonEnabled**(boolean *enabled*)

## **6.4.11 SimulatorStatusFrame**

public class **SimulatorStatusFrame** extends javax[.swing](http://docs.oracle.com/javase/8/docs/api/javax/swing/package-summary.html)[.JFrame](http://docs.oracle.com/javase/8/docs/api/javax/swing/JFrame.html)

Frame that displays the current status and recent history of the simulation. The layout for the status frame was inspired by Karl Bellve's pgFocus GUI: <http://big.umassmed.edu/wiki/index.php/PgFocus>

Author Kyle M. Douglass

#### **Fields**

#### **SUBPLOT\_COUNT**

public final int **SUBPLOT\_COUNT**

#### **Constructors**

#### **SimulatorStatusFrame**

```
public SimulatorStatusFrame(String groundTruthYLabel, String analyzerYLabel, String setpointYLa-
                             bel, String outputYLabel)
```
Creates a new status frame.

#### **Parameters**

- **groundTruthYLabel** The y-axis label for the ground truth signal.
- **analyzerYLabel** The units output by the analyzer.
- **setpointYLabel** The units of the controller setpoint.
- **outputYLabel** The units output by the controller.

#### **Methods**

#### **updateGraph**

public void **updateGraph**(int *frame*, double *trueCount*, double *estimate*, double *setpoint*, double *laser*) Adds a single new time point to the plot.

**Parameters** 

- **frame** The frame number
- **trueCount** The true number of emitting molecules.
- **estimate** Analyzer's estimate of the number of emitting molecules.
- **setpoint** The controller's setpoint value.
- **laser** The output of the laser.

## **6.4.12 Worker**

class **Worker** extends [Thread](http://docs.oracle.com/javase/8/docs/api/java/lang/Thread.html)

#### **Fields**

#### **stop**

public boolean **stop**

## **Constructors**

## **Worker**

public **Worker**(*[App](#page-30-0) app*, Controller *controller*, Analyzer *active\_analyzer*, *[ImageS](#page-363-0) imp*)

## **Methods**

**run**

public void **run**()

# **6.5 ch.epfl.leb.sass.logging**

## **6.5.1 Listener**

```
public interface Listener
Defines common methods for listeners, i.e. objects that track Observables.
```
Author Kyle M. Douglass

#### **Methods**

#### **update**

public void **update**([Object](http://docs.oracle.com/javase/8/docs/api/java/lang/Object.html) *data*) This method is called by an Observable when its state has changed.

#### Parameters

• **data** – The data object that is passed from the Observable.

## **6.5.2 Message**

<span id="page-66-2"></span>public interface **Message** extends [Serializable](http://docs.oracle.com/javase/8/docs/api/java/io/Serializable.html)

Defines methods that all logging messages should posses.

Author Kyle M. Douglass

## **Methods**

#### **getType**

public *[MessageType](#page-66-1)* **getType**() A unique identifier for the message type.

Returns The message type.

#### **toJson**

public JsonElement **toJson**() The message as a JSON element.

Returns A JsonElement represented as a message.

## **6.5.3 MessageType**

<span id="page-66-1"></span>public enum **MessageType**

Author Kyle M. Douglass

#### **Enum Constants**

## **FLUOROPHORE**

public static final *[MessageType](#page-66-1)* **FLUOROPHORE** The type of messages that are sent by individual fluorophores.

#### **LASER\_POWER\_CHANGE**

public static final *[MessageType](#page-66-1)* **LASER\_POWER\_CHANGE** This message indicates a change in laser power.

## **6.5.4 Observable**

<span id="page-66-0"></span>public interface **Observable**

Defines interface methods for logging changes in a microscope component.

Author Kyle M. Douglass

## **Methods**

#### **addListener**

public void **addListener**(*[Listener](#page-65-0) listener*) Adds a new listener to the list of subscribed listeners.

#### **Parameters**

• **listener** – The listener to add to the list of subscribed listeners.

## **deleteListener**

#### public void **deleteListener**(*[Listener](#page-65-0) listener*)

Deletes a listener from the list of subscribed listeners.

#### **Parameters**

• **listener** – The listener to delete from the list of listeners.

#### **notifyListeners**

#### public void **notifyListeners**()

Notifies all subscribed listeners to a change in the Observable's state. This method should only be called if setChanged() has been called.

#### **notifyListeners**

public void **notifyListeners**([Object](http://docs.oracle.com/javase/8/docs/api/java/lang/Object.html) *data*) Notifies all subscribed listeners of a state change and pushes the data.

#### **Parameters**

• **data** – The data object to push to the listeners.

#### **setChanged**

```
public void setChanged()
```
Indicates that the state of this Observable has been changed.

# **6.5.5 WrongMessageTypeException**

public class **WrongMessageTypeException** extends [Exception](http://docs.oracle.com/javase/8/docs/api/java/lang/Exception.html) Raised when a Listener receives an unexpected message type.

Author Kyle M. Douglass

## **Constructors**

**WrongMessageTypeException**

public **WrongMessageTypeException**()

**WrongMessageTypeException**

public **WrongMessageTypeException**([String](http://docs.oracle.com/javase/8/docs/api/java/lang/String.html) *msg*)

**Parameters** 

• **msg** – An error message describing what raised this exception.

# **6.6 ch.epfl.leb.sass.logging.internal**

## **6.6.1 AbstractObservable**

public abstract class **AbstractObservable** implements *[Observable](#page-66-0)* Provides functionality common to all Observables.

Author Kyle M. Douglass

#### **Fields**

## **LOGGER**

protected static final [Logger](http://docs.oracle.com/javase/8/docs/api/java/util/logging/Logger.html) **LOGGER**

#### **changed**

protected boolean **changed**

A flag indicating whether the state of this object has changed. This flag is used only when notifying listeners of a state change.

#### **listeners**

protected [ArrayList<](http://docs.oracle.com/javase/8/docs/api/java/util/ArrayList.html)*[Listener](#page-65-0)*> **listeners** The list of listeners that are tracking this object.

## **Methods**

## **addListener**

public void **addListener**(*[Listener](#page-65-0) listener*) Adds a new listener to the list of subscribed listeners.

## **deleteListener**

#### public void **deleteListener**(*[Listener](#page-65-0) listener*)

Deletes a listener from the list of subscribed listeners.

#### **notifyListeners**

public void **notifyListeners**()

Notifies all subscribed listeners to a change in the Observable's state. This method should only be called if setChanged() has been called.

#### **notifyListeners**

public void **notifyListeners**([Object](http://docs.oracle.com/javase/8/docs/api/java/lang/Object.html) *data*) Notifies all subscribed listeners of a state change and pushes the data.

#### Parameters

• **data** – The data object to push to the listeners.

## **setChanged**

public void **setChanged**()

Indicates that the state of this Observable has been changed.

## **6.6.2 FluorophoreStateTransition**

<span id="page-69-0"></span>public class **FluorophoreStateTransition** implements *[Message](#page-66-2)* A message containing information about a fluorophore state transition.

Author Kyle M. Douglass

#### **Fields**

#### **CURRENT\_STATE**

public final int **CURRENT\_STATE**

## **ID**

public final int **ID**

## **NEXT\_STATE**

public final int **NEXT\_STATE**

## **TIME\_ELAPSED**

public final double **TIME\_ELAPSED**

## **TYPE**

public final *[MessageType](#page-66-1)* **TYPE**

#### **Constructors**

**FluorophoreStateTransition**

public **FluorophoreStateTransition**(int *id*, double *timeElapsed*, int *currentState*, int *nextState*)

#### **Methods**

#### **getType**

```
public MessageType getType()
An identifier that indicates where this message originated from.
```
Returns The message type.

## **toJson**

```
public JsonElement toJson()
Returns the the message as a JSON string.
```
Returns The properties of the fluorophore as a JSON string.

## **6.6.3 FluorophoreStateTransition.FluorophoreStateTransitionSerializer**

class **FluorophoreStateTransitionSerializer** implements JsonSerializer<*[FluorophoreStateTransition](#page-69-0)*>

## **Methods**

#### **serialize**

public JsonElement **serialize**(*[FluorophoreStateTransition](#page-69-0) src*, [Type](http://docs.oracle.com/javase/8/docs/api/java/lang/reflect/Type.html) *typeOfSrc*, JsonSerializationContext *context*)

# **6.6.4 FluorophoreStateTransitionTest**

```
public class FluorophoreStateTransitionTest
Tests of the FluorophoreStateTransition class.
```
Author Kyle M. Douglass

## **Constructors**

**FluorophoreStateTransitionTest**

public **FluorophoreStateTransitionTest**()

## **Methods**

**testToJson**

public void **testToJson**() Test of toJson method, of class FluorophoreStateTransition.

# **6.6.5 LaserPowerChange**

public class **LaserPowerChange** implements *[Message](#page-66-2)* A message containing information about a fluorophore state transition.

Author Kyle M. Douglass

## **Fields**

## **POWER**

public final double **POWER**

## **TYPE**

public final *[MessageType](#page-66-1)* **TYPE**

## **Constructors**

**LaserPowerChange**

public **LaserPowerChange**(double *power*)

## **Methods**

## **getType**

public *[MessageType](#page-66-1)* **getType**() An identifier that indicates where this message originated from.

Returns The message type.
# **toJson**

public JsonElement **toJson**()

Returns the the message as a JSON string.

Returns The properties of the fluorophore as a JSON string.

# **6.6.6 LaserPowerChange.LaserPowerChangeSerializer**

class **LaserPowerChangeSerializer** implements JsonSerializer<*[LaserPowerChange](#page-71-0)*>

# **Methods**

## **serialize**

public JsonElement **serialize**(*[LaserPowerChange](#page-71-0) src*, [Type](http://docs.oracle.com/javase/8/docs/api/java/lang/reflect/Type.html) *typeOfSrc*, JsonSerializationContext *context*)

# **6.6.7 LaserPowerChangeTest**

### public class **LaserPowerChangeTest**

Unit tests for the LaserPowerChange Message.

Author Kyle M. Douglass

**Constructors**

**LaserPowerChangeTest**

public **LaserPowerChangeTest**()

## **Methods**

## **testGetType**

```
public void testGetType()
     Test of getType method, of class LaserPowerChange.
```
## **testToJson**

public void **testToJson**() Test of toJson method, of class LaserPowerChange.

# **6.7 ch.epfl.leb.sass.models**

# **6.7.1 Microscope**

public class **Microscope** implements [Serializable](http://docs.oracle.com/javase/8/docs/api/java/io/Serializable.html) Integrates all the components into one microscope.

# **Constructors**

#### **Microscope**

public **Microscope**(*[DefaultCamera](#page-92-0)*.*[Builder](#page-93-0) cameraBuilder*, *[DefaultLaser](#page-94-0)*.*[Builder](#page-95-0) laserBuilder*, *[DefaultO](#page-96-0)[bjective](#page-96-0)*.*[Builder](#page-97-0) objectiveBuilder*, *[PSFBuilder](#page-153-0) psfBuilder*, *[DefaultStage](#page-97-1)*.*[Builder](#page-99-0) stage-Builder*, *[FluorophoreCommandBuilder](#page-107-0) fluorBuilder*, *[FluorophoreDynamicsBuilder](#page-144-0) fluorDynamicsBuilder*, *[ObstructorCommandBuilder](#page-142-0) obstructorBuilder*, *[BackgroundCom](#page-77-0)[mandBuilder](#page-77-0) backgroundBuilder*, *[IlluminationBuilder](#page-130-0) illuminationBuilder*)

Initializes the microscope for simulations.

#### Parameters

- **cameraBuilder** –
- **laserBuilder** –
- **objectiveBuilder** –
- **psfBuilder** –
- **stageBuilder** –
- **fluorBuilder** Positions fluorophore's within the field of view.
- **fluorDynamicsBuilder** –
- **obstructorBuilder** Creates the obstructors, e.g. fiducials.
- **backgroundBuilder** Creates the background signal on the image.
- **illuminationBuilder** Creates the illumination profile.

#### **Methods**

#### **getFluorophores**

public [List<](http://docs.oracle.com/javase/8/docs/api/java/util/List.html)*[Fluorophore](#page-105-0)*> **getFluorophores**()

Returns references to the fluorophores in the sample.

Returns The sample's Fluorophore objects.

# **getFovSize**

#### public double **getFovSize**()

Returns the size of the field-of-view in object space units.

Returns size of current FOV in object space units.

#### **getLaserPower**

public double **getLaserPower**()

Return current power of the laser.

Returns laser power

# **getObjectSpacePixelSize**

public double **getObjectSpacePixelSize**() The size of a pixel after division by the objective magnification.

Returns Length of one pixel side in object space units

# **getOnEmitterCount**

public double **getOnEmitterCount**() Returns the number of currently active emitters.

Returns number of shining emitters

# **getResolution**

public int[] **getResolution**() Return the number of camera pixels in x and y.

Returns 2D array with number of pixels in x and y.

## **setLaserPower**

public void **setLaserPower**(double *laserPower*) Modifies the laser power to desired value.

**Parameters** 

• **laserPower** – new laser power

# **simulateFrame**

#### public *[ImageS](#page-363-0)* **simulateFrame**()

Generates a new frame and moves the device state forward. First the obstructors are drawn on the frame, then the fluorophores, and finally noise.

Returns A simulated image of the next camera frame.

## **toJsonCamera**

public JsonElement **toJsonCamera**()

Returns information about the camera.

Returns A JsonElement containing information about the camera.

### **toJsonFluorescence**

public JsonElement **toJsonFluorescence**()

Returns information about the sample fluorophores.

Returns A JsonObject containing information about the fluorophores.

#### **toJsonLaser**

public JsonElement **toJsonLaser**() Returns information about the laser.

Returns A JsonElement containing information about the laser.

#### **toJsonObjective**

public JsonElement **toJsonObjective**() Returns information about the objective.

Returns A JsonElement containing information about the stage.

#### **toJsonStage**

```
public JsonElement toJsonStage()
```
Returns information about the stage.

Returns A JsonElement containing information about the stage.

# **6.7.2 MicroscopeIT**

public class **MicroscopeIT**

Integration tests for the Microscope class.

Author Kyle M. Douglass

```
See also: https://stackoverflow.com/questions/2606572/
junit-splitting-integration-test-and-unit-tests
```
# **Methods**

### **setUp**

public void **setUp**() Sets up a basic Microscope for an acquisition simulation.

#### **testGetFluorophores**

```
public void testGetFluorophores()
```
Test of getFluorophores method, of class Microscope.

# **testGetFovSize**

public void **testGetFovSize**() Test of getFovSize method, of class Microscope.

### **testGetObjectSpacePixelSize**

public void **testGetObjectSpacePixelSize**() Test of getObjectSpacePixelSize method, of class Microscope.

#### **testGetOnEmitterCount**

public void **testGetOnEmitterCount**() Test of getOnEmitterCount method, of class Microscope.

#### **testGetResolution**

public void **testGetResolution**() Test of getResolution method, of class Microscope.

### **testGetSetLaserPower**

public void **testGetSetLaserPower**() Test of setLaserPower and getLaserPower methods, of class Microscope.

# **testSimulateFrame**

public void **testSimulateFrame**() Test of simulateFrame method, of class Microscope.

#### **testToJsonCamera**

public void **testToJsonCamera**() Test of toJsonCamera method, of class Microscope.

#### **testToJsonFluorescence**

public void **testToJsonFluorescence**() Test of toJsonFluorescence method, of class Microscope.

#### **testToJsonLaser**

public void **testToJsonLaser**() Test of toJsonLaser method, of class Microscope.

# **testToJsonObjective**

public void **testToJsonObjective**() Test of toJsonObjective method, of class Microscope.

#### **testToJsonStage**

public void **testToJsonStage**() Test of toJsonStage method, of class Microscope.

# **6.7.3 Model**

<span id="page-77-2"></span>public interface **Model** extends [Serializable](http://docs.oracle.com/javase/8/docs/api/java/io/Serializable.html)

Defines common methods possessed by all models employed by the microscope.

Author Kyle M. Douglass

#### **Methods**

### **toJson**

public JsonElement **toJson**()

Outputs the model's properties as a JSON element.

Returns A JSON tree describing the model's properties.

# **6.8 ch.epfl.leb.sass.models.backgrounds**

# **6.8.1 BackgroundCommand**

<span id="page-77-1"></span>public interface **BackgroundCommand** extends [Serializable](http://docs.oracle.com/javase/8/docs/api/java/io/Serializable.html) Commands for creating a background in an image.

Author Kyle M. Douglass

## **Methods**

## **generateBackground**

public float[][] **generateBackground**()

# **6.8.2 BackgroundCommandBuilder**

<span id="page-77-0"></span>public interface **BackgroundCommandBuilder** Interface BackgroundCommand builders.

Author Kyle M. Douglass

## **Methods**

## **build**

public *[BackgroundCommand](#page-77-1)* **build**()

# **nX**

public *[BackgroundCommandBuilder](#page-77-0)* **nX**(int *nX*) Sets the number of pixels of the images in the x-direction.

Parameters

• **nX** – Number of pixels in x.

Returns The very same builder object.

# **nY**

public *[BackgroundCommandBuilder](#page-77-0)* **nY**(int *nY*) Sets the number of pixels of the images in the y-direction.

Parameters

• **nY** – Number of pixels in y.

Returns The very same builder object.

# **6.9 ch.epfl.leb.sass.models.backgrounds.internal.commands**

# **6.9.1 GenerateBackgroundFromFile**

<span id="page-78-0"></span>public final class **GenerateBackgroundFromFile** implements *[BackgroundCommand](#page-77-1)* Constant overlay loaded from a tif image.

Author Marcel Stefko

### **Methods**

### **generateBackground**

public float[][] **generateBackground**()

Creates the background image.

Returns The background image.

# **6.9.2 GenerateBackgroundFromFile.Builder**

public static class **Builder** implements *[BackgroundCommandBuilder](#page-77-0)*

# **Methods**

# **build**

public *[GenerateBackgroundFromFile](#page-78-0)* **build**()

# **file**

public *[Builder](#page-133-0)* **file**([File](http://docs.oracle.com/javase/8/docs/api/java/io/File.html) *file*)

# **nX**

public *[Builder](#page-133-0)* **nX**(int *nX*)

# **nY**

public *[Builder](#page-133-0)* **nY**(int *nY*)

# **6.9.3 GenerateBackgroundFromFileTest**

# public class **GenerateBackgroundFromFileTest**

Tests for generating a constant background from a .tif file.

Author Kyle M. Douglass

# **Fields**

# **tempDir**

public TemporaryFolder **tempDir**

# **Constructors**

**GenerateBackgroundFromFileTest**

public **GenerateBackgroundFromFileTest**()

# **Methods**

# **setUp**

public void **setUp**() Creates a test .tif file as an example background.

## **testGenerateBackground**

public void **testGenerateBackground**()

Test of generateBackground method, of class GenerateBackgroundFromFile.

# **6.9.4 GenerateRandomBackground**

<span id="page-80-0"></span>public class **GenerateRandomBackground** implements *[BackgroundCommand](#page-77-1)* Generates random background patterns from a simplex noise generator.

Author Kyle M. Douglass

#### **Methods**

### **generateBackground**

```
public float[][] generateBackground()
```
Create the random background signal.

Returns A 2D array of background photons for each pixel.

# **6.9.5 GenerateRandomBackground.Builder**

public static class **Builder** implements *[BackgroundCommandBuilder](#page-77-0)*

# **Methods**

#### **build**

public *[GenerateRandomBackground](#page-80-0)* **build**()

# **featureSize**

public *[Builder](#page-133-0)* **featureSize**(double *featureSize*)

### **max**

public *[Builder](#page-133-0)* **max**(float *max*)

## **min**

public *[Builder](#page-133-0)* **min**(float *min*)

## **nX**

public *[Builder](#page-133-0)* **nX**(int *nX*)

# **nY**

public *[Builder](#page-133-0)* **nY**(int *nY*)

### **seed**

public *[Builder](#page-133-0)* **seed**(int *seed*)

# **6.9.6 GenerateRandomBackgroundTest**

public class **GenerateRandomBackgroundTest**

Author Kyle M. Douglass

## **Constructors**

**GenerateRandomBackgroundTest**

public **GenerateRandomBackgroundTest**()

## **Methods**

# **testGenerateBackground**

```
public void testGenerateBackground()
     Test of generateBackground method, of class GenerateRandomBackground.
```
# **6.9.7 GenerateUniformBackground**

<span id="page-81-0"></span>public final class **GenerateUniformBackground** implements *[BackgroundCommand](#page-77-1)*

Author Kyle M. Douglass

## **Methods**

## **generateBackground**

# public float[][] **generateBackground**()

Create the background signal.

Returns A 2D array of background photons for each pixel.

# **6.9.8 GenerateUniformBackground.Builder**

public static class **Builder** implements *[BackgroundCommandBuilder](#page-77-0)* Creates the command to generate a uniform background.

# **Methods**

# **backgroundSignal**

public *[Builder](#page-133-0)* **backgroundSignal**(float *backgroundSignal*)

# **build**

public *[GenerateUniformBackground](#page-81-0)* **build**() Builds the command.

Returns The command to build a uniform background.

# **nX**

public *[Builder](#page-133-0)* **nX**(int *nX*)

# **nY**

public *[Builder](#page-133-0)* **nY**(int *nY*)

# **6.9.9 OpenSimplexNoise**

public class **OpenSimplexNoise**

## **Constructors**

## **OpenSimplexNoise**

public **OpenSimplexNoise**()

## **OpenSimplexNoise**

public **OpenSimplexNoise**(short[] *perm*)

# **OpenSimplexNoise**

public **OpenSimplexNoise**(long *seed*)

# **Methods**

# **eval**

public double **eval**(double *x*, double *y*)

#### **eval**

public double **eval** (double *x*, double *y*, double *z*)

#### **eval**

public double **eval** (double *x*, double *y*, double *z*, double *w*)

# **6.10 ch.epfl.leb.sass.models.components**

# **6.10.1 Camera**

<span id="page-83-0"></span>public interface **Camera** extends *[Model](#page-77-2)* Common methods of the Camera interface.

Author Kyle M. Douglass

#### **Methods**

#### **getAduPerElectron**

public double **getAduPerElectron**()

The number analog-to-digital units generated by each electron.

Returns The number analog-to-digital units (ADUs) generated by each electron.

#### **getBaseline**

#### public int **getBaseline**()

The offset added to each pixel in analog-to-digital units (ADUs).

Returns The offset added to each pixel in analog-to-digital units (ADUs).

#### **getDarkCurrent**

```
public double getDarkCurrent()
```
The camera's dark current in electrons/second/pixel.

Returns The camera's dark current in electrons/second/pixel.

## **getEmGain**

public int **getEmGain**()

The electron-multiplication gain. This will be zero if there is no EM gain of the camera.

Returns The electron-multiplication gain.

# **getNX**

public int **getNX**()

Returns The number of pixels in x.

# **getNY**

public int **getNY**()

Returns The number of pixels in y.

### **getPixelSize**

public double **getPixelSize**()

The physical size of a pixel. This is the image space, NOT object space, pixel size, i.e. it does not depend on the optics.

Returns The physical size of a pixel.

## **getQuantumEfficiency**

#### public double **getQuantumEfficiency**()

The camera's quantum efficiency. This number determines how many photons are converted into electrons on average per pixel.

Returns The camera's quantum efficiency.

#### **getReadoutNoise**

public double **getReadoutNoise**()

The readout noise per pixel in units of electrons (standard deviation).

Returns The readout nosie per pixel.

### **getThermalNoise**

public double **getThermalNoise**()

The camera's thermal noise units of electrons/frame/pixel.

Returns The camera's thermal noise.

# **6.10.2 DefaultCameraTest**

public class **DefaultCameraTest**

Unit tests for the DefaultCamera class.

Author Kyle M. Douglass

# **Constructors**

# **DefaultCameraTest**

public **DefaultCameraTest**()

# **Methods**

# **testGetAduPerElectron**

public void **testGetAduPerElectron**() Test of getAduPerElectron method, of class DefaultCamera.

# **testGetBaseline**

```
public void testGetBaseline()
     Test of getBaseline method, of class DefaultCamera.
```
# **testGetDarkCurrent**

```
public void testGetDarkCurrent()
     Test of getDarkCurrent method, of class DefaultCamera.
```
# **testGetEmGain**

public void **testGetEmGain**() Test of getEmGain method, of class DefaultCamera.

# **testGetNX**

public void **testGetNX**() Test of getNX method, of class DefaultCamera.

# **testGetNY**

public void **testGetNY**() Test of getNY method, of class DefaultCamera.

# **testGetPixelSize**

```
public void testGetPixelSize()
     Test of getPixelSize method, of class DefaultCamera.
```
# **testGetQuantumEfficiency**

public void **testGetQuantumEfficiency**() Test of getQuantumEfficiency method, of class DefaultCamera.

### **testGetReadoutNoise**

public void **testGetReadoutNoise**() Test of getReadoutNoise method, of class DefaultCamera.

#### **testGetThermalNoise**

public void **testGetThermalNoise**() Test of getThermalNoise method, of class DefaultCamera.

## **testToJson**

public void **testToJson**() Test of toJson method, of class DefaultCamera.

# **6.10.3 DefaultLaserTest**

#### public class **DefaultLaserTest**

Author Kyle M. Douglass

### **Constructors**

## **DefaultLaserTest**

public **DefaultLaserTest**()

## **Methods**

# **setUp**

public void **setUp**()

## **testGetPower**

public void **testGetPower**() Test of getPower method, of class DefaultLaser.

## **testGetWavelength**

public void **testGetWavelength**() Test of getWavelength method, of class DefaultLaser.

## **testSetPower**

public void **testSetPower**() Test of setPower method, of class DefaultLaser.

## **testToJson**

public void **testToJson**() Test of toJson method, of class DefaultLaser.

# **6.10.4 DefaultObjectiveTest**

public class **DefaultObjectiveTest**

Author Kyle M. Douglass

## **Constructors**

**DefaultObjectiveTest**

```
public DefaultObjectiveTest()
```
**Methods**

## **testAiryFWHM**

public void **testAiryFWHM**() Test of psfFWHM method, of class DefaultObjective.

## **testAiryRadius**

```
public void testAiryRadius()
     Test of psfFWHM method, of class DefaultObjective.
```
## **testGetMag**

```
public void testGetMag()
     Test of getMag method, of class DefaultObjective.
```
# **testGetNA**

public void **testGetNA**() Test of getNA method, of class DefaultObjective.

# **testToJson**

public void **testToJson**() Test of toJson method, of class DefaultLaser.

# **6.10.5 DefaultStageTest**

# public class **DefaultStageTest**

Author Kyle M. Douglass

#### **Constructors**

## **DefaultStageTest**

public **DefaultStageTest**()

## **Methods**

## **setUp**

public void **setUp**()

## **testGetX**

public void **testGetX**() Test of getX method, of class DefaultStage.

## **testGetY**

public void **testGetY**() Test of getY method, of class DefaultStage.

# **testGetZ**

public void **testGetZ**() Test of getZ method, of class DefaultStage.

# **testSetX**

public void **testSetX**() Test of setX method, of class DefaultStage.

## **testSetY**

public void **testSetY**() Test of setY method, of class DefaultStage.

# **testSetZ**

public void **testSetZ**() Test of setZ method, of class DefaultStage.

# **testToJson**

public void **testToJson**() Test of toJson method, of class DefaultLaser.

# **6.10.6 Laser**

<span id="page-89-0"></span>public interface **Laser** extends *[Model](#page-77-2)*, *[Observable](#page-66-0)* Defines methods common to Lasers.

Author Kyle M. Douglass

# **Methods**

## **getPower**

public double **getPower**() Returns the current power if the laser.

Returns The current laser power.

## **getWavelength**

public double **getWavelength**() Returns the wavelength of the laser.

Returns The laser's wavelength.

## **setPower**

public void **setPower**(double *newPower*) Sets the light source's power.

#### Parameters

• **newPower** – The power of the light source.

# **6.10.7 Objective**

<span id="page-90-0"></span>public interface **Objective** extends *[Model](#page-77-2)* Methods common to all microscope objectives.

Author Kyle M. Douglass

### **Methods**

#### **airyFWHM**

public double **airyFWHM**(double *wavelength*)

Computes the full width at half maximum of the Airy disk. Units are the same as those of wavelength.

Parameters

• **wavelength** –

Returns Full width at half maximum size of the Airy disk.

#### **airyRadius**

public double **airyRadius**(double *wavelength*)

Computes the radius of the Airy disk. Units are the same as those of wavelength.

Parameters

• **wavelength** –

Returns Distance from center of Airy disk to first minimum.

# **getMag**

public double **getMag**() Returns the objective's magnification.

Returns The objective's magnification.

#### **getNA**

public double **getNA**() Returns the objective's numerical aperture.

Returns The objective's numerical aperture

# **6.10.8 Stage**

<span id="page-90-1"></span>public interface **Stage** extends *[Model](#page-77-2)* Defines methods common to all Stages.

Author Kyle M. Douglass

# **Methods**

# **getX**

public double **getX**() Returns the stage's x-position.

Returns The stage's x-position.

# **getY**

public double **getY**() Returns the stage's y-position.

Returns The stage's y-position.

# **getZ**

public double **getZ**() Returns the stage's z-position.

Returns The stage's z-position.

# **setX**

public void **setX**(double *x*) Set the stage's x-position.

**Parameters** 

• **x** –

# **setY**

public void **setY**(double *y*) Set the stage's y-position.

## Parameters

• **y** –

# **setZ**

public void **setZ**(double *z*) Set the stage's z-position.

**Parameters** 

• **z** –

# **6.11 ch.epfl.leb.sass.models.components.internal**

# **6.11.1 DefaultCamera**

<span id="page-92-0"></span>public final class **DefaultCamera** implements *[Camera](#page-83-0)* Represents the parameters of the camera.

# **Methods**

## **getAduPerElectron**

public double **getAduPerElectron**()

#### **getBaseline**

public int **getBaseline**()

## **getDarkCurrent**

public double **getDarkCurrent**()

### **getEmGain**

public int **getEmGain**()

# **getNX**

public int **getNX**()

Returns The number of pixels in x.

# **getNY**

```
public int getNY()
```
Returns The number of pixels in y.

## **getPixelSize**

public double **getPixelSize**()

### **getQuantumEfficiency**

public double **getQuantumEfficiency**()

# **getReadoutNoise**

public double **getReadoutNoise**()

# **getThermalNoise**

```
public double getThermalNoise()
```
# **toJson**

public JsonElement **toJson**() Outputs the camera's properties as a JSON element.

Returns A JSON tree describing the camera's properties.

# **6.11.2 DefaultCamera.Builder**

<span id="page-93-0"></span>public static class **Builder**

## **Methods**

# **aduPerElectron**

public *[Builder](#page-133-0)* **aduPerElectron**(double *aduPerElectron*)

## **baseline**

```
public Builder baseline(int baseline)
```
# **build**

public *[DefaultCamera](#page-92-0)* **build**()

## **darkCurrent**

public *[Builder](#page-133-0)* **darkCurrent**(double *darkCurrent*)

## **emGain**

public *[Builder](#page-133-0)* **emGain**(int *emGain*)

# **nX**

public *[Builder](#page-133-0)* **nX**(int *nX*)

# **nY**

public *[Builder](#page-133-0)* **nY**(int *nY*)

# **pixelSize**

public *[Builder](#page-133-0)* **pixelSize**(double *pixelSize*)

## **quantumEfficiency**

public *[Builder](#page-133-0)* **quantumEfficiency**(double *quantumEfficiency*)

## **readoutNoise**

public *[Builder](#page-133-0)* **readoutNoise**(double *readoutNoise*)

#### **thermalNoise**

public *[Builder](#page-133-0)* **thermalNoise**(double *thermalNoise*)

# **6.11.3 DefaultCamera.DefaultCameraSerializer**

class **DefaultCameraSerializer** implements JsonSerializer<*[DefaultCamera](#page-92-0)*>

## **Methods**

#### **serialize**

public JsonElement **serialize**(*[DefaultCamera](#page-92-0) src*, [Type](http://docs.oracle.com/javase/8/docs/api/java/lang/reflect/Type.html) *typeOfSrc*, JsonSerializationContext *context*)

# **6.11.4 DefaultLaser**

<span id="page-94-0"></span>public class **DefaultLaser** extends *[AbstractObservable](#page-68-0)* implements *[Laser](#page-89-0)* A source of light for illuminating the sample.

# **Methods**

#### **getPower**

public double **getPower**() Returns the current power.

Returns current laser power

# **getWavelength**

public double **getWavelength**() Returns the wavelength of the laser.

Returns The laser's wavelength.

## **setPower**

public void **setPower**(double *newPower*) Sets the light source's power. If the value is not within the limits, set it to the the closest allowed value.

#### **Parameters**

• **newPower** – The power of the light source.

## **toJson**

public JsonElement **toJson**() Outputs the laser's properties as a JSON element.

Returns A JSON tree describing the laser's properties.

# **6.11.5 DefaultLaser.Builder**

<span id="page-95-0"></span>public static class **Builder**

# **Methods**

**build**

public *[DefaultLaser](#page-94-0)* **build**()

## **currentPower**

public *[Builder](#page-133-0)* **currentPower**(double *currentPower*)

#### **maxPower**

public *[Builder](#page-133-0)* **maxPower**(double *maxPower*)

# **minPower**

public *[Builder](#page-133-0)* **minPower**(double *minPower*)

## **wavelength**

public *[Builder](#page-133-0)* **wavelength**(double *wavelength*)

# **6.11.6 DefaultLaser.DefaultLaserSerializer**

class **DefaultLaserSerializer** implements JsonSerializer<*[DefaultLaser](#page-94-0)*>

#### **Methods**

# **serialize**

public JsonElement **serialize**(*[DefaultLaser](#page-94-0) src*, [Type](http://docs.oracle.com/javase/8/docs/api/java/lang/reflect/Type.html) *typeOfSrc*, JsonSerializationContext *context*)

# **6.11.7 DefaultObjective**

<span id="page-96-0"></span>public final class **DefaultObjective** implements *[Objective](#page-90-0)* Properties related to the microscope objective.

Author Kyle M. Douglass

#### **Methods**

#### **airyFWHM**

public double **airyFWHM**(double *wavelength*)

Computes the full width at half maximum of the Airy disk. Units are the same as those of wavelength.

#### **Parameters**

• **wavelength** –

Returns Full width at half maximum size of the Airy disk.

#### **airyRadius**

public double **airyRadius**(double *wavelength*) Computes the radius of the Airy disk. Units are the same as those of wavelength.

Parameters

• **wavelength** –

Returns Distance from center of Airy disk to first minimum.

#### **getMag**

public double **getMag**()

Returns The objective's magnification.

# **getNA**

public double **getNA**()

Returns The objective's numerical aperture

# **toJson**

public JsonElement **toJson**() Outputs the laser's properties as a JSON element.

Returns A JSON tree describing the laser's properties.

# **6.11.8 DefaultObjective.Builder**

<span id="page-97-0"></span>public static class **Builder**

# **Methods**

# **NA**

public *[Builder](#page-133-0)* **NA**(double *NA*)

# **build**

public *[DefaultObjective](#page-96-0)* **build**()

## **mag**

public *[Builder](#page-133-0)* **mag**(double *mag*)

# **6.11.9 DefaultObjective.DefaultObjectiveSerializer**

class **DefaultObjectiveSerializer** implements JsonSerializer<*[DefaultObjective](#page-96-0)*>

## **Methods**

# **serialize**

public JsonElement **serialize**(*[DefaultObjective](#page-96-0) src*, [Type](http://docs.oracle.com/javase/8/docs/api/java/lang/reflect/Type.html) *typeOfSrc*, JsonSerializationContext *context*)

# **6.11.10 DefaultStage**

<span id="page-97-1"></span>public class **DefaultStage** implements *[Stage](#page-90-1)* The sample stage.

Author Kyle M. Douglass

# **Methods**

## **getX**

public double **getX**()

Returns The stage's x-position.

# **getY**

public double **getY**()

Returns The stage's y-position.

# **getZ**

public double **getZ**()

Returns The stage's z-position.

### **setX**

public void **setX**(double *x*) Set the stage's x-position.

Parameters

• **x** –

# **setY**

public void **setY**(double *y*) Set the stage's y-position.

#### Parameters

• **y** –

#### **setZ**

public void **setZ**(double *z*) Set the stage's z-position.

Parameters

• **z** –

# **toJson**

public JsonElement **toJson**()

Outputs the laser's properties as a JSON element.

Returns A JSON tree describing the laser's properties.

# **6.11.11 DefaultStage.Builder**

### <span id="page-99-0"></span>public static class **Builder**

Builder for creating stage instances.

# **Methods**

# **build**

public *[DefaultStage](#page-97-1)* **build**()

# **x**

public *[Builder](#page-133-0)*  $\mathbf{x}$  (double *x*)

# **y**

```
public Builder y(double y)
```
# **z**

public *[Builder](#page-133-0)* **z**(double *z*)

# **6.11.12 DefaultStage.DefaultStageSerializer**

class **DefaultStageSerializer** implements JsonSerializer<*[DefaultStage](#page-97-1)*>

## **Methods**

# **serialize**

public JsonElement **serialize**(*[DefaultStage](#page-97-1) src*, [Type](http://docs.oracle.com/javase/8/docs/api/java/lang/reflect/Type.html) *typeOfSrc*, JsonSerializationContext *context*)

# **6.12 ch.epfl.leb.sass.models.emitters**

# **6.12.1 AbstractEmitterTest**

## public class **AbstractEmitterTest**

Author douglass

**Constructors**

## **AbstractEmitterTest**

public **AbstractEmitterTest**()

## **Methods**

#### **testGetPixelsWithinRadiusLessThanOne**

#### public void **testGetPixelsWithinRadiusLessThanOne**()

Test of getPixelsWithinRadius method, of class Camera. Tests that only the pixel containing the point is returned if the radius is less than one.

#### **testGetPixelsWithinRadiusOfOrigin**

public void **testGetPixelsWithinRadiusOfOrigin**()

Test of getPixelsWithinRadius method, of class Camera. Tests that all pixels within a certain radius of the origin are correctly returned.

# **6.13 ch.epfl.leb.sass.models.emitters.internal**

# **6.13.1 AbstractEmitter**

public abstract class **AbstractEmitter** extends [Point2D.](http://docs.oracle.com/javase/8/docs/api/java/awt/geom/Point2D.html)Double

A point source of light and tools to compute its signature on a digital detector. Emitters are general point sources of light that are imaged by an optical system and recorded by a digital sensor. The AbstractEmitter class contains tools for generating the digital images of point sources without any regard for the dynamics of the of the signal (apart from photon shot noise). Classes that extend the AbstractEmitter class are intended to implement the dynamics of the source's signal.

Author Marcel Stefko, Kyle M. Douglass

#### **Fields**

#### **builder**

protected *[PSFBuilder](#page-153-0)* **builder** A builder for creating/updating the emitter PSF.

#### **id**

protected int **id** A unique ID assigned to this emitter.

## **numberOfEmitters**

protected static int **numberOfEmitters** Running total of the number of emitters.

### **pixel\_list**

#### protected [ArrayList<](http://docs.oracle.com/javase/8/docs/api/java/util/ArrayList.html)*[Pixel](#page-103-0)*> **pixel\_list**

List of pixels which are affected by this emitter's light (these pixels need to be updated when the emitter is on).

#### **poisson**

protected Poisson **poisson** Poisson RNG for flickering simulation.

#### **psf**

protected *[PSF](#page-152-0)* **psf** The PSF model that's created by the emitter.

#### **z**

public double **z** The emitter's z-position.

#### **Constructors**

#### **AbstractEmitter**

public **AbstractEmitter**(double *x*, double *y*, double *z*, *[PSFBuilder](#page-153-0) psfBuilder*) Creates the emitter at given position, and calculates its image from the PSF and camera.

#### **Parameters**

- **x** x-position in image [pixels, with sub-pixel precision]
- **y** y-position in image [pixels, with sub-pixel precision]
- **z** z-position in image [pixels, with sub-pixel precision]
- **psfBuilder** Builder for creating the emitter's PSF.

# **Methods**

#### **applyTo**

public void **applyTo**(float[][] *pixels*)

Simulates the brightness pattern of this emitter for the next frame duration, and renders the emitter onto the image.

#### Parameters

• **pixels** – image to be drawn on

# **flicker**

protected double **flicker**(double *baseBrightness*)

Applies Poisson statistics to simulate flickering of an emitter.

#### **Parameters**

• **baseBrightness** – mean of Poisson distribution to draw from

Returns actual brightness of this emitter for this frame

#### **generate\_signature\_for\_pixel**

protected double **generate\_signature\_for\_pixel**(int *x*, int *y*, double *camera\_fwhm\_digital*)

Returns the signature that this emitter leaves on a given pixel (what fraction of this emitter's photons hits this particular pixel).

#### **Parameters**

- **x** pixel x-position
- **y** pixel y-position
- **camera\_fwhm\_digital** camera fwhm value

#### Throws

• **MathException** –

Returns signature value for this pixel

#### **getId**

public int **getId**() Returns the emitter's ID.

Returns The unique integer identifying the emitter.

# **getPSF**

public *[PSF](#page-152-0)* **getPSF**()

Returns the emitter's PSF model.

Returns The PSF model used to create the image of this emitter.

### **getPixelList**

# public [ArrayList<](http://docs.oracle.com/javase/8/docs/api/java/util/ArrayList.html)*[Pixel](#page-103-0)*> **getPixelList**()

Returns list of pixels which need to be drawn on the image to accurately render the emitter.

Returns list of Pixels

## **getPixelsWithinRadius**

public static final [ArrayList<](http://docs.oracle.com/javase/8/docs/api/java/util/ArrayList.html)*[Pixel](#page-103-0)*> **getPixelsWithinRadius**([Point2D](http://docs.oracle.com/javase/8/docs/api/java/awt/geom/Point2D.html) *point*, double *radius*)

Returns a list of pixels within a certain radius from a point. This method locates all the pixels within a circular area surrounding a given two-dimensional point whose center lies at  $(x, y)$ . The coordinate of a pixel is assumed to lie at the pixel's center, and a pixel is within a given radius of another if the pixel's center lies within this circle.

#### **Parameters**

- **point** –
- **radius** radius value [pixels]

Returns list of Pixels with pre-calculated signatures

#### **get\_pixels\_within\_radius**

protected final [ArrayList<](http://docs.oracle.com/javase/8/docs/api/java/util/ArrayList.html)*[Pixel](#page-103-0)*> **get\_pixels\_within\_radius**(double *radius*, double *camera\_fwhm\_digital*)

Returns a list of pixels within a certain radius from this emitter (so that their signature is precalculated). Pixels outside this radius are considered to have negligible signature.

#### **Parameters**

- **radius** radius value [pixels]
- **camera\_fwhm\_digital** camera fwhm value

Returns list of Pixels with precalculated signatures

## **setPSF**

public void **setPSF**(*[PSF](#page-152-0) psf*) Change the emitter's PSF model.

#### **Parameters**

• **psf** – The PSF model used to create the image of this emitter.

#### **simulateBrightness**

protected abstract double **simulateBrightness**()

Simulates the state evolution of the emitter for the next frame, and returns the integrated brightness of this emitter for this frame.

Returns brightness of emitter in this frame [photons emitted]

# **6.13.2 Pixel**

<span id="page-103-0"></span>public class **Pixel**

Representation of a single pixel signature caused by a single emitter.

Author Marcel Stefko

# **Fields**

#### **x**

public final int **x** X-position of pixel in image.

# **y**

public final int **y** Y-position of pixel in image.

#### **Constructors**

## **Pixel**

public **Pixel**(int *x*, int *y*, double *signature*) Initialize new pixel with position and signature.

## Parameters

- **x** x-position [px]
- $y y$ -position  $[px]$
- **signature** relative brightness of this pixel due to emitter [-]

#### **Methods**

#### **distance\_to**

public double **distance\_to**(*[Pixel](#page-103-0) p*) Calculates euclidean distance to another pixel

#### Parameters

• **p** – another Pixel

Returns euclidean distance between these pixels [px]

### **distance\_to\_sq**

public int **distance\_to\_sq**(*[Pixel](#page-103-0) p*) Calculates squared distance to another pixel

#### Parameters

• **p** – another Pixel

Returns squared distance between these pixels [px2]

# **getSignature**

```
public double getSignature()
     Returns this pixel's signature
```
Returns relative brightness of this pixel due to an emitter [-]

# **setSignature**

public void **setSignature**(double *signature*) Set's the pixel's signature.

# **6.14 ch.epfl.leb.sass.models.fluorophores**

# **6.14.1 Fluorophore**

<span id="page-105-0"></span>public interface **Fluorophore** extends *[Model](#page-77-2)*, *[Observable](#page-66-0)* A single fluorophore including its position and photophysical properties.

Author Kyle M. Douglass

# **Methods**

# **applyTo**

public void **applyTo**(float[][] *pixels*) Renders the fluorophore onto an array of pixels.

## Parameters

• **pixels** – Image on which the fluorophore's signature will be drawn.

## **getIlluminationListener**

```
public Listener getIlluminationListener()
```
Returns the listener that listens for changes in the illumination.

Returns The fluorophore's illumination listener.

# **getX**

public double **getX**() Return the x-position of the fluorophore.

Returns The fluorophore's x-position.

# **getY**

public double **getY**() Return the y-position of the fluorophore.

Returns The fluorophore's y-position.

# **getZ**

public double **getZ**() Return the z-position of the fluorophore.

Returns The fluorophore's z-position.

## **isBleached**

public boolean **isBleached**() Has the fluorophore been bleached? If so, it can never return to a fluorescence-emitting state.

Returns A true/false value describing whether the fluorophore is bleached.

#### **isOn**

public boolean **isOn**()

Describes whether the fluorophore is emitting light or is in a dark state.

Returns A true/false value describing whether the fluorophore is emitting.

#### **recalculateLifetimes**

public void **recalculateLifetimes**(double *laserPower*) This method recalculates the lifetimes of the fluorophore's state system based on the laser power.

Parameters

• **laserPower** – The new power of the laser.

# **6.15 ch.epfl.leb.sass.models.fluorophores.commands**

# **6.15.1 FluorophoreCommand**

#### <span id="page-106-0"></span>public interface **FluorophoreCommand**

Executes a command for generating fluorophores. A fluorophore command is a tool for generating a new set of Fluorophore instances. It handles the job of both creating the instances and connecting the correct Listeners to their Observables.

Author Kyle M. Douglass

## **Methods**

#### **generateFluorophores**

public [List<](http://docs.oracle.com/javase/8/docs/api/java/util/List.html)*[Fluorophore](#page-105-0)*> **generateFluorophores**() Creates a new set of Fluorophore instances.

Returns A new list of Fluorophore instances.

# **6.15.2 FluorophoreCommandBuilder**

<span id="page-107-0"></span>public interface **FluorophoreCommandBuilder** Interface for populating the field with fluorophores.

Author Kyle M. Douglass

# **Methods**

#### **build**

public *[FluorophoreCommand](#page-106-0)* **build**()

Creates a new Command instance for generating a fluorophore distribution.

Returns The new instance of a FluorophoreCommand.

#### **camera**

```
public FluorophoreCommandBuilder camera(Camera camera)
     Sets the builder's Camera instance.
```
#### **Parameters**

• **camera** – The camera used for building Fluorophore distributions.

Returns A new copy of the builder.

#### **fluorDynamics**

public *[FluorophoreCommandBuilder](#page-107-0)* **fluorDynamics**(*[FluorophoreDynamics](#page-143-0) fluorDynamics*) Sets the FluorescenceDynamics.

Parameters

• **fluorDynamics** – The fluorescence dynamical system.

Returns A new copy of the builder.

#### **illumination**

public *[FluorophoreCommandBuilder](#page-107-0)* **illumination**(*[Illumination](#page-129-0) illumination*) Sets the illumination profile on the sample.

#### Parameters
• **illumination** – The illumination profile.

Returns A new copy of the builder.

#### **psfBuilder**

public *[FluorophoreCommandBuilder](#page-107-0)* **psfBuilder**(*[PSFBuilder](#page-153-0) psfBuilder*) Sets the PSF builder that will create the fluorophores' PSFs.

**Parameters** 

• **psfBuilder** – The PSF builder.

Returns A new copy of the builder.

# **6.16 ch.epfl.leb.sass.models.fluorophores.commands.internal**

# **6.16.1 FluorophoreReceiver**

#### public class **FluorophoreReceiver**

Populates a field of view with fluorophores. The FluorophoreGenerator contains a number of methods for creating actual fluorophore instances and in different arrangements, such as placing them on a grid, randomly distributing them in the FOV, and placing them according to input from a text file.

Author Marcel Stefko, Kyle M. Douglass

#### **Methods**

#### **generateFluorophoresFromCSV**

```
public static ArrayList<Fluorophore> generateFluorophoresFromCSV(File file, Camera camera,
                                                              Illumination illumination,
                                                              PSFBuilder psfBuilder,
                                                              FluorophoreDynamics fluor-
                                                              Dynamics, boolean rescale)
```
Parse a CSV file and generate fluorophores from it.

#### Parameters

- **file** The CSV file. If this is null, then a dialog is opened.
- **camera** The camera for determining the size of the field of view.
- **illumination** The illumination profile on the sample.
- **psfBuilder** Builder for calculating microscope PSFs.
- **fluorDynamics** The fluorophore dynamics properties.
- **rescale** if true, positions are rescaled to fit into frame, otherwise positions outside of frame are cropped

#### Throws

- **IOException** –
- **FileNotFoundException** –

Returns list of fluorophores.

# **generateFluorophoresGrid2D**

public static [ArrayList<](http://docs.oracle.com/javase/8/docs/api/java/util/ArrayList.html)*[Fluorophore](#page-105-0)*> **generateFluorophoresGrid2D**(int *spacing*, *[Camera](#page-83-0) camera*, *[Illumination](#page-129-0) illumination*, *[PSFBuilder](#page-153-0) psfBuilder*, *[Fluo](#page-143-0)[rophoreDynamics](#page-143-0) fluorDynamics*)

Generate a rectangular grid of fluorophores.

#### **Parameters**

- **spacing** The distance along the grid between nearest neighbors.
- **camera** The camera for determining the size of the field of view.
- **illumination** The illumination profile on the sample.
- **psfBuilder** Builder for calculating microscope PSFs.
- **fluorDynamics** The fluorophore dynamics properties.

Returns The list of fluorophores.

# **generateFluorophoresGrid3D**

public static [ArrayList<](http://docs.oracle.com/javase/8/docs/api/java/util/ArrayList.html)*[Fluorophore](#page-105-0)*> **generateFluorophoresGrid3D**(int *spacing*, double *zLow*, double *zHigh*, *[Camera](#page-83-0) camera*, *[Illumination](#page-129-0) illumination*, *[PSFBuilder](#page-153-0) psfBuilder*, *[Fluo](#page-143-0)[rophoreDynamics](#page-143-0) fluorDynamics*)

Create fluorophores on a 2D grid and step-wise in the axial direction.

# **Parameters**

- **spacing** The distance along the grid between nearest neighbors.
- **zLow** The lower bound on the range in z in units of pixels.
- **zHigh** The upper bound on the range in z in units of pixels.
- **camera** The camera for determining the size of the field of view.
- **illumination** The illumination profile on the sample.
- **psfBuilder** Builder for calculating microscope PSFs.
- **fluorDynamics** The fluorophore dynamics properties.

Returns The list of fluorophores.

# **generateFluorophoresRandom2D**

public static [ArrayList<](http://docs.oracle.com/javase/8/docs/api/java/util/ArrayList.html)*[Fluorophore](#page-105-0)*> **generateFluorophoresRandom2D**(int *numFluors*, *[Camera](#page-83-0) camera*, *[Illumination](#page-129-0) illumination*, *[PSFBuilder](#page-153-0) psfBuilder*, *[FluorophoreDynamics](#page-143-0) fluor-Dynamics*)

Randomly populate the field of view with fluorophores.

#### Parameters

- **numFluors** The number of fluorophores to add to the field of view.
- **camera** The camera for determining the size of the field of view.
- **illumination** The illumination profile on the sample.
- **psfBuilder** Builder for calculating microscope PSFs.
- **fluorDynamics** The fluorophore dynamics properties.

Returns The list of fluorophores.

#### **generateFluorophoresRandom3D**

public static [ArrayList<](http://docs.oracle.com/javase/8/docs/api/java/util/ArrayList.html)*[Fluorophore](#page-105-0)*> **generateFluorophoresRandom3D**(int *numFluors*, double *zLow*, double *zHigh*, *[Camera](#page-83-0) camera*, *[Illumination](#page-129-0) illumination*, *[PSFBuilder](#page-153-0) psfBuilder*, *[FluorophoreDynamics](#page-143-0) fluor-Dynamics*)

Randomly populate the field of view with fluorophores in three dimensions.

#### Parameters

- **numFluors** The number of fluorophores to add to the field of view.
- **zLow** The lower bound on the range in z in units of pixels
- **zHigh** The upper bound on the range in z in units of pixels
- **camera** The camera for determining the size of the field of view.
- **illumination** The illumination profile on the sample.
- **psfBuilder** Builder for calculating microscope PSFs.
- **fluorDynamics** The fluorophore dynamics properties.

Returns The list of fluorophores.

# **6.16.2 FluorophoreReceiverIT**

#### public class **FluorophoreReceiverIT**

Integration tests for the FluorophoreReceiver class.

Author Kyle M. Douglass

# **setUp**

public void **setUp**()

# **testGenerateFluorophoresFromCSV**

#### public void **testGenerateFluorophoresFromCSV**() Test of generateFluorophoresFromCSV method, of class FluorophoreReceiver.

# **testGenerateFluorophoresGrid2D**

public void **testGenerateFluorophoresGrid2D**() Test of generateFluorophoresGrid2D method, of class FluorophoreReceiver.

# **testGenerateFluorophoresGrid3D**

## public void **testGenerateFluorophoresGrid3D**() Test of generateFluorophoresGrid3D method, of class FluorophoreReceiver.

# **testGenerateFluorophoresRandom2D**

public void **testGenerateFluorophoresRandom2D**() Test of generateFluorophoresRandom2D method, of class FluorophoreReceiver.

# **testGenerateFluorophoresRandom3D**

public void **testGenerateFluorophoresRandom3D**() Test of generateFluorophoresRandom3D method, of class FluorophoreReceiver.

# **6.16.3 GenerateFluorophoresFromCSV**

public final class **GenerateFluorophoresFromCSV** implements *[FluorophoreCommand](#page-106-0)* This serves as the Invoker of a DefaultFluorophore command.

Author Kyle M.Douglass

# **Methods**

# **generateFluorophores**

public [List<](http://docs.oracle.com/javase/8/docs/api/java/util/List.html)*[Fluorophore](#page-105-0)*> **generateFluorophores**() Executes the command that generates the fluorophores.

Returns The list of Fluorophores.

# **6.16.4 GenerateFluorophoresFromCSV.Builder**

public static class **Builder** implements *[FluorophoreCommandBuilder](#page-107-0)* A builder for creating this command for fluorophore generation.

# **Methods**

# **build**

public *[FluorophoreCommand](#page-106-0)* **build**()

## **camera**

public *[Builder](#page-133-0)* **camera**(*[Camera](#page-83-0) camera*)

#### **file**

```
public Builder file(File file)
```
#### **fluorDynamics**

public *[Builder](#page-133-0)* **fluorDynamics**(*[FluorophoreDynamics](#page-143-0) fluorDynamics*)

#### **illumination**

public *[Builder](#page-133-0)* **illumination**(*[Illumination](#page-129-0) illumination*)

#### **psfBuilder**

public *[Builder](#page-133-0)* **psfBuilder**(*[PSFBuilder](#page-153-0) psfBuilder*)

#### **rescale**

public *[Builder](#page-133-0)* **rescale**(boolean *rescale*)

# **6.16.5 GenerateFluorophoresGrid2D**

public final class **GenerateFluorophoresGrid2D** implements *[FluorophoreCommand](#page-106-0)* This serves as the Invoker of a DefaultFluorophore command.

Author Kyle M.Douglass

#### **generateFluorophores**

public [List<](http://docs.oracle.com/javase/8/docs/api/java/util/List.html)*[Fluorophore](#page-105-0)*> **generateFluorophores**() Executes the command that generates the fluorophores.

Returns The list of fluorophores.

# **6.16.6 GenerateFluorophoresGrid2D.Builder**

public static class **Builder** implements *[FluorophoreCommandBuilder](#page-107-0)* A builder for creating this command for fluorophore generation.

#### **Methods**

#### **build**

public *[FluorophoreCommand](#page-106-0)* **build**()

#### **camera**

public *[Builder](#page-133-0)* **camera**(*[Camera](#page-83-0) camera*)

#### **fluorDynamics**

public *[Builder](#page-133-0)* **fluorDynamics**(*[FluorophoreDynamics](#page-143-0) fluorDynamics*)

#### **illumination**

public *[Builder](#page-133-0)* **illumination**(*[Illumination](#page-129-0) illumination*)

#### **psfBuilder**

public *[Builder](#page-133-0)* **psfBuilder**(*[PSFBuilder](#page-153-0) psfBuilder*)

#### **spacing**

public *[Builder](#page-133-0)* **spacing**(int *spacing*)

# **6.16.7 GenerateFluorophoresGrid3D**

public final class **GenerateFluorophoresGrid3D** implements *[FluorophoreCommand](#page-106-0)* This serves as the Invoker of a DefaultFluorophore command.

Author Kyle M.Douglass

#### **generateFluorophores**

public [List<](http://docs.oracle.com/javase/8/docs/api/java/util/List.html)*[Fluorophore](#page-105-0)*> **generateFluorophores**() Executes the command that generates the fluorophores.

Returns The list of Fluorophores.

# **6.16.8 GenerateFluorophoresGrid3D.Builder**

public static class **Builder** implements *[FluorophoreCommandBuilder](#page-107-0)* A builder for creating this command for fluorophore generation.

# **Methods**

## **build**

public *[FluorophoreCommand](#page-106-0)* **build**()

#### **camera**

public *[Builder](#page-133-0)* **camera**(*[Camera](#page-83-0) camera*)

#### **fluorDynamics**

public *[Builder](#page-133-0)* **fluorDynamics**(*[FluorophoreDynamics](#page-143-0) fluorDynamics*)

#### **illumination**

public *[Builder](#page-133-0)* **illumination**(*[Illumination](#page-129-0) illumination*)

#### **psfBuilder**

public *[Builder](#page-133-0)* **psfBuilder**(*[PSFBuilder](#page-153-0) psfBuilder*)

#### **spacing**

public *[Builder](#page-133-0)* **spacing**(int *spacing*)

## **zHigh**

public *[Builder](#page-133-0)* **zHigh**(double *zHigh*)

#### **zLow**

public *[Builder](#page-133-0)* **zLow**(double *zLow*)

# **6.16.9 GenerateFluorophoresRandom2D**

public final class **GenerateFluorophoresRandom2D** implements *[FluorophoreCommand](#page-106-0)* This serves as the Invoker of a DefaultFluorophore command.

Author Kyle M.Douglass

# **Methods**

#### **generateFluorophores**

public [List<](http://docs.oracle.com/javase/8/docs/api/java/util/List.html)*[Fluorophore](#page-105-0)*> **generateFluorophores**() Executes the command that generates the fluorophores.

Returns The list of fluorophores.

# **6.16.10 GenerateFluorophoresRandom2D.Builder**

public static class **Builder** implements *[FluorophoreCommandBuilder](#page-107-0)* A builder for creating this command for fluorophore generation.

# **Methods**

#### **build**

public *[FluorophoreCommand](#page-106-0)* **build**()

#### **camera**

public *[Builder](#page-133-0)* **camera**(*[Camera](#page-83-0) camera*)

#### **fluorDynamics**

public *[Builder](#page-133-0)* **fluorDynamics**(*[FluorophoreDynamics](#page-143-0) fluorDynamics*)

#### **illumination**

public *[Builder](#page-133-0)* **illumination**(*[Illumination](#page-129-0) illumination*)

# **numFluors**

public *[Builder](#page-133-0)* **numFluors**(int *numFluors*)

# **psfBuilder**

public *[Builder](#page-133-0)* **psfBuilder**(*[PSFBuilder](#page-153-0) psfBuilder*)

# **6.16.11 GenerateFluorophoresRandom3D**

public final class **GenerateFluorophoresRandom3D** implements *[FluorophoreCommand](#page-106-0)* This serves as the Invoker of a DefaultFluorophore command.

Author Kyle M.Douglass

# **Methods**

#### **generateFluorophores**

public [List<](http://docs.oracle.com/javase/8/docs/api/java/util/List.html)*[Fluorophore](#page-105-0)*> **generateFluorophores**() Executes the command that generates the fluorophores.

Returns The list of Fluorophores.

# **6.16.12 GenerateFluorophoresRandom3D.Builder**

public static class **Builder** implements *[FluorophoreCommandBuilder](#page-107-0)* A builder for creating this command for fluorophore generation.

# **Methods**

# **build**

public *[FluorophoreCommand](#page-106-0)* **build**()

## **camera**

public *[Builder](#page-133-0)* **camera**(*[Camera](#page-83-0) camera*)

#### **fluorDynamics**

public *[Builder](#page-133-0)* **fluorDynamics**(*[FluorophoreDynamics](#page-143-0) fluorDynamics*)

#### **illumination**

public *[Builder](#page-133-0)* **illumination**(*[Illumination](#page-129-0) illumination*)

# **numFluors**

public *[Builder](#page-133-0)* **numFluors**(int *numFluors*)

# **psfBuilder**

public *[Builder](#page-133-0)* **psfBuilder**(*[PSFBuilder](#page-153-0) psfBuilder*)

# **zHigh**

public *[Builder](#page-133-0)* **zHigh**(double *zHigh*)

# **zLow**

public *[Builder](#page-133-0)* **zLow**(double *zLow*)

# **6.17 ch.epfl.leb.sass.models.fluorophores.internal**

# **6.17.1 DefaultFluorophore**

#### <span id="page-117-0"></span>public class **DefaultFluorophore** extends *[AbstractEmitter](#page-100-0)* implements *[Fluorophore](#page-105-0)*

A general fluorescent molecule which emits light. This class directly implements the methods of Observables, rather than extending AbstractObservable, because Java does not support multiple inheritance.

Author Marcel Stefko, Kyle M. Douglass

# **Constructors**

# **DefaultFluorophore**

public **DefaultFluorophore**(*[PSFBuilder](#page-153-0) psfBuilder*, *[Illumination](#page-129-0) illumination*, double *signal*, *[StateSys](#page-145-0)[tem](#page-145-0) state system*, int *start state*, double *x*, double *y*, double *z*)

Initialize fluorophore and calculate its pattern on camera

# Parameters

- **psfBuilder** The Builder for calculating microscope PSFs.
- **illumination** The illumination profile on the sample.
- **signal** Number of photons per frame.
- **state\_system** Internal state system for this fluorophore
- **start\_state** Initial state number
- $x x$ -position in pixels
- $y y$ -position in pixels
- **z** z-position in pixels

#### **addListener**

public void **addListener**(*[Listener](#page-65-0) listener*) Adds a new listener to the list of subscribed listeners.

#### **deleteListener**

public void **deleteListener**(*[Listener](#page-65-0) listener*) Deletes a listener from the list of subscribed listeners.

## **getCurrentState**

public int **getCurrentState**() Returns the id of the fluorophore state system's current state.

Returns The id of the current state of the fluorophore's state system.

# **getIlluminationListener**

public *[Listener](#page-65-0)* **getIlluminationListener**() Returns the Listener that is attached to the illumination profile.

Returns The illumination Listener.

# **getOnTimeThisFrame**

#### public double **getOnTimeThisFrame**()

Returns the time spent in the emitting state during the previous frame. This time is the proportion of the frame's duration; 1 corresponds to having spent the entirety of the frame in the emitting state.

Returns The time spent in the emitting state.

#### **getPhotonsThisFrame**

public double **getPhotonsThisFrame**()

Returns the number of photons emitted during the previous frame.

Returns The number of photons emitted during the previous frame.

#### **getSignal**

public double **getSignal**()

Returns the fluorophore's number of photons per frame.

Returns The number of photons per frame emitted by the fluorophore.

#### **getX**

public double **getX**() Return the x-position of the fluorophore.

Returns The fluorophore's x-position.

#### **getY**

public double **getY**() Return the y-position of the fluorophore.

Returns The fluorophore's y-position.

### **getZ**

public double **getZ**() Return the z-position of the fluorophore.

Returns The fluorophore's z-position.

# **isBleached**

public boolean **isBleached**() Informs if this emitter switched into the irreversible bleached state.

Returns boolean, true if emitter is bleached

#### **isOn**

public boolean **isOn**() Returns the current state of the emitter (on or off), but does not inform if this emitter is also bleached!

Returns true-emitter is on, false-emitter is off

# **nextExponential**

protected final double **nextExponential**(double *mean*) Sample an random number from an exponential distribution

Parameters

• **mean** – mean of the distribution

Returns random number from this distribution

#### **notifyListeners**

#### public void **notifyListeners**()

Notifies all subscribed listeners to a change in the Observable's state. This method should only be called if setChanged() has been called.

# **notifyListeners**

#### public void **notifyListeners**([Object](http://docs.oracle.com/javase/8/docs/api/java/lang/Object.html) *data*)

Notifies all subscribed listeners of a state change and pushes the data.

#### **Parameters**

• **data** – The data object to push to the listeners.

# **recalculateLifetimes**

public void **recalculateLifetimes**(double *laserPower*) Recalculates the lifetimes of this emitter based on current laser power.

#### **Parameters**

• **laserPower** – current laser power

### **setChanged**

public void **setChanged**() Indicates that the state of this Observable has been changed.

#### **simulateBrightness**

```
protected double simulateBrightness()
```
#### **toJson**

public JsonElement **toJson**() Returns the fluorophore's properties as a JSON string.

Returns The properties of the fluorophore as a JSON string.

# **6.17.2 DefaultFluorophore.IlluminationListener**

```
class IlluminationListener implements Listener
```
Listens to the irradiance profile and changes the fluorophore's state accordingly.

# **Methods**

#### **update**

public void **update**([Object](http://docs.oracle.com/javase/8/docs/api/java/lang/Object.html) *data*)

This method is called by an Illumination profile when its state has changed.

#### Parameters

• **data** – The data object that is passed from the Observable, or null.

# **6.17.3 DefaultFluorophoreSerializer**

class **DefaultFluorophoreSerializer** implements JsonSerializer<*[DefaultFluorophore](#page-117-0)*>

#### **Methods**

#### **serialize**

public JsonElement **serialize**(*[DefaultFluorophore](#page-117-0) src*, [Type](http://docs.oracle.com/javase/8/docs/api/java/lang/reflect/Type.html) *typeOfSrc*, JsonSerializationContext *context*)

# **6.17.4 DefaultFluorophoreTest**

public class **DefaultFluorophoreTest**

Author Kyle M. Douglass

#### **Constructors**

**DefaultFluorophoreTest**

```
public DefaultFluorophoreTest()
```
**Methods**

```
setUp
```
public void **setUp**()

#### **testAddDeleteListeners**

```
public void testAddDeleteListeners()
Test of addListener and deleteListener methods, of class DefaultFluorophoreTest.
```
# **testDefaultFluorophoreToJson**

```
public void testDefaultFluorophoreToJson()
Test that the fluorophore serializes itself to JSON correctly.
```
# **testNotifyListeners**

```
public void testNotifyListeners()
Test of notifyListeners method, of class DefaultFluorophoreTest.
```
# **testNotifyListenersArg**

```
public void testNotifyListenersArg()
Test of notifyListeners method, of class DefaultFluorophoreTest.
```
# **6.17.5 DefaultFluorophoreTest.TestListener**

#### class **TestListener** implements *[Listener](#page-65-0)*

A test class that implements basic Listener capabilities.

# **Fields**

### **currentState**

public int **currentState**

# **id**

public int **id**

# **isNull**

public boolean **isNull**

#### **nextState**

public int **nextState**

#### **timeElapsed**

public double **timeElapsed**

# **Methods**

**update**

public void **update**([Object](http://docs.oracle.com/javase/8/docs/api/java/lang/Object.html) *data*)

# **6.17.6 PhysicalFluorophore**

<span id="page-122-0"></span>public class **PhysicalFluorophore** extends *[AbstractEmitter](#page-100-0)* implements *[Fluorophore](#page-105-0)*

A general fluorescent molecule which emits light. This class directly implements the methods of Observables, rather than extending AbstractObservable, because Java does not support multiple inheritance. TODO: IMPLE-MENT TESTS FOR THIS CLASS.

Author Marcel Stefko, Kyle M. Douglass

# **Constructors**

#### **PhysicalFluorophore**

public **PhysicalFluorophore**(*[PSFBuilder](#page-153-0) psfBuilder*, *[Illumination](#page-129-0) illumination*, double *quantumYield*, double *extinctionCoefficient*, double *secondsPerFrame*, *[StateSystem](#page-145-0) stateSystem*, int *startState*, double *x*, double *y*, double *z*)

Initialize fluorophore and calculate its pattern on camera

#### Parameters

- **psfBuilder** The Builder for calculating microscope PSFs.
- **illumination** The illumination at the fluorophore.
- **quantumYield** The fluorophore's quantumYield.
- **extinctionCoefficient** The fluorophore's extinction coefficient.
- **secondsPerFrame** The length of a frame's exposure time in seconds.
- **stateSystem** Internal state system for this fluorophore
- **startState** Initial state number
- **x** x-position in pixels
- **y** y-position in pixels
- **z** z-position in pixels

### **Methods**

### **addListener**

public void **addListener**(*[Listener](#page-65-0) listener*) Adds a new listener to the list of subscribed listeners.

# **deleteListener**

public void **deleteListener**(*[Listener](#page-65-0) listener*) Deletes a listener from the list of subscribed listeners.

#### **getCurrentState**

public int **getCurrentState**() Returns the id of the fluorophore state system's current state.

Returns The id of the current state of the fluorophore's state system.

#### **getExtinctionCoefficient**

#### public double **getExtinctionCoefficient**() Returns the fluorophore extinction coefficient.

Returns The fluorophore's extinction coefficient.

#### **getIllumination**

public *[Illumination](#page-129-0)* **getIllumination**()

Returns the fluorophore's illumination profile.

Returns The fluorophore's illumination profile.

#### **getIlluminationListener**

public *[Listener](#page-65-0)* **getIlluminationListener**() Returns the Listener that is attached to the illumination profile.

Returns The illumination Listener.

# **getOnTimeThisFrame**

```
public double getOnTimeThisFrame()
```
Returns the time spent in the emitting state during the previous frame. This time is the proportion of the frame's duration; 1 corresponds to having spent the entirety of the frame in the emitting state.

Returns The time spent in the emitting state.

#### **getPhotonsThisFrame**

#### public double **getPhotonsThisFrame**()

Returns the number of photons emitted during the previous frame.

Returns The number of photons emitted during the previous frame.

#### **getQuantumYield**

public double **getQuantumYield**() Returns the fluorophore's quantum yield.

Returns The fluorophore's quantum yield.

# **getSecondsPerFrame**

# public double **getSecondsPerFrame**()

Returns the length of a camera exposure in seconds.

Returns The length of a camera exposure in seconds.

# **getSignal**

public double **getSignal**()

Returns the fluorophore's number of photons per frame.

Returns The number of photons per frame emitted by the fluorophore.

#### **getX**

public double **getX**() Return the x-position of the fluorophore.

Returns The fluorophore's x-position.

#### **getY**

public double **getY**() Return the y-position of the fluorophore.

Returns The fluorophore's y-position.

### **getZ**

public double **getZ**() Return the z-position of the fluorophore.

Returns The fluorophore's z-position.

# **isBleached**

public boolean **isBleached**() Informs if this emitter switched into the irreversible bleached state.

Returns boolean, true if emitter is bleached

#### **isOn**

public boolean **isOn**() Returns the current state of the emitter (on or off), but does not inform if this emitter is also bleached!

Returns true-emitter is on, false-emitter is off

# **nextExponential**

protected final double **nextExponential**(double *mean*) Sample an random number from an exponential distribution

Parameters

• **mean** – mean of the distribution

Returns random number from this distribution

#### **notifyListeners**

#### public void **notifyListeners**()

Notifies all subscribed listeners to a change in the Observable's state. This method should only be called if setChanged() has been called.

# **notifyListeners**

#### public void **notifyListeners**([Object](http://docs.oracle.com/javase/8/docs/api/java/lang/Object.html) *data*)

Notifies all subscribed listeners of a state change and pushes the data.

#### **Parameters**

• **data** – The data object to push to the listeners.

#### **recalculateLifetimes**

public void **recalculateLifetimes**(double *laserPower*) Recalculates the lifetimes of this emitter based on current laser power.

#### Parameters

• **laserPower** – current laser power

#### **setChanged**

public void **setChanged**() Indicates that the state of this Observable has been changed.

#### **simulateBrightness**

```
protected double simulateBrightness()
```
#### **toJson**

public JsonElement **toJson**() Returns the fluorophore's properties as a JSON string.

Returns The properties of the fluorophore as a JSON string.

# **6.17.7 PhysicalFluorophore.IlluminationListener**

class **IlluminationListener** implements *[Listener](#page-65-0)*

# **Methods**

#### **update**

public void **update**([Object](http://docs.oracle.com/javase/8/docs/api/java/lang/Object.html) *data*)

This method is called by an Illumination profile when its state has changed.

#### Parameters

• **data** – The data object that is passed from the Observable, or null.

# **6.17.8 PhysicalFluorophoreSerializer**

class **PhysicalFluorophoreSerializer** implements JsonSerializer<*[PhysicalFluorophore](#page-122-0)*>

# **Methods**

# **serialize**

public JsonElement **serialize**(*[PhysicalFluorophore](#page-122-0) src*, [Type](http://docs.oracle.com/javase/8/docs/api/java/lang/reflect/Type.html) *typeOfSrc*, JsonSerializationContext *context*)

# **6.18 ch.epfl.leb.sass.models.illuminations**

# **6.18.1 ElectricField**

<span id="page-127-0"></span>public interface **ElectricField**

Common methods for ElectricField instances of an illumination profile.

Author Kyle M. Douglass

# **Methods**

# **getEx**

public Complex **getEx**(double *x*, double *y*, double *z*) Returns the x-component of the time-independent electric field at the position (x, y, z).

# **Parameters**

- **x** The x-position within the sample.
- **y** The y-position within the sample.
- **z** The z-position within the sample.

Returns The x-component of the electric field at the position (x, y, z).

# **getEy**

public Complex **getEy**(double *x*, double *y*, double *z*)

Returns the y-component of the time-independent electric field at the position (x, y, z).

# Parameters

- $x$  The x-position within the sample.
- **y** The y-position within the sample.
- **z** The z-position within the sample.

Returns The y-component of the electric field at the position (x, y, z).

# **getEz**

public Complex  $\text{getEz}$  (double *x*, double *y*, double *z*)

Returns the z-component of the time-independent electric field at the position (x, y, z).

#### **Parameters**

- **x** The x-position within the sample.
- **y** The y-position within the sample.
- **z** The z-position within the sample.

Returns The z-component of the electric field at the position (x, y, z).

# **getRefractiveIndex**

public *[RefractiveIndex](#page-164-0)* **getRefractiveIndex**()

Returns the sample's refractive index that produced this field.

Returns The refractive index distribution of the sample.

# **getWavelength**

public double **getWavelength**()

Returns the radiation's wavelength.

Returns The wavelength of the radiation.

# **6.18.2 ElectricFieldBuilder**

<span id="page-128-0"></span>public interface **ElectricFieldBuilder** Builds a new ElectricField instance.

Author Kyle M. Douglass

# **Methods**

# **build**

public *[ElectricField](#page-127-0)* **build**() Builds a new ElectricField instance.

Returns A new instance of an electric field.

# **refractiveIndex**

public *[ElectricFieldBuilder](#page-128-0)* **refractiveIndex**(*[RefractiveIndex](#page-164-0) n*) Sets the refractive index of the sample.

#### Parameters

• **n** – The sample's refractive index.

Returns A new ElectricFieldBuilder with the refractive index set.

#### **wavelength**

public *[ElectricFieldBuilder](#page-128-0)* **wavelength**(double *wavelength*) Sets the free space wavelength of the radiation.

#### **Parameters**

• **wavelength** – The free space wavelength.

Returns A new ElectricFieldBuilder with the wavelength set.

# **6.18.3 Illumination**

<span id="page-129-0"></span>public interface **Illumination** extends *[Listener](#page-65-0)*, *[Observable](#page-66-0)* Common methods for the microscope's illumination profile.

Author Kyle M. Douglass

# **Methods**

#### **getElectricField**

```
public ElectricField getElectricField()
Retrieves the complex electric field.
```
Returns The complex electric field.

#### **getIrradiance**

public double **getIrradiance**(double *x*, double *y*, double *z*) Returns the illumination irradiance at the point  $(x, y, z)$ .

#### **Parameters**

- $x$  The x-position within the sample.
- **y** The y-position within the sample.
- **z** The z-position within the sample.

**Returns** The irradiance at the point  $(x, y, z)$ .

#### **getPower**

public double **getPower**()

Returns the power carried by the illumination profile. This quantity is the irradiance integrated over the illuminated area and is controlled by the laser power.

Returns The power carried by the illumination profile.

See also: . setPower(double)

# **setPower**

public void **setPower**(double *power*) Sets the power carried by the illumination.

#### **Parameters**

• **power** – The power carried by the illumination.

# **6.18.4 IlluminationBuilder**

<span id="page-130-0"></span>public interface **IlluminationBuilder** Builds a new Illumination instance.

Author Kyle M. Douglass

#### **Methods**

#### **build**

public *[Illumination](#page-129-0)* **build**() Creates a new Illumination instance from the builder's properties.

Returns A new Illumination instance.

#### **power**

public *[IlluminationBuilder](#page-130-0)* **power**(double *power*) Sets the power delivered by the illumination.

#### **Parameters**

• **power** – The illumination's power (energy per time).

Returns A new IlluminationBuilder with the power set.

# **refractiveIndex**

public *[IlluminationBuilder](#page-130-0)* **refractiveIndex**(*[RefractiveIndex](#page-164-0) refractiveIndex*) Sets the refractive index of the sample.

#### Parameters

• **refractiveIndex** – The sample's refractive index.

Returns A new IlluminationBuilder with the refractive index set.

#### **wavelength**

public *[IlluminationBuilder](#page-130-0)* **wavelength**(double *wavelength*) Sets the wavelength of the illumination.

#### Parameters

• **wavelength** – The illumination's wavelength.

Returns A new IlluminationBuilder with the refractive wavelength set.

# **6.19 ch.epfl.leb.sass.models.illuminations.commands**

# **6.19.1 ElectricFieldCommand**

#### <span id="page-131-0"></span>public interface **ElectricFieldCommand**

Executes a command that generates a new ElectricField instance.

Author Kyle M. Douglass

#### **Methods**

#### **generateElectricField**

#### public *[ElectricField](#page-127-0)* **generateElectricField**()

Creates a new ElectricField instance within the sample.

Returns A new ElectricField instance.

# **6.19.2 ElectricFieldCommandBuilder**

#### <span id="page-131-1"></span>public interface **ElectricFieldCommandBuilder**

Common methods for commands that build ElectricField generators. A command is like a method wrapped inside an object.

Author Kyle M. Douglass

#### **Methods**

# **build**

public *[ElectricFieldCommand](#page-131-0)* **build**()

Creates a new command for generating an ElectricField instance.

Returns A command for generating new ElectricField instances.

#### **refractiveIndex**

public *[ElectricFieldCommandBuilder](#page-131-1)* **refractiveIndex**(*[RefractiveIndex](#page-164-0) refractiveIndex*) Assigns a value to the refractive index field of the command builder.

# **Parameters**

• **refractiveIndex** –

Returns A copy of this builder with the new refractive index.

# **wavelength**

public *[ElectricFieldCommandBuilder](#page-131-1)* **wavelength**(double *wavelength*) Assigns a value to the wavelength field of the command builder.

#### **Parameters**

## • **wavelength** –

Returns A copy of this builder with the new wavelength.

# **6.20 ch.epfl.leb.sass.models.illuminations.commands.internal**

# **6.20.1 ElectricFieldReceiver**

#### public class **ElectricFieldReceiver**

Methods for creating new and different types of ElectricField instances.

Author Kyle M. Douglass

# **Methods**

# **generateUniformSquareElectricField**

public static *[ElectricField](#page-127-0)* **generateUniformSquareElectricField**(double *width*, double *height*, Vector3D *orientation*, double *wavelength*, *[RefractiveIndex](#page-164-0) refractiveIndex*)

Creates a uniform electric field of square shape. This electric field is uniformly polarized and of the same magnitude within the area (x, x+width), (y, y+height). It extends from  $z = 0$  to  $z =$  infinity. Obviously, it is not physical but is a good approximation of a plane wave with finite energy.

#### **Parameters**

- **width** The extent of the field in x from 0 to width.
- **height** The extend of the field in y from 0 to height.
- **orientation** The orientation of the electric field vector.
- **wavelength** The wavelength of the radiation.
- **refractiveIndex** The sample's refractive index distribution.

Returns A new instance of an ElectricField that is uniform and square.

# **6.20.2 GenerateSquareUniformElectricField**

#### public class **GenerateSquareUniformElectricField** implements *[ElectricFieldCommand](#page-131-0)*

Creates a uniform electric field of square shape. This electric field is uniformly polarized and of the same magnitude within the area (0, width), (0, height). It extends from  $z = 0$  to  $z =$  infinity. Obviously, it is not physical but is a good approximation of a plane wave with finite energy.

Author Kyle M. Douglass

# **Fields**

#### **height**

double **height** The extend of the illumination from  $y = 0$  to  $y = height$ .

#### **orientation**

Vector3D **orientation** The orientation of the electric field vector. This vector should be normalized to 1.

#### **refractiveIndex**

*[RefractiveIndex](#page-164-0)* **refractiveIndex** The refractive index of the medium.

#### **wavelength**

double **wavelength** The wavelength of the radiation in free space.

# **width**

double **width** The extend of the illumination from  $x = 0$  to  $x = width$ .

# **Methods**

#### **generateElectricField**

#### public *[ElectricField](#page-127-0)* **generateElectricField**()

Executes the command that returns a uniform electric field of square shape. This electric field is uniformly polarized and of the same magnitude within the area  $(0, \text{width})$ ,  $(0, \text{height})$ . It extends from  $z = 0$  to  $z = \text{infinity}}$ . Obviously, it is not physical but is a good approximation of a plane wave with finite energy.

# **6.20.3 GenerateSquareUniformElectricField.Builder**

<span id="page-133-0"></span>public static class **Builder** implements *[ElectricFieldCommandBuilder](#page-131-1)*

#### **Methods**

#### **build**

#### public *[ElectricFieldCommand](#page-131-0)* **build**()

Creates a new command for generating a SquareUniformElectricField.

Returns A new instance of this command.

# **height**

public *[Builder](#page-133-0)* **height**(double *height*)

# **orientation**

public *[Builder](#page-133-0)* **orientation**(Vector3D *orientation*)

#### **refractiveIndex**

public *[Builder](#page-133-0)* **refractiveIndex**(*[RefractiveIndex](#page-164-0) refractiveIndex*)

#### **wavelength**

public *[Builder](#page-133-0)* **wavelength**(double *wavelength*)

# **width**

public *[Builder](#page-133-0)* **width**(double *width*)

# **6.20.4 GenerateSquareUniformElectricFieldIT**

#### public class **GenerateSquareUniformElectricFieldIT**

Integration tests for GenerateSquareUniformElectricField and the ElectricFieldReceiver.

Author Kyle M. Douglass

#### **Methods**

**setUp**

public void **setUp**()

# **testGenerateElectricField**

public void **testGenerateElectricField**() Test of generateElectricField method, of class GenerateSquareUniformElectricField.

# **6.21 ch.epfl.leb.sass.models.illuminations.internal**

# **6.21.1 SquareUniformElectricField**

#### <span id="page-134-0"></span>public class **SquareUniformElectricField** implements *[ElectricField](#page-127-0)*

Creates a uniform electric field of square shape propagating in the +z-direction. This electric field is uniformly polarized and of the same magnitude within the area  $(0, \text{width})$ ,  $(0, \text{height})$ . It extends from  $z = 0$  to  $z = \text{infinity}}$ . Obviously, it is not physical but is a good approximation of a plane wave with finite energy. The field propagates in the z-direction.

Author Kyle M. Douglass

# **Methods**

# **getEx**

public Complex  $\text{getEx}$  (double *x*, double *y*, double *z*)

Returns the x-component of the time-independent electric field at the position (x, y, z).

#### Parameters

- **x** The x-position within the sample.
- **y** The y-position within the sample.
- **z** The z-position within the sample.

Returns The x-component of the electric field at the position (x, y, z).

# **getEy**

public Complex **getEy**(double *x*, double *y*, double *z*)

Returns the y-component of the time-independent electric field at the position (x, y, z).

#### **Parameters**

- **x** The x-position within the sample.
- **y** The y-position within the sample.
- **z** The z-position within the sample.

Returns The y-component of the electric field at the position (x, y, z).

# **getEz**

public Complex **getEz**(double *x*, double *y*, double *z*)

Returns the z-component of the time-independent electric field at the position (x, y, z).

#### Parameters

- **x** The x-position within the sample.
- **y** The y-position within the sample.
- **z** The z-position within the sample.

Returns The z-component of the electric field at the position (x, y, z).

# **getRefractiveIndex**

#### public *[RefractiveIndex](#page-164-0)* **getRefractiveIndex**()

Returns the sample's refractive index that produced this field.

Returns The refractive index distribution of the sample.

# **getWavelength**

public double **getWavelength**()

Returns the radiation's wavelength.

Returns The wavelength of the radiation.

# **6.21.2 SquareUniformElectricField.Builder**

public static class **Builder** implements *[ElectricFieldBuilder](#page-128-0)* The builder for constructing Gaussian2D instances.

# **Methods**

# **build**

public *[SquareUniformElectricField](#page-134-0)* **build**()

# **height**

public *[Builder](#page-133-0)* **height**(double *height*)

# **orientation**

public *[Builder](#page-133-0)* **orientation**(Vector3D *orientation*)

# **refractiveIndex**

public *[Builder](#page-133-0)* **refractiveIndex**(*[RefractiveIndex](#page-164-0) n*)

# **wavelength**

public *[Builder](#page-133-0)* **wavelength**(double *wavelength*)

# **width**

public *[Builder](#page-133-0)* **width**(double *width*)

# **6.21.3 SquareUniformElectricFieldTest**

public class **SquareUniformElectricFieldTest** Unit tests for the SquareUniformElectricField.

Author Kyle M. Douglass

# **setUp**

public void **setUp**()

# **testGetEx**

public void **testGetEx**() Test of getEx method, of class SquareUniformElectricField.

# **testGetExAbsorption**

```
public void testGetExAbsorption()
Test of getEx method, of class SquareUniformElectricField.
```
# **testGetEy**

public void **testGetEy**() Test of getEy method, of class SquareUniformElectricField.

# **testGetEz**

```
public void testGetEz()
Test of getEz method, of class SquareUniformElectricField.
```
# **testGetRefractiveIndex**

public void **testGetRefractiveIndex**() Test of getRefractiveIndexMethod, of class SquareUniformElectricField.

# **testGetWavelength**

```
public void testGetWavelength()
Test of getWavelength, of class SquareUniformElectricField.
```
# **6.21.4 SquareUniformIllumination**

<span id="page-137-0"></span>public class **SquareUniformIllumination** extends *[AbstractObservable](#page-68-0)* implements *[Illumination](#page-129-0)* Implements a linearly polarized uniform illumination profile of square shape.

Author Kyle M. Douglass

#### **getElectricField**

public *[ElectricField](#page-127-0)* **getElectricField**() Retrieves the complex electric field.

Returns The complex electric field.

#### **getIrradiance**

public double  $\text{getTriangle}$  (double *x*, double *y*, double *z*) Returns the irradiance in the sample at the point  $(x, y, z)$ .

#### **Parameters**

- **x** The x-position in the sample.
- **y** The y-position in the sample.
- **z** The z-position in the sample.

# **getPower**

#### public double **getPower**()

Returns the power carried by the illumination profile. This quantity is the irradiance integrated over the illuminated area and is controlled by the laser power.

Returns The power carried by the illumination profile.

```
See also: . setPower(double)
```
#### **setPower**

public void **setPower**(double *power*) Sets the power carried by the illumination.

#### Parameters

• **power** – The power carried by the illumination.

#### **update**

public void **update**([Object](http://docs.oracle.com/javase/8/docs/api/java/lang/Object.html) *data*)

This method is called by an illumination source when its state has changed.

#### **Parameters**

• **data** – The message that is passed from the illumination source.

# **6.21.5 SquareUniformIllumination.Builder**

public static class **Builder** implements *[IlluminationBuilder](#page-130-0)*

A Builder for creating new SquareUniformIllumination instances.

# **build**

public *[SquareUniformIllumination](#page-137-0)* **build**()

# **height**

public *[Builder](#page-133-0)* **height**(double *height*)

# **orientation**

public *[Builder](#page-133-0)* **orientation**(Vector3D *orientation*)

#### **power**

public *[Builder](#page-133-0)* **power**(double *power*)

## **refractiveIndex**

public *[Builder](#page-133-0)* **refractiveIndex**(*[RefractiveIndex](#page-164-0) refractiveIndex*)

## **wavelength**

public *[Builder](#page-133-0)* **wavelength**(double *wavelength*)

# **width**

public *[Builder](#page-133-0)* **width**(double *width*)

# **6.21.6 SquareUniformIlluminationIT**

public class **SquareUniformIlluminationIT** IntegrationTests for the SquareUniformIllumination class.

Author Kyle M. Douglass

# **Methods**

# **setUp**

public void **setUp**()

# **testGetElectricField**

```
public void testGetElectricField()
Test of getElectricField method, of class SquareUniformIllumination.
```
# **testGetIrradiance**

public void **testGetIrradiance**() Test of getIrradiance method, of class SquareUniformIllumination.

## **testGetPower**

public void **testGetPower**() Test of getPower method, of class SquareUniformIllumination.

### **testSetPower**

public void **testSetPower**() Test of setPower method, of class SquareUniformIllumination.

## **testUpdate**

public void **testUpdate**() Test of update method, of class SquareUniformIllumination.

#### **testUpdateWrongMessageType**

public void **testUpdateWrongMessageType**() Test of update method, of class SquareUniformIllumination.

# **6.22 ch.epfl.leb.sass.models.obstructors**

# **6.22.1 Obstructor**

<span id="page-140-0"></span>public interface **Obstructor** extends [Serializable](http://docs.oracle.com/javase/8/docs/api/java/io/Serializable.html)

This object is a constant obstruction of the field of view (for example gold bead, foreign object in field of view, dirt, etc.)

Author Marcel Stefko

# **Methods**

## **applyTo**

public void **applyTo**(float[][] *pixels*)

Draws the obstruction onto the given float array representing an image.

**Parameters** 

• **pixels** – image to be drawn on

# **6.23 ch.epfl.leb.sass.models.obstructors.internal**

# **6.23.1 Fiducial**

public class **Fiducial** extends *[AbstractEmitter](#page-100-0)* implements *[Obstructor](#page-140-0)*

# **Constructors**

# **Fiducial**

public **Fiducial**(*[PSFBuilder](#page-153-0) psfBuilder*, double *brightness*, double *x*, double *y*, double *z*)

# **Methods**

# **simulateBrightness**

protected double **simulateBrightness**()

# **6.24 ch.epfl.leb.sass.models.obstructors.internal.commands**

# **6.24.1 GenerateFiducialsRandom2D**

public final class **GenerateFiducialsRandom2D** implements *[ObstructorCommand](#page-142-0)*

Author Kyle M. Douglass

# **Methods**

# **generateObstructors**

public [List<](http://docs.oracle.com/javase/8/docs/api/java/util/List.html)*[Obstructor](#page-140-0)*> **generateObstructors**() Executes the command that generates the fluorophores.

Returns The list of fluorophores.

# **6.24.2 GenerateFiducialsRandom2D.Builder**

public static class **Builder** implements *[ObstructorCommandBuilder](#page-142-1)* A builder for creating this command for obstructor generation.

### **brightness**

public *[Builder](#page-133-0)* **brightness**(double *brightness*)

# **build**

public *[ObstructorCommand](#page-142-0)* **build**()

#### **camera**

public *[Builder](#page-133-0)* **camera**(*[Camera](#page-83-0) camera*)

# **numFiducials**

public *[Builder](#page-133-0)* **numFiducials**(int *numFiducials*)

#### **psfBuilder**

public *[Builder](#page-133-0)* **psfBuilder**(*[PSFBuilder](#page-153-0) psfBuilder*)

# **stage**

public *[Builder](#page-133-0)* **stage**(*[Stage](#page-90-0) stage*)

# **6.24.3 ObstructorCommand**

<span id="page-142-0"></span>public interface **ObstructorCommand**

Author Kyle M. Douglass

# **Methods**

# **generateObstructors**

```
public List<Obstructor> generateObstructors()
```
# **6.24.4 ObstructorCommandBuilder**

<span id="page-142-1"></span>public interface **ObstructorCommandBuilder** Interface for populating the field with obstructors, i.e. gold beads.

Author Kyle M. Douglass

#### **brightness**

public *[ObstructorCommandBuilder](#page-142-1)* **brightness**(double *brightness*)

# **build**

public *[ObstructorCommand](#page-142-0)* **build**()

#### **camera**

public *[ObstructorCommandBuilder](#page-142-1)* **camera**(*[Camera](#page-83-0) camera*)

#### **psfBuilder**

public *[ObstructorCommandBuilder](#page-142-1)* **psfBuilder**(*[PSFBuilder](#page-153-0) psfBuilder*)

#### **stage**

public *[ObstructorCommandBuilder](#page-142-1)* **stage**(*[Stage](#page-90-0) stage*)

# **6.24.5 ObstructorReceiver**

public class **ObstructorReceiver** Creates obstructors after receiving commands.

Author Kyle M. Douglass

# **Methods**

#### **generateGoldBeadsRandom2D**

public static [ArrayList<](http://docs.oracle.com/javase/8/docs/api/java/util/ArrayList.html)*[Obstructor](#page-140-0)*> **generateGoldBeadsRandom2D**(int *numBeads*, double *brightness*, *[Camera](#page-83-0) camera*, *[Stage](#page-90-0) stage*, *[PSF-](#page-153-0)[Builder](#page-153-0) psfBuilder*)

# **6.25 ch.epfl.leb.sass.models.photophysics**

# **6.25.1 FluorophoreDynamics**

<span id="page-143-0"></span>public abstract class **FluorophoreDynamics** implements [Serializable](http://docs.oracle.com/javase/8/docs/api/java/io/Serializable.html) A fluorophore state system.
## **Fields**

#### **stateSystem**

protected final *[StateSystem](#page-145-0)* **stateSystem**

The state system describing the fluorescence dynamics.

## **Constructors**

### **FluorophoreDynamics**

protected **FluorophoreDynamics**(double *signal*, double *wavelength*, *[StateSystem](#page-145-0) stateSystem*, int *startingState*, double[][][] *Mk*)

Initializes the state system with the transition rates and starting state.

#### **Parameters**

- **stateSystem** –
- **startingState** –
- **Mk** –

## **Methods**

#### **getMk**

public double[][][] **getMk**()

### **getSignal**

public double **getSignal**()

### **getStartingState**

public int **getStartingState**()

### **getStateSystem**

public *[StateSystem](#page-145-0)* **getStateSystem**()

## **getWavelength**

public double **getWavelength**()

# **6.25.2 FluorophoreDynamicsBuilder**

```
public interface FluorophoreDynamicsBuilder
Interface for creating fluorophore dynamics.
```
## **Methods**

#### **build**

public *[FluorophoreDynamics](#page-143-0)* **build**()

# **6.25.3 StateSystem**

#### <span id="page-145-0"></span>public class **StateSystem** implements [Serializable](http://docs.oracle.com/javase/8/docs/api/java/io/Serializable.html)

Class which describes a Markovian fluorophore state model. This class provides transition rates and mean lifetimes for Markovian models based on current laser illumination intensity.

Author stefko

#### **Fields**

#### **current\_laser\_power**

#### protected double **current\_laser\_power**

Laser power value for which the currently stored lifetime values are calculated.

### **Constructors**

### **StateSystem**

public **StateSystem**(int *N\_states*, double[][][] *M\_scaling*) Initialize the state system.

#### **Parameters**

- **N\_states** number of states
- **M\_scaling** double[][][] matrix of dimensions N x N x A. A can be different for each position in the matrix. This matrix can be interpreted as follows: double[]  $P = M$  scaling[i][j];  $k$ <sub>i</sub>j(I) = P[0] + P[1]\*I + P[2]\*I^2 + ... P[n]\*I^n; k\_ij(I) is transition rate between i-th and j-th state under laser illumination intensity I. The first row of this matrix is considered the active state, the last row is considered the bleached state.

### **Methods**

### **getMeanTransitionLifetime**

public final double **getMeanTransitionLifetime**(int *from*, int *to*)

#### **Parameters**

- **from** index of initial state
- **to** index of final state

Returns mean transition lifetime from one state to another

## **getNStates**

public int **getNStates**()

Returns number of states of this model

## **getTransitionRate**

public final double **getTransitionRate**(int *from*, int *to*)

#### Parameters

- **from** index of initial state
- **to** index of final state

Returns transition rate from one state to another

## **isBleachedState**

public boolean **isBleachedState**(int *state*) Returns true if the state is the bleached state (the last state of the model)

#### **Parameters**

• **state** – id of current state

**Returns** state  $== (N_{states} - 1)$ 

## **isOnState**

public boolean **isOnState**(int *state*) Returns true if the state is the active state (the 0-th state)

#### **Parameters**

• **state** – id of current state

Returns (state==0)

### **recalculate\_lifetimes**

### public final void **recalculate\_lifetimes**(double *laser\_power*)

Recalculates each element of the transition matrix, based on the scaling matrix provided at initialization. double[]  $P = M_s$ caling[i][j]; k\_ij(I) = P[0] + P[1]\*I + P[2]\*I^2 + ... P[n]\*I^n; k\_ij(I) is transition rate between i-th and j-th state under laser illumination intensity I.

### Parameters

• **laser\_power** – illumination intensity I to recalculate for

# **6.26 ch.epfl.leb.sass.models.photophysics.internal**

# **6.26.1 PalmDynamics**

<span id="page-147-0"></span>public class **PalmDynamics** extends *[FluorophoreDynamics](#page-143-0)* A dynamical system for modeling PALM-like fluorescence dynamics.

Author Marcel Stefko, Kyle M. Douglass

## **Fields**

## **STARTINGSTATE**

public static final int **STARTINGSTATE** Fluorophores start in the dark state.

# **6.26.2 PalmDynamics.Builder**

public static class **Builder** implements *[FluorophoreDynamicsBuilder](#page-144-0)* Builder for creating PALM dynamical systems.

## **Methods**

## **build**

```
public PalmDynamics build()
```
Initialize a PALM-like dynamical system for fluorescence dynamics.

Returns The PALM dynamical system.

# **kA**

public *[Builder](#page-133-0)* **kA**(double *kA*) The activation rate

**Parameters** 

• **kA** –

## **kB**

public *[Builder](#page-133-0)* **kB**(double *kB*) The bleaching rate

# **kD1**

public *[Builder](#page-133-0)* **kD1**(double *kD1*) The rate of entering the first dark state

## **kD2**

public *[Builder](#page-133-0)* **kD2**(double *kD2*) The rate of entering the second dark state

#### **kR1**

public *[Builder](#page-133-0)* **kR1**(double *kR1*) The return rate from the first dark state

#### **kR2**

public *[Builder](#page-133-0)* **kR2**(double *kR2*) The return rate from the second dark state

## **signal**

public *[Builder](#page-133-0)* **signal**(double *signal*) The average number of photons per fluorophore per frame

#### **Parameters**

• **signal** –

Returns PalmDynamics builder

#### **wavelength**

public *[Builder](#page-133-0)* **wavelength**(double *wavelength*) The center wavelength of the fluorescence emission

Parameters

• **wavelength** –

Returns PalmDynamics builder

## **6.26.3 SimpleDynamics**

<span id="page-148-0"></span>public class **SimpleDynamics** extends *[FluorophoreDynamics](#page-143-0)*

Dynamics for a simple three-state system (emitting, non-emitting, and bleached).

Author Marcel Stefko, Kyle M. Douglass

## **Fields**

#### **STARTINGSTATE**

public static final int **STARTINGSTATE** Fluorophores start in the dark state.

# **6.26.4 SimpleDynamics.Builder**

public static class **Builder** implements *[FluorophoreDynamicsBuilder](#page-144-0)* Builder for creating Simple dynamical systems.

#### **Methods**

#### **build**

public *[SimpleDynamics](#page-148-0)* **build**() Creates a Simple dynamical system.

## **signal**

public *[Builder](#page-133-0)* **signal**(double *signal*) The average number of photons per fluorophore per frame

#### Parameters

#### • **signal** –

Returns SimpleDynamics builder

## **tBl**

public *[Builder](#page-133-0)* **tBl**(double *tBl*) The average bleaching time

Parameters

• **tBl** –

Returns SimpleDynamics builder

#### **tOff**

public *[Builder](#page-133-0)* **tOff**(double *tOff*) The average off time

#### **Parameters**

• **tOff** –

Returns SimpleDynamics builder

## **tOn**

public *[Builder](#page-133-0)* **tOn**(double *tOn*) The average on time

#### Parameters

• **tOn** –

Returns SimpleDynamics builder

## **wavelength**

public *[Builder](#page-133-0)* **wavelength**(double *wavelength*) The center wavelength of the fluorescence emission

**Parameters** 

• **wavelength** –

Returns SimpleDynamics builder

# **6.26.5 StormDynamics**

<span id="page-150-0"></span>public class **StormDynamics** extends *[FluorophoreDynamics](#page-143-0)* A dynamical system for modeling STORM-like fluorescence dynamics.

Author Marcel Stefko, Kyle M. Douglass

## **Fields**

## **STARTINGSTATE**

public static final int **STARTINGSTATE** Fluorophores start in the dark state.

# **6.26.6 StormDynamics.Builder**

public static class **Builder** implements *[FluorophoreDynamicsBuilder](#page-144-0)*

### **Methods**

### **build**

public *[StormDynamics](#page-150-0)* **build**()

## **kBl**

public *[Builder](#page-133-0)* **kBl**(double *kBl*) The bleaching rate

Returns StormDynamics Builder

### **kDark**

public *[Builder](#page-133-0)* **kDark**(double *kDark*) The transition to the dark state

### **Parameters**

### • **kDark** –

Returns StormDynamics builder

## **kDarkRecovery**

public *[Builder](#page-133-0)* **kDarkRecovery**(double *kDarkRecovery*) The recovery from the dark state

**Parameters** 

• **kDarkRecovery** –

Returns StormDynamics builder

## **kDarkRecoveryConstant**

public *[Builder](#page-133-0)* **kDarkRecoveryConstant**(double *kDarkRecoveryConstant*) The constant recovery rate from the dark state

**Parameters** 

#### • **kDarkRecoveryConstant** –

Returns StormDynamics builder

## **kTriplet**

public *[Builder](#page-133-0)* **kTriplet**(double *kTriplet*) The transition to the triplet state

**Parameters** 

• **kTriplet** –

Returns StormDynamics builder

### **kTripletRecovery**

public *[Builder](#page-133-0)* **kTripletRecovery**(double *kTripletRecovery*) The recovery rate from the triplet state

**Parameters** 

• **kTripletRecovery** –

Returns StormDynamics builder

## **signal**

public *[Builder](#page-133-0)* **signal**(double *signal*) The average number of photons per fluorophore per frame

### Parameters

• **signal** –

Returns StormDynamics builder

## **wavelength**

public *[Builder](#page-133-0)* **wavelength**(double *wavelength*) The center wavelength of the fluorescence emission

#### **Parameters**

• **wavelength** –

Returns StormDynamics builder

# **6.27 ch.epfl.leb.sass.models.psfs**

# **6.27.1 PSF**

<span id="page-152-0"></span>public interface **PSF**

Interface that defines the behavior of a microscope point spread function.

Author Kyle M. Douglass

#### **Methods**

#### **generatePixelSignature**

public double **generatePixelSignature**(int *pixelX*, int *pixelY*)

Computes the expected value for the PSF integrated over a pixel.

Parameters

- **pixelX** The pixel's x-position.
- **pixelY** The pixel's y-position.

#### Throws

• **org.apache.commons.math.MathException** –

Returns The relative probability of a photon hitting this pixel.

## **generateSignature**

public void **generateSignature**([ArrayList<](http://docs.oracle.com/javase/8/docs/api/java/util/ArrayList.html)*[Pixel](#page-103-0)*> *pixels*) Computes the digitized PSF across all pixels within the emitter's vicinity.

#### Parameters

• **pixels** – The list of pixels spanned by the emitter's image.

### **getRadius**

public double **getRadius**()

Returns the radius of the circle that fully encloses the PSF. This value is used to determine how many pixels within the vicinity of the emitter contribute to the PSF. It is necessary because many PSF models extend to infinity in one or more directions.

Returns The radius of the PSF in pixels.

## **6.27.2 PSFBuilder**

#### <span id="page-153-0"></span>public interface **PSFBuilder**

Defines the Builder interface for constructing PSFs. Passing Builders instances, rather than PSF instances, to the simulation allows the PSF to be constructed at different times during the simulation. For example, one might set basic parameters like the wavelength in the beginning of the simulation and set the emitter's z-position immediately before a frame is computed. This means the simulation can dynamically create new PSF instances in response to changing simulation parameters.

Author Kyle M. Douglass

#### **Methods**

#### **FWHM**

public *[PSFBuilder](#page-153-0)* **FWHM**(double *FWHM*) The Gaussian approximation's FWHM for this PSF.

## **NA**

public *[PSFBuilder](#page-153-0)* **NA**(double *NA*) The numerical aperture of the objective.

#### **build**

public *[PSF](#page-152-0)* **build**() Builds a new instance of the PSF model.

Returns The PSF model.

## **eX**

public *[PSFBuilder](#page-153-0)* **eX**(double *eX*) Sets the emitter's x-position.

**Parameters** 

• **eX** – The emitter's x-position. [pixels]

## **eY**

public *[PSFBuilder](#page-153-0)* **eY**(double *eY*) Sets the emitter's y-position.

#### Parameters

• **eY** – The emitter's y-position. [pixels]

## **eZ**

public *[PSFBuilder](#page-153-0)* **eZ**(double *eZ*) Sets the emitter's z-position.

#### **Parameters**

• **eZ** – The emitter's z-position. [pixels]

#### **resLateral**

public *[PSFBuilder](#page-153-0)* **resLateral**(double *resLateral*) Object space pixel size

#### **stageDisplacement**

public *[PSFBuilder](#page-153-0)* **stageDisplacement**(double *stageDisplacement*) Sets the stage displacement for axially-dependent PSFs.

#### **wavelength**

public *[PSFBuilder](#page-153-0)* **wavelength**(double *wavelength*) Wavelength of the light.

# **6.28 ch.epfl.leb.sass.models.psfs.internal**

## **6.28.1 Gaussian2D**

<span id="page-154-0"></span>public final class **Gaussian2D** implements *[PSF](#page-152-0)* Generates a digital representation of a two-dimensional Gaussian PSF.

Author Kyle M. Douglass

#### **Methods**

#### **generatePixelSignature**

public double **generatePixelSignature**(int *pixelX*, int *pixelY*)

Computes the relative probability of receiving a photon at the pixel. (emitterX, emitterY). The z-position of the emitter is ignored.

#### Parameters

- **pixelX** The pixel's x-position.
- **pixelY** The pixel's y-position.

#### Throws

• **org.apache.commons.math.MathException** –

Returns The probability of a photon hitting this pixel.

## **generateSignature**

public void **generateSignature**([ArrayList<](http://docs.oracle.com/javase/8/docs/api/java/util/ArrayList.html)*[Pixel](#page-103-0)*> *pixels*)

Generates the digital signature of the emitter on its nearby pixels.

#### Parameters

• **pixels** – The list of pixels spanned by the emitter's image.

#### **getFWHM**

public double **getFWHM**()

## **getRadius**

public double **getRadius**()

Computes the half-width of the PSF for determining which pixels contribute to the emitter signal. For a 2D Gaussian, the effective width used here is three times the standard deviation.

Returns The width of the PSF.

## **setFWHM**

public void **setFWHM**(double *fwhm*)

# **6.28.2 Gaussian2D.Builder**

public static class **Builder** implements *[PSFBuilder](#page-153-0)* The builder for constructing Gaussian2D instances.

### **Methods**

## **FWHM**

public *[Builder](#page-133-0)* **FWHM**(double *fwhm*)

## **NA**

public *[Builder](#page-133-0)* **NA**(double *NA*)

## **build**

public *[Gaussian2D](#page-154-0)* **build**()

## **eX**

public *[Builder](#page-133-0)* **eX**(double *eX*)

## **eY**

public *[Builder](#page-133-0)* **eY**(double *eY*)

## **eZ**

public *[Builder](#page-133-0)* **eZ**(double *eZ*)

## **resLateral**

public *[Builder](#page-133-0)* **resLateral**(double *resLateral*)

## **stageDisplacement**

public *[Builder](#page-133-0)* **stageDisplacement**(double *stageDisplacement*)

### **wavelength**

public *[Builder](#page-133-0)* **wavelength**(double *wavelength*)

# **6.28.3 Gaussian2DTest**

public class **Gaussian2DTest**

Author Kyle M. Douglass

### **Methods**

### **setUp**

public void **setUp**()

### **testGeneratePixelSignature**

public void **testGeneratePixelSignature**() Test of generatePixelSignature method, of class Gaussian2D.

### **testGetRadius**

public void **testGetRadius**() Test of getRadius method, of class Gaussian2D.

### **testGetSignature**

```
public void testGetSignature()
Test of getSignature method, of class Gaussian2D.
```
# **6.28.4 Gaussian3D**

#### <span id="page-157-0"></span>public final class **Gaussian3D** implements *[PSF](#page-152-0)*

Generates a digital representation of a three-dimensional Gaussian PSF. In this simple but unphysical model, the variance of the Gaussian PSF from an emitter at a distance z from the focal plane scales linearly with the amount of defocus.

Author Kyle M. Douglass

#### **Methods**

#### **generatePixelSignature**

public double **generatePixelSignature**(int *pixelX*, int *pixelY*)

Computes the relative probability of receiving a photon at the pixel.

#### **Parameters**

- **pixelX** The pixel's x-position.
- **pixelY** The pixel's y-position.

#### Throws

• **org.apache.commons.math.MathException** –

Returns The probability of a photon hitting this pixel.

#### **generateSignature**

```
public void generateSignature(ArrayList<Pixel> pixels)
Generates the digital signature of the emitter on its nearby pixels.
```
#### Parameters

• **pixels** – The list of pixels spanned by the emitter's image.

#### **getFWHM**

public double **getFWHM**()

#### **getNumericalAperture**

public double **getNumericalAperture**()

### **getRadius**

#### public double **getRadius**()

Computes the half-width of the PSF for determining which pixels contribute to the emitter signal. The effective width used here is five times the standard deviation when the emitter is exactly in focus. The larger factor of five accounts for the larger lateral PSF size when it is out of focus.

Returns The width of the PSF.

# **setFWHM**

public void **setFWHM**(double *fwhm*)

## **setNumericalAperture**

public void **setNumericalAperture**(double *numericalAperture*)

# **6.28.5 Gaussian3D.Builder**

public static class **Builder** implements *[PSFBuilder](#page-153-0)* The builder for constructing Gaussian2D instances.

## **Methods**

## **FWHM**

public *[Builder](#page-133-0)* **FWHM**(double *fwhm*)

## **NA**

public *[Builder](#page-133-0)* **NA**(double *NA*)

## **build**

public *[Gaussian3D](#page-157-0)* **build**()

## **eX**

public *[Builder](#page-133-0)* **eX**(double *eX*)

## **eY**

public *[Builder](#page-133-0)* **eY**(double *eY*)

# **eZ**

public *[Builder](#page-133-0)* **eZ**(double *eZ*)

## **resLateral**

public *[Builder](#page-133-0)* **resLateral**(double *resLateral*)

#### **stageDisplacement**

public *[Builder](#page-133-0)* **stageDisplacement**(double *stageDisplacement*)

#### **wavelength**

public *[Builder](#page-133-0)* **wavelength**(double *wavelength*)

# **6.28.6 Gaussian3DTest**

public class **Gaussian3DTest**

Author douglass

**Methods**

**setUp**

public void **setUp**()

#### **testGeneratePixelSignatureInFocus**

public void **testGeneratePixelSignatureInFocus**() Test of generatePixelSignature method, of class Gaussian3D.

### **testGeneratePixelSignatureOutOfFocus**

public void **testGeneratePixelSignatureOutOfFocus**() Test of generatePixelSignature method, of class Gaussian3D.

#### **testGetRadius**

public void **testGetRadius**() Test of getRadius method, of class Gaussian2D.

### **testGetSignatureInFocus**

public void **testGetSignatureInFocus**() Test of getSignature method, of class Gaussian2D.

# **6.28.7 GibsonLanniPSF**

<span id="page-159-0"></span>public final class **GibsonLanniPSF** implements *[PSF](#page-152-0)*

Computes an emitter PSF based on the Gibson-Lanni model. This algorithm was first described in Li, J., Xue, F., and Blu, T. (2017). Fast and accurate three-dimensional point spread function computation for fluorescence microscopy. JOSA A, 34(6), 1029-1034. The code is adapted from MicroscPSF-ImageJ by Jizhou Li: [https:](https://github.com/hijizhou/MicroscPSF-ImageJ) [//github.com/hijizhou/MicroscPSF-ImageJ](https://github.com/hijizhou/MicroscPSF-ImageJ)

Author Kyle M. Douglass

## **Methods**

## **generatePixelSignature**

#### public double **generatePixelSignature**(int *pixelX*, int *pixelY*)

Computes the relative probability of receiving a photon at pixel (pixelX, pixelY) from an emitter at (emitterX, emitterY, emitterZ).

**Parameters** 

- **pixelX** The pixel's x-position.
- **pixelY** The pixel's y-position.

Returns The probability of a photon hitting this pixel.

## **generateSignature**

#### public void **generateSignature**([ArrayList<](http://docs.oracle.com/javase/8/docs/api/java/util/ArrayList.html)*[Pixel](#page-103-0)*> *pixels*)

Generates the digital signature (the PSF) of the emitter on its nearby pixels.

#### Parameters

• **pixels** – The list of pixels spanned by the emitter's image.

### **getRadius**

public double **getRadius**()

Computes the half-width of the PSF for determining which pixels contribute to the emitter signal. This number is based on the greatest horizontal or vertical extent of the grid that the PSF is computed on. If maxRadius is smaller than that determined by the PSF's computational grid, then maxRadius is returned.

Returns The width of the PSF.

# **6.28.8 GibsonLanniPSF.Builder**

public static class **Builder** implements *[PSFBuilder](#page-153-0)*

### **Constructors**

### **Builder**

public **Builder**()

### **Methods**

## **FWHM**

public *[Builder](#page-133-0)* **FWHM**(double *FWHM*)

# **NA**

public *[Builder](#page-133-0)* **NA**(double *NA*)

## **build**

public *[GibsonLanniPSF](#page-159-0)* **build**()

# **eX**

public *[Builder](#page-133-0)* **eX**(double *eX*)

## **eY**

public *[Builder](#page-133-0)* **eY**(double *eY*)

## **eZ**

public *[Builder](#page-133-0)* **eZ**(double *eZ*)

## **maxRadius**

public *[Builder](#page-133-0)* **maxRadius**(double *maxRadius*)

## **ng**

public *[Builder](#page-133-0)* **ng**(double *ng*)

## **ng0**

public *[Builder](#page-133-0)* **ng0**(double *ng0*)

## **ni**

public *[Builder](#page-133-0)* **ni**(double *ni*)

## **ni0**

public *[Builder](#page-133-0)* **ni0**(double *ni0*)

## **ns**

public *[Builder](#page-133-0)* **ns**(double *ns*)

## **numBasis**

public *[Builder](#page-133-0)* **numBasis**(int *numBasis*)

## **numSamples**

public *[Builder](#page-133-0)* **numSamples**(int *numSamples*)

#### **oversampling**

public *[Builder](#page-133-0)* **oversampling**(int *oversampling*)

#### **resLateral**

public *[Builder](#page-133-0)* **resLateral**(double *resLateral*)

#### **resPSF**

public *[Builder](#page-133-0)* **resPSF**(double *resPSF*)

#### **resPSFAxial**

public *[Builder](#page-133-0)* **resPSFAxial**(double *resPSFAxial*)

## **sizeX**

public *[Builder](#page-133-0)* **sizeX**(int *sizeX*)

### **sizeY**

public *[Builder](#page-133-0)* **sizeY**(int *sizeY*)

#### **solver**

```
public Builder solver(String solver)
```
## **stageDisplacement**

public *[Builder](#page-133-0)* **stageDisplacement**(double *stageDisplacement*)

## **tg**

public *[Builder](#page-133-0)* **tg**(double *tg*)

## **tg0**

public *[Builder](#page-133-0)* **tg0**(double *tg0*)

## **ti0**

public *[Builder](#page-133-0)* **ti0**(double *ti0*)

## **wavelength**

public *[Builder](#page-133-0)* **wavelength**(double *wavelength*)

# **6.28.9 GibsonLanniPSFTest**

public class **GibsonLanniPSFTest** Tests for the GibsonLanniPSF class.

Author Kyle M. Douglass

## **Constructors**

**GibsonLanniPSFTest**

public **GibsonLanniPSFTest**()

### **Methods**

**setUp**

public void **setUp**()

### **testGeneratePixelSignature**

public void **testGeneratePixelSignature**() Test of generatePixelSignature method, of class GibsonLanniPSF.

### **testGenerateSignature**

public void **testGenerateSignature**() Test of generateSignature method, of class GibsonLanniPSF.

## **testGetRadius**

```
public void testGetRadius()
Test of getRadius method, of class GibsonLanniPSF.
```
## **testGetRadiusSmallMaxRadius**

public void **testGetRadiusSmallMaxRadius**() Test of getRadius method, of class GibsonLanniPSF, with maxRadius small.

# **6.28.10 ProfileGibsonLanniPSF**

public class **ProfileGibsonLanniPSF**

Demonstrates how to create a Gibson-Lanni PSF.

Author Kyle M. Douglass

#### **Methods**

**main**

```
public static void main(String[] args)
```
# **6.29 ch.epfl.leb.sass.models.samples**

# **6.29.1 RefractiveIndex**

#### <span id="page-164-0"></span>public interface **RefractiveIndex**

Common methods for the sample's refractive index distribution.

Author Kyle M. Douglass

#### **Methods**

#### **getN**

public Complex **getN**(double *x*, double *y*, double *z*) Returns the (complex) refractive index at the position  $(x, y, z)$ .  $z = 0$  corresponds to the plane of the coverslip.

Parameters

- **x** The x-position within the sample.
- **y** The y-position within the sample.
- **z** The z-position within the sample.

**Returns** The complex refractive index at the position  $(x, y, z)$ .

# **6.30 ch.epfl.leb.sass.models.samples.internal**

# **6.30.1 UniformRefractiveIndex**

public class **UniformRefractiveIndex** implements *[RefractiveIndex](#page-164-0)*

A sample with uniform and isotropic refractive index throughout all of space.

Author Kyle M. Douglass

## **Constructors**

## **UniformRefractiveIndex**

#### public **UniformRefractiveIndex**(Complex *refractiveIndex*)

Constructs a new UniformRefractiveIndex instance. The index of refraction is the same and isotropic everywhere in space.

Parameters

• **refractiveIndex** – The complex index of refraction.

## **Methods**

## **getN**

public Complex  $\text{getN}$  (double *x*, double *y*, double *z*) Returns the (complex) refractive index at the position  $(x, y, z)$ .  $z = 0$  corresponds to the plane of the coverslip.

#### Parameters

- **x** The x-position within the sample.
- **y** The y-position within the sample.
- **z** The z-position within the sample.

**Returns** The complex refractive index at the position  $(x, y, z)$ .

# **6.30.2 UniformRefractiveIndexTest**

### public class **UniformRefractiveIndexTest**

Unit tests for the UniformRefractiveIndex object.

Author Kyle M. Douglass

## **Methods**

### **setUp**

public void **setUp**()

### **testGetN**

public void **testGetN**()

Test of getN method, of class UniformRefractiveIndex.

# **6.31 ch.epfl.leb.sass.server**

## **6.31.1 ImageGenerationException**

<span id="page-166-0"></span>public class [ImageGenerationException](#page-166-0) extends org.apache.thrift.TException implements org.apache.thrift.TBase<ImageGene

#### **Fields**

#### **metaDataMap**

public static final java[.util.](http://docs.oracle.com/javase/8/docs/api/java/util/package-summary.html)[Map<](http://docs.oracle.com/javase/8/docs/api/java/util/Map.html)*[\\_Fields](#page-167-0)*, org.apache.thrift.meta\_data.FieldMetaData> **metaDataMap**

#### **Constructors**

**ImageGenerationException**

```
public ImageGenerationException()
```
#### **ImageGenerationException**

public **ImageGenerationException**(*[ImageGenerationException](#page-166-0) other*) Performs a deep copy on *other*.

#### **Methods**

#### **clear**

public void **clear**()

### **compareTo**

public int **compareTo**(*[ImageGenerationException](#page-166-0) other*)

## **deepCopy**

public *[ImageGenerationException](#page-166-0)* **deepCopy**()

## **equals**

public boolean **equals**(java[.lang.](http://docs.oracle.com/javase/8/docs/api/java/lang/package-summary.html)[Object](http://docs.oracle.com/javase/8/docs/api/java/lang/Object.html) *that*)

#### **equals**

public boolean **equals**(*[ImageGenerationException](#page-166-0) that*)

## **fieldForId**

public *[\\_Fields](#page-167-0)* **fieldForId**(int *fieldId*)

## **getFieldValue**

public java[.lang.](http://docs.oracle.com/javase/8/docs/api/java/lang/package-summary.html)[Object](http://docs.oracle.com/javase/8/docs/api/java/lang/Object.html) **getFieldValue**(*[\\_Fields](#page-167-0) field*)

## **hashCode**

public int **hashCode**()

### **isSet**

```
public boolean isSet(_Fields field)
 Returns true if field corresponding to fieldID is set (has been assigned a value) and false otherwise
```
#### **read**

public void **read**(org.apache.thrift.protocol.TProtocol *iprot*)

### **setFieldValue**

public void **setFieldValue**(*[\\_Fields](#page-167-0) field*, java[.lang](http://docs.oracle.com/javase/8/docs/api/java/lang/package-summary.html)[.Object](http://docs.oracle.com/javase/8/docs/api/java/lang/Object.html) *value*)

### **toString**

```
public java.lang.String toString()
```
### **validate**

public void **validate**()

#### **write**

public void **write**(org.apache.thrift.protocol.TProtocol *oprot*)

# **6.31.2 ImageGenerationException.\_Fields**

<span id="page-167-0"></span>public enum **\_Fields** implements org.apache.thrift.TFieldIdEnum The set of fields this struct contains, along with convenience methods for finding and manipulating them.

## **Enum Constants**

# **6.31.3 RPCServer**

#### <span id="page-168-0"></span>public class **RPCServer**

An RPC server for remote control of the simulation over a network socket.

Author Kyle M. Douglass

## **Fields**

### **handler**

public static *[RemoteSimulationServiceHandler](#page-337-0)* **handler**

#### **processor**

public static *[RemoteSimulationService](#page-172-0)*.*[Processor](#page-209-0)* **processor**

#### **Constructors**

#### **RPCServer**

public **RPCServer**(*[IJPluginModel](#page-34-0) model*, int *port*) Creates a new RPCServer and initializes–but does not start–it.

#### **Parameters**

- **model** A model of a microscope to simulate.
- **port** The port number for server communications.

## **RPCServer**

public **RPCServer**(*[Microscope](#page-73-0) microscope*, int *port*) Creates a new RPCServer and initializes–but does not start–it.

#### **Parameters**

- **microscope** An instance of a microscope to simulate.
- **port** The port number for server communications.

### **RPCServer**

public **RPCServer**(*[SimulationManager](#page-344-0) manager*, int *port*) Creates a new RPCServer and initializes–but does not start–it.

#### **Parameters**

- **manager** An instance of a simulation manager.
- **port** The port number for server communications.

## **Methods**

### **isServing**

public boolean **isServing**() Checks the status of the server.

Returns Is the server running? (true or false)

#### **main**

public static void **main**([String\[](http://docs.oracle.com/javase/8/docs/api/java/lang/String.html)] *args*) Main function used for testing the RPC server.

#### Parameters

• **args** –

#### **serve**

public void **serve**() Starts the server.

### **simple**

public static void **simple**(*[RemoteSimulationService](#page-172-0)*.*[Processor](#page-209-0) processor*)

### **stop**

public void **stop**() Stops the server.

# **6.31.4 RPCServerIT**

public class **RPCServerIT** Integration tests for the RPCServer.

Author Kyle M. Douglass

### **Fields**

## **rpcClient**

*[RPCClient](#page-28-0)* **rpcClient**

A RPCClient that will be used to test server communications.

## **rpcServer**

#### *[RPCServer](#page-168-0)* **rpcServer**

A RPCServer that will be used to test client/server communications.

### **Methods**

### **setUp**

public void **setUp**() Sets up two different Microscopes for acquisition simulations.

#### **tearDown**

public void **tearDown**()

Closes the server communications.

Throws

• **[java.lang.InterruptedException](http://docs.oracle.com/javase/8/docs/api/java/lang/InterruptedException.html)** –

### **testCreateAndDeleteSimulation**

public void **testCreateAndDeleteSimulation**() Test of createSimulation and deleteSimulation methods, of class RemoteSimulationServiceHandler.

### **testGetControlSignal**

public void **testGetControlSignal**() Test of getControlSignal method, of class RemoteSimulationServiceHandler.

### **testGetFovSize**

public void **testGetFovSize**() Test of getFovSize method, of class RemoteSimulationServiceHandler.

### **testGetNextImageAndImageCount**

public void **testGetNextImageAndImageCount**() Test of getNextImage and getImageCount methods, of class RemoteSimulationServiceHandler.

### **testGetObjectSpacePixelSize**

#### public void **testGetObjectSpacePixelSize**()

Test of getObjectSpacePixelSize method, of class RemoteSimulationServiceHandler.

## **testGetServerStatus**

#### public void **testGetServerStatus**()

Test of getGetServerStatus method, of class RemoteSimulationServiceHandler.

#### **testIncrementTimeStep**

public void **testIncrementTimeStep**() Test of incrementTimeStep method, of class RemoteSimulationServiceHandler.

#### **testIsServing**

public void **testIsServing**() Test of isServing method, of class RPCServer.

#### **testSetControlSignal**

# public void **testSetControlSignal**()

Test of setControlSignal method, of class RemoteSimulationServiceHandler.

#### **testToJsonMessages**

#### public void **testToJsonMessages**()

Test of toJsonMessages method, of class RemoteSimulationServiceHandler.

### **testToJsonStateCamera**

#### public void **testToJsonStateCamera**()

Test of toJsonState and getCameraJsonName methods, of class RemoteSimulationServiceHandler.

### **testToJsonStateFluorescence**

#### public void **testToJsonStateFluorescence**() Test of toJsonState and getFluorescenceJsonName methods, of class RemoteSimulationServiceHandler.

#### **testToJsonStateLaser**

#### public void **testToJsonStateLaser**() Test of toJsonState and getLaserJsonName methods, of class RemoteSimulationServiceHandler.

### **testToJsonStateObjective**

#### public void **testToJsonStateObjective**()

Test of toJsonState and getObjectiveJsonName methods, of class RemoteSimulationServiceHandler.

## **testToJsonStateStage**

```
public void testToJsonStateStage()
Test of toJsonState and getLaserJsonName methods, of class RemoteSimulationServiceHandler.
```
## **testTrueSignal**

```
public void testTrueSignal()
Test of getShortTrueSignalDescription and getTrueSignal methods, of class RemoteSimulationServiceHandler.
```
# **6.31.5 RemoteSimulationService**

<span id="page-172-0"></span>public class **RemoteSimulationService**

# **6.31.6 RemoteSimulationService.AsyncClient**

<span id="page-172-1"></span>public static class **AsyncClient** extends org.apache.thrift.async.TAsyncClient implements *[AsyncIface](#page-184-0)*

### **Constructors**

#### **AsyncClient**

public **AsyncClient**(org.apache.thrift.protocol.TProtocolFactory *protocolFactory*, org.apache.thrift.async.TAsyncClientManager *clientManager*, org.apache.thrift.transport.TNonblockingTransport *transport*)

#### **Methods**

#### **createSimulation**

public void **createSimulation**(org.apache.thrift.async.AsyncMethodCallback<java[.lang.](http://docs.oracle.com/javase/8/docs/api/java/lang/package-summary.html)[Integer>](http://docs.oracle.com/javase/8/docs/api/java/lang/Integer.html) *resultHandler*)

## **deleteSimulation**

public void **deleteSimulation**(int *id*, org.apache.thrift.async.AsyncMethodCallback[<Void>](http://docs.oracle.com/javase/8/docs/api/java/lang/Void.html) *resultHandler*)

#### **getCameraJsonName**

public void **getCameraJsonName**(int *id*, org.apache.thrift.async.AsyncMethodCallback<java[.lang.](http://docs.oracle.com/javase/8/docs/api/java/lang/package-summary.html)[String>](http://docs.oracle.com/javase/8/docs/api/java/lang/String.html) *resultHandler*)

## **getControlSignal**

public void **getControlSignal** (int *id*, org.apache.thrift.async.AsyncMethodCallback<java[.lang.](http://docs.oracle.com/javase/8/docs/api/java/lang/package-summary.html)[Double>](http://docs.oracle.com/javase/8/docs/api/java/lang/Double.html) *resultHandler*)

## **getFluorescenceJsonName**

public void **getFluorescenceJsonName**(int *id*, org.apache.thrift.async.AsyncMethodCallback<java[.lang.](http://docs.oracle.com/javase/8/docs/api/java/lang/package-summary.html)[String>](http://docs.oracle.com/javase/8/docs/api/java/lang/String.html) *resultHandler*)

#### **getFovSize**

public void **getFovSize**(int *id*, org.apache.thrift.async.AsyncMethodCallback<java[.lang](http://docs.oracle.com/javase/8/docs/api/java/lang/package-summary.html)[.Double>](http://docs.oracle.com/javase/8/docs/api/java/lang/Double.html) *resultHandler*)

#### **getImageCount**

public void get ImageCount (int *id*, org.apache.thrift.async.AsyncMethodCallback<java[.lang.](http://docs.oracle.com/javase/8/docs/api/java/lang/package-summary.html)[Integer>](http://docs.oracle.com/javase/8/docs/api/java/lang/Integer.html) *resultHandler*)

#### **getLaserJsonName**

public void **getLaserJsonName**(int *id*, org.apache.thrift.async.AsyncMethodCallback<java[.lang.](http://docs.oracle.com/javase/8/docs/api/java/lang/package-summary.html)[String>](http://docs.oracle.com/javase/8/docs/api/java/lang/String.html) *resultHandler*)

#### **getNextImage**

public void getNextImage (int *id*, org.apache.thrift.async.AsyncMethodCallback<java[.nio.](http://docs.oracle.com/javase/8/docs/api/java/nio/package-summary.html)[ByteBuffer>](http://docs.oracle.com/javase/8/docs/api/java/nio/ByteBuffer.html) *resultHandler*)

#### **getObjectSpacePixelSize**

public void **getObjectSpacePixelSize**(int *id*, org.apache.thrift.async.AsyncMethodCallback<java[.lang.](http://docs.oracle.com/javase/8/docs/api/java/lang/package-summary.html)[Double>](http://docs.oracle.com/javase/8/docs/api/java/lang/Double.html) *resultHandler*)

#### **getObjectiveJsonName**

public void **getObjectiveJsonName**(int *id*, org.apache.thrift.async.AsyncMethodCallback<java[.lang.](http://docs.oracle.com/javase/8/docs/api/java/lang/package-summary.html)[String>](http://docs.oracle.com/javase/8/docs/api/java/lang/String.html) *resultHandler*)

#### **getServerStatus**

public void **getServerStatus**(org.apache.thrift.async.AsyncMethodCallback<java[.lang.](http://docs.oracle.com/javase/8/docs/api/java/lang/package-summary.html)[String>](http://docs.oracle.com/javase/8/docs/api/java/lang/String.html) *resultHandler*)

#### **getShortTrueSignalDescription**

public void **getShortTrueSignalDescription**(int *id*, org.apache.thrift.async.AsyncMethodCallback<java[.lang](http://docs.oracle.com/javase/8/docs/api/java/lang/package-summary.html)[.String>](http://docs.oracle.com/javase/8/docs/api/java/lang/String.html) *resultHandler*)

## **getStageJsonName**

```
public void getStageJsonName(int id, org.apache.thrift.async.AsyncMethodCallback<java.lang.String>
                            resultHandler)
```
## **getTrueSignal**

public void **getTrueSignal**(int *id*, int *imageNum*, org.apache.thrift.async.AsyncMethodCallback<java[.lang.](http://docs.oracle.com/javase/8/docs/api/java/lang/package-summary.html)[Double>](http://docs.oracle.com/javase/8/docs/api/java/lang/Double.html) *resultHandler*)

#### **incrementTimeStep**

public void increment TimeStep (int *id*, org.apache.thrift.async.AsyncMethodCallback[<Void>](http://docs.oracle.com/javase/8/docs/api/java/lang/Void.html) *resultHandler*)

#### **setControlSignal**

public void **setControlSignal**(int *id*, double *power*, org.apache.thrift.async.AsyncMethodCallback[<Void>](http://docs.oracle.com/javase/8/docs/api/java/lang/Void.html) *resultHandler*)

#### **toJsonMessages**

public void **toJsonMessages**(int *id*, org.apache.thrift.async.AsyncMethodCallback<java[.lang.](http://docs.oracle.com/javase/8/docs/api/java/lang/package-summary.html)[String>](http://docs.oracle.com/javase/8/docs/api/java/lang/String.html) *resultHandler*)

## **toJsonState**

public void **toJsonState**(int *id*, org.apache.thrift.async.AsyncMethodCallback<java[.lang.](http://docs.oracle.com/javase/8/docs/api/java/lang/package-summary.html)[String>](http://docs.oracle.com/javase/8/docs/api/java/lang/String.html) *resultHandler*)

# **6.31.7 RemoteSimulationService.AsyncClient.Factory**

public static class **Factory** implements org.apache.thrift.async.TAsyncClientFactory<*[AsyncClient](#page-172-1)*>

#### **Constructors**

#### **Factory**

public **Factory**(org.apache.thrift.async.TAsyncClientManager *clientManager*, org.apache.thrift.protocol.TProtocolFactory *protocolFactory*)

#### **Methods**

#### **getAsyncClient**

public *[AsyncClient](#page-172-1)* **getAsyncClient**(org.apache.thrift.transport.TNonblockingTransport *transport*)

# **6.31.8 RemoteSimulationService.AsyncClient.createSimulation\_call**

public static class **createSimulation\_call** extends org.apache.thrift.async.TAsyncMethodCall<java[.lang.](http://docs.oracle.com/javase/8/docs/api/java/lang/package-summary.html)[Integer>](http://docs.oracle.com/javase/8/docs/api/java/lang/Integer.html)

## **Constructors**

## **createSimulation\_call**

```
public createSimulation_call.lang.Integer>
                       resultHandler, org.apache.thrift.async.TAsyncClient client,
                       org.apache.thrift.protocol.TProtocolFactory protocolFactory,
                       org.apache.thrift.transport.TNonblockingTransport transport)
```
## **Methods**

## **getResult**

```
public java.lang.Integer getResult()
```
## **write\_args**

public void **write\_args**(org.apache.thrift.protocol.TProtocol *prot*)

# **6.31.9 RemoteSimulationService.AsyncClient.deleteSimulation\_call**

public static class **deleteSimulation\_call** extends org.apache.thrift.async.TAsyncMethodCall[<Void>](http://docs.oracle.com/javase/8/docs/api/java/lang/Void.html)

## **Constructors**

### **deleteSimulation\_call**

public **deleteSimulation\_call**(int *id*, org.apache.thrift.async.AsyncMethodCallback[<Void>](http://docs.oracle.com/javase/8/docs/api/java/lang/Void.html) *resultHandler*, org.apache.thrift.async.TAsyncClient *client*, org.apache.thrift.protocol.TProtocolFactory *protocolFactory*, org.apache.thrift.transport.TNonblockingTransport *transport*)

### **Methods**

## **getResult**

public [Void](http://docs.oracle.com/javase/8/docs/api/java/lang/Void.html) **getResult**()

# **write\_args**

# **6.31.10 RemoteSimulationService.AsyncClient.getCameraJsonName\_call**

public static class **getCameraJsonName\_call** extends org.apache.thrift.async.TAsyncMethodCall<java[.lang.](http://docs.oracle.com/javase/8/docs/api/java/lang/package-summary.html)[String>](http://docs.oracle.com/javase/8/docs/api/java/lang/String.html)

## **Constructors**

## **getCameraJsonName\_call**

public **getCameraJsonName\_call**(int *id*, org.apache.thrift.async.AsyncMethodCallback<java[.lang.](http://docs.oracle.com/javase/8/docs/api/java/lang/package-summary.html)[String>](http://docs.oracle.com/javase/8/docs/api/java/lang/String.html) *resultHandler*, org.apache.thrift.async.TAsyncClient *client*, org.apache.thrift.protocol.TProtocolFactory *protocolFactory*, org.apache.thrift.transport.TNonblockingTransport *transport*)

## **Methods**

### **getResult**

```
public java.lang.String getResult()
```
### **write\_args**

public void **write\_args**(org.apache.thrift.protocol.TProtocol *prot*)

# **6.31.11 RemoteSimulationService.AsyncClient.getControlSignal\_call**

public static class **getControlSignal\_call** extends org.apache.thrift.async.TAsyncMethodCall<java[.lang.](http://docs.oracle.com/javase/8/docs/api/java/lang/package-summary.html)[Double>](http://docs.oracle.com/javase/8/docs/api/java/lang/Double.html)

## **Constructors**

### **getControlSignal\_call**

public **getControlSignal\_call**(intid, org.apache.thrift.async.AsyncMethodCallback<java[.lang.](http://docs.oracle.com/javase/8/docs/api/java/lang/package-summary.html)[Double>](http://docs.oracle.com/javase/8/docs/api/java/lang/Double.html) *resultHandler*, org.apache.thrift.async.TAsyncClient *client*, org.apache.thrift.protocol.TProtocolFactory *protocolFactory*, org.apache.thrift.transport.TNonblockingTransport *transport*)

### **Methods**

## **getResult**

public java[.lang.](http://docs.oracle.com/javase/8/docs/api/java/lang/package-summary.html)[Double](http://docs.oracle.com/javase/8/docs/api/java/lang/Double.html) **getResult**()

### **write\_args**

# **6.31.12 RemoteSimulationService.AsyncClient.getFluorescenceJsonName\_call**

public static class **getFluorescenceJsonName\_call** extends org.apache.thrift.async.TAsyncMethodCall<java[.lang](http://docs.oracle.com/javase/8/docs/api/java/lang/package-summary.html)[.String>](http://docs.oracle.com/javase/8/docs/api/java/lang/String.html)

#### **Constructors**

#### **getFluorescenceJsonName\_call**

public **getFluorescenceJsonName\_call**(int *id*, org.apache.thrift.async.AsyncMethodCallback<java[.lang.](http://docs.oracle.com/javase/8/docs/api/java/lang/package-summary.html)[String>](http://docs.oracle.com/javase/8/docs/api/java/lang/String.html) *resultHandler*, org.apache.thrift.async.TAsyncClient *client*, org.apache.thrift.protocol.TProtocolFactory *protocolFactory*, org.apache.thrift.transport.TNonblockingTransport *transport*)

## **Methods**

#### **getResult**

public java[.lang.](http://docs.oracle.com/javase/8/docs/api/java/lang/package-summary.html)[String](http://docs.oracle.com/javase/8/docs/api/java/lang/String.html) **getResult**()

#### **write\_args**

public void **write\_args**(org.apache.thrift.protocol.TProtocol *prot*)

# **6.31.13 RemoteSimulationService.AsyncClient.getFovSize\_call**

public static class **getFovSize\_call** extends org.apache.thrift.async.TAsyncMethodCall<java[.lang.](http://docs.oracle.com/javase/8/docs/api/java/lang/package-summary.html)[Double>](http://docs.oracle.com/javase/8/docs/api/java/lang/Double.html)

#### **Constructors**

#### **getFovSize\_call**

public **getFovSize\_call**(int *id*, org.apache.thrift.async.AsyncMethodCallback<java[.lang.](http://docs.oracle.com/javase/8/docs/api/java/lang/package-summary.html)[Double>](http://docs.oracle.com/javase/8/docs/api/java/lang/Double.html) *resultHandler*, org.apache.thrift.async.TAsyncClient *client*, org.apache.thrift.protocol.TProtocolFactory *protocolFactory*, org.apache.thrift.transport.TNonblockingTransport *transport*)

#### **Methods**

#### **getResult**

```
public java.lang.Double getResult()
```
#### **write\_args**

# **6.31.14 RemoteSimulationService.AsyncClient.getImageCount\_call**

public static class **getImageCount\_call** extends org.apache.thrift.async.TAsyncMethodCall<java[.lang.](http://docs.oracle.com/javase/8/docs/api/java/lang/package-summary.html)[Integer>](http://docs.oracle.com/javase/8/docs/api/java/lang/Integer.html)

## **Constructors**

## **getImageCount\_call**

```
public get ImageCount_call (int .lang.Integer>
                   resultHandler, org.apache.thrift.async.TAsyncClient client,
                   org.apache.thrift.protocol.TProtocolFactory protocolFactory,
                   org.apache.thrift.transport.TNonblockingTransport transport)
```
## **Methods**

### **getResult**

```
public java.lang.Integer getResult()
```
### **write\_args**

public void **write\_args**(org.apache.thrift.protocol.TProtocol *prot*)

# **6.31.15 RemoteSimulationService.AsyncClient.getLaserJsonName\_call**

public static class **getLaserJsonName\_call** extends org.apache.thrift.async.TAsyncMethodCall<java[.lang.](http://docs.oracle.com/javase/8/docs/api/java/lang/package-summary.html)[String>](http://docs.oracle.com/javase/8/docs/api/java/lang/String.html)

## **Constructors**

### **getLaserJsonName\_call**

public **getLaserJsonName\_call**(int *id*, org.apache.thrift.async.AsyncMethodCallback<java[.lang.](http://docs.oracle.com/javase/8/docs/api/java/lang/package-summary.html)[String>](http://docs.oracle.com/javase/8/docs/api/java/lang/String.html) *resultHandler*, org.apache.thrift.async.TAsyncClient *client*, org.apache.thrift.protocol.TProtocolFactory *protocolFactory*, org.apache.thrift.transport.TNonblockingTransport *transport*)

### **Methods**

## **getResult**

public java[.lang.](http://docs.oracle.com/javase/8/docs/api/java/lang/package-summary.html)[String](http://docs.oracle.com/javase/8/docs/api/java/lang/String.html) **getResult**()

### **write\_args**

# **6.31.16 RemoteSimulationService.AsyncClient.getNextImage\_call**

public static class **getNextImage\_call** extends org.apache.thrift.async.TAsyncMethodCall<java[.nio.](http://docs.oracle.com/javase/8/docs/api/java/nio/package-summary.html)[ByteBuffer>](http://docs.oracle.com/javase/8/docs/api/java/nio/ByteBuffer.html)

## **Constructors**

### **getNextImage\_call**

public **getNextImage\_call** (int *id*, org.apache.thrift.async.AsyncMethodCallback<java[.nio](http://docs.oracle.com/javase/8/docs/api/java/nio/package-summary.html)[.ByteBuffer>](http://docs.oracle.com/javase/8/docs/api/java/nio/ByteBuffer.html) *resultHandler*, org.apache.thrift.async.TAsyncClient *client*, org.apache.thrift.protocol.TProtocolFactory *protocolFactory*, org.apache.thrift.transport.TNonblockingTransport *transport*)

### **Methods**

## **getResult**

```
public java.nio.ByteBuffer getResult()
```
## **write\_args**

public void **write\_args**(org.apache.thrift.protocol.TProtocol *prot*)

# **6.31.17 RemoteSimulationService.AsyncClient.getObjectSpacePixelSize\_call**

public static class **getObjectSpacePixelSize\_call** extends org.apache.thrift.async.TAsyncMethodCall<java[.lang](http://docs.oracle.com/javase/8/docs/api/java/lang/package-summary.html)[.Double>](http://docs.oracle.com/javase/8/docs/api/java/lang/Double.html)

## **Constructors**

## **getObjectSpacePixelSize\_call**

public **getObjectSpacePixelSize\_call**(int *id*, org.apache.thrift.async.AsyncMethodCallback<java[.lang.](http://docs.oracle.com/javase/8/docs/api/java/lang/package-summary.html)[Double>](http://docs.oracle.com/javase/8/docs/api/java/lang/Double.html) *resultHandler*, org.apache.thrift.async.TAsyncClient *client*, org.apache.thrift.protocol.TProtocolFactory *protocolFactory*, org.apache.thrift.transport.TNonblockingTransport *transport*)

### **Methods**

### **getResult**

public java[.lang.](http://docs.oracle.com/javase/8/docs/api/java/lang/package-summary.html)[Double](http://docs.oracle.com/javase/8/docs/api/java/lang/Double.html) **getResult**()

### **write\_args**
# **6.31.18 RemoteSimulationService.AsyncClient.getObjectiveJsonName\_call**

public static class **getObjectiveJsonName\_call** extends org.apache.thrift.async.TAsyncMethodCall<java[.lang](http://docs.oracle.com/javase/8/docs/api/java/lang/package-summary.html)[.String>](http://docs.oracle.com/javase/8/docs/api/java/lang/String.html)

## **Constructors**

## **getObjectiveJsonName\_call**

public **getObjectiveJsonName\_call**(int *id*, org.apache.thrift.async.AsyncMethodCallback<java[.lang.](http://docs.oracle.com/javase/8/docs/api/java/lang/package-summary.html)[String>](http://docs.oracle.com/javase/8/docs/api/java/lang/String.html) *resultHandler*, org.apache.thrift.async.TAsyncClient *client*, org.apache.thrift.protocol.TProtocolFactory *protocolFactory*, org.apache.thrift.transport.TNonblockingTransport *transport*)

## **Methods**

## **getResult**

public java[.lang.](http://docs.oracle.com/javase/8/docs/api/java/lang/package-summary.html)[String](http://docs.oracle.com/javase/8/docs/api/java/lang/String.html) **getResult**()

## **write\_args**

public void **write\_args**(org.apache.thrift.protocol.TProtocol *prot*)

# **6.31.19 RemoteSimulationService.AsyncClient.getServerStatus\_call**

public static class **getServerStatus\_call** extends org.apache.thrift.async.TAsyncMethodCall<java[.lang.](http://docs.oracle.com/javase/8/docs/api/java/lang/package-summary.html)[String>](http://docs.oracle.com/javase/8/docs/api/java/lang/String.html)

## **Constructors**

## **getServerStatus\_call**

public **getServerStatus\_call**(org.apache.thrift.async.AsyncMethodCallback<java[.lang.](http://docs.oracle.com/javase/8/docs/api/java/lang/package-summary.html)[String>](http://docs.oracle.com/javase/8/docs/api/java/lang/String.html) *resultHandler*, org.apache.thrift.async.TAsyncClient *client*, org.apache.thrift.protocol.TProtocolFactory *protocolFactory*, org.apache.thrift.transport.TNonblockingTransport *transport*)

## **Methods**

## **getResult**

public java[.lang.](http://docs.oracle.com/javase/8/docs/api/java/lang/package-summary.html)[String](http://docs.oracle.com/javase/8/docs/api/java/lang/String.html) **getResult**()

## **write\_args**

# **6.31.20 RemoteSimulationService.AsyncClient.getShortTrueSignalDescription\_call**

public static class **getShortTrueSignalDescription\_call** extends org.apache.thrift.async.TAsyncMethodCall<java[.lang.](http://docs.oracle.com/javase/8/docs/api/java/lang/package-summary.html)[String>](http://docs.oracle.com/javase/8/docs/api/java/lang/String.html)

#### **Constructors**

**getShortTrueSignalDescription\_call**

public **getShortTrueSignalDescription\_call**(int *id*, org.apache.thrift.async.AsyncMethodCallback<java[.lang](http://docs.oracle.com/javase/8/docs/api/java/lang/package-summary.html)[.String>](http://docs.oracle.com/javase/8/docs/api/java/lang/String.html) *resultHandler*, org.apache.thrift.async.TAsyncClient *client*, org.apache.thrift.protocol.TProtocolFactory *protocolFactory*, org.apache.thrift.transport.TNonblockingTransport *transport*)

#### **Methods**

#### **getResult**

public java[.lang.](http://docs.oracle.com/javase/8/docs/api/java/lang/package-summary.html)[String](http://docs.oracle.com/javase/8/docs/api/java/lang/String.html) **getResult**()

#### **write\_args**

public void **write\_args**(org.apache.thrift.protocol.TProtocol *prot*)

# **6.31.21 RemoteSimulationService.AsyncClient.getStageJsonName\_call**

public static class **getStageJsonName\_call** extends org.apache.thrift.async.TAsyncMethodCall<java[.lang.](http://docs.oracle.com/javase/8/docs/api/java/lang/package-summary.html)[String>](http://docs.oracle.com/javase/8/docs/api/java/lang/String.html)

## **Constructors**

#### **getStageJsonName\_call**

public **getStageJsonName\_call**(int *id*, org.apache.thrift.async.AsyncMethodCallback<java[.lang.](http://docs.oracle.com/javase/8/docs/api/java/lang/package-summary.html)[String>](http://docs.oracle.com/javase/8/docs/api/java/lang/String.html) *resultHandler*, org.apache.thrift.async.TAsyncClient *client*, org.apache.thrift.protocol.TProtocolFactory *protocolFactory*, org.apache.thrift.transport.TNonblockingTransport *transport*)

#### **Methods**

#### **getResult**

```
public java.lang.String getResult()
```
#### **write\_args**

# **6.31.22 RemoteSimulationService.AsyncClient.getTrueSignal\_call**

public static class **getTrueSignal\_call** extends org.apache.thrift.async.TAsyncMethodCall<java[.lang.](http://docs.oracle.com/javase/8/docs/api/java/lang/package-summary.html)[Double>](http://docs.oracle.com/javase/8/docs/api/java/lang/Double.html)

## **Constructors**

## **getTrueSignal\_call**

```
public getTrueSignal_call(int id, int imageNum, org.apache.thrift.async.AsyncMethodCallback<java.lang.Double>
                  resultHandler, org.apache.thrift.async.TAsyncClient client,
                  org.apache.thrift.protocol.TProtocolFactory protocolFactory,
                  org.apache.thrift.transport.TNonblockingTransport transport)
```
## **Methods**

## **getResult**

```
public java.lang.Double getResult()
```
## **write\_args**

public void **write\_args**(org.apache.thrift.protocol.TProtocol *prot*)

# **6.31.23 RemoteSimulationService.AsyncClient.incrementTimeStep\_call**

public static class **incrementTimeStep\_call** extends org.apache.thrift.async.TAsyncMethodCall[<Void>](http://docs.oracle.com/javase/8/docs/api/java/lang/Void.html)

## **Constructors**

## **incrementTimeStep\_call**

public **incrementTimeStep\_call**(int *id*, org.apache.thrift.async.AsyncMethodCallback[<Void>](http://docs.oracle.com/javase/8/docs/api/java/lang/Void.html) *resultHandler*, org.apache.thrift.async.TAsyncClient *client*, org.apache.thrift.protocol.TProtocolFactory *protocolFactory*, org.apache.thrift.transport.TNonblockingTransport *transport*)

## **Methods**

## **getResult**

public [Void](http://docs.oracle.com/javase/8/docs/api/java/lang/Void.html) **getResult**()

## **write\_args**

# **6.31.24 RemoteSimulationService.AsyncClient.setControlSignal\_call**

public static class **setControlSignal\_call** extends org.apache.thrift.async.TAsyncMethodCall[<Void>](http://docs.oracle.com/javase/8/docs/api/java/lang/Void.html)

## **Constructors**

## **setControlSignal\_call**

public **setControlSignal\_call**(int *id*, double *power*, org.apache.thrift.async.AsyncMethodCallback[<Void>](http://docs.oracle.com/javase/8/docs/api/java/lang/Void.html) *resultHandler*, org.apache.thrift.async.TAsyncClient *client*, org.apache.thrift.protocol.TProtocolFactory *protocolFactory*, org.apache.thrift.transport.TNonblockingTransport *transport*)

## **Methods**

## **getResult**

public [Void](http://docs.oracle.com/javase/8/docs/api/java/lang/Void.html) **getResult**()

## **write\_args**

public void **write\_args**(org.apache.thrift.protocol.TProtocol *prot*)

# **6.31.25 RemoteSimulationService.AsyncClient.toJsonMessages\_call**

public static class **toJsonMessages\_call** extends org.apache.thrift.async.TAsyncMethodCall<java[.lang.](http://docs.oracle.com/javase/8/docs/api/java/lang/package-summary.html)[String>](http://docs.oracle.com/javase/8/docs/api/java/lang/String.html)

# **Constructors**

## **toJsonMessages\_call**

public **toJsonMessages\_call**(int *id*, org.apache.thrift.async.AsyncMethodCallback<java[.lang.](http://docs.oracle.com/javase/8/docs/api/java/lang/package-summary.html)[String>](http://docs.oracle.com/javase/8/docs/api/java/lang/String.html) *resultHandler*, org.apache.thrift.async.TAsyncClient *client*, org.apache.thrift.protocol.TProtocolFactory *protocolFactory*, org.apache.thrift.transport.TNonblockingTransport *transport*)

## **Methods**

## **getResult**

public java[.lang.](http://docs.oracle.com/javase/8/docs/api/java/lang/package-summary.html)[String](http://docs.oracle.com/javase/8/docs/api/java/lang/String.html) **getResult**()

## **write\_args**

# **6.31.26 RemoteSimulationService.AsyncClient.toJsonState\_call**

public static class **toJsonState\_call** extends org.apache.thrift.async.TAsyncMethodCall<java[.lang.](http://docs.oracle.com/javase/8/docs/api/java/lang/package-summary.html)[String>](http://docs.oracle.com/javase/8/docs/api/java/lang/String.html)

## **Constructors**

## **toJsonState\_call**

```
public toJsonState_call(int id, org.apache.thrift.async.AsyncMethodCallback<java.lang.String>
              resultHandler, org.apache.thrift.async.TAsyncClient client,
              org.apache.thrift.protocol.TProtocolFactory protocolFactory,
              org.apache.thrift.transport.TNonblockingTransport transport)
```
## **Methods**

## **getResult**

```
public java.lang.String getResult()
```
## **write\_args**

public void **write\_args**(org.apache.thrift.protocol.TProtocol *prot*)

# **6.31.27 RemoteSimulationService.AsyncIface**

public interface **AsyncIface**

## **Methods**

## **createSimulation**

public void **createSimulation**(org.apache.thrift.async.AsyncMethodCallback<java[.lang.](http://docs.oracle.com/javase/8/docs/api/java/lang/package-summary.html)[Integer>](http://docs.oracle.com/javase/8/docs/api/java/lang/Integer.html) *resultHandler*)

## **deleteSimulation**

public void **deleteSimulation**(int *id*, org.apache.thrift.async.AsyncMethodCallback[<Void>](http://docs.oracle.com/javase/8/docs/api/java/lang/Void.html) *resultHandler*)

## **getCameraJsonName**

public void **getCameraJsonName**(int *id*, org.apache.thrift.async.AsyncMethodCallback<java[.lang.](http://docs.oracle.com/javase/8/docs/api/java/lang/package-summary.html)[String>](http://docs.oracle.com/javase/8/docs/api/java/lang/String.html) *resultHandler*)

## **getControlSignal**

public void **getControlSignal** (int *id*, org.apache.thrift.async.AsyncMethodCallback<java[.lang.](http://docs.oracle.com/javase/8/docs/api/java/lang/package-summary.html)[Double>](http://docs.oracle.com/javase/8/docs/api/java/lang/Double.html) *resultHandler*)

#### **getFluorescenceJsonName**

public void **getFluorescenceJsonName**(int *id*, org.apache.thrift.async.AsyncMethodCallback<java[.lang.](http://docs.oracle.com/javase/8/docs/api/java/lang/package-summary.html)[String>](http://docs.oracle.com/javase/8/docs/api/java/lang/String.html) *resultHandler*)

## **getFovSize**

public void **getFovSize**(int *id*, org.apache.thrift.async.AsyncMethodCallback<java[.lang](http://docs.oracle.com/javase/8/docs/api/java/lang/package-summary.html)[.Double>](http://docs.oracle.com/javase/8/docs/api/java/lang/Double.html) *resultHandler*)

#### **getImageCount**

public void **get ImageCount** (int *id*, org.apache.thrift.async.AsyncMethodCallback<java[.lang.](http://docs.oracle.com/javase/8/docs/api/java/lang/package-summary.html)[Integer>](http://docs.oracle.com/javase/8/docs/api/java/lang/Integer.html) *resultHandler*)

#### **getLaserJsonName**

public void **getLaserJsonName**(int *id*, org.apache.thrift.async.AsyncMethodCallback<java[.lang.](http://docs.oracle.com/javase/8/docs/api/java/lang/package-summary.html)[String>](http://docs.oracle.com/javase/8/docs/api/java/lang/String.html) *resultHandler*)

#### **getNextImage**

public void getNextImage (int *id*, org.apache.thrift.async.AsyncMethodCallback<java[.nio.](http://docs.oracle.com/javase/8/docs/api/java/nio/package-summary.html)[ByteBuffer>](http://docs.oracle.com/javase/8/docs/api/java/nio/ByteBuffer.html) *resultHandler*)

## **getObjectSpacePixelSize**

public void **getObjectSpacePixelSize**(int *id*, org.apache.thrift.async.AsyncMethodCallback<java[.lang.](http://docs.oracle.com/javase/8/docs/api/java/lang/package-summary.html)[Double>](http://docs.oracle.com/javase/8/docs/api/java/lang/Double.html) *resultHandler*)

#### **getObjectiveJsonName**

public void **getObjectiveJsonName**(int *id*, org.apache.thrift.async.AsyncMethodCallback<java[.lang.](http://docs.oracle.com/javase/8/docs/api/java/lang/package-summary.html)[String>](http://docs.oracle.com/javase/8/docs/api/java/lang/String.html) *resultHandler*)

#### **getServerStatus**

public void **getServerStatus**(org.apache.thrift.async.AsyncMethodCallback<java[.lang.](http://docs.oracle.com/javase/8/docs/api/java/lang/package-summary.html)[String>](http://docs.oracle.com/javase/8/docs/api/java/lang/String.html) *resultHandler*)

# **getShortTrueSignalDescription**

public void **getShortTrueSignalDescription**(int *id*, org.apache.thrift.async.AsyncMethodCallback<java[.lang](http://docs.oracle.com/javase/8/docs/api/java/lang/package-summary.html)[.String>](http://docs.oracle.com/javase/8/docs/api/java/lang/String.html) *resultHandler*)

## **getStageJsonName**

public void **getStageJsonName**(int *id*, org.apache.thrift.async.AsyncMethodCallback<java[.lang.](http://docs.oracle.com/javase/8/docs/api/java/lang/package-summary.html)[String>](http://docs.oracle.com/javase/8/docs/api/java/lang/String.html) *resultHandler*)

## **getTrueSignal**

public void **getTrueSignal**(int *id*, int *imageNum*, org.apache.thrift.async.AsyncMethodCallback<java[.lang.](http://docs.oracle.com/javase/8/docs/api/java/lang/package-summary.html)[Double>](http://docs.oracle.com/javase/8/docs/api/java/lang/Double.html) *resultHandler*)

#### **incrementTimeStep**

public void **incrementTimeStep**(int *id*, org.apache.thrift.async.AsyncMethodCallback[<Void>](http://docs.oracle.com/javase/8/docs/api/java/lang/Void.html) *resultHandler*)

#### **setControlSignal**

public void **setControlSignal**(int *id*, double *power*, org.apache.thrift.async.AsyncMethodCallback[<Void>](http://docs.oracle.com/javase/8/docs/api/java/lang/Void.html) *resultHandler*)

#### **toJsonMessages**

public void **toJsonMessages** (int *id*, org.apache.thrift.async.AsyncMethodCallback<java[.lang.](http://docs.oracle.com/javase/8/docs/api/java/lang/package-summary.html)[String>](http://docs.oracle.com/javase/8/docs/api/java/lang/String.html) *resultHandler*)

#### **toJsonState**

public void **toJsonState**(int *id*, org.apache.thrift.async.AsyncMethodCallback<java[.lang.](http://docs.oracle.com/javase/8/docs/api/java/lang/package-summary.html)[String>](http://docs.oracle.com/javase/8/docs/api/java/lang/String.html) *resultHandler*)

# **6.31.28 RemoteSimulationService.AsyncProcessor**

public static class **AsyncProcessor**<I extends AsyncIface> extends org.apache.thrift.TBaseAsyncProcessor<I>

#### **Constructors**

#### **AsyncProcessor**

public **AsyncProcessor**(I *iface*)

## **AsyncProcessor**

protected **AsyncProcessor**(I *iface*, java[.util.](http://docs.oracle.com/javase/8/docs/api/java/util/package-summary.html)[Map<](http://docs.oracle.com/javase/8/docs/api/java/util/Map.html)java[.lang](http://docs.oracle.com/javase/8/docs/api/java/lang/package-summary.html)[.String,](http://docs.oracle.com/javase/8/docs/api/java/lang/String.html) org.apache.thrift.AsyncProcessFunction<I, ? extends org.apache.thrift.TBase, ?>> *processMap*)

# **6.31.29 RemoteSimulationService.AsyncProcessor.createSimulation**

public static class **createSimulation**<I extends AsyncIface> extends org.apache.thrift.AsyncProcessFunction<I, *createSimulation* 

## **Constructors**

#### **createSimulation**

public **createSimulation**()

## **Methods**

#### **getEmptyArgsInstance**

public *[createSimulation\\_args](#page-221-0)* **getEmptyArgsInstance**()

#### **getResultHandler**

public org.apache.thrift.async.AsyncMethodCallback<java[.lang](http://docs.oracle.com/javase/8/docs/api/java/lang/package-summary.html)[.Integer>](http://docs.oracle.com/javase/8/docs/api/java/lang/Integer.html) **getResultHandler** (org.apache.thrift.server.AbstractNon *fb*, int *se-*

*qid*)

#### **isOneway**

protected boolean **isOneway**()

## **start**

public void **start**(I *iface*, *[createSimulation\\_args](#page-221-0) args*, org.apache.thrift.async.AsyncMethodCallback<java[.lang.](http://docs.oracle.com/javase/8/docs/api/java/lang/package-summary.html)[Integer>](http://docs.oracle.com/javase/8/docs/api/java/lang/Integer.html) *resultHandler*)

# **6.31.30 RemoteSimulationService.AsyncProcessor.deleteSimulation**

public static class **deleteSimulation**<I extends AsyncIface> extends org.apache.thrift.AsyncProcessFunction<I, *deleteSimulation* 

## **Constructors**

#### **deleteSimulation**

public **deleteSimulation**()

## **getEmptyArgsInstance**

public *[deleteSimulation\\_args](#page-226-0)* **getEmptyArgsInstance**()

## **getResultHandler**

public org.apache.thrift.async.AsyncMethodCallback[<Void>](http://docs.oracle.com/javase/8/docs/api/java/lang/Void.html) getResultHandler (org.apache.thrift.server.AbstractNonblockingSer *fb*, int *seqid*)

## **isOneway**

protected boolean **isOneway**()

## **start**

public void **start**(I *iface*, *[deleteSimulation\\_args](#page-226-0) args*, org.apache.thrift.async.AsyncMethodCallback[<Void>](http://docs.oracle.com/javase/8/docs/api/java/lang/Void.html) *resultHandler*)

# **6.31.31 RemoteSimulationService.AsyncProcessor.getCameraJsonName**

public static class **getCameraJsonName**<I extends AsyncIface> extends org.apache.thrift.AsyncProcessFunction<I, getCameraJson

## **Constructors**

## **getCameraJsonName**

public **getCameraJsonName**()

# **Methods**

## **getEmptyArgsInstance**

public *[getCameraJsonName\\_args](#page-231-0)* **getEmptyArgsInstance**()

## **getResultHandler**

public org.apache.thrift.async.AsyncMethodCallback<java[.lang](http://docs.oracle.com/javase/8/docs/api/java/lang/package-summary.html)[.String>](http://docs.oracle.com/javase/8/docs/api/java/lang/String.html) getResultHandler (org.apache.thrift.server.AbstractNonb *fb*, int *seqid*)

## **isOneway**

protected boolean **isOneway**()

#### **start**

public void **start**(I *iface*, *[getCameraJsonName\\_args](#page-231-0) args*, org.apache.thrift.async.AsyncMethodCallback<java[.lang.](http://docs.oracle.com/javase/8/docs/api/java/lang/package-summary.html)[String>](http://docs.oracle.com/javase/8/docs/api/java/lang/String.html) *resultHandler*)

# **6.31.32 RemoteSimulationService.AsyncProcessor.getControlSignal**

public static class **getControlSignal**<I extends AsyncIface> extends org.apache.thrift.AsyncProcessFunction<I, *getControlSignal* 

#### **Constructors**

## **getControlSignal**

public **getControlSignal**()

#### **Methods**

#### **getEmptyArgsInstance**

public *[getControlSignal\\_args](#page-237-0)* **getEmptyArgsInstance**()

#### **getResultHandler**

public org.apache.thrift.async.AsyncMethodCallback<java[.lang](http://docs.oracle.com/javase/8/docs/api/java/lang/package-summary.html)[.Double>](http://docs.oracle.com/javase/8/docs/api/java/lang/Double.html) **getResultHandler** (org.apache.thrift.server.AbstractNon *fb*, int *se-*

*qid*)

#### **isOneway**

protected boolean **isOneway**()

#### **start**

public void **start**(I *iface*, *[getControlSignal\\_args](#page-237-0) args*, org.apache.thrift.async.AsyncMethodCallback<java[.lang.](http://docs.oracle.com/javase/8/docs/api/java/lang/package-summary.html)[Double>](http://docs.oracle.com/javase/8/docs/api/java/lang/Double.html) *resultHandler*)

# **6.31.33 RemoteSimulationService.AsyncProcessor.getFluorescenceJsonName**

public static class **getFluorescenceJsonName**<I extends AsyncIface> extends org.apache.thrift.AsyncProcessFunction<I, *getFlu* 

#### **Constructors**

#### **getFluorescenceJsonName**

```
public getFluorescenceJsonName()
```
## **getEmptyArgsInstance**

public *[getFluorescenceJsonName\\_args](#page-244-0)* **getEmptyArgsInstance**()

## **getResultHandler**

public org.apache.thrift.async.AsyncMethodCallback<java[.lang](http://docs.oracle.com/javase/8/docs/api/java/lang/package-summary.html)[.String>](http://docs.oracle.com/javase/8/docs/api/java/lang/String.html) **getResultHandler** (org.apache.thrift.server.AbstractNonb *fb*, int *seqid*)

## **isOneway**

protected boolean **isOneway**()

## **start**

public void **start**(I *iface*, *[getFluorescenceJsonName\\_args](#page-244-0) args*, org.apache.thrift.async.AsyncMethodCallback<java[.lang](http://docs.oracle.com/javase/8/docs/api/java/lang/package-summary.html)[.String>](http://docs.oracle.com/javase/8/docs/api/java/lang/String.html) *resultHandler*)

# **6.31.34 RemoteSimulationService.AsyncProcessor.getFovSize**

public static class **getFovSize**<I extends AsyncIface> extends org.apache.thrift.AsyncProcessFunction<I, [getFovSize\\_args](#page-250-0), java[.lang](http://docs.oracle.com/javase/8/docs/api/java/lang/package-summary.html)

## **Constructors**

## **getFovSize**

public **getFovSize**()

# **Methods**

## **getEmptyArgsInstance**

public *[getFovSize\\_args](#page-250-0)* **getEmptyArgsInstance**()

## **getResultHandler**

public org.apache.thrift.async.AsyncMethodCallback<java[.lang](http://docs.oracle.com/javase/8/docs/api/java/lang/package-summary.html)[.Double>](http://docs.oracle.com/javase/8/docs/api/java/lang/Double.html) **getResultHandler** (org.apache.thrift.server.AbstractNon

*fb*, int *seqid*)

## **isOneway**

protected boolean **isOneway**()

#### **start**

public void **start**(I *iface*, *[getFovSize\\_args](#page-250-0) args*, org.apache.thrift.async.AsyncMethodCallback<java[.lang](http://docs.oracle.com/javase/8/docs/api/java/lang/package-summary.html)[.Double>](http://docs.oracle.com/javase/8/docs/api/java/lang/Double.html) *resultHandler*)

# **6.31.35 RemoteSimulationService.AsyncProcessor.getImageCount**

public static class **get ImageCount**<I extends AsyncIface> extends org.apache.thrift.AsyncProcessFunction<I, *[getImageCount\\_args](#page-256-0)*,

#### **Constructors**

## **getImageCount**

public **getImageCount**()

#### **Methods**

#### **getEmptyArgsInstance**

public *[getImageCount\\_args](#page-256-0)* **getEmptyArgsInstance**()

#### **getResultHandler**

public org.apache.thrift.async.AsyncMethodCallback<java[.lang](http://docs.oracle.com/javase/8/docs/api/java/lang/package-summary.html)[.Integer>](http://docs.oracle.com/javase/8/docs/api/java/lang/Integer.html) **getResultHandler** (org.apache.thrift.server.AbstractNon *fb*, int *se-*

*qid*)

#### **isOneway**

protected boolean **isOneway**()

#### **start**

public void **start**(I *iface*, *[getImageCount\\_args](#page-256-0) args*, org.apache.thrift.async.AsyncMethodCallback<java[.lang.](http://docs.oracle.com/javase/8/docs/api/java/lang/package-summary.html)[Integer>](http://docs.oracle.com/javase/8/docs/api/java/lang/Integer.html) *resultHandler*)

## **6.31.36 RemoteSimulationService.AsyncProcessor.getLaserJsonName**

public static class **getLaserJsonName**<I extends AsyncIface> extends org.apache.thrift.AsyncProcessFunction<I, *getLaserJsonNan* 

#### **Constructors**

#### **getLaserJsonName**

public **getLaserJsonName**()

## **getEmptyArgsInstance**

public *[getLaserJsonName\\_args](#page-262-0)* **getEmptyArgsInstance**()

## **getResultHandler**

public org.apache.thrift.async.AsyncMethodCallback<java[.lang](http://docs.oracle.com/javase/8/docs/api/java/lang/package-summary.html)[.String>](http://docs.oracle.com/javase/8/docs/api/java/lang/String.html) **getResultHandler** (org.apache.thrift.server.AbstractNonb *fb*, int *seqid*)

## **isOneway**

protected boolean **isOneway**()

## **start**

public void **start**(I *iface*, *[getLaserJsonName\\_args](#page-262-0) args*, org.apache.thrift.async.AsyncMethodCallback<java[.lang](http://docs.oracle.com/javase/8/docs/api/java/lang/package-summary.html)[.String>](http://docs.oracle.com/javase/8/docs/api/java/lang/String.html) *resultHandler*)

# **6.31.37 RemoteSimulationService.AsyncProcessor.getNextImage**

public static class **getNextImage**<I extends AsyncIface> extends org.apache.thrift.AsyncProcessFunction<I, [getNextImage\\_args](#page-269-0), jav

## **Constructors**

#### **getNextImage**

public **getNextImage**()

# **Methods**

## **getEmptyArgsInstance**

public *[getNextImage\\_args](#page-269-0)* **getEmptyArgsInstance**()

## **getResultHandler**

public org.apache.thrift.async.AsyncMethodCallback<java[.nio.](http://docs.oracle.com/javase/8/docs/api/java/nio/package-summary.html)[ByteBuffer>](http://docs.oracle.com/javase/8/docs/api/java/nio/ByteBuffer.html) **getResultHandler** (org.apache.thrift.server.AbstractN

*fb*, int *seqid*)

## **isOneway**

protected boolean **isOneway**()

#### **start**

public void **start**(I *iface*, *[getNextImage\\_args](#page-269-0) args*, org.apache.thrift.async.AsyncMethodCallback<java[.nio](http://docs.oracle.com/javase/8/docs/api/java/nio/package-summary.html)[.ByteBuffer>](http://docs.oracle.com/javase/8/docs/api/java/nio/ByteBuffer.html) *resultHandler*)

# **6.31.38 RemoteSimulationService.AsyncProcessor.getObjectSpacePixelSize**

public static class **getObjectSpacePixelSize**<I extends AsyncIface> extends org.apache.thrift.AsyncProcessFunction<I, *getObj* 

#### **Constructors**

#### **getObjectSpacePixelSize**

public **getObjectSpacePixelSize**()

#### **Methods**

#### **getEmptyArgsInstance**

public *[getObjectSpacePixelSize\\_args](#page-276-0)* **getEmptyArgsInstance**()

#### **getResultHandler**

public org.apache.thrift.async.AsyncMethodCallback<java[.lang](http://docs.oracle.com/javase/8/docs/api/java/lang/package-summary.html)[.Double>](http://docs.oracle.com/javase/8/docs/api/java/lang/Double.html) **getResultHandler** (org.apache.thrift.server.AbstractNon *fb*, int *se-*

*qid*)

#### **isOneway**

protected boolean **isOneway**()

#### **start**

public void **start**(I *iface*, *[getObjectSpacePixelSize\\_args](#page-276-0) args*, org.apache.thrift.async.AsyncMethodCallback<java[.lang](http://docs.oracle.com/javase/8/docs/api/java/lang/package-summary.html)[.Double>](http://docs.oracle.com/javase/8/docs/api/java/lang/Double.html) *resultHandler*)

# **6.31.39 RemoteSimulationService.AsyncProcessor.getObjectiveJsonName**

public static class **getObjectiveJsonName**<I extends AsyncIface> extends org.apache.thrift.AsyncProcessFunction<I, *getObjectiv* 

#### **Constructors**

#### **getObjectiveJsonName**

public **getObjectiveJsonName**()

## **getEmptyArgsInstance**

public *[getObjectiveJsonName\\_args](#page-282-0)* **getEmptyArgsInstance**()

## **getResultHandler**

public org.apache.thrift.async.AsyncMethodCallback<java[.lang](http://docs.oracle.com/javase/8/docs/api/java/lang/package-summary.html)[.String>](http://docs.oracle.com/javase/8/docs/api/java/lang/String.html) **getResultHandler** (org.apache.thrift.server.AbstractNonb *fb*, int *seqid*)

## **isOneway**

protected boolean **isOneway**()

## **start**

public void **start**(I *iface*, *[getObjectiveJsonName\\_args](#page-282-0) args*, org.apache.thrift.async.AsyncMethodCallback<java[.lang](http://docs.oracle.com/javase/8/docs/api/java/lang/package-summary.html)[.String>](http://docs.oracle.com/javase/8/docs/api/java/lang/String.html) *resultHandler*)

# **6.31.40 RemoteSimulationService.AsyncProcessor.getServerStatus**

public static class **getServerStatus**<I extends AsyncIface> extends org.apache.thrift.AsyncProcessFunction<I, *getServerStatus\_a.* 

## **Constructors**

## **getServerStatus**

public **getServerStatus**()

# **Methods**

## **getEmptyArgsInstance**

public *[getServerStatus\\_args](#page-288-0)* **getEmptyArgsInstance**()

## **getResultHandler**

public org.apache.thrift.async.AsyncMethodCallback<java[.lang](http://docs.oracle.com/javase/8/docs/api/java/lang/package-summary.html)[.String>](http://docs.oracle.com/javase/8/docs/api/java/lang/String.html) getResultHandler (org.apache.thrift.server.AbstractNonb *fb*, int *seqid*)

## **isOneway**

protected boolean **isOneway**()

#### **start**

public void **start**(I *iface*, *[getServerStatus\\_args](#page-288-0) args*, org.apache.thrift.async.AsyncMethodCallback<java[.lang](http://docs.oracle.com/javase/8/docs/api/java/lang/package-summary.html)[.String>](http://docs.oracle.com/javase/8/docs/api/java/lang/String.html) *resultHandler*)

# **6.31.41 RemoteSimulationService.AsyncProcessor.getShortTrueSignalDescription**

public static class **getShortTrueSignalDescription**<I extends AsyncIface> extends org.apache.thrift.AsyncProcessFunction<

## **Constructors**

**getShortTrueSignalDescription**

public **getShortTrueSignalDescription**()

**Methods**

#### **getEmptyArgsInstance**

public *[getShortTrueSignalDescription\\_args](#page-293-0)* **getEmptyArgsInstance**()

#### **getResultHandler**

public org.apache.thrift.async.AsyncMethodCallback<java[.lang](http://docs.oracle.com/javase/8/docs/api/java/lang/package-summary.html)[.String>](http://docs.oracle.com/javase/8/docs/api/java/lang/String.html) **getResultHandler** (org.apache.thrift.server.AbstractNonb *fb*, int *seqid*)

#### **isOneway**

protected boolean **isOneway**()

#### **start**

public void **start**(I *iface*, *[getShortTrueSignalDescription\\_args](#page-293-0) args*, org.apache.thrift.async.AsyncMethodCallback<java[.lang](http://docs.oracle.com/javase/8/docs/api/java/lang/package-summary.html)[.String>](http://docs.oracle.com/javase/8/docs/api/java/lang/String.html) *resultHandler*)

# **6.31.42 RemoteSimulationService.AsyncProcessor.getStageJsonName**

public static class **getStageJsonName**<I extends AsyncIface> extends org.apache.thrift.AsyncProcessFunction<I, getStageJsonNan

**Constructors**

#### **getStageJsonName**

public **getStageJsonName**()

## **getEmptyArgsInstance**

public *[getStageJsonName\\_args](#page-299-0)* **getEmptyArgsInstance**()

## **getResultHandler**

public org.apache.thrift.async.AsyncMethodCallback<java[.lang](http://docs.oracle.com/javase/8/docs/api/java/lang/package-summary.html)[.String>](http://docs.oracle.com/javase/8/docs/api/java/lang/String.html) **getResultHandler** (org.apache.thrift.server.AbstractNonb *fb*, int *seqid*)

## **isOneway**

protected boolean **isOneway**()

## **start**

public void **start**(I *iface*, *[getStageJsonName\\_args](#page-299-0) args*, org.apache.thrift.async.AsyncMethodCallback<java[.lang.](http://docs.oracle.com/javase/8/docs/api/java/lang/package-summary.html)[String>](http://docs.oracle.com/javase/8/docs/api/java/lang/String.html) *resultHandler*)

# **6.31.43 RemoteSimulationService.AsyncProcessor.getTrueSignal**

public static class **getTrueSignal**<I extends AsyncIface> extends org.apache.thrift.AsyncProcessFunction<I,  $getTrueSignal\_args$ , j

## **Constructors**

## **getTrueSignal**

public **getTrueSignal**()

# **Methods**

## **getEmptyArgsInstance**

public *[getTrueSignal\\_args](#page-305-0)* **getEmptyArgsInstance**()

## **getResultHandler**

public org.apache.thrift.async.AsyncMethodCallback<java[.lang](http://docs.oracle.com/javase/8/docs/api/java/lang/package-summary.html)[.Double>](http://docs.oracle.com/javase/8/docs/api/java/lang/Double.html) **getResultHandler** (org.apache.thrift.server.AbstractNon

*fb*, int *seqid*)

## **isOneway**

protected boolean **isOneway**()

#### **start**

public void **start**(I *iface*, *[getTrueSignal\\_args](#page-305-0) args*, org.apache.thrift.async.AsyncMethodCallback<java[.lang](http://docs.oracle.com/javase/8/docs/api/java/lang/package-summary.html)[.Double>](http://docs.oracle.com/javase/8/docs/api/java/lang/Double.html) *resultHandler*)

# **6.31.44 RemoteSimulationService.AsyncProcessor.incrementTimeStep**

public static class *incrementTimeStep*<I extends AsyncIface> extends org.apache.thrift.AsyncProcessFunction<I, *incrementTimeSxx* 

#### **Constructors**

#### **incrementTimeStep**

public **incrementTimeStep**()

#### **Methods**

## **getEmptyArgsInstance**

public *[incrementTimeStep\\_args](#page-312-0)* **getEmptyArgsInstance**()

#### **getResultHandler**

public org.apache.thrift.async.AsyncMethodCallback[<Void>](http://docs.oracle.com/javase/8/docs/api/java/lang/Void.html) **getResultHandler** (org.apache.thrift.server.AbstractNonblockingSer *fb*, int *seqid*)

#### **isOneway**

protected boolean **isOneway**()

#### **start**

public void **start**(I *iface*, *[incrementTimeStep\\_args](#page-312-0) args*, org.apache.thrift.async.AsyncMethodCallback[<Void>](http://docs.oracle.com/javase/8/docs/api/java/lang/Void.html) *resultHandler*)

# **6.31.45 RemoteSimulationService.AsyncProcessor.setControlSignal**

public static class **setControlSignal**<I extends AsyncIface> extends org.apache.thrift.AsyncProcessFunction<I, setControlSignal

**Constructors**

#### **setControlSignal**

public **setControlSignal**()

## **getEmptyArgsInstance**

public *[setControlSignal\\_args](#page-318-0)* **getEmptyArgsInstance**()

## **getResultHandler**

public org.apache.thrift.async.AsyncMethodCallback[<Void>](http://docs.oracle.com/javase/8/docs/api/java/lang/Void.html) getResultHandler (org.apache.thrift.server.AbstractNonblockingSer *fb*, int *seqid*)

## **isOneway**

protected boolean **isOneway**()

## **start**

public void **start**(I *iface*, *[setControlSignal\\_args](#page-318-0) args*, org.apache.thrift.async.AsyncMethodCallback[<Void>](http://docs.oracle.com/javase/8/docs/api/java/lang/Void.html) *resultHandler*)

# **6.31.46 RemoteSimulationService.AsyncProcessor.toJsonMessages**

public static class  $\tt$ oJsonMessages<I extends AsyncIface> extends org.apache.thrift.AsyncProcessFunction<I,  $tolsonMessages_a$ r

## **Constructors**

## **toJsonMessages**

public **toJsonMessages**()

# **Methods**

## **getEmptyArgsInstance**

public *[toJsonMessages\\_args](#page-324-0)* **getEmptyArgsInstance**()

## **getResultHandler**

public org.apache.thrift.async.AsyncMethodCallback<java[.lang](http://docs.oracle.com/javase/8/docs/api/java/lang/package-summary.html)[.String>](http://docs.oracle.com/javase/8/docs/api/java/lang/String.html) getResultHandler (org.apache.thrift.server.AbstractNonb *fb*, int *seqid*)

## **isOneway**

protected boolean **isOneway**()

#### **start**

public void **start**(I *iface*, *[toJsonMessages\\_args](#page-324-0) args*, org.apache.thrift.async.AsyncMethodCallback<java[.lang.](http://docs.oracle.com/javase/8/docs/api/java/lang/package-summary.html)[String>](http://docs.oracle.com/javase/8/docs/api/java/lang/String.html) *resultHandler*)

# **6.31.47 RemoteSimulationService.AsyncProcessor.toJsonState**

public static class  $to$ JsonState<I extends AsyncIface> extends org.apache.thrift.AsyncProcessFunction<I,  $to$  JsonState\_args, java.la

## **Constructors**

# **toJsonState**

public **toJsonState**()

## **Methods**

## **getEmptyArgsInstance**

public *[toJsonState\\_args](#page-330-0)* **getEmptyArgsInstance**()

## **getResultHandler**

public org.apache.thrift.async.AsyncMethodCallback<java[.lang](http://docs.oracle.com/javase/8/docs/api/java/lang/package-summary.html)[.String>](http://docs.oracle.com/javase/8/docs/api/java/lang/String.html) **getResultHandler** (org.apache.thrift.server.AbstractNonb *fb*, int *seqid*)

#### **isOneway**

protected boolean **isOneway**()

## **start**

public void **start**(I *iface*, *[toJsonState\\_args](#page-330-0) args*, org.apache.thrift.async.AsyncMethodCallback<java[.lang](http://docs.oracle.com/javase/8/docs/api/java/lang/package-summary.html)[.String>](http://docs.oracle.com/javase/8/docs/api/java/lang/String.html) *resultHandler*)

# **6.31.48 RemoteSimulationService.Client**

<span id="page-199-0"></span>public static class **Client** extends org.apache.thrift.TServiceClient implements *[Iface](#page-205-0)*

## **Constructors**

## **Client**

public **Client**(org.apache.thrift.protocol.TProtocol *prot*)

# **Client**

public **Client**(org.apache.thrift.protocol.TProtocol *iprot*, org.apache.thrift.protocol.TProtocol *oprot*)

## **Methods**

# **createSimulation**

public int **createSimulation**()

## **deleteSimulation**

public void **deleteSimulation**(int *id*)

#### **getCameraJsonName**

public java[.lang.](http://docs.oracle.com/javase/8/docs/api/java/lang/package-summary.html)[String](http://docs.oracle.com/javase/8/docs/api/java/lang/String.html) **getCameraJsonName**(int *id*)

# **getControlSignal**

public double **getControlSignal**(int *id*)

## **getFluorescenceJsonName**

public java[.lang.](http://docs.oracle.com/javase/8/docs/api/java/lang/package-summary.html)[String](http://docs.oracle.com/javase/8/docs/api/java/lang/String.html) **getFluorescenceJsonName**(int *id*)

## **getFovSize**

public double **getFovSize**(int *id*)

## **getImageCount**

public int **getImageCount**(int *id*)

#### **getLaserJsonName**

public java[.lang.](http://docs.oracle.com/javase/8/docs/api/java/lang/package-summary.html)[String](http://docs.oracle.com/javase/8/docs/api/java/lang/String.html) **getLaserJsonName**(int *id*)

## **getNextImage**

public java[.nio](http://docs.oracle.com/javase/8/docs/api/java/nio/package-summary.html)[.ByteBuffer](http://docs.oracle.com/javase/8/docs/api/java/nio/ByteBuffer.html) **getNextImage**(int *id*)

# **getObjectSpacePixelSize**

public double **getObjectSpacePixelSize**(int *id*)

# **getObjectiveJsonName**

public java[.lang.](http://docs.oracle.com/javase/8/docs/api/java/lang/package-summary.html)[String](http://docs.oracle.com/javase/8/docs/api/java/lang/String.html) **getObjectiveJsonName**(int *id*)

## **getServerStatus**

public java[.lang.](http://docs.oracle.com/javase/8/docs/api/java/lang/package-summary.html)[String](http://docs.oracle.com/javase/8/docs/api/java/lang/String.html) **getServerStatus**()

## **getShortTrueSignalDescription**

public java[.lang.](http://docs.oracle.com/javase/8/docs/api/java/lang/package-summary.html)[String](http://docs.oracle.com/javase/8/docs/api/java/lang/String.html) **getShortTrueSignalDescription**(int *id*)

## **getStageJsonName**

public java[.lang.](http://docs.oracle.com/javase/8/docs/api/java/lang/package-summary.html)[String](http://docs.oracle.com/javase/8/docs/api/java/lang/String.html) **getStageJsonName**(int *id*)

## **getTrueSignal**

public double **getTrueSignal**(int *id*, int *imageNum*)

## **incrementTimeStep**

public void **incrementTimeStep**(int *id*)

## **recv\_createSimulation**

public int **recv\_createSimulation**()

## **recv\_deleteSimulation**

public void **recv\_deleteSimulation**()

## **recv\_getCameraJsonName**

public java[.lang.](http://docs.oracle.com/javase/8/docs/api/java/lang/package-summary.html)[String](http://docs.oracle.com/javase/8/docs/api/java/lang/String.html) **recv\_getCameraJsonName**()

## **recv\_getControlSignal**

public double **recv\_getControlSignal**()

## **recv\_getFluorescenceJsonName**

public java[.lang.](http://docs.oracle.com/javase/8/docs/api/java/lang/package-summary.html)[String](http://docs.oracle.com/javase/8/docs/api/java/lang/String.html) **recv\_getFluorescenceJsonName**()

## **recv\_getFovSize**

public double **recv\_getFovSize**()

#### **recv\_getImageCount**

public int **recv\_getImageCount**()

#### **recv\_getLaserJsonName**

public java[.lang.](http://docs.oracle.com/javase/8/docs/api/java/lang/package-summary.html)[String](http://docs.oracle.com/javase/8/docs/api/java/lang/String.html) **recv\_getLaserJsonName**()

## **recv\_getNextImage**

public java[.nio](http://docs.oracle.com/javase/8/docs/api/java/nio/package-summary.html)[.ByteBuffer](http://docs.oracle.com/javase/8/docs/api/java/nio/ByteBuffer.html) **recv\_getNextImage**()

#### **recv\_getObjectSpacePixelSize**

public double **recv\_getObjectSpacePixelSize**()

#### **recv\_getObjectiveJsonName**

public java[.lang.](http://docs.oracle.com/javase/8/docs/api/java/lang/package-summary.html)[String](http://docs.oracle.com/javase/8/docs/api/java/lang/String.html) **recv\_getObjectiveJsonName**()

#### **recv\_getServerStatus**

public java[.lang.](http://docs.oracle.com/javase/8/docs/api/java/lang/package-summary.html)[String](http://docs.oracle.com/javase/8/docs/api/java/lang/String.html) **recv\_getServerStatus**()

## **recv\_getShortTrueSignalDescription**

public java[.lang.](http://docs.oracle.com/javase/8/docs/api/java/lang/package-summary.html)[String](http://docs.oracle.com/javase/8/docs/api/java/lang/String.html) **recv\_getShortTrueSignalDescription**()

# **recv\_getStageJsonName**

public java[.lang.](http://docs.oracle.com/javase/8/docs/api/java/lang/package-summary.html)[String](http://docs.oracle.com/javase/8/docs/api/java/lang/String.html) **recv\_getStageJsonName**()

## **recv\_getTrueSignal**

public double **recv\_getTrueSignal**()

# **recv\_incrementTimeStep**

public void **recv\_incrementTimeStep**()

# **recv\_setControlSignal**

public void **recv\_setControlSignal**()

#### **recv\_toJsonMessages**

public java[.lang.](http://docs.oracle.com/javase/8/docs/api/java/lang/package-summary.html)[String](http://docs.oracle.com/javase/8/docs/api/java/lang/String.html) **recv\_toJsonMessages**()

#### **recv\_toJsonState**

public java[.lang.](http://docs.oracle.com/javase/8/docs/api/java/lang/package-summary.html)[String](http://docs.oracle.com/javase/8/docs/api/java/lang/String.html) **recv\_toJsonState**()

#### **send\_createSimulation**

public void **send\_createSimulation**()

#### **send\_deleteSimulation**

public void **send\_deleteSimulation**(int *id*)

## **send\_getCameraJsonName**

public void **send\_getCameraJsonName**(int *id*)

## **send\_getControlSignal**

public void **send\_getControlSignal**(int *id*)

## **send\_getFluorescenceJsonName**

public void **send\_getFluorescenceJsonName**(int *id*)

# **send\_getFovSize**

public void **send\_getFovSize**(int *id*)

## **send\_getImageCount**

public void **send\_getImageCount**(int *id*)

## **send\_getLaserJsonName**

public void **send\_getLaserJsonName**(int *id*)

#### **send\_getNextImage**

public void **send\_getNextImage**(int *id*)

#### **send\_getObjectSpacePixelSize**

public void **send\_getObjectSpacePixelSize**(int *id*)

#### **send\_getObjectiveJsonName**

public void **send\_getObjectiveJsonName**(int *id*)

#### **send\_getServerStatus**

public void **send\_getServerStatus**()

#### **send\_getShortTrueSignalDescription**

public void **send\_getShortTrueSignalDescription**(int *id*)

## **send\_getStageJsonName**

public void **send\_getStageJsonName**(int *id*)

#### **send\_getTrueSignal**

public void **send\_getTrueSignal**(int *id*, int *imageNum*)

#### **send\_incrementTimeStep**

public void **send\_incrementTimeStep**(int *id*)

# **send\_setControlSignal**

public void **send\_setControlSignal**(int *id*, double *power*)

## **send\_toJsonMessages**

public void **send\_toJsonMessages**(int *id*)

## **send\_toJsonState**

public void **send\_toJsonState**(int *id*)

## **setControlSignal**

public void **setControlSignal**(int *id*, double *power*)

#### **toJsonMessages**

public java[.lang.](http://docs.oracle.com/javase/8/docs/api/java/lang/package-summary.html)[String](http://docs.oracle.com/javase/8/docs/api/java/lang/String.html) **toJsonMessages**(int *id*)

#### **toJsonState**

public java[.lang.](http://docs.oracle.com/javase/8/docs/api/java/lang/package-summary.html)[String](http://docs.oracle.com/javase/8/docs/api/java/lang/String.html) **toJsonState**(int *id*)

# **6.31.49 RemoteSimulationService.Client.Factory**

public static class **Factory** implements org.apache.thrift.TServiceClientFactory<*[Client](#page-199-0)*>

#### **Constructors**

#### **Factory**

public **Factory**()

## **Methods**

# **getClient**

public *[Client](#page-199-0)* **getClient**(org.apache.thrift.protocol.TProtocol *prot*)

## **getClient**

public *[Client](#page-199-0)* **getClient**(org.apache.thrift.protocol.TProtocol *iprot*, org.apache.thrift.protocol.TProtocol *oprot*)

# **6.31.50 RemoteSimulationService.Iface**

#### <span id="page-205-0"></span>public interface **Iface**

RPC wrapper around the Simulator class.

#### **createSimulation**

public int **createSimulation**() Creates a new simulation. The ID of the simulation is returned.

## **deleteSimulation**

public void **deleteSimulation**(int *id*) Deletes a simulation with the given ID.

**Parameters** 

• **id** –

#### **getCameraJsonName**

public java[.lang.](http://docs.oracle.com/javase/8/docs/api/java/lang/package-summary.html)[String](http://docs.oracle.com/javase/8/docs/api/java/lang/String.html) **getCameraJsonName**(int *id*) Gets the name of the JSON key for the camera information.

#### Parameters

• **id** –

## **getControlSignal**

public double **getControlSignal**(int *id*) Returns the current value for the control signal.

#### **Parameters**

• **id** –

## **getFluorescenceJsonName**

public java[.lang.](http://docs.oracle.com/javase/8/docs/api/java/lang/package-summary.html)[String](http://docs.oracle.com/javase/8/docs/api/java/lang/String.html) **getFluorescenceJsonName**(int *id*) Gets the name of the JSON key for the fluoresence information.

#### Parameters

• **id** –

# **getFovSize**

public double **getFovSize**(int *id*)

Returns the size of the field-of-view in object space units.

## **Parameters**

• **id** –

# **getImageCount**

#### public int **getImageCount**(int *id*)

Returns the number of images that have been simulated.

#### **Parameters**

• **id** –

#### **getLaserJsonName**

public java[.lang.](http://docs.oracle.com/javase/8/docs/api/java/lang/package-summary.html)[String](http://docs.oracle.com/javase/8/docs/api/java/lang/String.html) **getLaserJsonName**(int *id*) Gets the name of the JSON key for the laser information.

#### Parameters

• **id** –

## **getNextImage**

public java[.nio](http://docs.oracle.com/javase/8/docs/api/java/nio/package-summary.html)[.ByteBuffer](http://docs.oracle.com/javase/8/docs/api/java/nio/ByteBuffer.html) **getNextImage**(int *id*) Increments the simulation by one time step and returns an image.

#### Parameters

• **id** –

## **getObjectSpacePixelSize**

public double **getObjectSpacePixelSize**(int *id*) Returns the object space pixel size. Units are the same as those of the camera's pixel size.

#### **Parameters**

• **id** –

## **getObjectiveJsonName**

public java[.lang.](http://docs.oracle.com/javase/8/docs/api/java/lang/package-summary.html)[String](http://docs.oracle.com/javase/8/docs/api/java/lang/String.html) **getObjectiveJsonName**(int *id*) Gets the name of the JSON key for the objective information.

#### **Parameters**

• **id** –

## **getServerStatus**

public java[.lang.](http://docs.oracle.com/javase/8/docs/api/java/lang/package-summary.html)[String](http://docs.oracle.com/javase/8/docs/api/java/lang/String.html) **getServerStatus**() Returns the simulation server's current status.

## **getShortTrueSignalDescription**

public java[.lang.](http://docs.oracle.com/javase/8/docs/api/java/lang/package-summary.html)[String](http://docs.oracle.com/javase/8/docs/api/java/lang/String.html) **getShortTrueSignalDescription**(int *id*) Returns a brief description of the ground truth signal.

## Parameters

• **id** –

#### **getStageJsonName**

public java[.lang.](http://docs.oracle.com/javase/8/docs/api/java/lang/package-summary.html)[String](http://docs.oracle.com/javase/8/docs/api/java/lang/String.html) **getStageJsonName**(int *id*) Gets the name of the JSON key for the stage information.

#### Parameters

• **id** –

## **getTrueSignal**

public double **getTrueSignal**(int *id*, int *imageNum*) Returns the true simulation signal at the given image.

#### Parameters

- **id** –
- **imageNum** –

## **incrementTimeStep**

public void **incrementTimeStep**(int *id*) Advances the simulation without creating a new image.

#### Parameters

• **id** –

## **setControlSignal**

public void **setControlSignal**(int *id*, double *power*) Changes the simulation's control signal.

#### Parameters

- **id** –
- **power** –

## **toJsonMessages**

```
public java.lang.String toJsonMessages(int id)
```
Returns information about changes in the state of the simulation as a JSON string.

#### **Parameters**

• **id** –

## **toJsonState**

public java[.lang.](http://docs.oracle.com/javase/8/docs/api/java/lang/package-summary.html)[String](http://docs.oracle.com/javase/8/docs/api/java/lang/String.html) **toJsonState**(int *id*) Returns information about the state of the simulation as a JSON string.

**Parameters** 

• **id** –

# **6.31.51 RemoteSimulationService.Processor**

public static class **Processor**<I extends Iface> extends org.apache.thrift.TBaseProcessor<I> implements org.apache.thrift.TProcesso

## **Constructors**

## **Processor**

public **Processor**(I *iface*)

## **Processor**

protected **Processor**(I *iface*, java[.util.](http://docs.oracle.com/javase/8/docs/api/java/util/package-summary.html)[Map<](http://docs.oracle.com/javase/8/docs/api/java/util/Map.html)java[.lang.](http://docs.oracle.com/javase/8/docs/api/java/lang/package-summary.html)[String,](http://docs.oracle.com/javase/8/docs/api/java/lang/String.html) org.apache.thrift.ProcessFunction<I, ? extends org.apache.thrift.TBase>> *processMap*)

# **6.31.52 RemoteSimulationService.Processor.createSimulation**

public static class **createSimulation**<I extends Iface> extends org.apache.thrift.ProcessFunction<I, *[createSimulation\\_args](#page-221-0)*>

# **Constructors**

# **createSimulation**

public **createSimulation**()

## **Methods**

## **getEmptyArgsInstance**

public *[createSimulation\\_args](#page-221-0)* **getEmptyArgsInstance**()

## **getResult**

public *[createSimulation\\_result](#page-223-0)* **getResult**(I *iface*, *[createSimulation\\_args](#page-221-0) args*)

#### **handleRuntimeExceptions**

protected boolean **handleRuntimeExceptions**()

#### **isOneway**

protected boolean **isOneway**()

# **6.31.53 RemoteSimulationService.Processor.deleteSimulation**

public static class **deleteSimulation**<I extends Iface> extends org.apache.thrift.ProcessFunction<I, *[deleteSimulation\\_args](#page-226-0)*>

#### **Constructors**

**deleteSimulation**

```
public deleteSimulation()
```
#### **Methods**

**getEmptyArgsInstance**

public *[deleteSimulation\\_args](#page-226-0)* **getEmptyArgsInstance**()

#### **getResult**

public *[deleteSimulation\\_result](#page-228-0)* **getResult**(I *iface*, *[deleteSimulation\\_args](#page-226-0) args*)

#### **handleRuntimeExceptions**

protected boolean **handleRuntimeExceptions**()

#### **isOneway**

protected boolean **isOneway**()

# **6.31.54 RemoteSimulationService.Processor.getCameraJsonName**

public static class **getCameraJsonName**<I extends Iface> extends org.apache.thrift.ProcessFunction<I, *[getCameraJsonName\\_args](#page-231-0)*>

## **Constructors**

#### **getCameraJsonName**

public **getCameraJsonName**()

## **getEmptyArgsInstance**

public *[getCameraJsonName\\_args](#page-231-0)* **getEmptyArgsInstance**()

## **getResult**

public *[getCameraJsonName\\_result](#page-234-0)* **getResult**(I *iface*, *[getCameraJsonName\\_args](#page-231-0) args*)

## **handleRuntimeExceptions**

protected boolean **handleRuntimeExceptions**()

## **isOneway**

```
protected boolean isOneway()
```
# **6.31.55 RemoteSimulationService.Processor.getControlSignal**

public static class **getControlSignal**<I extends Iface> extends org.apache.thrift.ProcessFunction<I, *[getControlSignal\\_args](#page-237-0)*>

## **Constructors**

## **getControlSignal**

public **getControlSignal**()

## **Methods**

## **getEmptyArgsInstance**

public *[getControlSignal\\_args](#page-237-0)* **getEmptyArgsInstance**()

## **getResult**

public *[getControlSignal\\_result](#page-240-0)* **getResult**(I *iface*, *[getControlSignal\\_args](#page-237-0) args*)

# **handleRuntimeExceptions**

protected boolean **handleRuntimeExceptions**()

## **isOneway**

protected boolean **isOneway**()

# **6.31.56 RemoteSimulationService.Processor.getFluorescenceJsonName**

public static class **getFluorescenceJsonName**<I extends Iface> extends org.apache.thrift.ProcessFunction<I, *getFluorescenceJson* 

#### **Constructors**

**getFluorescenceJsonName**

public **getFluorescenceJsonName**()

#### **Methods**

**getEmptyArgsInstance**

public *[getFluorescenceJsonName\\_args](#page-244-0)* **getEmptyArgsInstance**()

#### **getResult**

public *[getFluorescenceJsonName\\_result](#page-246-0)* **getResult**(I *iface*, *[getFluorescenceJsonName\\_args](#page-244-0) args*)

#### **handleRuntimeExceptions**

protected boolean **handleRuntimeExceptions**()

#### **isOneway**

```
protected boolean isOneway()
```
# **6.31.57 RemoteSimulationService.Processor.getFovSize**

public static class **getFovSize**<I extends Iface> extends org.apache.thrift.ProcessFunction<I, *[getFovSize\\_args](#page-250-0)*>

# **Constructors**

#### **getFovSize**

public **getFovSize**()

#### **Methods**

#### **getEmptyArgsInstance**

public *[getFovSize\\_args](#page-250-0)* **getEmptyArgsInstance**()

## **getResult**

public *[getFovSize\\_result](#page-253-0)* **getResult**(I *iface*, *[getFovSize\\_args](#page-250-0) args*)

## **handleRuntimeExceptions**

protected boolean **handleRuntimeExceptions**()

## **isOneway**

protected boolean **isOneway**()

# **6.31.58 RemoteSimulationService.Processor.getImageCount**

public static class **getImageCount**<I extends Iface> extends org.apache.thrift.ProcessFunction<I, *[getImageCount\\_args](#page-256-0)*>

## **Constructors**

#### **getImageCount**

public **getImageCount**()

#### **Methods**

## **getEmptyArgsInstance**

public *[getImageCount\\_args](#page-256-0)* **getEmptyArgsInstance**()

## **getResult**

public *[getImageCount\\_result](#page-259-0)* **getResult**(I *iface*, *[getImageCount\\_args](#page-256-0) args*)

## **handleRuntimeExceptions**

protected boolean **handleRuntimeExceptions**()

## **isOneway**

protected boolean **isOneway**()

# **6.31.59 RemoteSimulationService.Processor.getLaserJsonName**

public static class **getLaserJsonName**<I extends Iface> extends org.apache.thrift.ProcessFunction<I, *[getLaserJsonName\\_args](#page-262-0)*>

# **Constructors**

#### **getLaserJsonName**

public **getLaserJsonName**()

#### **Methods**

#### **getEmptyArgsInstance**

public *[getLaserJsonName\\_args](#page-262-0)* **getEmptyArgsInstance**()

## **getResult**

public *[getLaserJsonName\\_result](#page-265-0)* **getResult**(I *iface*, *[getLaserJsonName\\_args](#page-262-0) args*)

#### **handleRuntimeExceptions**

protected boolean **handleRuntimeExceptions**()

#### **isOneway**

protected boolean **isOneway**()

# **6.31.60 RemoteSimulationService.Processor.getNextImage**

public static class **getNextImage**<I extends Iface> extends org.apache.thrift.ProcessFunction<I, *[getNextImage\\_args](#page-269-0)*>

## **Constructors**

#### **getNextImage**

public **getNextImage**()

## **Methods**

## **getEmptyArgsInstance**

public *[getNextImage\\_args](#page-269-0)* **getEmptyArgsInstance**()

# **getResult**

public *[getNextImage\\_result](#page-271-0)* **getResult**(I *iface*, *[getNextImage\\_args](#page-269-0) args*)

## **handleRuntimeExceptions**

protected boolean **handleRuntimeExceptions**()

#### **isOneway**

protected boolean **isOneway**()

# **6.31.61 RemoteSimulationService.Processor.getObjectSpacePixelSize**

public static class **getObjectSpacePixe1Size<I** extends Iface> extends org.apache.thrift.ProcessFunction<I, getObjectSpacePix

#### **Constructors**

#### **getObjectSpacePixelSize**

```
public getObjectSpacePixelSize()
```
#### **Methods**

## **getEmptyArgsInstance**

public *[getObjectSpacePixelSize\\_args](#page-276-0)* **getEmptyArgsInstance**()

## **getResult**

public *[getObjectSpacePixelSize\\_result](#page-279-0)* **getResult**(I *iface*, *[getObjectSpacePixelSize\\_args](#page-276-0) args*)

## **handleRuntimeExceptions**

protected boolean **handleRuntimeExceptions**()

#### **isOneway**

protected boolean **isOneway**()

# **6.31.62 RemoteSimulationService.Processor.getObjectiveJsonName**

public static class **getObjectiveJsonName**<I extends Iface> extends org.apache.thrift.ProcessFunction<I, *getObjectiveJsonName\_* 

## **Constructors**

#### **getObjectiveJsonName**

public **getObjectiveJsonName**()
# **Methods**

#### **getEmptyArgsInstance**

public *[getObjectiveJsonName\\_args](#page-282-0)* **getEmptyArgsInstance**()

#### **getResult**

public *[getObjectiveJsonName\\_result](#page-285-0)* **getResult**(I *iface*, *[getObjectiveJsonName\\_args](#page-282-0) args*)

#### **handleRuntimeExceptions**

protected boolean **handleRuntimeExceptions**()

#### **isOneway**

```
protected boolean isOneway()
```
# **6.31.63 RemoteSimulationService.Processor.getServerStatus**

public static class **getServerStatus**<I extends Iface> extends org.apache.thrift.ProcessFunction<I, *[getServerStatus\\_args](#page-288-0)*>

#### **Constructors**

#### **getServerStatus**

public **getServerStatus**()

#### **Methods**

#### **getEmptyArgsInstance**

public *[getServerStatus\\_args](#page-288-0)* **getEmptyArgsInstance**()

#### **getResult**

public *[getServerStatus\\_result](#page-290-0)* **getResult**(I *iface*, *[getServerStatus\\_args](#page-288-0) args*)

# **handleRuntimeExceptions**

protected boolean **handleRuntimeExceptions**()

# **isOneway**

protected boolean **isOneway**()

# **6.31.64 RemoteSimulationService.Processor.getShortTrueSignalDescription**

public static class **getShortTrueSignalDescription**<I extends Iface> extends org.apache.thrift.ProcessFunction<I, *getShortTr* 

## **Constructors**

**getShortTrueSignalDescription**

public **getShortTrueSignalDescription**()

#### **Methods**

## **getEmptyArgsInstance**

public *[getShortTrueSignalDescription\\_args](#page-293-0)* **getEmptyArgsInstance**()

#### **getResult**

public *[getShortTrueSignalDescription\\_result](#page-296-0)* **getResult**(I *iface*, *[getShortTrueSignalDescription\\_args](#page-293-0) args*)

#### **handleRuntimeExceptions**

protected boolean **handleRuntimeExceptions**()

## **isOneway**

protected boolean **isOneway**()

# **6.31.65 RemoteSimulationService.Processor.getStageJsonName**

public static class **getStageJsonName**<I extends Iface> extends org.apache.thrift.ProcessFunction<I, *[getStageJsonName\\_args](#page-299-0)*>

# **Constructors**

## **getStageJsonName**

public **getStageJsonName**()

#### **Methods**

## **getEmptyArgsInstance**

public *[getStageJsonName\\_args](#page-299-0)* **getEmptyArgsInstance**()

# **getResult**

public *[getStageJsonName\\_result](#page-302-0)* **getResult**(I *iface*, *[getStageJsonName\\_args](#page-299-0) args*)

## **handleRuntimeExceptions**

protected boolean **handleRuntimeExceptions**()

## **isOneway**

protected boolean **isOneway**()

# **6.31.66 RemoteSimulationService.Processor.getTrueSignal**

public static class **getTrueSignal**<I extends Iface> extends org.apache.thrift.ProcessFunction<I, *[getTrueSignal\\_args](#page-305-0)*>

## **Constructors**

#### **getTrueSignal**

public **getTrueSignal**()

#### **Methods**

## **getEmptyArgsInstance**

public *[getTrueSignal\\_args](#page-305-0)* **getEmptyArgsInstance**()

## **getResult**

public *[getTrueSignal\\_result](#page-309-0)* **getResult**(I *iface*, *[getTrueSignal\\_args](#page-305-0) args*)

## **handleRuntimeExceptions**

protected boolean **handleRuntimeExceptions**()

## **isOneway**

protected boolean **isOneway**()

# **6.31.67 RemoteSimulationService.Processor.incrementTimeStep**

public static class **incrementTimeStep**<I extends Iface> extends org.apache.thrift.ProcessFunction<I, *[incrementTimeStep\\_args](#page-312-0)*>

# **Constructors**

#### **incrementTimeStep**

public **incrementTimeStep**()

#### **Methods**

## **getEmptyArgsInstance**

public *[incrementTimeStep\\_args](#page-312-0)* **getEmptyArgsInstance**()

# **getResult**

public *[incrementTimeStep\\_result](#page-315-0)* **getResult**(I *iface*, *[incrementTimeStep\\_args](#page-312-0) args*)

## **handleRuntimeExceptions**

protected boolean **handleRuntimeExceptions**()

## **isOneway**

protected boolean **isOneway**()

# **6.31.68 RemoteSimulationService.Processor.setControlSignal**

public static class **setControlSignal**<I extends Iface> extends org.apache.thrift.ProcessFunction<I, *[setControlSignal\\_args](#page-318-0)*>

## **Constructors**

## **setControlSignal**

public **setControlSignal**()

## **Methods**

## **getEmptyArgsInstance**

public *[setControlSignal\\_args](#page-318-0)* **getEmptyArgsInstance**()

# **getResult**

public *[setControlSignal\\_result](#page-321-0)* **getResult**(I *iface*, *[setControlSignal\\_args](#page-318-0) args*)

## **handleRuntimeExceptions**

protected boolean **handleRuntimeExceptions**()

#### **isOneway**

protected boolean **isOneway**()

# **6.31.69 RemoteSimulationService.Processor.toJsonMessages**

public static class **toJsonMessages**<I extends Iface> extends org.apache.thrift.ProcessFunction<I, *[toJsonMessages\\_args](#page-324-0)*>

#### **Constructors**

**toJsonMessages**

```
public toJsonMessages()
```
#### **Methods**

**getEmptyArgsInstance**

public *[toJsonMessages\\_args](#page-324-0)* **getEmptyArgsInstance**()

#### **getResult**

public *[toJsonMessages\\_result](#page-327-0)* **getResult**(I *iface*, *[toJsonMessages\\_args](#page-324-0) args*)

## **handleRuntimeExceptions**

protected boolean **handleRuntimeExceptions**()

#### **isOneway**

protected boolean **isOneway**()

# **6.31.70 RemoteSimulationService.Processor.toJsonState**

public static class **toJsonState**<I extends Iface> extends org.apache.thrift.ProcessFunction<I, *[toJsonState\\_args](#page-330-0)*>

# **Constructors**

#### **toJsonState**

public **toJsonState**()

## **Methods**

## **getEmptyArgsInstance**

public *[toJsonState\\_args](#page-330-0)* **getEmptyArgsInstance**()

## **getResult**

public *[toJsonState\\_result](#page-333-0)* **getResult**(I *iface*, *[toJsonState\\_args](#page-330-0) args*)

# **handleRuntimeExceptions**

protected boolean **handleRuntimeExceptions**()

## **isOneway**

```
protected boolean isOneway()
```
# **6.31.71 RemoteSimulationService.createSimulation\_args**

<span id="page-221-0"></span>public static class [createSimulation\\_args](#page-221-0) implements org.apache.thrift.TBase<createSimulation\_args, createSimulation\_args.

## **Fields**

## **metaDataMap**

public static final java[.util.](http://docs.oracle.com/javase/8/docs/api/java/util/package-summary.html)[Map<](http://docs.oracle.com/javase/8/docs/api/java/util/Map.html)*[\\_Fields](#page-223-0)*, org.apache.thrift.meta\_data.FieldMetaData> **metaDataMap**

## **Constructors**

**createSimulation\_args**

```
public createSimulation_args()
```
## **createSimulation\_args**

public **createSimulation\_args**(*[createSimulation\\_args](#page-221-0) other*) Performs a deep copy on *other*.

## **Methods**

#### **clear**

public void **clear**()

## **compareTo**

public int **compareTo**(*[createSimulation\\_args](#page-221-0) other*)

#### **deepCopy**

public *[createSimulation\\_args](#page-221-0)* **deepCopy**()

#### **equals**

public boolean **equals**(java[.lang.](http://docs.oracle.com/javase/8/docs/api/java/lang/package-summary.html)[Object](http://docs.oracle.com/javase/8/docs/api/java/lang/Object.html) *that*)

## **equals**

public boolean **equals**(*[createSimulation\\_args](#page-221-0) that*)

#### **fieldForId**

public *[\\_Fields](#page-223-0)* **fieldForId**(int *fieldId*)

#### **getFieldValue**

public java[.lang.](http://docs.oracle.com/javase/8/docs/api/java/lang/package-summary.html)[Object](http://docs.oracle.com/javase/8/docs/api/java/lang/Object.html) **getFieldValue**(*[\\_Fields](#page-223-0) field*)

#### **hashCode**

```
public int hashCode()
```
## **isSet**

public boolean **isSet**(*[\\_Fields](#page-223-0) field*) Returns true if field corresponding to fieldID is set (has been assigned a value) and false otherwise

#### **read**

public void **read**(org.apache.thrift.protocol.TProtocol *iprot*)

# **setFieldValue**

public void **setFieldValue**(*[\\_Fields](#page-223-0) field*, java[.lang](http://docs.oracle.com/javase/8/docs/api/java/lang/package-summary.html)[.Object](http://docs.oracle.com/javase/8/docs/api/java/lang/Object.html) *value*)

# **toString**

public java[.lang.](http://docs.oracle.com/javase/8/docs/api/java/lang/package-summary.html)[String](http://docs.oracle.com/javase/8/docs/api/java/lang/String.html) **toString**()

## **validate**

public void **validate**()

## **write**

public void **write**(org.apache.thrift.protocol.TProtocol *oprot*)

# **6.31.72 RemoteSimulationService.createSimulation\_args.\_Fields**

<span id="page-223-0"></span>public enum **\_Fields** implements org.apache.thrift.TFieldIdEnum

The set of fields this struct contains, along with convenience methods for finding and manipulating them.

## **Enum Constants**

# **6.31.73 RemoteSimulationService.createSimulation\_result**

<span id="page-223-1"></span>public static class [createSimulation\\_result](#page-223-1) implements org.apache.thrift.TBase<createSimulation\_result, createSimulation\_re

#### **Fields**

#### **metaDataMap**

public static final java[.util.](http://docs.oracle.com/javase/8/docs/api/java/util/package-summary.html)[Map<](http://docs.oracle.com/javase/8/docs/api/java/util/Map.html)*[\\_Fields](#page-225-0)*, org.apache.thrift.meta\_data.FieldMetaData> **metaDataMap**

#### **success**

public int **success**

**Constructors**

**createSimulation\_result**

```
public createSimulation_result()
```
**createSimulation\_result**

public **createSimulation\_result**(int *success*)

#### **createSimulation\_result**

```
public createSimulation_result(createSimulation_result other)
Performs a deep copy on other.
```
# **Methods**

## **clear**

public void **clear**()

## **compareTo**

public int **compareTo**(*[createSimulation\\_result](#page-223-1) other*)

# **deepCopy**

public *[createSimulation\\_result](#page-223-1)* **deepCopy**()

## **equals**

public boolean **equals**(java[.lang.](http://docs.oracle.com/javase/8/docs/api/java/lang/package-summary.html)[Object](http://docs.oracle.com/javase/8/docs/api/java/lang/Object.html) *that*)

#### **equals**

public boolean **equals**(*[createSimulation\\_result](#page-223-1) that*)

## **fieldForId**

public *[\\_Fields](#page-225-0)* **fieldForId**(int *fieldId*)

## **getFieldValue**

public java[.lang.](http://docs.oracle.com/javase/8/docs/api/java/lang/package-summary.html)[Object](http://docs.oracle.com/javase/8/docs/api/java/lang/Object.html) **getFieldValue**(*[\\_Fields](#page-225-0) field*)

## **getSuccess**

public int **getSuccess**()

## **hashCode**

public int **hashCode**()

# **isSet**

public boolean **isSet**(*[\\_Fields](#page-225-0) field*) Returns true if field corresponding to fieldID is set (has been assigned a value) and false otherwise

# **isSetSuccess**

public boolean **isSetSuccess**() Returns true if field success is set (has been assigned a value) and false otherwise

#### **read**

public void **read**(org.apache.thrift.protocol.TProtocol *iprot*)

## **setFieldValue**

public void **setFieldValue**(*[\\_Fields](#page-225-0) field*, java[.lang](http://docs.oracle.com/javase/8/docs/api/java/lang/package-summary.html)[.Object](http://docs.oracle.com/javase/8/docs/api/java/lang/Object.html) *value*)

#### **setSuccess**

public *[createSimulation\\_result](#page-223-1)* **setSuccess**(int *success*)

#### **setSuccessIsSet**

public void **setSuccessIsSet**(boolean *value*)

#### **toString**

public java[.lang.](http://docs.oracle.com/javase/8/docs/api/java/lang/package-summary.html)[String](http://docs.oracle.com/javase/8/docs/api/java/lang/String.html) **toString**()

#### **unsetSuccess**

public void **unsetSuccess**()

#### **validate**

public void **validate**()

#### **write**

public void **write**(org.apache.thrift.protocol.TProtocol *oprot*)

# **6.31.74 RemoteSimulationService.createSimulation\_result.\_Fields**

<span id="page-225-0"></span>public enum **\_Fields** implements org.apache.thrift.TFieldIdEnum The set of fields this struct contains, along with convenience methods for finding and manipulating them.

# **Enum Constants**

# **SUCCESS**

public static final *[RemoteSimulationService](#page-172-0)*.*[createSimulation\\_result](#page-223-1)*.*[\\_Fields](#page-225-0)* **SUCCESS**

# **6.31.75 RemoteSimulationService.deleteSimulation\_args**

<span id="page-226-0"></span>public static class [deleteSimulation\\_args](#page-226-0) implements org.apache.thrift.TBase<deleteSimulation\_args, deleteSimulation\_args.

# **Fields**

**id**

public int **id**

## **metaDataMap**

public static final java[.util.](http://docs.oracle.com/javase/8/docs/api/java/util/package-summary.html)[Map<](http://docs.oracle.com/javase/8/docs/api/java/util/Map.html)*[\\_Fields](#page-228-0)*, org.apache.thrift.meta\_data.FieldMetaData> **metaDataMap**

#### **Constructors**

**deleteSimulation\_args**

```
public deleteSimulation_args()
```
#### **deleteSimulation\_args**

public **deleteSimulation\_args**(int *id*)

## **deleteSimulation\_args**

```
public deleteSimulation_args(deleteSimulation_args other)
Performs a deep copy on other.
```
## **Methods**

#### **clear**

public void **clear**()

#### **compareTo**

public int **compareTo**(*[deleteSimulation\\_args](#page-226-0) other*)

# **deepCopy**

public *[deleteSimulation\\_args](#page-226-0)* **deepCopy**()

#### **equals**

public boolean **equals**(java[.lang.](http://docs.oracle.com/javase/8/docs/api/java/lang/package-summary.html)[Object](http://docs.oracle.com/javase/8/docs/api/java/lang/Object.html) *that*)

## **equals**

public boolean **equals**(*[deleteSimulation\\_args](#page-226-0) that*)

## **fieldForId**

public *[\\_Fields](#page-228-0)* **fieldForId**(int *fieldId*)

## **getFieldValue**

public java[.lang.](http://docs.oracle.com/javase/8/docs/api/java/lang/package-summary.html)[Object](http://docs.oracle.com/javase/8/docs/api/java/lang/Object.html) **getFieldValue**(*[\\_Fields](#page-228-0) field*)

## **getId**

public int **getId**()

## **hashCode**

public int **hashCode**()

## **isSet**

public boolean **isSet**(*[\\_Fields](#page-228-0) field*) Returns true if field corresponding to fieldID is set (has been assigned a value) and false otherwise

## **isSetId**

public boolean **isSetId**() Returns true if field id is set (has been assigned a value) and false otherwise

## **read**

public void **read**(org.apache.thrift.protocol.TProtocol *iprot*)

# **setFieldValue**

public void **setFieldValue**(*[\\_Fields](#page-228-0) field*, java[.lang](http://docs.oracle.com/javase/8/docs/api/java/lang/package-summary.html)[.Object](http://docs.oracle.com/javase/8/docs/api/java/lang/Object.html) *value*)

# **setId**

public *[deleteSimulation\\_args](#page-226-0)* **setId**(int *id*)

## **setIdIsSet**

public void **setIdIsSet**(boolean *value*)

## **toString**

public java[.lang.](http://docs.oracle.com/javase/8/docs/api/java/lang/package-summary.html)[String](http://docs.oracle.com/javase/8/docs/api/java/lang/String.html) **toString**()

#### **unsetId**

public void **unsetId**()

#### **validate**

```
public void validate()
```
## **write**

public void **write**(org.apache.thrift.protocol.TProtocol *oprot*)

# **6.31.76 RemoteSimulationService.deleteSimulation\_args.\_Fields**

<span id="page-228-0"></span>public enum **\_Fields** implements org.apache.thrift.TFieldIdEnum The set of fields this struct contains, along with convenience methods for finding and manipulating them.

## **Enum Constants**

## **ID**

public static final *[RemoteSimulationService](#page-172-0)*.*[deleteSimulation\\_args](#page-226-0)*.*[\\_Fields](#page-228-0)* **ID**

# **6.31.77 RemoteSimulationService.deleteSimulation\_result**

<span id="page-228-1"></span>public static class [deleteSimulation\\_result](#page-228-1) implements org.apache.thrift.TBase<deleteSimulation\_result, deleteSimulation\_re

# **Fields**

#### **ex**

public *[UnknownSimulationIdException](#page-342-0)* **ex**

#### **metaDataMap**

public static final java[.util.](http://docs.oracle.com/javase/8/docs/api/java/util/package-summary.html)[Map<](http://docs.oracle.com/javase/8/docs/api/java/util/Map.html)*[\\_Fields](#page-231-0)*, org.apache.thrift.meta\_data.FieldMetaData> **metaDataMap**

#### **Constructors**

## **deleteSimulation\_result**

public **deleteSimulation\_result**()

# **deleteSimulation\_result**

public **deleteSimulation\_result**(*[UnknownSimulationIdException](#page-342-0) ex*)

#### **deleteSimulation\_result**

```
public deleteSimulation_result(deleteSimulation_result other)
Performs a deep copy on other.
```
## **Methods**

## **clear**

public void **clear**()

## **compareTo**

public int **compareTo**(*[deleteSimulation\\_result](#page-228-1) other*)

#### **deepCopy**

public *[deleteSimulation\\_result](#page-228-1)* **deepCopy**()

#### **equals**

public boolean **equals**(java[.lang.](http://docs.oracle.com/javase/8/docs/api/java/lang/package-summary.html)[Object](http://docs.oracle.com/javase/8/docs/api/java/lang/Object.html) *that*)

## **equals**

public boolean **equals**(*[deleteSimulation\\_result](#page-228-1) that*)

## **fieldForId**

public *[\\_Fields](#page-231-0)* **fieldForId**(int *fieldId*)

## **getEx**

public *[UnknownSimulationIdException](#page-342-0)* **getEx**()

## **getFieldValue**

public java[.lang.](http://docs.oracle.com/javase/8/docs/api/java/lang/package-summary.html)[Object](http://docs.oracle.com/javase/8/docs/api/java/lang/Object.html) **getFieldValue**(*[\\_Fields](#page-231-0) field*)

#### **hashCode**

public int **hashCode**()

#### **isSet**

public boolean **isSet**(*[\\_Fields](#page-231-0) field*) Returns true if field corresponding to fieldID is set (has been assigned a value) and false otherwise

#### **isSetEx**

public boolean **isSetEx**() Returns true if field ex is set (has been assigned a value) and false otherwise

#### **read**

public void **read**(org.apache.thrift.protocol.TProtocol *iprot*)

#### **setEx**

public *[deleteSimulation\\_result](#page-228-1)* **setEx**(*[UnknownSimulationIdException](#page-342-0) ex*)

# **setExIsSet**

public void **setExIsSet**(boolean *value*)

# **setFieldValue**

public void **setFieldValue**(*[\\_Fields](#page-231-0) field*, java[.lang](http://docs.oracle.com/javase/8/docs/api/java/lang/package-summary.html)[.Object](http://docs.oracle.com/javase/8/docs/api/java/lang/Object.html) *value*)

## **toString**

public java[.lang.](http://docs.oracle.com/javase/8/docs/api/java/lang/package-summary.html)[String](http://docs.oracle.com/javase/8/docs/api/java/lang/String.html) **toString**()

#### **unsetEx**

public void **unsetEx**()

#### **validate**

public void **validate**()

#### **write**

public void **write**(org.apache.thrift.protocol.TProtocol *oprot*)

# **6.31.78 RemoteSimulationService.deleteSimulation\_result.\_Fields**

<span id="page-231-0"></span>public enum **\_Fields** implements org.apache.thrift.TFieldIdEnum The set of fields this struct contains, along with convenience methods for finding and manipulating them.

## **Enum Constants**

## **EX**

public static final *[RemoteSimulationService](#page-172-0)*.*[deleteSimulation\\_result](#page-228-1)*.*[\\_Fields](#page-231-0)* **EX**

# **6.31.79 RemoteSimulationService.getCameraJsonName\_args**

<span id="page-231-1"></span>public static class [getCameraJsonName\\_args](#page-231-1) implements org.apache.thrift.TBase<getCameraJsonName\_args, getCameraJsonNa

## **Fields**

**id**

public int **id**

#### **metaDataMap**

public static final java[.util.](http://docs.oracle.com/javase/8/docs/api/java/util/package-summary.html)[Map<](http://docs.oracle.com/javase/8/docs/api/java/util/Map.html)*[\\_Fields](#page-234-0)*, org.apache.thrift.meta\_data.FieldMetaData> **metaDataMap**

# **Constructors**

#### **getCameraJsonName\_args**

public **getCameraJsonName\_args**()

#### **getCameraJsonName\_args**

public **getCameraJsonName\_args**(int *id*)

#### **getCameraJsonName\_args**

public **getCameraJsonName\_args**(*[getCameraJsonName\\_args](#page-231-1) other*) Performs a deep copy on *other*.

## **Methods**

#### **clear**

public void **clear**()

#### **compareTo**

public int **compareTo**(*[getCameraJsonName\\_args](#page-231-1) other*)

## **deepCopy**

public *[getCameraJsonName\\_args](#page-231-1)* **deepCopy**()

#### **equals**

public boolean **equals**(java[.lang.](http://docs.oracle.com/javase/8/docs/api/java/lang/package-summary.html)[Object](http://docs.oracle.com/javase/8/docs/api/java/lang/Object.html) *that*)

#### **equals**

public boolean **equals**(*[getCameraJsonName\\_args](#page-231-1) that*)

# **fieldForId**

public *[\\_Fields](#page-234-0)* **fieldForId**(int *fieldId*)

# **getFieldValue**

public java[.lang.](http://docs.oracle.com/javase/8/docs/api/java/lang/package-summary.html)[Object](http://docs.oracle.com/javase/8/docs/api/java/lang/Object.html) **getFieldValue**(*[\\_Fields](#page-234-0) field*)

## **getId**

public int **getId**()

# **hashCode**

public int **hashCode**()

# **isSet**

public boolean **isSet**(*[\\_Fields](#page-234-0) field*) Returns true if field corresponding to fieldID is set (has been assigned a value) and false otherwise

# **isSetId**

public boolean **isSetId**() Returns true if field id is set (has been assigned a value) and false otherwise

## **read**

public void **read**(org.apache.thrift.protocol.TProtocol *iprot*)

# **setFieldValue**

public void **setFieldValue**(*[\\_Fields](#page-234-0) field*, java[.lang](http://docs.oracle.com/javase/8/docs/api/java/lang/package-summary.html)[.Object](http://docs.oracle.com/javase/8/docs/api/java/lang/Object.html) *value*)

## **setId**

public *[getCameraJsonName\\_args](#page-231-1)* **setId**(int *id*)

## **setIdIsSet**

public void **setIdIsSet**(boolean *value*)

## **toString**

public java[.lang.](http://docs.oracle.com/javase/8/docs/api/java/lang/package-summary.html)[String](http://docs.oracle.com/javase/8/docs/api/java/lang/String.html) **toString**()

# **unsetId**

public void **unsetId**()

# **validate**

public void **validate**()

## **write**

public void **write**(org.apache.thrift.protocol.TProtocol *oprot*)

# **6.31.80 RemoteSimulationService.getCameraJsonName\_args.\_Fields**

<span id="page-234-0"></span>public enum **\_Fields** implements org.apache.thrift.TFieldIdEnum

The set of fields this struct contains, along with convenience methods for finding and manipulating them.

#### **Enum Constants**

#### **ID**

public static final *[RemoteSimulationService](#page-172-0)*.*[getCameraJsonName\\_args](#page-231-1)*.*[\\_Fields](#page-234-0)* **ID**

# **6.31.81 RemoteSimulationService.getCameraJsonName\_result**

<span id="page-234-1"></span>public static class [getCameraJsonName\\_result](#page-234-1) implements org.apache.thrift.TBase<getCameraJsonName\_result, getCameraJso

## **Fields**

#### **ex**

public *[UnknownSimulationIdException](#page-342-0)* **ex**

## **metaDataMap**

public static final java[.util.](http://docs.oracle.com/javase/8/docs/api/java/util/package-summary.html)[Map<](http://docs.oracle.com/javase/8/docs/api/java/util/Map.html)*[\\_Fields](#page-237-0)*, org.apache.thrift.meta\_data.FieldMetaData> **metaDataMap**

#### **success**

public java[.lang.](http://docs.oracle.com/javase/8/docs/api/java/lang/package-summary.html)[String](http://docs.oracle.com/javase/8/docs/api/java/lang/String.html) **success**

#### **Constructors**

**getCameraJsonName\_result**

public **getCameraJsonName\_result**()

## **getCameraJsonName\_result**

public **getCameraJsonName\_result**(java[.lang.](http://docs.oracle.com/javase/8/docs/api/java/lang/package-summary.html)[String](http://docs.oracle.com/javase/8/docs/api/java/lang/String.html) *success*, *[UnknownSimulationIdException](#page-342-0) ex*)

## **getCameraJsonName\_result**

public **getCameraJsonName\_result**(*[getCameraJsonName\\_result](#page-234-1) other*) Performs a deep copy on *other*.

## **Methods**

#### **clear**

public void **clear**()

## **compareTo**

public int **compareTo**(*[getCameraJsonName\\_result](#page-234-1) other*)

## **deepCopy**

public *[getCameraJsonName\\_result](#page-234-1)* **deepCopy**()

#### **equals**

public boolean **equals**(java[.lang.](http://docs.oracle.com/javase/8/docs/api/java/lang/package-summary.html)[Object](http://docs.oracle.com/javase/8/docs/api/java/lang/Object.html) *that*)

#### **equals**

public boolean **equals**(*[getCameraJsonName\\_result](#page-234-1) that*)

## **fieldForId**

public *[\\_Fields](#page-237-0)* **fieldForId**(int *fieldId*)

## **getEx**

public *[UnknownSimulationIdException](#page-342-0)* **getEx**()

## **getFieldValue**

public java[.lang.](http://docs.oracle.com/javase/8/docs/api/java/lang/package-summary.html)[Object](http://docs.oracle.com/javase/8/docs/api/java/lang/Object.html) **getFieldValue**(*[\\_Fields](#page-237-0) field*)

## **getSuccess**

public java[.lang.](http://docs.oracle.com/javase/8/docs/api/java/lang/package-summary.html)[String](http://docs.oracle.com/javase/8/docs/api/java/lang/String.html) **getSuccess**()

## **hashCode**

public int **hashCode**()

#### **isSet**

public boolean **isSet**(*[\\_Fields](#page-237-0) field*) Returns true if field corresponding to fieldID is set (has been assigned a value) and false otherwise

# **isSetEx**

public boolean **isSetEx**() Returns true if field ex is set (has been assigned a value) and false otherwise

# **isSetSuccess**

public boolean **isSetSuccess**() Returns true if field success is set (has been assigned a value) and false otherwise

#### **read**

public void **read**(org.apache.thrift.protocol.TProtocol *iprot*)

## **setEx**

public *[getCameraJsonName\\_result](#page-234-1)* **setEx**(*[UnknownSimulationIdException](#page-342-0) ex*)

#### **setExIsSet**

public void **setExIsSet**(boolean *value*)

#### **setFieldValue**

public void **setFieldValue**(*[\\_Fields](#page-237-0) field*, java[.lang](http://docs.oracle.com/javase/8/docs/api/java/lang/package-summary.html)[.Object](http://docs.oracle.com/javase/8/docs/api/java/lang/Object.html) *value*)

#### **setSuccess**

public *[getCameraJsonName\\_result](#page-234-1)* **setSuccess**(java[.lang](http://docs.oracle.com/javase/8/docs/api/java/lang/package-summary.html)[.String](http://docs.oracle.com/javase/8/docs/api/java/lang/String.html) *success*)

# **setSuccessIsSet**

public void **setSuccessIsSet**(boolean *value*)

## **toString**

public java[.lang.](http://docs.oracle.com/javase/8/docs/api/java/lang/package-summary.html)[String](http://docs.oracle.com/javase/8/docs/api/java/lang/String.html) **toString**()

#### **unsetEx**

public void **unsetEx**()

#### **unsetSuccess**

public void **unsetSuccess**()

#### **validate**

public void **validate**()

#### **write**

public void **write**(org.apache.thrift.protocol.TProtocol *oprot*)

# **6.31.82 RemoteSimulationService.getCameraJsonName\_result.\_Fields**

<span id="page-237-0"></span>public enum **\_Fields** implements org.apache.thrift.TFieldIdEnum The set of fields this struct contains, along with convenience methods for finding and manipulating them.

## **Enum Constants**

## **EX**

public static final *[RemoteSimulationService](#page-172-0)*.*[getCameraJsonName\\_result](#page-234-1)*.*[\\_Fields](#page-237-0)* **EX**

## **SUCCESS**

public static final *[RemoteSimulationService](#page-172-0)*.*[getCameraJsonName\\_result](#page-234-1)*.*[\\_Fields](#page-237-0)* **SUCCESS**

# **6.31.83 RemoteSimulationService.getControlSignal\_args**

<span id="page-237-1"></span>public static class [getControlSignal\\_args](#page-237-1) implements org.apache.thrift.TBase<getControlSignal\_args, getControlSignal\_args.

# **Fields**

```
id
```
public int **id**

## **metaDataMap**

public static final java[.util.](http://docs.oracle.com/javase/8/docs/api/java/util/package-summary.html)[Map<](http://docs.oracle.com/javase/8/docs/api/java/util/Map.html)*[\\_Fields](#page-240-0)*, org.apache.thrift.meta\_data.FieldMetaData> **metaDataMap**

# **Constructors**

# **getControlSignal\_args**

```
public getControlSignal_args()
```
# **getControlSignal\_args**

public **getControlSignal\_args**(int *id*)

# **getControlSignal\_args**

```
public getControlSignal_args(getControlSignal_args other)
Performs a deep copy on other.
```
# **Methods**

# **clear**

public void **clear**()

## **compareTo**

public int **compareTo**(*[getControlSignal\\_args](#page-237-1) other*)

## **deepCopy**

public *[getControlSignal\\_args](#page-237-1)* **deepCopy**()

## **equals**

public boolean **equals**(java[.lang.](http://docs.oracle.com/javase/8/docs/api/java/lang/package-summary.html)[Object](http://docs.oracle.com/javase/8/docs/api/java/lang/Object.html) *that*)

#### **equals**

public boolean **equals**(*[getControlSignal\\_args](#page-237-1) that*)

## **fieldForId**

public *[\\_Fields](#page-240-0)* **fieldForId**(int *fieldId*)

#### **getFieldValue**

public java[.lang.](http://docs.oracle.com/javase/8/docs/api/java/lang/package-summary.html)[Object](http://docs.oracle.com/javase/8/docs/api/java/lang/Object.html) **getFieldValue**(*[\\_Fields](#page-240-0) field*)

## **getId**

public int **getId**()

#### **hashCode**

public int **hashCode**()

## **isSet**

public boolean **isSet**(*[\\_Fields](#page-240-0) field*) Returns true if field corresponding to fieldID is set (has been assigned a value) and false otherwise

#### **isSetId**

public boolean **isSetId**() Returns true if field id is set (has been assigned a value) and false otherwise

#### **read**

public void **read**(org.apache.thrift.protocol.TProtocol *iprot*)

#### **setFieldValue**

public void **setFieldValue**(*[\\_Fields](#page-240-0) field*, java[.lang](http://docs.oracle.com/javase/8/docs/api/java/lang/package-summary.html)[.Object](http://docs.oracle.com/javase/8/docs/api/java/lang/Object.html) *value*)

# **setId**

public *[getControlSignal\\_args](#page-237-1)* **setId**(int *id*)

# **setIdIsSet**

public void **setIdIsSet**(boolean *value*)

# **toString**

public java[.lang.](http://docs.oracle.com/javase/8/docs/api/java/lang/package-summary.html)[String](http://docs.oracle.com/javase/8/docs/api/java/lang/String.html) **toString**()

## **unsetId**

public void **unsetId**()

## **validate**

public void **validate**()

## **write**

public void **write**(org.apache.thrift.protocol.TProtocol *oprot*)

# **6.31.84 RemoteSimulationService.getControlSignal\_args.\_Fields**

<span id="page-240-0"></span>public enum **\_Fields** implements org.apache.thrift.TFieldIdEnum The set of fields this struct contains, along with convenience methods for finding and manipulating them.

## **Enum Constants**

## **ID**

public static final *[RemoteSimulationService](#page-172-0)*.*[getControlSignal\\_args](#page-237-1)*.*[\\_Fields](#page-240-0)* **ID**

# **6.31.85 RemoteSimulationService.getControlSignal\_result**

<span id="page-240-1"></span>public static class [getControlSignal\\_result](#page-240-1) implements org.apache.thrift.TBase<getControlSignal\_result, getControlSignal\_result

# **Fields**

## **ex**

public *[UnknownSimulationIdException](#page-342-0)* **ex**

## **metaDataMap**

public static final java[.util.](http://docs.oracle.com/javase/8/docs/api/java/util/package-summary.html)[Map<](http://docs.oracle.com/javase/8/docs/api/java/util/Map.html)*[\\_Fields](#page-243-0)*, org.apache.thrift.meta\_data.FieldMetaData> **metaDataMap**

#### **success**

public double **success**

**Constructors**

```
getControlSignal_result
```

```
public getControlSignal_result()
```
## **getControlSignal\_result**

```
public getControlSignal_result(double success, UnknownSimulationIdException ex)
```
## **getControlSignal\_result**

```
public getControlSignal_result(getControlSignal_result other)
Performs a deep copy on other.
```
## **Methods**

#### **clear**

public void **clear**()

## **compareTo**

public int **compareTo**(*[getControlSignal\\_result](#page-240-1) other*)

## **deepCopy**

public *[getControlSignal\\_result](#page-240-1)* **deepCopy**()

#### **equals**

public boolean **equals**(java[.lang.](http://docs.oracle.com/javase/8/docs/api/java/lang/package-summary.html)[Object](http://docs.oracle.com/javase/8/docs/api/java/lang/Object.html) *that*)

#### **equals**

public boolean **equals**(*[getControlSignal\\_result](#page-240-1) that*)

# **fieldForId**

public *[\\_Fields](#page-243-0)* **fieldForId**(int *fieldId*)

## **getEx**

public *[UnknownSimulationIdException](#page-342-0)* **getEx**()

## **getFieldValue**

public java[.lang.](http://docs.oracle.com/javase/8/docs/api/java/lang/package-summary.html)[Object](http://docs.oracle.com/javase/8/docs/api/java/lang/Object.html) **getFieldValue**(*[\\_Fields](#page-243-0) field*)

#### **getSuccess**

public double **getSuccess**()

#### **hashCode**

public int **hashCode**()

#### **isSet**

public boolean **isSet**(*[\\_Fields](#page-243-0) field*) Returns true if field corresponding to fieldID is set (has been assigned a value) and false otherwise

#### **isSetEx**

public boolean **isSetEx**() Returns true if field ex is set (has been assigned a value) and false otherwise

#### **isSetSuccess**

public boolean **isSetSuccess**() Returns true if field success is set (has been assigned a value) and false otherwise

#### **read**

public void **read**(org.apache.thrift.protocol.TProtocol *iprot*)

#### **setEx**

public *[getControlSignal\\_result](#page-240-1)* **setEx**(*[UnknownSimulationIdException](#page-342-0) ex*)

#### **setExIsSet**

public void **setExIsSet**(boolean *value*)

# **setFieldValue**

public void **setFieldValue**(*[\\_Fields](#page-243-0) field*, java[.lang](http://docs.oracle.com/javase/8/docs/api/java/lang/package-summary.html)[.Object](http://docs.oracle.com/javase/8/docs/api/java/lang/Object.html) *value*)

## **setSuccess**

public *[getControlSignal\\_result](#page-240-1)* **setSuccess**(double *success*)

#### **setSuccessIsSet**

public void **setSuccessIsSet**(boolean *value*)

#### **toString**

public java[.lang.](http://docs.oracle.com/javase/8/docs/api/java/lang/package-summary.html)[String](http://docs.oracle.com/javase/8/docs/api/java/lang/String.html) **toString**()

#### **unsetEx**

public void **unsetEx**()

#### **unsetSuccess**

public void **unsetSuccess**()

## **validate**

public void **validate**()

#### **write**

public void **write**(org.apache.thrift.protocol.TProtocol *oprot*)

# **6.31.86 RemoteSimulationService.getControlSignal\_result.\_Fields**

<span id="page-243-0"></span>public enum **\_Fields** implements org.apache.thrift.TFieldIdEnum

The set of fields this struct contains, along with convenience methods for finding and manipulating them.

# **Enum Constants**

# **EX**

public static final *[RemoteSimulationService](#page-172-0)*.*[getControlSignal\\_result](#page-240-1)*.*[\\_Fields](#page-243-0)* **EX**

# **SUCCESS**

public static final *[RemoteSimulationService](#page-172-0)*.*[getControlSignal\\_result](#page-240-1)*.*[\\_Fields](#page-243-0)* **SUCCESS**

# **6.31.87 RemoteSimulationService.getFluorescenceJsonName\_args**

<span id="page-244-0"></span>public static class [getFluorescenceJsonName\\_args](#page-244-0) implements org.apache.thrift.TBase<getFluorescenceJsonName\_args, getl

#### **Fields**

**id**

public int **id**

#### **metaDataMap**

public static final java[.util.](http://docs.oracle.com/javase/8/docs/api/java/util/package-summary.html)[Map<](http://docs.oracle.com/javase/8/docs/api/java/util/Map.html)*[\\_Fields](#page-246-0)*, org.apache.thrift.meta\_data.FieldMetaData> **metaDataMap**

#### **Constructors**

**getFluorescenceJsonName\_args**

public **getFluorescenceJsonName\_args**()

**getFluorescenceJsonName\_args**

public **getFluorescenceJsonName\_args**(int *id*)

## **getFluorescenceJsonName\_args**

public **getFluorescenceJsonName\_args**(*[getFluorescenceJsonName\\_args](#page-244-0) other*) Performs a deep copy on *other*.

# **Methods**

## **clear**

public void **clear**()

#### **compareTo**

public int **compareTo**(*[getFluorescenceJsonName\\_args](#page-244-0) other*)

## **deepCopy**

public *[getFluorescenceJsonName\\_args](#page-244-0)* **deepCopy**()

#### **equals**

public boolean **equals**(java[.lang.](http://docs.oracle.com/javase/8/docs/api/java/lang/package-summary.html)[Object](http://docs.oracle.com/javase/8/docs/api/java/lang/Object.html) *that*)

## **equals**

public boolean **equals**(*[getFluorescenceJsonName\\_args](#page-244-0) that*)

## **fieldForId**

public *[\\_Fields](#page-246-0)* **fieldForId**(int *fieldId*)

## **getFieldValue**

public java[.lang.](http://docs.oracle.com/javase/8/docs/api/java/lang/package-summary.html)[Object](http://docs.oracle.com/javase/8/docs/api/java/lang/Object.html) **getFieldValue**(*[\\_Fields](#page-246-0) field*)

## **getId**

public int **getId**()

## **hashCode**

public int **hashCode**()

## **isSet**

public boolean **isSet**(*[\\_Fields](#page-246-0) field*) Returns true if field corresponding to fieldID is set (has been assigned a value) and false otherwise

## **isSetId**

public boolean **isSetId**() Returns true if field id is set (has been assigned a value) and false otherwise

#### **read**

public void **read**(org.apache.thrift.protocol.TProtocol *iprot*)

# **setFieldValue**

public void **setFieldValue**(*[\\_Fields](#page-246-0) field*, java[.lang](http://docs.oracle.com/javase/8/docs/api/java/lang/package-summary.html)[.Object](http://docs.oracle.com/javase/8/docs/api/java/lang/Object.html) *value*)

# **setId**

public *[getFluorescenceJsonName\\_args](#page-244-0)* **setId**(int *id*)

## **setIdIsSet**

public void **setIdIsSet**(boolean *value*)

## **toString**

public java[.lang.](http://docs.oracle.com/javase/8/docs/api/java/lang/package-summary.html)[String](http://docs.oracle.com/javase/8/docs/api/java/lang/String.html) **toString**()

#### **unsetId**

public void **unsetId**()

#### **validate**

public void **validate**()

#### **write**

public void **write**(org.apache.thrift.protocol.TProtocol *oprot*)

# **6.31.88 RemoteSimulationService.getFluorescenceJsonName\_args.\_Fields**

<span id="page-246-0"></span>public enum **\_Fields** implements org.apache.thrift.TFieldIdEnum The set of fields this struct contains, along with convenience methods for finding and manipulating them.

## **Enum Constants**

## **ID**

public static final *[RemoteSimulationService](#page-172-0)*.*[getFluorescenceJsonName\\_args](#page-244-0)*.*[\\_Fields](#page-246-0)* **ID**

# **6.31.89 RemoteSimulationService.getFluorescenceJsonName\_result**

<span id="page-246-1"></span>public static class [getFluorescenceJsonName\\_result](#page-246-1) implements org.apache.thrift.TBase<getFluorescenceJsonName\_result,

## **Fields**

#### **ex**

public *[UnknownSimulationIdException](#page-342-0)* **ex**

#### **metaDataMap**

public static final java[.util.](http://docs.oracle.com/javase/8/docs/api/java/util/package-summary.html)[Map<](http://docs.oracle.com/javase/8/docs/api/java/util/Map.html)*[\\_Fields](#page-250-0)*, org.apache.thrift.meta\_data.FieldMetaData> **metaDataMap**

#### **success**

public java[.lang.](http://docs.oracle.com/javase/8/docs/api/java/lang/package-summary.html)[String](http://docs.oracle.com/javase/8/docs/api/java/lang/String.html) **success**

#### **Constructors**

```
getFluorescenceJsonName_result
```
public **getFluorescenceJsonName\_result**()

#### **getFluorescenceJsonName\_result**

public **getFluorescenceJsonName\_result**(java[.lang](http://docs.oracle.com/javase/8/docs/api/java/lang/package-summary.html)[.String](http://docs.oracle.com/javase/8/docs/api/java/lang/String.html) *success*, *[UnknownSimulationIdException](#page-342-0) ex*)

## **getFluorescenceJsonName\_result**

public **getFluorescenceJsonName\_result**(*[getFluorescenceJsonName\\_result](#page-246-1) other*) Performs a deep copy on *other*.

#### **Methods**

#### **clear**

public void **clear**()

## **compareTo**

public int **compareTo**(*[getFluorescenceJsonName\\_result](#page-246-1) other*)

## **deepCopy**

public *[getFluorescenceJsonName\\_result](#page-246-1)* **deepCopy**()

#### **equals**

public boolean **equals**(java[.lang.](http://docs.oracle.com/javase/8/docs/api/java/lang/package-summary.html)[Object](http://docs.oracle.com/javase/8/docs/api/java/lang/Object.html) *that*)

## **equals**

public boolean **equals**(*[getFluorescenceJsonName\\_result](#page-246-1) that*)

## **fieldForId**

public *[\\_Fields](#page-250-0)* **fieldForId**(int *fieldId*)

# **getEx**

public *[UnknownSimulationIdException](#page-342-0)* **getEx**()

#### **getFieldValue**

public java[.lang.](http://docs.oracle.com/javase/8/docs/api/java/lang/package-summary.html)[Object](http://docs.oracle.com/javase/8/docs/api/java/lang/Object.html) **getFieldValue**(*[\\_Fields](#page-250-0) field*)

#### **getSuccess**

public java[.lang.](http://docs.oracle.com/javase/8/docs/api/java/lang/package-summary.html)[String](http://docs.oracle.com/javase/8/docs/api/java/lang/String.html) **getSuccess**()

## **hashCode**

public int **hashCode**()

#### **isSet**

public boolean **isSet**(*[\\_Fields](#page-250-0) field*) Returns true if field corresponding to fieldID is set (has been assigned a value) and false otherwise

## **isSetEx**

public boolean **isSetEx**() Returns true if field ex is set (has been assigned a value) and false otherwise

# **isSetSuccess**

public boolean **isSetSuccess**() Returns true if field success is set (has been assigned a value) and false otherwise

# **read**

public void **read**(org.apache.thrift.protocol.TProtocol *iprot*)

# **setEx**

public *[getFluorescenceJsonName\\_result](#page-246-1)* **setEx**(*[UnknownSimulationIdException](#page-342-0) ex*)

## **setExIsSet**

public void **setExIsSet**(boolean *value*)

# **setFieldValue**

public void **setFieldValue**(*[\\_Fields](#page-250-0) field*, java[.lang](http://docs.oracle.com/javase/8/docs/api/java/lang/package-summary.html)[.Object](http://docs.oracle.com/javase/8/docs/api/java/lang/Object.html) *value*)

#### **setSuccess**

public *[getFluorescenceJsonName\\_result](#page-246-1)* **setSuccess**(java[.lang](http://docs.oracle.com/javase/8/docs/api/java/lang/package-summary.html)[.String](http://docs.oracle.com/javase/8/docs/api/java/lang/String.html) *success*)

#### **setSuccessIsSet**

public void **setSuccessIsSet**(boolean *value*)

## **toString**

public java[.lang.](http://docs.oracle.com/javase/8/docs/api/java/lang/package-summary.html)[String](http://docs.oracle.com/javase/8/docs/api/java/lang/String.html) **toString**()

#### **unsetEx**

public void **unsetEx**()

#### **unsetSuccess**

public void **unsetSuccess**()

## **validate**

public void **validate**()

#### **write**

public void **write**(org.apache.thrift.protocol.TProtocol *oprot*)

# **6.31.90 RemoteSimulationService.getFluorescenceJsonName\_result.\_Fields**

<span id="page-250-0"></span>public enum **\_Fields** implements org.apache.thrift.TFieldIdEnum

The set of fields this struct contains, along with convenience methods for finding and manipulating them.

#### **Enum Constants**

#### **EX**

public static final *[RemoteSimulationService](#page-172-0)*.*[getFluorescenceJsonName\\_result](#page-246-1)*.*[\\_Fields](#page-250-0)* **EX**

# **SUCCESS**

public static final *[RemoteSimulationService](#page-172-0)*.*[getFluorescenceJsonName\\_result](#page-246-1)*.*[\\_Fields](#page-250-0)* **SUCCESS**

# **6.31.91 RemoteSimulationService.getFovSize\_args**

<span id="page-250-1"></span>public static class **getFovSize\_args** implements org.apache.thrift.TBase<*[getFovSize\\_args](#page-250-1)*, *[getFovSize\\_args](#page-250-1)*.*[\\_Fields](#page-252-0)*>, java[.io.](http://docs.oracle.com/javase/8/docs/api/java/io/package-summary.html)[Serializable,](http://docs.oracle.com/javase/8/docs/api/java/io/Serializable.html) [Cloneable,](http://docs.oracle.com/javase/8/docs/api/java/lang/Cloneable.html) [Comparable<](http://docs.oracle.com/javase/8/docs/api/java/lang/Comparable.html)*[getFovSize\\_args](#page-250-1)*>

#### **Fields**

**id**

public int **id**

#### **metaDataMap**

public static final java[.util.](http://docs.oracle.com/javase/8/docs/api/java/util/package-summary.html)[Map<](http://docs.oracle.com/javase/8/docs/api/java/util/Map.html)*[\\_Fields](#page-252-0)*, org.apache.thrift.meta\_data.FieldMetaData> **metaDataMap**

#### **Constructors**

#### **getFovSize\_args**

public **getFovSize\_args**()

## **getFovSize\_args**

public **getFovSize\_args**(int *id*)

#### **getFovSize\_args**

public **getFovSize\_args**(*[getFovSize\\_args](#page-250-1) other*) Performs a deep copy on *other*.

# **Methods**

#### **clear**

public void **clear**()

## **compareTo**

public int **compareTo**(*[getFovSize\\_args](#page-250-1) other*)

# **deepCopy**

public *[getFovSize\\_args](#page-250-1)* **deepCopy**()

#### **equals**

public boolean **equals**(java[.lang.](http://docs.oracle.com/javase/8/docs/api/java/lang/package-summary.html)[Object](http://docs.oracle.com/javase/8/docs/api/java/lang/Object.html) *that*)

#### **equals**

public boolean **equals**(*[getFovSize\\_args](#page-250-1) that*)

## **fieldForId**

public *[\\_Fields](#page-252-0)* **fieldForId**(int *fieldId*)

## **getFieldValue**

public java[.lang.](http://docs.oracle.com/javase/8/docs/api/java/lang/package-summary.html)[Object](http://docs.oracle.com/javase/8/docs/api/java/lang/Object.html) **getFieldValue**(*[\\_Fields](#page-252-0) field*)

## **getId**

public int **getId**()

## **hashCode**

public int **hashCode**()

# **isSet**

public boolean **isSet**(*[\\_Fields](#page-252-0) field*) Returns true if field corresponding to fieldID is set (has been assigned a value) and false otherwise
# **isSetId**

public boolean **isSetId**() Returns true if field id is set (has been assigned a value) and false otherwise

#### **read**

public void **read**(org.apache.thrift.protocol.TProtocol *iprot*)

# **setFieldValue**

public void **setFieldValue**(*[\\_Fields](#page-252-0) field*, java[.lang](http://docs.oracle.com/javase/8/docs/api/java/lang/package-summary.html)[.Object](http://docs.oracle.com/javase/8/docs/api/java/lang/Object.html) *value*)

### **setId**

public *[getFovSize\\_args](#page-250-0)* **setId**(int *id*)

### **setIdIsSet**

public void **setIdIsSet**(boolean *value*)

### **toString**

public java[.lang.](http://docs.oracle.com/javase/8/docs/api/java/lang/package-summary.html)[String](http://docs.oracle.com/javase/8/docs/api/java/lang/String.html) **toString**()

#### **unsetId**

public void **unsetId**()

### **validate**

public void **validate**()

### **write**

public void **write**(org.apache.thrift.protocol.TProtocol *oprot*)

# **6.31.92 RemoteSimulationService.getFovSize\_args.\_Fields**

<span id="page-252-0"></span>public enum **\_Fields** implements org.apache.thrift.TFieldIdEnum The set of fields this struct contains, along with convenience methods for finding and manipulating them.

# **Enum Constants**

### **ID**

public static final *[RemoteSimulationService](#page-172-0)*.*[getFovSize\\_args](#page-250-0)*.*[\\_Fields](#page-252-0)* **ID**

# **6.31.93 RemoteSimulationService.getFovSize\_result**

<span id="page-253-0"></span>public static class **[getFovSize\\_result](#page-253-0)** implements org.apache.thrift.TBase<*getFovSize\_result*, *getFovSize\_result*.[\\_Fields](#page-256-0)>, java[.io](http://docs.oracle.com/javase/8/docs/api/java/io/package-summary.html)

### **Fields**

### **ex**

public *[UnknownSimulationIdException](#page-342-0)* **ex**

### **metaDataMap**

public static final java[.util.](http://docs.oracle.com/javase/8/docs/api/java/util/package-summary.html)[Map<](http://docs.oracle.com/javase/8/docs/api/java/util/Map.html)*[\\_Fields](#page-256-0)*, org.apache.thrift.meta\_data.FieldMetaData> **metaDataMap**

#### **success**

public double **success**

#### **Constructors**

#### **getFovSize\_result**

public **getFovSize\_result**()

## **getFovSize\_result**

public **getFovSize\_result**(double *success*, *[UnknownSimulationIdException](#page-342-0) ex*)

### **getFovSize\_result**

public **getFovSize\_result**(*[getFovSize\\_result](#page-253-0) other*) Performs a deep copy on *other*.

### **Methods**

### **clear**

public void **clear**()

# **compareTo**

public int **compareTo**(*[getFovSize\\_result](#page-253-0) other*)

# **deepCopy**

public *[getFovSize\\_result](#page-253-0)* **deepCopy**()

# **equals**

public boolean **equals**(java[.lang.](http://docs.oracle.com/javase/8/docs/api/java/lang/package-summary.html)[Object](http://docs.oracle.com/javase/8/docs/api/java/lang/Object.html) *that*)

# **equals**

public boolean **equals**(*[getFovSize\\_result](#page-253-0) that*)

## **fieldForId**

public *[\\_Fields](#page-256-0)* **fieldForId**(int *fieldId*)

# **getEx**

public *[UnknownSimulationIdException](#page-342-0)* **getEx**()

## **getFieldValue**

public java[.lang.](http://docs.oracle.com/javase/8/docs/api/java/lang/package-summary.html)[Object](http://docs.oracle.com/javase/8/docs/api/java/lang/Object.html) **getFieldValue**(*[\\_Fields](#page-256-0) field*)

## **getSuccess**

public double **getSuccess**()

# **hashCode**

public int **hashCode**()

# **isSet**

public boolean **isSet**(*[\\_Fields](#page-256-0) field*) Returns true if field corresponding to fieldID is set (has been assigned a value) and false otherwise

# **isSetEx**

public boolean **isSetEx**() Returns true if field ex is set (has been assigned a value) and false otherwise

### **isSetSuccess**

public boolean **isSetSuccess**() Returns true if field success is set (has been assigned a value) and false otherwise

### **read**

public void **read**(org.apache.thrift.protocol.TProtocol *iprot*)

## **setEx**

public *[getFovSize\\_result](#page-253-0)* **setEx**(*[UnknownSimulationIdException](#page-342-0) ex*)

# **setExIsSet**

public void **setExIsSet**(boolean *value*)

## **setFieldValue**

public void **setFieldValue**(*[\\_Fields](#page-256-0) field*, java[.lang](http://docs.oracle.com/javase/8/docs/api/java/lang/package-summary.html)[.Object](http://docs.oracle.com/javase/8/docs/api/java/lang/Object.html) *value*)

#### **setSuccess**

public *[getFovSize\\_result](#page-253-0)* **setSuccess**(double *success*)

## **setSuccessIsSet**

public void **setSuccessIsSet**(boolean *value*)

## **toString**

public java[.lang.](http://docs.oracle.com/javase/8/docs/api/java/lang/package-summary.html)[String](http://docs.oracle.com/javase/8/docs/api/java/lang/String.html) **toString**()

## **unsetEx**

public void **unsetEx**()

### **unsetSuccess**

public void **unsetSuccess**()

## **validate**

public void **validate**()

## **write**

public void **write**(org.apache.thrift.protocol.TProtocol *oprot*)

# **6.31.94 RemoteSimulationService.getFovSize\_result.\_Fields**

<span id="page-256-0"></span>public enum **\_Fields** implements org.apache.thrift.TFieldIdEnum The set of fields this struct contains, along with convenience methods for finding and manipulating them.

## **Enum Constants**

# **EX**

public static final *[RemoteSimulationService](#page-172-0)*.*[getFovSize\\_result](#page-253-0)*.*[\\_Fields](#page-256-0)* **EX**

## **SUCCESS**

public static final *[RemoteSimulationService](#page-172-0)*.*[getFovSize\\_result](#page-253-0)*.*[\\_Fields](#page-256-0)* **SUCCESS**

# **6.31.95 RemoteSimulationService.getImageCount\_args**

<span id="page-256-1"></span>public static class **get ImageCount\_args** implements org.apache.thrift.TBase<*[getImageCount\\_args](#page-256-1)*, *getImageCount\_args*.*[\\_Fields](#page-259-0)>* 

## **Fields**

## **id**

public int **id**

## **metaDataMap**

public static final java[.util.](http://docs.oracle.com/javase/8/docs/api/java/util/package-summary.html)[Map<](http://docs.oracle.com/javase/8/docs/api/java/util/Map.html)*[\\_Fields](#page-259-0)*, org.apache.thrift.meta\_data.FieldMetaData> **metaDataMap**

# **Constructors**

## **getImageCount\_args**

public **getImageCount\_args**()

# **getImageCount\_args**

public **getImageCount\_args**(int *id*)

# **getImageCount\_args**

public **getImageCount\_args**(*[getImageCount\\_args](#page-256-1) other*) Performs a deep copy on *other*.

# **Methods**

### **clear**

public void **clear**()

## **compareTo**

public int **compareTo**(*[getImageCount\\_args](#page-256-1) other*)

# **deepCopy**

public *[getImageCount\\_args](#page-256-1)* **deepCopy**()

## **equals**

public boolean **equals**(java[.lang.](http://docs.oracle.com/javase/8/docs/api/java/lang/package-summary.html)[Object](http://docs.oracle.com/javase/8/docs/api/java/lang/Object.html) *that*)

## **equals**

public boolean **equals**(*[getImageCount\\_args](#page-256-1) that*)

# **fieldForId**

public *[\\_Fields](#page-259-0)* **fieldForId**(int *fieldId*)

## **getFieldValue**

public java[.lang.](http://docs.oracle.com/javase/8/docs/api/java/lang/package-summary.html)[Object](http://docs.oracle.com/javase/8/docs/api/java/lang/Object.html) **getFieldValue**(*[\\_Fields](#page-259-0) field*)

# **getId**

public int **getId**()

# **hashCode**

public int **hashCode**()

# **isSet**

public boolean **isSet**(*[\\_Fields](#page-259-0) field*) Returns true if field corresponding to fieldID is set (has been assigned a value) and false otherwise

# **isSetId**

public boolean **isSetId**() Returns true if field id is set (has been assigned a value) and false otherwise

# **read**

public void **read**(org.apache.thrift.protocol.TProtocol *iprot*)

# **setFieldValue**

public void **setFieldValue**(*[\\_Fields](#page-259-0) field*, java[.lang](http://docs.oracle.com/javase/8/docs/api/java/lang/package-summary.html)[.Object](http://docs.oracle.com/javase/8/docs/api/java/lang/Object.html) *value*)

## **setId**

public *[getImageCount\\_args](#page-256-1)* **setId**(int *id*)

## **setIdIsSet**

public void **setIdIsSet**(boolean *value*)

## **toString**

public java[.lang.](http://docs.oracle.com/javase/8/docs/api/java/lang/package-summary.html)[String](http://docs.oracle.com/javase/8/docs/api/java/lang/String.html) **toString**()

# **unsetId**

public void **unsetId**()

## **validate**

public void **validate**()

## **write**

public void **write**(org.apache.thrift.protocol.TProtocol *oprot*)

# **6.31.96 RemoteSimulationService.getImageCount\_args.\_Fields**

<span id="page-259-0"></span>public enum **\_Fields** implements org.apache.thrift.TFieldIdEnum

The set of fields this struct contains, along with convenience methods for finding and manipulating them.

### **Enum Constants**

## **ID**

public static final *[RemoteSimulationService](#page-172-0)*.*[getImageCount\\_args](#page-256-1)*.*[\\_Fields](#page-259-0)* **ID**

# **6.31.97 RemoteSimulationService.getImageCount\_result**

<span id="page-259-1"></span>public static class get ImageCount\_result implements org.apache.thrift.TBase<[getImageCount\\_result](#page-259-1), getImageCount\_result.\_Fi

## **Fields**

#### **ex**

public *[UnknownSimulationIdException](#page-342-0)* **ex**

## **metaDataMap**

public static final java[.util.](http://docs.oracle.com/javase/8/docs/api/java/util/package-summary.html)[Map<](http://docs.oracle.com/javase/8/docs/api/java/util/Map.html)*[\\_Fields](#page-262-0)*, org.apache.thrift.meta\_data.FieldMetaData> **metaDataMap**

### **success**

public int **success**

## **Constructors**

**getImageCount\_result**

public **getImageCount\_result**()

# **getImageCount\_result**

public **getImageCount\_result**(int *success*, *[UnknownSimulationIdException](#page-342-0) ex*)

# **getImageCount\_result**

public **getImageCount\_result**(*[getImageCount\\_result](#page-259-1) other*) Performs a deep copy on *other*.

# **Methods**

### **clear**

public void **clear**()

## **compareTo**

public int **compareTo**(*[getImageCount\\_result](#page-259-1) other*)

## **deepCopy**

public *[getImageCount\\_result](#page-259-1)* **deepCopy**()

#### **equals**

public boolean **equals**(java[.lang.](http://docs.oracle.com/javase/8/docs/api/java/lang/package-summary.html)[Object](http://docs.oracle.com/javase/8/docs/api/java/lang/Object.html) *that*)

### **equals**

public boolean **equals**(*[getImageCount\\_result](#page-259-1) that*)

# **fieldForId**

public *[\\_Fields](#page-262-0)* **fieldForId**(int *fieldId*)

# **getEx**

public *[UnknownSimulationIdException](#page-342-0)* **getEx**()

### **getFieldValue**

public java[.lang.](http://docs.oracle.com/javase/8/docs/api/java/lang/package-summary.html)[Object](http://docs.oracle.com/javase/8/docs/api/java/lang/Object.html) **getFieldValue**(*[\\_Fields](#page-262-0) field*)

### **getSuccess**

public int **getSuccess**()

### **hashCode**

public int **hashCode**()

### **isSet**

public boolean **isSet**(*[\\_Fields](#page-262-0) field*) Returns true if field corresponding to fieldID is set (has been assigned a value) and false otherwise

# **isSetEx**

public boolean **isSetEx**() Returns true if field ex is set (has been assigned a value) and false otherwise

# **isSetSuccess**

public boolean **isSetSuccess**() Returns true if field success is set (has been assigned a value) and false otherwise

#### **read**

public void **read**(org.apache.thrift.protocol.TProtocol *iprot*)

### **setEx**

public *[getImageCount\\_result](#page-259-1)* **setEx**(*[UnknownSimulationIdException](#page-342-0) ex*)

### **setExIsSet**

public void **setExIsSet**(boolean *value*)

### **setFieldValue**

public void **setFieldValue**(*[\\_Fields](#page-262-0) field*, java[.lang](http://docs.oracle.com/javase/8/docs/api/java/lang/package-summary.html)[.Object](http://docs.oracle.com/javase/8/docs/api/java/lang/Object.html) *value*)

#### **setSuccess**

public *[getImageCount\\_result](#page-259-1)* **setSuccess**(int *success*)

# **setSuccessIsSet**

public void **setSuccessIsSet**(boolean *value*)

# **toString**

public java[.lang.](http://docs.oracle.com/javase/8/docs/api/java/lang/package-summary.html)[String](http://docs.oracle.com/javase/8/docs/api/java/lang/String.html) **toString**()

## **unsetEx**

public void **unsetEx**()

### **unsetSuccess**

public void **unsetSuccess**()

### **validate**

public void **validate**()

### **write**

public void **write**(org.apache.thrift.protocol.TProtocol *oprot*)

# **6.31.98 RemoteSimulationService.getImageCount\_result.\_Fields**

<span id="page-262-0"></span>public enum **\_Fields** implements org.apache.thrift.TFieldIdEnum The set of fields this struct contains, along with convenience methods for finding and manipulating them.

## **Enum Constants**

## **EX**

public static final *[RemoteSimulationService](#page-172-0)*.*[getImageCount\\_result](#page-259-1)*.*[\\_Fields](#page-262-0)* **EX**

# **SUCCESS**

public static final *[RemoteSimulationService](#page-172-0)*.*[getImageCount\\_result](#page-259-1)*.*[\\_Fields](#page-262-0)* **SUCCESS**

# **6.31.99 RemoteSimulationService.getLaserJsonName\_args**

<span id="page-262-1"></span>public static class [getLaserJsonName\\_args](#page-262-1) implements org.apache.thrift.TBase<getLaserJsonName\_args, getLaserJsonName\_a

# **Fields**

### **id**

public int **id**

# **metaDataMap**

public static final java[.util.](http://docs.oracle.com/javase/8/docs/api/java/util/package-summary.html)[Map<](http://docs.oracle.com/javase/8/docs/api/java/util/Map.html)*[\\_Fields](#page-265-0)*, org.apache.thrift.meta\_data.FieldMetaData> **metaDataMap**

# **Constructors**

# **getLaserJsonName\_args**

```
public getLaserJsonName_args()
```
# **getLaserJsonName\_args**

public **getLaserJsonName\_args**(int *id*)

# **getLaserJsonName\_args**

```
public getLaserJsonName_args(getLaserJsonName_args other)
Performs a deep copy on other.
```
# **Methods**

# **clear**

public void **clear**()

## **compareTo**

public int **compareTo**(*[getLaserJsonName\\_args](#page-262-1) other*)

## **deepCopy**

public *[getLaserJsonName\\_args](#page-262-1)* **deepCopy**()

## **equals**

public boolean **equals**(java[.lang.](http://docs.oracle.com/javase/8/docs/api/java/lang/package-summary.html)[Object](http://docs.oracle.com/javase/8/docs/api/java/lang/Object.html) *that*)

### **equals**

public boolean **equals**(*[getLaserJsonName\\_args](#page-262-1) that*)

## **fieldForId**

public *[\\_Fields](#page-265-0)* **fieldForId**(int *fieldId*)

### **getFieldValue**

public java[.lang.](http://docs.oracle.com/javase/8/docs/api/java/lang/package-summary.html)[Object](http://docs.oracle.com/javase/8/docs/api/java/lang/Object.html) **getFieldValue**(*[\\_Fields](#page-265-0) field*)

## **getId**

public int **getId**()

#### **hashCode**

public int **hashCode**()

### **isSet**

public boolean **isSet**(*[\\_Fields](#page-265-0) field*) Returns true if field corresponding to fieldID is set (has been assigned a value) and false otherwise

#### **isSetId**

public boolean **isSetId**() Returns true if field id is set (has been assigned a value) and false otherwise

### **read**

public void **read**(org.apache.thrift.protocol.TProtocol *iprot*)

### **setFieldValue**

public void **setFieldValue**(*[\\_Fields](#page-265-0) field*, java[.lang](http://docs.oracle.com/javase/8/docs/api/java/lang/package-summary.html)[.Object](http://docs.oracle.com/javase/8/docs/api/java/lang/Object.html) *value*)

# **setId**

public *[getLaserJsonName\\_args](#page-262-1)* **setId**(int *id*)

# **setIdIsSet**

public void **setIdIsSet**(boolean *value*)

## **toString**

public java[.lang.](http://docs.oracle.com/javase/8/docs/api/java/lang/package-summary.html)[String](http://docs.oracle.com/javase/8/docs/api/java/lang/String.html) **toString**()

### **unsetId**

public void **unsetId**()

### **validate**

public void **validate**()

### **write**

public void **write**(org.apache.thrift.protocol.TProtocol *oprot*)

# **6.31.100 RemoteSimulationService.getLaserJsonName\_args.\_Fields**

<span id="page-265-0"></span>public enum **\_Fields** implements org.apache.thrift.TFieldIdEnum The set of fields this struct contains, along with convenience methods for finding and manipulating them.

# **Enum Constants**

## **ID**

public static final *[RemoteSimulationService](#page-172-0)*.*[getLaserJsonName\\_args](#page-262-1)*.*[\\_Fields](#page-265-0)* **ID**

# **6.31.101 RemoteSimulationService.getLaserJsonName\_result**

<span id="page-265-1"></span>public static class [getLaserJsonName\\_result](#page-265-1) implements org.apache.thrift.TBase<getLaserJsonName\_result, getLaserJsonNam

## **Fields**

## **ex**

public *[UnknownSimulationIdException](#page-342-0)* **ex**

## **metaDataMap**

public static final java[.util.](http://docs.oracle.com/javase/8/docs/api/java/util/package-summary.html)[Map<](http://docs.oracle.com/javase/8/docs/api/java/util/Map.html)*[\\_Fields](#page-268-0)*, org.apache.thrift.meta\_data.FieldMetaData> **metaDataMap**

#### **success**

public java[.lang.](http://docs.oracle.com/javase/8/docs/api/java/lang/package-summary.html)[String](http://docs.oracle.com/javase/8/docs/api/java/lang/String.html) **success**

**Constructors**

```
getLaserJsonName_result
```

```
public getLaserJsonName_result()
```
### **getLaserJsonName\_result**

public **getLaserJsonName\_result**(java[.lang.](http://docs.oracle.com/javase/8/docs/api/java/lang/package-summary.html)[String](http://docs.oracle.com/javase/8/docs/api/java/lang/String.html) *success*, *[UnknownSimulationIdException](#page-342-0) ex*)

#### **getLaserJsonName\_result**

public **getLaserJsonName\_result**(*[getLaserJsonName\\_result](#page-265-1) other*) Performs a deep copy on *other*.

## **Methods**

### **clear**

public void **clear**()

#### **compareTo**

public int **compareTo**(*[getLaserJsonName\\_result](#page-265-1) other*)

### **deepCopy**

public *[getLaserJsonName\\_result](#page-265-1)* **deepCopy**()

# **equals**

public boolean **equals**(java[.lang.](http://docs.oracle.com/javase/8/docs/api/java/lang/package-summary.html)[Object](http://docs.oracle.com/javase/8/docs/api/java/lang/Object.html) *that*)

### **equals**

public boolean **equals**(*[getLaserJsonName\\_result](#page-265-1) that*)

# **fieldForId**

public *[\\_Fields](#page-268-0)* **fieldForId**(int *fieldId*)

# **getEx**

public *[UnknownSimulationIdException](#page-342-0)* **getEx**()

## **getFieldValue**

public java[.lang.](http://docs.oracle.com/javase/8/docs/api/java/lang/package-summary.html)[Object](http://docs.oracle.com/javase/8/docs/api/java/lang/Object.html) **getFieldValue**(*[\\_Fields](#page-268-0) field*)

## **getSuccess**

public java[.lang.](http://docs.oracle.com/javase/8/docs/api/java/lang/package-summary.html)[String](http://docs.oracle.com/javase/8/docs/api/java/lang/String.html) **getSuccess**()

## **hashCode**

public int **hashCode**()

## **isSet**

public boolean **isSet**(*[\\_Fields](#page-268-0) field*) Returns true if field corresponding to fieldID is set (has been assigned a value) and false otherwise

## **isSetEx**

public boolean **isSetEx**() Returns true if field ex is set (has been assigned a value) and false otherwise

## **isSetSuccess**

public boolean **isSetSuccess**() Returns true if field success is set (has been assigned a value) and false otherwise

### **read**

public void **read**(org.apache.thrift.protocol.TProtocol *iprot*)

## **setEx**

public *[getLaserJsonName\\_result](#page-265-1)* **setEx**(*[UnknownSimulationIdException](#page-342-0) ex*)

## **setExIsSet**

public void **setExIsSet**(boolean *value*)

# **setFieldValue**

public void **setFieldValue**(*[\\_Fields](#page-268-0) field*, java[.lang](http://docs.oracle.com/javase/8/docs/api/java/lang/package-summary.html)[.Object](http://docs.oracle.com/javase/8/docs/api/java/lang/Object.html) *value*)

# **setSuccess**

public *[getLaserJsonName\\_result](#page-265-1)* **setSuccess**(java[.lang.](http://docs.oracle.com/javase/8/docs/api/java/lang/package-summary.html)[String](http://docs.oracle.com/javase/8/docs/api/java/lang/String.html) *success*)

#### **setSuccessIsSet**

public void **setSuccessIsSet**(boolean *value*)

### **toString**

public java[.lang.](http://docs.oracle.com/javase/8/docs/api/java/lang/package-summary.html)[String](http://docs.oracle.com/javase/8/docs/api/java/lang/String.html) **toString**()

#### **unsetEx**

public void **unsetEx**()

#### **unsetSuccess**

public void **unsetSuccess**()

### **validate**

public void **validate**()

### **write**

public void **write**(org.apache.thrift.protocol.TProtocol *oprot*)

# **6.31.102 RemoteSimulationService.getLaserJsonName\_result.\_Fields**

<span id="page-268-0"></span>public enum **\_Fields** implements org.apache.thrift.TFieldIdEnum

The set of fields this struct contains, along with convenience methods for finding and manipulating them.

## **Enum Constants**

# **EX**

public static final *[RemoteSimulationService](#page-172-0)*.*[getLaserJsonName\\_result](#page-265-1)*.*[\\_Fields](#page-268-0)* **EX**

# **SUCCESS**

public static final *[RemoteSimulationService](#page-172-0)*.*[getLaserJsonName\\_result](#page-265-1)*.*[\\_Fields](#page-268-0)* **SUCCESS**

# **6.31.103 RemoteSimulationService.getNextImage\_args**

<span id="page-269-0"></span>public static class **[getNextImage\\_args](#page-269-0)** implements org.apache.thrift.TBase<getNextImage\_args, getNextImage\_args.[\\_Fields](#page-271-0)>, jav.

### **Fields**

**id**

public int **id**

### **metaDataMap**

public static final java[.util.](http://docs.oracle.com/javase/8/docs/api/java/util/package-summary.html)[Map<](http://docs.oracle.com/javase/8/docs/api/java/util/Map.html)*[\\_Fields](#page-271-0)*, org.apache.thrift.meta\_data.FieldMetaData> **metaDataMap**

### **Constructors**

### **getNextImage\_args**

public **getNextImage\_args**()

## **getNextImage\_args**

```
public getNextImage_args(int id)
```
## **getNextImage\_args**

```
public getNextImage_args(getNextImage_args other)
Performs a deep copy on other.
```
# **Methods**

# **clear**

public void **clear**()

## **compareTo**

public int **compareTo**(*[getNextImage\\_args](#page-269-0) other*)

# **deepCopy**

public *[getNextImage\\_args](#page-269-0)* **deepCopy**()

## **equals**

public boolean **equals**(java[.lang.](http://docs.oracle.com/javase/8/docs/api/java/lang/package-summary.html)[Object](http://docs.oracle.com/javase/8/docs/api/java/lang/Object.html) *that*)

## **equals**

public boolean **equals**(*[getNextImage\\_args](#page-269-0) that*)

# **fieldForId**

public *[\\_Fields](#page-271-0)* **fieldForId**(int *fieldId*)

### **getFieldValue**

public java[.lang.](http://docs.oracle.com/javase/8/docs/api/java/lang/package-summary.html)[Object](http://docs.oracle.com/javase/8/docs/api/java/lang/Object.html) **getFieldValue**(*[\\_Fields](#page-271-0) field*)

## **getId**

public int **getId**()

# **hashCode**

public int **hashCode**()

## **isSet**

public boolean **isSet**(*[\\_Fields](#page-271-0) field*) Returns true if field corresponding to fieldID is set (has been assigned a value) and false otherwise

# **isSetId**

public boolean **isSetId**() Returns true if field id is set (has been assigned a value) and false otherwise

### **read**

public void **read**(org.apache.thrift.protocol.TProtocol *iprot*)

# **setFieldValue**

public void **setFieldValue**(*[\\_Fields](#page-271-0) field*, java[.lang](http://docs.oracle.com/javase/8/docs/api/java/lang/package-summary.html)[.Object](http://docs.oracle.com/javase/8/docs/api/java/lang/Object.html) *value*)

# **setId**

public *[getNextImage\\_args](#page-269-0)* **setId**(int *id*)

### **setIdIsSet**

public void **setIdIsSet**(boolean *value*)

### **toString**

public java[.lang.](http://docs.oracle.com/javase/8/docs/api/java/lang/package-summary.html)[String](http://docs.oracle.com/javase/8/docs/api/java/lang/String.html) **toString**()

#### **unsetId**

public void **unsetId**()

### **validate**

```
public void validate()
```
### **write**

public void **write**(org.apache.thrift.protocol.TProtocol *oprot*)

# **6.31.104 RemoteSimulationService.getNextImage\_args.\_Fields**

<span id="page-271-0"></span>public enum **\_Fields** implements org.apache.thrift.TFieldIdEnum The set of fields this struct contains, along with convenience methods for finding and manipulating them.

## **Enum Constants**

## **ID**

public static final *[RemoteSimulationService](#page-172-0)*.*[getNextImage\\_args](#page-269-0)*.*[\\_Fields](#page-271-0)* **ID**

# **6.31.105 RemoteSimulationService.getNextImage\_result**

<span id="page-271-1"></span>public static class [getNextImage\\_result](#page-271-1) implements org.apache.thrift.TBase<getNextImage\_result, getNextImage\_result. Fields:

# **Fields**

### **ex**

public *[ImageGenerationException](#page-166-0)* **ex**

# **ex2**

public *[UnknownSimulationIdException](#page-342-0)* **ex2**

### **metaDataMap**

public static final java[.util.](http://docs.oracle.com/javase/8/docs/api/java/util/package-summary.html)[Map<](http://docs.oracle.com/javase/8/docs/api/java/util/Map.html)*[\\_Fields](#page-275-0)*, org.apache.thrift.meta\_data.FieldMetaData> **metaDataMap**

#### **success**

public java[.nio](http://docs.oracle.com/javase/8/docs/api/java/nio/package-summary.html)[.ByteBuffer](http://docs.oracle.com/javase/8/docs/api/java/nio/ByteBuffer.html) **success**

## **Constructors**

**getNextImage\_result**

public **getNextImage\_result**()

## **getNextImage\_result**

public **getNextImage\_result**(java[.nio](http://docs.oracle.com/javase/8/docs/api/java/nio/package-summary.html)[.ByteBuffer](http://docs.oracle.com/javase/8/docs/api/java/nio/ByteBuffer.html) *success*, *[ImageGenerationException](#page-166-0) ex*, *[UnknownSim](#page-342-0)[ulationIdException](#page-342-0) ex2*)

### **getNextImage\_result**

public **getNextImage\_result**(*[getNextImage\\_result](#page-271-1) other*) Performs a deep copy on *other*.

### **Methods**

# **bufferForSuccess**

public java[.nio](http://docs.oracle.com/javase/8/docs/api/java/nio/package-summary.html)[.ByteBuffer](http://docs.oracle.com/javase/8/docs/api/java/nio/ByteBuffer.html) **bufferForSuccess**()

## **clear**

public void **clear**()

# **compareTo**

public int **compareTo**(*[getNextImage\\_result](#page-271-1) other*)

### **deepCopy**

public *[getNextImage\\_result](#page-271-1)* **deepCopy**()

### **equals**

public boolean **equals**(java[.lang.](http://docs.oracle.com/javase/8/docs/api/java/lang/package-summary.html)[Object](http://docs.oracle.com/javase/8/docs/api/java/lang/Object.html) *that*)

### **equals**

public boolean **equals**(*[getNextImage\\_result](#page-271-1) that*)

### **fieldForId**

public *[\\_Fields](#page-275-0)* **fieldForId**(int *fieldId*)

### **getEx**

public *[ImageGenerationException](#page-166-0)* **getEx**()

## **getEx2**

public *[UnknownSimulationIdException](#page-342-0)* **getEx2**()

#### **getFieldValue**

public java[.lang.](http://docs.oracle.com/javase/8/docs/api/java/lang/package-summary.html)[Object](http://docs.oracle.com/javase/8/docs/api/java/lang/Object.html) **getFieldValue**(*[\\_Fields](#page-275-0) field*)

### **getSuccess**

public byte[] **getSuccess**()

#### **hashCode**

public int **hashCode**()

# **isSet**

```
public boolean isSet(_Fields field)
```
Returns true if field corresponding to fieldID is set (has been assigned a value) and false otherwise

# **isSetEx**

public boolean **isSetEx**() Returns true if field ex is set (has been assigned a value) and false otherwise

### **isSetEx2**

public boolean **isSetEx2**() Returns true if field ex2 is set (has been assigned a value) and false otherwise

### **isSetSuccess**

public boolean **isSetSuccess**() Returns true if field success is set (has been assigned a value) and false otherwise

### **read**

public void **read**(org.apache.thrift.protocol.TProtocol *iprot*)

# **setEx**

public *[getNextImage\\_result](#page-271-1)* **setEx**(*[ImageGenerationException](#page-166-0) ex*)

#### **setEx2**

public *[getNextImage\\_result](#page-271-1)* **setEx2**(*[UnknownSimulationIdException](#page-342-0) ex2*)

### **setEx2IsSet**

public void **setEx2IsSet**(boolean *value*)

### **setExIsSet**

public void **setExIsSet**(boolean *value*)

### **setFieldValue**

public void **setFieldValue**(*[\\_Fields](#page-275-0) field*, java[.lang](http://docs.oracle.com/javase/8/docs/api/java/lang/package-summary.html)[.Object](http://docs.oracle.com/javase/8/docs/api/java/lang/Object.html) *value*)

#### **setSuccess**

public *[getNextImage\\_result](#page-271-1)* **setSuccess**(byte[] *success*)

# **setSuccess**

public *[getNextImage\\_result](#page-271-1)* **setSuccess**(java[.nio](http://docs.oracle.com/javase/8/docs/api/java/nio/package-summary.html)[.ByteBuffer](http://docs.oracle.com/javase/8/docs/api/java/nio/ByteBuffer.html) *success*)

# **setSuccessIsSet**

public void **setSuccessIsSet**(boolean *value*)

### **toString**

public java[.lang.](http://docs.oracle.com/javase/8/docs/api/java/lang/package-summary.html)[String](http://docs.oracle.com/javase/8/docs/api/java/lang/String.html) **toString**()

### **unsetEx**

public void **unsetEx**()

#### **unsetEx2**

public void **unsetEx2**()

#### **unsetSuccess**

public void **unsetSuccess**()

### **validate**

public void **validate**()

### **write**

public void **write**(org.apache.thrift.protocol.TProtocol *oprot*)

# **6.31.106 RemoteSimulationService.getNextImage\_result.\_Fields**

<span id="page-275-0"></span>public enum **\_Fields** implements org.apache.thrift.TFieldIdEnum

The set of fields this struct contains, along with convenience methods for finding and manipulating them.

# **Enum Constants**

# **EX**

public static final *[RemoteSimulationService](#page-172-0)*.*[getNextImage\\_result](#page-271-1)*.*[\\_Fields](#page-275-0)* **EX**

# **EX2**

public static final *[RemoteSimulationService](#page-172-0)*.*[getNextImage\\_result](#page-271-1)*.*[\\_Fields](#page-275-0)* **EX2**

# **SUCCESS**

public static final *[RemoteSimulationService](#page-172-0)*.*[getNextImage\\_result](#page-271-1)*.*[\\_Fields](#page-275-0)* **SUCCESS**

# **6.31.107 RemoteSimulationService.getObjectSpacePixelSize\_args**

<span id="page-276-0"></span>public static class [getObjectSpacePixelSize\\_args](#page-276-0) implements org.apache.thrift.TBase<getObjectSpacePixelSize\_args, getOb

### **Fields**

**id**

public int **id**

### **metaDataMap**

public static final java[.util.](http://docs.oracle.com/javase/8/docs/api/java/util/package-summary.html)[Map<](http://docs.oracle.com/javase/8/docs/api/java/util/Map.html)*[\\_Fields](#page-278-0)*, org.apache.thrift.meta\_data.FieldMetaData> **metaDataMap**

### **Constructors**

**getObjectSpacePixelSize\_args**

public **getObjectSpacePixelSize\_args**()

## **getObjectSpacePixelSize\_args**

public **getObjectSpacePixelSize\_args**(int *id*)

### **getObjectSpacePixelSize\_args**

public **getObjectSpacePixelSize\_args**(*[getObjectSpacePixelSize\\_args](#page-276-0) other*) Performs a deep copy on *other*.

## **Methods**

### **clear**

public void **clear**()

## **compareTo**

public int **compareTo**(*[getObjectSpacePixelSize\\_args](#page-276-0) other*)

# **deepCopy**

public *[getObjectSpacePixelSize\\_args](#page-276-0)* **deepCopy**()

### **equals**

public boolean **equals**(java[.lang.](http://docs.oracle.com/javase/8/docs/api/java/lang/package-summary.html)[Object](http://docs.oracle.com/javase/8/docs/api/java/lang/Object.html) *that*)

### **equals**

public boolean **equals**(*[getObjectSpacePixelSize\\_args](#page-276-0) that*)

#### **fieldForId**

public *[\\_Fields](#page-278-0)* **fieldForId**(int *fieldId*)

### **getFieldValue**

public java[.lang.](http://docs.oracle.com/javase/8/docs/api/java/lang/package-summary.html)[Object](http://docs.oracle.com/javase/8/docs/api/java/lang/Object.html) **getFieldValue**(*[\\_Fields](#page-278-0) field*)

## **getId**

public int **getId**()

### **hashCode**

public int **hashCode**()

# **isSet**

public boolean **isSet**(*[\\_Fields](#page-278-0) field*) Returns true if field corresponding to fieldID is set (has been assigned a value) and false otherwise

# **isSetId**

```
public boolean isSetId()
```
Returns true if field id is set (has been assigned a value) and false otherwise

# **read**

public void **read**(org.apache.thrift.protocol.TProtocol *iprot*)

# **setFieldValue**

public void **setFieldValue**(*[\\_Fields](#page-278-0) field*, java[.lang](http://docs.oracle.com/javase/8/docs/api/java/lang/package-summary.html)[.Object](http://docs.oracle.com/javase/8/docs/api/java/lang/Object.html) *value*)

## **setId**

public *[getObjectSpacePixelSize\\_args](#page-276-0)* **setId**(int *id*)

### **setIdIsSet**

public void **setIdIsSet**(boolean *value*)

### **toString**

public java[.lang.](http://docs.oracle.com/javase/8/docs/api/java/lang/package-summary.html)[String](http://docs.oracle.com/javase/8/docs/api/java/lang/String.html) **toString**()

#### **unsetId**

public void **unsetId**()

### **validate**

public void **validate**()

### **write**

public void **write**(org.apache.thrift.protocol.TProtocol *oprot*)

# **6.31.108 RemoteSimulationService.getObjectSpacePixelSize\_args.\_Fields**

<span id="page-278-0"></span>public enum **\_Fields** implements org.apache.thrift.TFieldIdEnum

The set of fields this struct contains, along with convenience methods for finding and manipulating them.

# **Enum Constants**

## **ID**

public static final *[RemoteSimulationService](#page-172-0)*.*[getObjectSpacePixelSize\\_args](#page-276-0)*.*[\\_Fields](#page-278-0)* **ID**

# **6.31.109 RemoteSimulationService.getObjectSpacePixelSize\_result**

<span id="page-279-0"></span>public static class [getObjectSpacePixelSize\\_result](#page-279-0) implements org.apache.thrift.TBase<getObjectSpacePixelSize\_result, g

### **Fields**

### **ex**

public *[UnknownSimulationIdException](#page-342-0)* **ex**

### **metaDataMap**

public static final java[.util.](http://docs.oracle.com/javase/8/docs/api/java/util/package-summary.html)[Map<](http://docs.oracle.com/javase/8/docs/api/java/util/Map.html)*[\\_Fields](#page-282-0)*, org.apache.thrift.meta\_data.FieldMetaData> **metaDataMap**

#### **success**

public double **success**

### **Constructors**

**getObjectSpacePixelSize\_result**

public **getObjectSpacePixelSize\_result**()

**getObjectSpacePixelSize\_result**

public **getObjectSpacePixelSize\_result**(double *success*, *[UnknownSimulationIdException](#page-342-0) ex*)

## **getObjectSpacePixelSize\_result**

```
public getObjectSpacePixelSize_result(getObjectSpacePixelSize_result other)
Performs a deep copy on other.
```
# **Methods**

## **clear**

public void **clear**()

# **compareTo**

public int **compareTo**(*[getObjectSpacePixelSize\\_result](#page-279-0) other*)

# **deepCopy**

public *[getObjectSpacePixelSize\\_result](#page-279-0)* **deepCopy**()

## **equals**

public boolean **equals**(java[.lang.](http://docs.oracle.com/javase/8/docs/api/java/lang/package-summary.html)[Object](http://docs.oracle.com/javase/8/docs/api/java/lang/Object.html) *that*)

### **equals**

public boolean **equals**(*[getObjectSpacePixelSize\\_result](#page-279-0) that*)

## **fieldForId**

public *[\\_Fields](#page-282-0)* **fieldForId**(int *fieldId*)

# **getEx**

public *[UnknownSimulationIdException](#page-342-0)* **getEx**()

### **getFieldValue**

public java[.lang.](http://docs.oracle.com/javase/8/docs/api/java/lang/package-summary.html)[Object](http://docs.oracle.com/javase/8/docs/api/java/lang/Object.html) **getFieldValue**(*[\\_Fields](#page-282-0) field*)

## **getSuccess**

public double **getSuccess**()

#### **hashCode**

public int **hashCode**()

# **isSet**

public boolean **isSet**(*[\\_Fields](#page-282-0) field*) Returns true if field corresponding to fieldID is set (has been assigned a value) and false otherwise

# **isSetEx**

```
public boolean isSetEx()
```
Returns true if field ex is set (has been assigned a value) and false otherwise

# **isSetSuccess**

public boolean **isSetSuccess**() Returns true if field success is set (has been assigned a value) and false otherwise

### **read**

public void **read**(org.apache.thrift.protocol.TProtocol *iprot*)

# **setEx**

public *[getObjectSpacePixelSize\\_result](#page-279-0)* **setEx**(*[UnknownSimulationIdException](#page-342-0) ex*)

## **setExIsSet**

public void **setExIsSet**(boolean *value*)

### **setFieldValue**

public void **setFieldValue**(*[\\_Fields](#page-282-0) field*, java[.lang](http://docs.oracle.com/javase/8/docs/api/java/lang/package-summary.html)[.Object](http://docs.oracle.com/javase/8/docs/api/java/lang/Object.html) *value*)

### **setSuccess**

public *[getObjectSpacePixelSize\\_result](#page-279-0)* **setSuccess**(double *success*)

### **setSuccessIsSet**

public void **setSuccessIsSet**(boolean *value*)

### **toString**

public java[.lang.](http://docs.oracle.com/javase/8/docs/api/java/lang/package-summary.html)[String](http://docs.oracle.com/javase/8/docs/api/java/lang/String.html) **toString**()

### **unsetEx**

public void **unsetEx**()

# **unsetSuccess**

public void **unsetSuccess**()

#### **validate**

public void **validate**()

# **write**

public void **write**(org.apache.thrift.protocol.TProtocol *oprot*)

# **6.31.110 RemoteSimulationService.getObjectSpacePixelSize\_result.\_Fields**

<span id="page-282-0"></span>public enum **\_Fields** implements org.apache.thrift.TFieldIdEnum The set of fields this struct contains, along with convenience methods for finding and manipulating them.

# **Enum Constants**

# **EX**

public static final *[RemoteSimulationService](#page-172-0)*.*[getObjectSpacePixelSize\\_result](#page-279-0)*.*[\\_Fields](#page-282-0)* **EX**

# **SUCCESS**

public static final *[RemoteSimulationService](#page-172-0)*.*[getObjectSpacePixelSize\\_result](#page-279-0)*.*[\\_Fields](#page-282-0)* **SUCCESS**

# **6.31.111 RemoteSimulationService.getObjectiveJsonName\_args**

<span id="page-282-1"></span>public static class [getObjectiveJsonName\\_args](#page-282-1) implements org.apache.thrift.TBase<getObjectiveJsonName\_args, getObjective

## **Fields**

## **id**

public int **id**

# **metaDataMap**

public static final java[.util.](http://docs.oracle.com/javase/8/docs/api/java/util/package-summary.html)[Map<](http://docs.oracle.com/javase/8/docs/api/java/util/Map.html)*[\\_Fields](#page-285-0)*, org.apache.thrift.meta\_data.FieldMetaData> **metaDataMap**

**Constructors**

**getObjectiveJsonName\_args**

public **getObjectiveJsonName\_args**()

**getObjectiveJsonName\_args**

public **getObjectiveJsonName\_args**(int *id*)

# **getObjectiveJsonName\_args**

public **getObjectiveJsonName\_args**(*[getObjectiveJsonName\\_args](#page-282-1) other*) Performs a deep copy on *other*.

### **Methods**

### **clear**

public void **clear**()

### **compareTo**

public int **compareTo**(*[getObjectiveJsonName\\_args](#page-282-1) other*)

## **deepCopy**

public *[getObjectiveJsonName\\_args](#page-282-1)* **deepCopy**()

### **equals**

public boolean **equals**(java[.lang.](http://docs.oracle.com/javase/8/docs/api/java/lang/package-summary.html)[Object](http://docs.oracle.com/javase/8/docs/api/java/lang/Object.html) *that*)

#### **equals**

public boolean **equals**(*[getObjectiveJsonName\\_args](#page-282-1) that*)

# **fieldForId**

public *[\\_Fields](#page-285-0)* **fieldForId**(int *fieldId*)

## **getFieldValue**

public java[.lang.](http://docs.oracle.com/javase/8/docs/api/java/lang/package-summary.html)[Object](http://docs.oracle.com/javase/8/docs/api/java/lang/Object.html) **getFieldValue**(*[\\_Fields](#page-285-0) field*)

# **getId**

public int **getId**()

## **hashCode**

public int **hashCode**()

# **isSet**

public boolean **isSet**(*[\\_Fields](#page-285-0) field*) Returns true if field corresponding to fieldID is set (has been assigned a value) and false otherwise

### **isSetId**

public boolean **isSetId**() Returns true if field id is set (has been assigned a value) and false otherwise

### **read**

public void **read**(org.apache.thrift.protocol.TProtocol *iprot*)

# **setFieldValue**

public void **setFieldValue**(*[\\_Fields](#page-285-0) field*, java[.lang](http://docs.oracle.com/javase/8/docs/api/java/lang/package-summary.html)[.Object](http://docs.oracle.com/javase/8/docs/api/java/lang/Object.html) *value*)

# **setId**

public *[getObjectiveJsonName\\_args](#page-282-1)* **setId**(int *id*)

### **setIdIsSet**

public void **setIdIsSet**(boolean *value*)

#### **toString**

```
public java.lang.String toString()
```
### **unsetId**

public void **unsetId**()

### **validate**

public void **validate**()

# **write**

public void **write**(org.apache.thrift.protocol.TProtocol *oprot*)

# **6.31.112 RemoteSimulationService.getObjectiveJsonName\_args.\_Fields**

<span id="page-285-0"></span>public enum **\_Fields** implements org.apache.thrift.TFieldIdEnum

The set of fields this struct contains, along with convenience methods for finding and manipulating them.

### **Enum Constants**

**ID**

public static final *[RemoteSimulationService](#page-172-0)*.*[getObjectiveJsonName\\_args](#page-282-1)*.*[\\_Fields](#page-285-0)* **ID**

# **6.31.113 RemoteSimulationService.getObjectiveJsonName\_result**

<span id="page-285-1"></span>public static class [getObjectiveJsonName\\_result](#page-285-1) implements org.apache.thrift.TBase<getObjectiveJsonName\_result, getObje

#### **Fields**

#### **ex**

public *[UnknownSimulationIdException](#page-342-0)* **ex**

#### **metaDataMap**

public static final java[.util.](http://docs.oracle.com/javase/8/docs/api/java/util/package-summary.html)[Map<](http://docs.oracle.com/javase/8/docs/api/java/util/Map.html)*[\\_Fields](#page-288-0)*, org.apache.thrift.meta\_data.FieldMetaData> **metaDataMap**

#### **success**

public java[.lang.](http://docs.oracle.com/javase/8/docs/api/java/lang/package-summary.html)[String](http://docs.oracle.com/javase/8/docs/api/java/lang/String.html) **success**

### **Constructors**

**getObjectiveJsonName\_result**

public **getObjectiveJsonName\_result**()

#### **getObjectiveJsonName\_result**

public **getObjectiveJsonName\_result**(java[.lang.](http://docs.oracle.com/javase/8/docs/api/java/lang/package-summary.html)[String](http://docs.oracle.com/javase/8/docs/api/java/lang/String.html) *success*, *[UnknownSimulationIdException](#page-342-0) ex*)

#### **getObjectiveJsonName\_result**

public **getObjectiveJsonName\_result**(*[getObjectiveJsonName\\_result](#page-285-1) other*) Performs a deep copy on *other*.

# **Methods**

### **clear**

public void **clear**()

# **compareTo**

public int **compareTo**(*[getObjectiveJsonName\\_result](#page-285-1) other*)

# **deepCopy**

public *[getObjectiveJsonName\\_result](#page-285-1)* **deepCopy**()

### **equals**

public boolean **equals**(java[.lang.](http://docs.oracle.com/javase/8/docs/api/java/lang/package-summary.html)[Object](http://docs.oracle.com/javase/8/docs/api/java/lang/Object.html) *that*)

### **equals**

public boolean **equals**(*[getObjectiveJsonName\\_result](#page-285-1) that*)

## **fieldForId**

public *[\\_Fields](#page-288-0)* **fieldForId**(int *fieldId*)

## **getEx**

public *[UnknownSimulationIdException](#page-342-0)* **getEx**()

## **getFieldValue**

public java[.lang.](http://docs.oracle.com/javase/8/docs/api/java/lang/package-summary.html)[Object](http://docs.oracle.com/javase/8/docs/api/java/lang/Object.html) **getFieldValue**(*[\\_Fields](#page-288-0) field*)

## **getSuccess**

public java[.lang.](http://docs.oracle.com/javase/8/docs/api/java/lang/package-summary.html)[String](http://docs.oracle.com/javase/8/docs/api/java/lang/String.html) **getSuccess**()

# **hashCode**

public int **hashCode**()

# **isSet**

public boolean **isSet**(*[\\_Fields](#page-288-0) field*) Returns true if field corresponding to fieldID is set (has been assigned a value) and false otherwise

### **isSetEx**

public boolean **isSetEx**() Returns true if field ex is set (has been assigned a value) and false otherwise

### **isSetSuccess**

public boolean **isSetSuccess**() Returns true if field success is set (has been assigned a value) and false otherwise

### **read**

public void **read**(org.apache.thrift.protocol.TProtocol *iprot*)

### **setEx**

public *[getObjectiveJsonName\\_result](#page-285-1)* **setEx**(*[UnknownSimulationIdException](#page-342-0) ex*)

#### **setExIsSet**

public void **setExIsSet**(boolean *value*)

### **setFieldValue**

public void **setFieldValue**(*[\\_Fields](#page-288-0) field*, java[.lang](http://docs.oracle.com/javase/8/docs/api/java/lang/package-summary.html)[.Object](http://docs.oracle.com/javase/8/docs/api/java/lang/Object.html) *value*)

### **setSuccess**

public *[getObjectiveJsonName\\_result](#page-285-1)* **setSuccess**(java[.lang.](http://docs.oracle.com/javase/8/docs/api/java/lang/package-summary.html)[String](http://docs.oracle.com/javase/8/docs/api/java/lang/String.html) *success*)

### **setSuccessIsSet**

public void **setSuccessIsSet**(boolean *value*)

#### **toString**

public java[.lang.](http://docs.oracle.com/javase/8/docs/api/java/lang/package-summary.html)[String](http://docs.oracle.com/javase/8/docs/api/java/lang/String.html) **toString**()
## **unsetEx**

public void **unsetEx**()

## **unsetSuccess**

public void **unsetSuccess**()

#### **validate**

public void **validate**()

#### **write**

public void **write**(org.apache.thrift.protocol.TProtocol *oprot*)

# **6.31.114 RemoteSimulationService.getObjectiveJsonName\_result.\_Fields**

<span id="page-288-0"></span>public enum **\_Fields** implements org.apache.thrift.TFieldIdEnum The set of fields this struct contains, along with convenience methods for finding and manipulating them.

## **Enum Constants**

## **EX**

public static final *[RemoteSimulationService](#page-172-0)*.*[getObjectiveJsonName\\_result](#page-285-0)*.*[\\_Fields](#page-288-0)* **EX**

### **SUCCESS**

public static final *[RemoteSimulationService](#page-172-0)*.*[getObjectiveJsonName\\_result](#page-285-0)*.*[\\_Fields](#page-288-0)* **SUCCESS**

# **6.31.115 RemoteSimulationService.getServerStatus\_args**

<span id="page-288-1"></span>public static class [getServerStatus\\_args](#page-288-1) implements org.apache.thrift.TBase<getServerStatus\_args, getServerStatus\_args. Fiel

### **Fields**

### **metaDataMap**

public static final java[.util.](http://docs.oracle.com/javase/8/docs/api/java/util/package-summary.html)[Map<](http://docs.oracle.com/javase/8/docs/api/java/util/Map.html)*[\\_Fields](#page-290-0)*, org.apache.thrift.meta\_data.FieldMetaData> **metaDataMap**

## **Constructors**

### **getServerStatus\_args**

public **getServerStatus\_args**()

### **getServerStatus\_args**

public **getServerStatus\_args**(*[getServerStatus\\_args](#page-288-1) other*) Performs a deep copy on *other*.

### **Methods**

### **clear**

public void **clear**()

#### **compareTo**

public int **compareTo**(*[getServerStatus\\_args](#page-288-1) other*)

### **deepCopy**

public *[getServerStatus\\_args](#page-288-1)* **deepCopy**()

### **equals**

public boolean **equals**(java[.lang.](http://docs.oracle.com/javase/8/docs/api/java/lang/package-summary.html)[Object](http://docs.oracle.com/javase/8/docs/api/java/lang/Object.html) *that*)

#### **equals**

public boolean **equals**(*[getServerStatus\\_args](#page-288-1) that*)

## **fieldForId**

public *[\\_Fields](#page-290-0)* **fieldForId**(int *fieldId*)

## **getFieldValue**

public java[.lang.](http://docs.oracle.com/javase/8/docs/api/java/lang/package-summary.html)[Object](http://docs.oracle.com/javase/8/docs/api/java/lang/Object.html) **getFieldValue**(*[\\_Fields](#page-290-0) field*)

## **hashCode**

public int **hashCode**()

## **isSet**

public boolean **isSet**(*[\\_Fields](#page-290-0) field*) Returns true if field corresponding to fieldID is set (has been assigned a value) and false otherwise

#### **read**

public void **read**(org.apache.thrift.protocol.TProtocol *iprot*)

## **setFieldValue**

public void **setFieldValue**(*[\\_Fields](#page-290-0) field*, java[.lang](http://docs.oracle.com/javase/8/docs/api/java/lang/package-summary.html)[.Object](http://docs.oracle.com/javase/8/docs/api/java/lang/Object.html) *value*)

### **toString**

public java[.lang.](http://docs.oracle.com/javase/8/docs/api/java/lang/package-summary.html)[String](http://docs.oracle.com/javase/8/docs/api/java/lang/String.html) **toString**()

#### **validate**

public void **validate**()

#### **write**

public void **write**(org.apache.thrift.protocol.TProtocol *oprot*)

# **6.31.116 RemoteSimulationService.getServerStatus\_args.\_Fields**

<span id="page-290-0"></span>public enum **\_Fields** implements org.apache.thrift.TFieldIdEnum The set of fields this struct contains, along with convenience methods for finding and manipulating them.

## **Enum Constants**

## **6.31.117 RemoteSimulationService.getServerStatus\_result**

<span id="page-290-1"></span>public static class [getServerStatus\\_result](#page-290-1) implements org.apache.thrift.TBase<getServerStatus\_result, getServerStatus\_result

#### **Fields**

#### **metaDataMap**

public static final java[.util.](http://docs.oracle.com/javase/8/docs/api/java/util/package-summary.html)[Map<](http://docs.oracle.com/javase/8/docs/api/java/util/Map.html)*[\\_Fields](#page-293-0)*, org.apache.thrift.meta\_data.FieldMetaData> **metaDataMap**

#### **success**

public java[.lang.](http://docs.oracle.com/javase/8/docs/api/java/lang/package-summary.html)[String](http://docs.oracle.com/javase/8/docs/api/java/lang/String.html) **success**

## **Constructors**

#### **getServerStatus\_result**

public **getServerStatus\_result**()

#### **getServerStatus\_result**

public **getServerStatus\_result**(java[.lang.](http://docs.oracle.com/javase/8/docs/api/java/lang/package-summary.html)[String](http://docs.oracle.com/javase/8/docs/api/java/lang/String.html) *success*)

#### **getServerStatus\_result**

public **getServerStatus\_result**(*[getServerStatus\\_result](#page-290-1) other*) Performs a deep copy on *other*.

## **Methods**

#### **clear**

public void **clear**()

#### **compareTo**

public int **compareTo**(*[getServerStatus\\_result](#page-290-1) other*)

### **deepCopy**

public *[getServerStatus\\_result](#page-290-1)* **deepCopy**()

#### **equals**

public boolean **equals**(java[.lang.](http://docs.oracle.com/javase/8/docs/api/java/lang/package-summary.html)[Object](http://docs.oracle.com/javase/8/docs/api/java/lang/Object.html) *that*)

#### **equals**

public boolean **equals**(*[getServerStatus\\_result](#page-290-1) that*)

# **fieldForId**

public *[\\_Fields](#page-293-0)* **fieldForId**(int *fieldId*)

#### **getFieldValue**

public java[.lang.](http://docs.oracle.com/javase/8/docs/api/java/lang/package-summary.html)[Object](http://docs.oracle.com/javase/8/docs/api/java/lang/Object.html) **getFieldValue**(*[\\_Fields](#page-293-0) field*)

## **getSuccess**

public java[.lang.](http://docs.oracle.com/javase/8/docs/api/java/lang/package-summary.html)[String](http://docs.oracle.com/javase/8/docs/api/java/lang/String.html) **getSuccess**()

### **hashCode**

public int **hashCode**()

#### **isSet**

public boolean **isSet**(*[\\_Fields](#page-293-0) field*) Returns true if field corresponding to fieldID is set (has been assigned a value) and false otherwise

#### **isSetSuccess**

public boolean **isSetSuccess**() Returns true if field success is set (has been assigned a value) and false otherwise

## **read**

public void **read**(org.apache.thrift.protocol.TProtocol *iprot*)

### **setFieldValue**

public void **setFieldValue**(*[\\_Fields](#page-293-0) field*, java[.lang](http://docs.oracle.com/javase/8/docs/api/java/lang/package-summary.html)[.Object](http://docs.oracle.com/javase/8/docs/api/java/lang/Object.html) *value*)

#### **setSuccess**

public *[getServerStatus\\_result](#page-290-1)* **setSuccess**(java[.lang](http://docs.oracle.com/javase/8/docs/api/java/lang/package-summary.html)[.String](http://docs.oracle.com/javase/8/docs/api/java/lang/String.html) *success*)

### **setSuccessIsSet**

public void **setSuccessIsSet**(boolean *value*)

#### **toString**

public java[.lang.](http://docs.oracle.com/javase/8/docs/api/java/lang/package-summary.html)[String](http://docs.oracle.com/javase/8/docs/api/java/lang/String.html) **toString**()

## **unsetSuccess**

public void **unsetSuccess**()

## **validate**

public void **validate**()

### **write**

public void **write**(org.apache.thrift.protocol.TProtocol *oprot*)

# **6.31.118 RemoteSimulationService.getServerStatus\_result.\_Fields**

<span id="page-293-0"></span>public enum **\_Fields** implements org.apache.thrift.TFieldIdEnum

The set of fields this struct contains, along with convenience methods for finding and manipulating them.

### **Enum Constants**

#### **SUCCESS**

public static final *[RemoteSimulationService](#page-172-0)*.*[getServerStatus\\_result](#page-290-1)*.*[\\_Fields](#page-293-0)* **SUCCESS**

# **6.31.119 RemoteSimulationService.getShortTrueSignalDescription\_args**

<span id="page-293-1"></span>public static class [getShortTrueSignalDescription\\_args](#page-293-1) implements org.apache.thrift.TBase<getShortTrueSignalDescript

### **Fields**

**id**

public int **id**

### **metaDataMap**

public static final java[.util.](http://docs.oracle.com/javase/8/docs/api/java/util/package-summary.html)[Map<](http://docs.oracle.com/javase/8/docs/api/java/util/Map.html)*[\\_Fields](#page-296-0)*, org.apache.thrift.meta\_data.FieldMetaData> **metaDataMap**

**Constructors**

**getShortTrueSignalDescription\_args**

public **getShortTrueSignalDescription\_args**()

**getShortTrueSignalDescription\_args**

public **getShortTrueSignalDescription\_args**(int *id*)

# **getShortTrueSignalDescription\_args**

public **getShortTrueSignalDescription\_args**(*[getShortTrueSignalDescription\\_args](#page-293-1) other*) Performs a deep copy on *other*.

#### **Methods**

#### **clear**

public void **clear**()

#### **compareTo**

public int **compareTo**(*[getShortTrueSignalDescription\\_args](#page-293-1) other*)

#### **deepCopy**

public *[getShortTrueSignalDescription\\_args](#page-293-1)* **deepCopy**()

#### **equals**

public boolean **equals**(java[.lang.](http://docs.oracle.com/javase/8/docs/api/java/lang/package-summary.html)[Object](http://docs.oracle.com/javase/8/docs/api/java/lang/Object.html) *that*)

#### **equals**

public boolean **equals**(*[getShortTrueSignalDescription\\_args](#page-293-1) that*)

## **fieldForId**

public *[\\_Fields](#page-296-0)* **fieldForId**(int *fieldId*)

#### **getFieldValue**

public java[.lang.](http://docs.oracle.com/javase/8/docs/api/java/lang/package-summary.html)[Object](http://docs.oracle.com/javase/8/docs/api/java/lang/Object.html) **getFieldValue**(*[\\_Fields](#page-296-0) field*)

## **getId**

public int **getId**()

#### **hashCode**

public int **hashCode**()

## **isSet**

public boolean **isSet**(*[\\_Fields](#page-296-0) field*) Returns true if field corresponding to fieldID is set (has been assigned a value) and false otherwise

#### **isSetId**

public boolean **isSetId**() Returns true if field id is set (has been assigned a value) and false otherwise

#### **read**

public void **read**(org.apache.thrift.protocol.TProtocol *iprot*)

## **setFieldValue**

public void **setFieldValue**(*[\\_Fields](#page-296-0) field*, java[.lang](http://docs.oracle.com/javase/8/docs/api/java/lang/package-summary.html)[.Object](http://docs.oracle.com/javase/8/docs/api/java/lang/Object.html) *value*)

## **setId**

public *[getShortTrueSignalDescription\\_args](#page-293-1)* **setId**(int *id*)

#### **setIdIsSet**

public void **setIdIsSet**(boolean *value*)

### **toString**

```
public java.lang.String toString()
```
#### **unsetId**

public void **unsetId**()

#### **validate**

public void **validate**()

## **write**

public void **write**(org.apache.thrift.protocol.TProtocol *oprot*)

# **6.31.120 RemoteSimulationService.getShortTrueSignalDescription\_args.\_Fields**

<span id="page-296-0"></span>public enum **\_Fields** implements org.apache.thrift.TFieldIdEnum

The set of fields this struct contains, along with convenience methods for finding and manipulating them.

#### **Enum Constants**

**ID**

public static final *[RemoteSimulationService](#page-172-0)*.*[getShortTrueSignalDescription\\_args](#page-293-1)*.*[\\_Fields](#page-296-0)* **ID**

# **6.31.121 RemoteSimulationService.getShortTrueSignalDescription\_result**

<span id="page-296-1"></span>public static class [getShortTrueSignalDescription\\_result](#page-296-1) implements org.apache.thrift.TBase<getShortTrueSignalDescr

#### **Fields**

#### **ex**

public *[UnknownSimulationIdException](#page-342-0)* **ex**

#### **metaDataMap**

public static final java[.util.](http://docs.oracle.com/javase/8/docs/api/java/util/package-summary.html)[Map<](http://docs.oracle.com/javase/8/docs/api/java/util/Map.html)*[\\_Fields](#page-299-0)*, org.apache.thrift.meta\_data.FieldMetaData> **metaDataMap**

#### **success**

public java[.lang.](http://docs.oracle.com/javase/8/docs/api/java/lang/package-summary.html)[String](http://docs.oracle.com/javase/8/docs/api/java/lang/String.html) **success**

#### **Constructors**

**getShortTrueSignalDescription\_result**

public **getShortTrueSignalDescription\_result**()

#### **getShortTrueSignalDescription\_result**

public **getShortTrueSignalDescription\_result**(java[.lang](http://docs.oracle.com/javase/8/docs/api/java/lang/package-summary.html)[.String](http://docs.oracle.com/javase/8/docs/api/java/lang/String.html) *success*, *[UnknownSimulation-](#page-342-0)[IdException](#page-342-0) ex*)

#### **getShortTrueSignalDescription\_result**

public **getShortTrueSignalDescription\_result**(*[getShortTrueSignalDescription\\_result](#page-296-1) other*) Performs a deep copy on *other*.

## **Methods**

#### **clear**

public void **clear**()

## **compareTo**

public int **compareTo**(*[getShortTrueSignalDescription\\_result](#page-296-1) other*)

## **deepCopy**

public *[getShortTrueSignalDescription\\_result](#page-296-1)* **deepCopy**()

#### **equals**

public boolean **equals**(java[.lang.](http://docs.oracle.com/javase/8/docs/api/java/lang/package-summary.html)[Object](http://docs.oracle.com/javase/8/docs/api/java/lang/Object.html) *that*)

#### **equals**

public boolean **equals**(*[getShortTrueSignalDescription\\_result](#page-296-1) that*)

## **fieldForId**

public *[\\_Fields](#page-299-0)* **fieldForId**(int *fieldId*)

## **getEx**

public *[UnknownSimulationIdException](#page-342-0)* **getEx**()

### **getFieldValue**

public java[.lang.](http://docs.oracle.com/javase/8/docs/api/java/lang/package-summary.html)[Object](http://docs.oracle.com/javase/8/docs/api/java/lang/Object.html) **getFieldValue**(*[\\_Fields](#page-299-0) field*)

### **getSuccess**

public java[.lang.](http://docs.oracle.com/javase/8/docs/api/java/lang/package-summary.html)[String](http://docs.oracle.com/javase/8/docs/api/java/lang/String.html) **getSuccess**()

## **hashCode**

public int **hashCode**()

## **isSet**

public boolean **isSet**(*[\\_Fields](#page-299-0) field*) Returns true if field corresponding to fieldID is set (has been assigned a value) and false otherwise

#### **isSetEx**

public boolean **isSetEx**() Returns true if field ex is set (has been assigned a value) and false otherwise

#### **isSetSuccess**

public boolean **isSetSuccess**() Returns true if field success is set (has been assigned a value) and false otherwise

#### **read**

public void **read**(org.apache.thrift.protocol.TProtocol *iprot*)

#### **setEx**

public *[getShortTrueSignalDescription\\_result](#page-296-1)* **setEx**(*[UnknownSimulationIdException](#page-342-0) ex*)

#### **setExIsSet**

public void **setExIsSet**(boolean *value*)

#### **setFieldValue**

public void **setFieldValue**(*[\\_Fields](#page-299-0) field*, java[.lang](http://docs.oracle.com/javase/8/docs/api/java/lang/package-summary.html)[.Object](http://docs.oracle.com/javase/8/docs/api/java/lang/Object.html) *value*)

#### **setSuccess**

public *[getShortTrueSignalDescription\\_result](#page-296-1)* **setSuccess**(java[.lang](http://docs.oracle.com/javase/8/docs/api/java/lang/package-summary.html)[.String](http://docs.oracle.com/javase/8/docs/api/java/lang/String.html) *success*)

#### **setSuccessIsSet**

public void **setSuccessIsSet**(boolean *value*)

#### **toString**

public java[.lang.](http://docs.oracle.com/javase/8/docs/api/java/lang/package-summary.html)[String](http://docs.oracle.com/javase/8/docs/api/java/lang/String.html) **toString**()

## **unsetEx**

public void **unsetEx**()

### **unsetSuccess**

public void **unsetSuccess**()

#### **validate**

public void **validate**()

#### **write**

public void **write**(org.apache.thrift.protocol.TProtocol *oprot*)

# **6.31.122 RemoteSimulationService.getShortTrueSignalDescription\_result.\_Fields**

<span id="page-299-0"></span>public enum **\_Fields** implements org.apache.thrift.TFieldIdEnum The set of fields this struct contains, along with convenience methods for finding and manipulating them.

## **Enum Constants**

## **EX**

public static final *[RemoteSimulationService](#page-172-0)*.*[getShortTrueSignalDescription\\_result](#page-296-1)*.*[\\_Fields](#page-299-0)* **EX**

### **SUCCESS**

public static final *[RemoteSimulationService](#page-172-0)*.*[getShortTrueSignalDescription\\_result](#page-296-1)*.*[\\_Fields](#page-299-0)* **SUCCESS**

# **6.31.123 RemoteSimulationService.getStageJsonName\_args**

<span id="page-299-1"></span>public static class [getStageJsonName\\_args](#page-299-1) implements org.apache.thrift.TBase<getStageJsonName\_args, getStageJsonName\_ar

### **Fields**

**id**

public int **id**

### **metaDataMap**

public static final java[.util.](http://docs.oracle.com/javase/8/docs/api/java/util/package-summary.html)[Map<](http://docs.oracle.com/javase/8/docs/api/java/util/Map.html)*[\\_Fields](#page-302-0)*, org.apache.thrift.meta\_data.FieldMetaData> **metaDataMap**

## **Constructors**

#### **getStageJsonName\_args**

public **getStageJsonName\_args**()

#### **getStageJsonName\_args**

public **getStageJsonName\_args**(int *id*)

#### **getStageJsonName\_args**

public **getStageJsonName\_args**(*[getStageJsonName\\_args](#page-299-1) other*) Performs a deep copy on *other*.

## **Methods**

#### **clear**

public void **clear**()

#### **compareTo**

public int **compareTo**(*[getStageJsonName\\_args](#page-299-1) other*)

### **deepCopy**

public *[getStageJsonName\\_args](#page-299-1)* **deepCopy**()

### **equals**

public boolean **equals**(java[.lang.](http://docs.oracle.com/javase/8/docs/api/java/lang/package-summary.html)[Object](http://docs.oracle.com/javase/8/docs/api/java/lang/Object.html) *that*)

## **equals**

public boolean **equals**(*[getStageJsonName\\_args](#page-299-1) that*)

## **fieldForId**

public *[\\_Fields](#page-302-0)* **fieldForId**(int *fieldId*)

## **getFieldValue**

public java[.lang.](http://docs.oracle.com/javase/8/docs/api/java/lang/package-summary.html)[Object](http://docs.oracle.com/javase/8/docs/api/java/lang/Object.html) **getFieldValue**(*[\\_Fields](#page-302-0) field*)

## **getId**

public int **getId**()

## **hashCode**

public int **hashCode**()

## **isSet**

public boolean **isSet**(*[\\_Fields](#page-302-0) field*) Returns true if field corresponding to fieldID is set (has been assigned a value) and false otherwise

## **isSetId**

public boolean **isSetId**() Returns true if field id is set (has been assigned a value) and false otherwise

## **read**

public void **read**(org.apache.thrift.protocol.TProtocol *iprot*)

## **setFieldValue**

public void **setFieldValue**(*[\\_Fields](#page-302-0) field*, java[.lang](http://docs.oracle.com/javase/8/docs/api/java/lang/package-summary.html)[.Object](http://docs.oracle.com/javase/8/docs/api/java/lang/Object.html) *value*)

### **setId**

public *[getStageJsonName\\_args](#page-299-1)* **setId**(int *id*)

### **setIdIsSet**

public void **setIdIsSet**(boolean *value*)

### **toString**

public java[.lang.](http://docs.oracle.com/javase/8/docs/api/java/lang/package-summary.html)[String](http://docs.oracle.com/javase/8/docs/api/java/lang/String.html) **toString**()

## **unsetId**

public void **unsetId**()

## **validate**

public void **validate**()

## **write**

public void **write**(org.apache.thrift.protocol.TProtocol *oprot*)

# **6.31.124 RemoteSimulationService.getStageJsonName\_args.\_Fields**

<span id="page-302-0"></span>public enum **\_Fields** implements org.apache.thrift.TFieldIdEnum

The set of fields this struct contains, along with convenience methods for finding and manipulating them.

#### **Enum Constants**

#### **ID**

public static final *[RemoteSimulationService](#page-172-0)*.*[getStageJsonName\\_args](#page-299-1)*.*[\\_Fields](#page-302-0)* **ID**

# **6.31.125 RemoteSimulationService.getStageJsonName\_result**

<span id="page-302-1"></span>public static class [getStageJsonName\\_result](#page-302-1) implements org.apache.thrift.TBase<getStageJsonName\_result, getStageJsonNam

### **Fields**

#### **ex**

public *[UnknownSimulationIdException](#page-342-0)* **ex**

### **metaDataMap**

public static final java[.util.](http://docs.oracle.com/javase/8/docs/api/java/util/package-summary.html)[Map<](http://docs.oracle.com/javase/8/docs/api/java/util/Map.html)*[\\_Fields](#page-305-0)*, org.apache.thrift.meta\_data.FieldMetaData> **metaDataMap**

#### **success**

public java[.lang.](http://docs.oracle.com/javase/8/docs/api/java/lang/package-summary.html)[String](http://docs.oracle.com/javase/8/docs/api/java/lang/String.html) **success**

### **Constructors**

**getStageJsonName\_result**

public **getStageJsonName\_result**()

## **getStageJsonName\_result**

public **getStageJsonName\_result**(java[.lang.](http://docs.oracle.com/javase/8/docs/api/java/lang/package-summary.html)[String](http://docs.oracle.com/javase/8/docs/api/java/lang/String.html) *success*, *[UnknownSimulationIdException](#page-342-0) ex*)

### **getStageJsonName\_result**

public **getStageJsonName\_result**(*[getStageJsonName\\_result](#page-302-1) other*) Performs a deep copy on *other*.

### **Methods**

#### **clear**

public void **clear**()

### **compareTo**

public int **compareTo**(*[getStageJsonName\\_result](#page-302-1) other*)

### **deepCopy**

public *[getStageJsonName\\_result](#page-302-1)* **deepCopy**()

#### **equals**

public boolean **equals**(java[.lang.](http://docs.oracle.com/javase/8/docs/api/java/lang/package-summary.html)[Object](http://docs.oracle.com/javase/8/docs/api/java/lang/Object.html) *that*)

#### **equals**

public boolean **equals**(*[getStageJsonName\\_result](#page-302-1) that*)

### **fieldForId**

public *[\\_Fields](#page-305-0)* **fieldForId**(int *fieldId*)

## **getEx**

public *[UnknownSimulationIdException](#page-342-0)* **getEx**()

## **getFieldValue**

public java[.lang.](http://docs.oracle.com/javase/8/docs/api/java/lang/package-summary.html)[Object](http://docs.oracle.com/javase/8/docs/api/java/lang/Object.html) **getFieldValue**(*[\\_Fields](#page-305-0) field*)

#### **getSuccess**

public java[.lang.](http://docs.oracle.com/javase/8/docs/api/java/lang/package-summary.html)[String](http://docs.oracle.com/javase/8/docs/api/java/lang/String.html) **getSuccess**()

### **hashCode**

public int **hashCode**()

#### **isSet**

public boolean **isSet**(*[\\_Fields](#page-305-0) field*) Returns true if field corresponding to fieldID is set (has been assigned a value) and false otherwise

## **isSetEx**

public boolean **isSetEx**() Returns true if field ex is set (has been assigned a value) and false otherwise

## **isSetSuccess**

public boolean **isSetSuccess**() Returns true if field success is set (has been assigned a value) and false otherwise

#### **read**

public void **read**(org.apache.thrift.protocol.TProtocol *iprot*)

### **setEx**

public *[getStageJsonName\\_result](#page-302-1)* **setEx**(*[UnknownSimulationIdException](#page-342-0) ex*)

#### **setExIsSet**

public void **setExIsSet**(boolean *value*)

#### **setFieldValue**

public void **setFieldValue**(*[\\_Fields](#page-305-0) field*, java[.lang](http://docs.oracle.com/javase/8/docs/api/java/lang/package-summary.html)[.Object](http://docs.oracle.com/javase/8/docs/api/java/lang/Object.html) *value*)

#### **setSuccess**

public *[getStageJsonName\\_result](#page-302-1)* **setSuccess**(java[.lang](http://docs.oracle.com/javase/8/docs/api/java/lang/package-summary.html)[.String](http://docs.oracle.com/javase/8/docs/api/java/lang/String.html) *success*)

## **setSuccessIsSet**

public void **setSuccessIsSet**(boolean *value*)

### **toString**

public java[.lang.](http://docs.oracle.com/javase/8/docs/api/java/lang/package-summary.html)[String](http://docs.oracle.com/javase/8/docs/api/java/lang/String.html) **toString**()

#### **unsetEx**

public void **unsetEx**()

### **unsetSuccess**

public void **unsetSuccess**()

#### **validate**

public void **validate**()

#### **write**

public void **write**(org.apache.thrift.protocol.TProtocol *oprot*)

# **6.31.126 RemoteSimulationService.getStageJsonName\_result.\_Fields**

<span id="page-305-0"></span>public enum **\_Fields** implements org.apache.thrift.TFieldIdEnum The set of fields this struct contains, along with convenience methods for finding and manipulating them.

### **Enum Constants**

### **EX**

public static final *[RemoteSimulationService](#page-172-0)*.*[getStageJsonName\\_result](#page-302-1)*.*[\\_Fields](#page-305-0)* **EX**

## **SUCCESS**

public static final *[RemoteSimulationService](#page-172-0)*.*[getStageJsonName\\_result](#page-302-1)*.*[\\_Fields](#page-305-0)* **SUCCESS**

# **6.31.127 RemoteSimulationService.getTrueSignal\_args**

<span id="page-305-1"></span>public static class **[getTrueSignal\\_args](#page-305-1)** implements org.apache.thrift.TBase<*getTrueSignal\_args*, *getTrueSignal\_args*.*[\\_Fields](#page-309-0)*>, ja

## **Fields**

## **id**

public int **id**

### **imageNum**

public int **imageNum**

### **metaDataMap**

public static final java[.util.](http://docs.oracle.com/javase/8/docs/api/java/util/package-summary.html)[Map<](http://docs.oracle.com/javase/8/docs/api/java/util/Map.html)*[\\_Fields](#page-309-0)*, org.apache.thrift.meta\_data.FieldMetaData> **metaDataMap**

## **Constructors**

## **getTrueSignal\_args**

public **getTrueSignal\_args**()

## **getTrueSignal\_args**

public **getTrueSignal\_args**(int *id*, int *imageNum*)

## **getTrueSignal\_args**

public **getTrueSignal\_args**(*[getTrueSignal\\_args](#page-305-1) other*) Performs a deep copy on *other*.

### **Methods**

## **clear**

public void **clear**()

## **compareTo**

public int **compareTo**(*[getTrueSignal\\_args](#page-305-1) other*)

## **deepCopy**

public *[getTrueSignal\\_args](#page-305-1)* **deepCopy**()

#### **equals**

public boolean **equals**(java[.lang.](http://docs.oracle.com/javase/8/docs/api/java/lang/package-summary.html)[Object](http://docs.oracle.com/javase/8/docs/api/java/lang/Object.html) *that*)

#### **equals**

public boolean **equals**(*[getTrueSignal\\_args](#page-305-1) that*)

### **fieldForId**

public *[\\_Fields](#page-309-0)* **fieldForId**(int *fieldId*)

### **getFieldValue**

public java[.lang.](http://docs.oracle.com/javase/8/docs/api/java/lang/package-summary.html)[Object](http://docs.oracle.com/javase/8/docs/api/java/lang/Object.html) **getFieldValue**(*[\\_Fields](#page-309-0) field*)

#### **getId**

public int **getId**()

#### **getImageNum**

public int **getImageNum**()

## **hashCode**

public int **hashCode**()

#### **isSet**

public boolean **isSet**(*[\\_Fields](#page-309-0) field*) Returns true if field corresponding to fieldID is set (has been assigned a value) and false otherwise

## **isSetId**

public boolean **isSetId**() Returns true if field id is set (has been assigned a value) and false otherwise

#### **isSetImageNum**

public boolean **isSetImageNum**() Returns true if field imageNum is set (has been assigned a value) and false otherwise

## **read**

public void **read**(org.apache.thrift.protocol.TProtocol *iprot*)

## **setFieldValue**

public void **setFieldValue**(*[\\_Fields](#page-309-0) field*, java[.lang](http://docs.oracle.com/javase/8/docs/api/java/lang/package-summary.html)[.Object](http://docs.oracle.com/javase/8/docs/api/java/lang/Object.html) *value*)

## **setId**

public *[getTrueSignal\\_args](#page-305-1)* **setId**(int *id*)

## **setIdIsSet**

public void **setIdIsSet**(boolean *value*)

#### **setImageNum**

public *[getTrueSignal\\_args](#page-305-1)* **setImageNum**(int *imageNum*)

#### **setImageNumIsSet**

public void **setImageNumIsSet**(boolean *value*)

### **toString**

public java[.lang.](http://docs.oracle.com/javase/8/docs/api/java/lang/package-summary.html)[String](http://docs.oracle.com/javase/8/docs/api/java/lang/String.html) **toString**()

#### **unsetId**

public void **unsetId**()

### **unsetImageNum**

public void **unsetImageNum**()

## **validate**

public void **validate**()

### **write**

public void **write**(org.apache.thrift.protocol.TProtocol *oprot*)

# **6.31.128 RemoteSimulationService.getTrueSignal\_args.\_Fields**

<span id="page-309-0"></span>public enum **\_Fields** implements org.apache.thrift.TFieldIdEnum

The set of fields this struct contains, along with convenience methods for finding and manipulating them.

#### **Enum Constants**

**ID**

public static final *[RemoteSimulationService](#page-172-0)*.*[getTrueSignal\\_args](#page-305-1)*.*[\\_Fields](#page-309-0)* **ID**

## **IMAGE\_NUM**

public static final *[RemoteSimulationService](#page-172-0)*.*[getTrueSignal\\_args](#page-305-1)*.*[\\_Fields](#page-309-0)* **IMAGE\_NUM**

# **6.31.129 RemoteSimulationService.getTrueSignal\_result**

<span id="page-309-1"></span>public static class [getTrueSignal\\_result](#page-309-1) implements org.apache.thrift.TBase<getTrueSignal\_result, getTrueSignal\_result.\_Field

#### **Fields**

#### **ex**

public *[UnknownSimulationIdException](#page-342-0)* **ex**

#### **metaDataMap**

public static final java[.util.](http://docs.oracle.com/javase/8/docs/api/java/util/package-summary.html)[Map<](http://docs.oracle.com/javase/8/docs/api/java/util/Map.html)*[\\_Fields](#page-312-0)*, org.apache.thrift.meta\_data.FieldMetaData> **metaDataMap**

#### **success**

public double **success**

**Constructors**

**getTrueSignal\_result**

```
public getTrueSignal_result()
```
#### **getTrueSignal\_result**

public **getTrueSignal\_result**(double *success*, *[UnknownSimulationIdException](#page-342-0) ex*)

# **getTrueSignal\_result**

public **getTrueSignal\_result**(*[getTrueSignal\\_result](#page-309-1) other*) Performs a deep copy on *other*.

#### **Methods**

#### **clear**

public void **clear**()

#### **compareTo**

public int **compareTo**(*[getTrueSignal\\_result](#page-309-1) other*)

## **deepCopy**

public *[getTrueSignal\\_result](#page-309-1)* **deepCopy**()

#### **equals**

public boolean **equals**(java[.lang.](http://docs.oracle.com/javase/8/docs/api/java/lang/package-summary.html)[Object](http://docs.oracle.com/javase/8/docs/api/java/lang/Object.html) *that*)

#### **equals**

public boolean **equals**(*[getTrueSignal\\_result](#page-309-1) that*)

### **fieldForId**

public *[\\_Fields](#page-312-0)* **fieldForId**(int *fieldId*)

## **getEx**

public *[UnknownSimulationIdException](#page-342-0)* **getEx**()

## **getFieldValue**

public java[.lang.](http://docs.oracle.com/javase/8/docs/api/java/lang/package-summary.html)[Object](http://docs.oracle.com/javase/8/docs/api/java/lang/Object.html) **getFieldValue**(*[\\_Fields](#page-312-0) field*)

#### **getSuccess**

public double **getSuccess**()

## **hashCode**

public int **hashCode**()

## **isSet**

public boolean **isSet**(*[\\_Fields](#page-312-0) field*) Returns true if field corresponding to fieldID is set (has been assigned a value) and false otherwise

## **isSetEx**

public boolean **isSetEx**() Returns true if field ex is set (has been assigned a value) and false otherwise

## **isSetSuccess**

```
public boolean isSetSuccess()
 Returns true if field success is set (has been assigned a value) and false otherwise
```
#### **read**

public void **read**(org.apache.thrift.protocol.TProtocol *iprot*)

### **setEx**

public *[getTrueSignal\\_result](#page-309-1)* **setEx**(*[UnknownSimulationIdException](#page-342-0) ex*)

### **setExIsSet**

public void **setExIsSet**(boolean *value*)

#### **setFieldValue**

public void **setFieldValue**(*[\\_Fields](#page-312-0) field*, java[.lang](http://docs.oracle.com/javase/8/docs/api/java/lang/package-summary.html)[.Object](http://docs.oracle.com/javase/8/docs/api/java/lang/Object.html) *value*)

#### **setSuccess**

public *[getTrueSignal\\_result](#page-309-1)* **setSuccess**(double *success*)

## **setSuccessIsSet**

public void **setSuccessIsSet**(boolean *value*)

#### **toString**

public java[.lang.](http://docs.oracle.com/javase/8/docs/api/java/lang/package-summary.html)[String](http://docs.oracle.com/javase/8/docs/api/java/lang/String.html) **toString**()

## **unsetEx**

public void **unsetEx**()

#### **unsetSuccess**

public void **unsetSuccess**()

#### **validate**

public void **validate**()

#### **write**

public void **write**(org.apache.thrift.protocol.TProtocol *oprot*)

# **6.31.130 RemoteSimulationService.getTrueSignal\_result.\_Fields**

<span id="page-312-0"></span>public enum **\_Fields** implements org.apache.thrift.TFieldIdEnum The set of fields this struct contains, along with convenience methods for finding and manipulating them.

### **Enum Constants**

### **EX**

public static final *[RemoteSimulationService](#page-172-0)*.*[getTrueSignal\\_result](#page-309-1)*.*[\\_Fields](#page-312-0)* **EX**

## **SUCCESS**

public static final *[RemoteSimulationService](#page-172-0)*.*[getTrueSignal\\_result](#page-309-1)*.*[\\_Fields](#page-312-0)* **SUCCESS**

# **6.31.131 RemoteSimulationService.incrementTimeStep\_args**

<span id="page-312-1"></span>public static class *[incrementTimeStep\\_args](#page-312-1)* implements org.apache.thrift.TBase<incrementTimeStep\_args, incrementTimeStep\_

### **Fields**

**id**

public int **id**

### **metaDataMap**

public static final java[.util.](http://docs.oracle.com/javase/8/docs/api/java/util/package-summary.html)[Map<](http://docs.oracle.com/javase/8/docs/api/java/util/Map.html)*[\\_Fields](#page-315-0)*, org.apache.thrift.meta\_data.FieldMetaData> **metaDataMap**

### **Constructors**

**incrementTimeStep\_args**

public **incrementTimeStep\_args**()

**incrementTimeStep\_args**

public **incrementTimeStep\_args**(int *id*)

#### **incrementTimeStep\_args**

```
public incrementTimeStep_args(incrementTimeStep_args other)
Performs a deep copy on other.
```
## **Methods**

#### **clear**

```
public void clear()
```
### **compareTo**

public int **compareTo**(*[incrementTimeStep\\_args](#page-312-1) other*)

#### **deepCopy**

public *[incrementTimeStep\\_args](#page-312-1)* **deepCopy**()

#### **equals**

public boolean **equals**(java[.lang.](http://docs.oracle.com/javase/8/docs/api/java/lang/package-summary.html)[Object](http://docs.oracle.com/javase/8/docs/api/java/lang/Object.html) *that*)

#### **equals**

public boolean **equals**(*[incrementTimeStep\\_args](#page-312-1) that*)

## **fieldForId**

public *[\\_Fields](#page-315-0)* **fieldForId**(int *fieldId*)

## **getFieldValue**

public java[.lang.](http://docs.oracle.com/javase/8/docs/api/java/lang/package-summary.html)[Object](http://docs.oracle.com/javase/8/docs/api/java/lang/Object.html) **getFieldValue**(*[\\_Fields](#page-315-0) field*)

# **getId**

public int **getId**()

## **hashCode**

public int **hashCode**()

## **isSet**

public boolean **isSet**(*[\\_Fields](#page-315-0) field*) Returns true if field corresponding to fieldID is set (has been assigned a value) and false otherwise

### **isSetId**

public boolean **isSetId**() Returns true if field id is set (has been assigned a value) and false otherwise

### **read**

public void **read**(org.apache.thrift.protocol.TProtocol *iprot*)

## **setFieldValue**

public void **setFieldValue**(*[\\_Fields](#page-315-0) field*, java[.lang](http://docs.oracle.com/javase/8/docs/api/java/lang/package-summary.html)[.Object](http://docs.oracle.com/javase/8/docs/api/java/lang/Object.html) *value*)

## **setId**

```
public incrementTimeStep_args setId(int id)
```
### **setIdIsSet**

public void **setIdIsSet**(boolean *value*)

## **toString**

public java[.lang.](http://docs.oracle.com/javase/8/docs/api/java/lang/package-summary.html)[String](http://docs.oracle.com/javase/8/docs/api/java/lang/String.html) **toString**()

## **unsetId**

public void **unsetId**()

#### **validate**

public void **validate**()

### **write**

public void **write**(org.apache.thrift.protocol.TProtocol *oprot*)

# **6.31.132 RemoteSimulationService.incrementTimeStep\_args.\_Fields**

<span id="page-315-0"></span>public enum **\_Fields** implements org.apache.thrift.TFieldIdEnum The set of fields this struct contains, along with convenience methods for finding and manipulating them.

### **Enum Constants**

**ID**

public static final *[RemoteSimulationService](#page-172-0)*.*[incrementTimeStep\\_args](#page-312-1)*.*[\\_Fields](#page-315-0)* **ID**

# **6.31.133 RemoteSimulationService.incrementTimeStep\_result**

<span id="page-315-1"></span>public static class *[incrementTimeStep\\_result](#page-315-1)* implements org.apache.thrift.TBase<incrementTimeStep\_result, incrementTimeS

### **Fields**

**ex**

public *[UnknownSimulationIdException](#page-342-0)* **ex**

### **metaDataMap**

public static final java[.util.](http://docs.oracle.com/javase/8/docs/api/java/util/package-summary.html)[Map<](http://docs.oracle.com/javase/8/docs/api/java/util/Map.html)*[\\_Fields](#page-318-0)*, org.apache.thrift.meta\_data.FieldMetaData> **metaDataMap**

### **Constructors**

**incrementTimeStep\_result**

public **incrementTimeStep\_result**()

## **incrementTimeStep\_result**

public **incrementTimeStep\_result**(*[UnknownSimulationIdException](#page-342-0) ex*)

## **incrementTimeStep\_result**

public **incrementTimeStep\_result**(*[incrementTimeStep\\_result](#page-315-1) other*) Performs a deep copy on *other*.

## **Methods**

#### **clear**

public void **clear**()

### **compareTo**

public int **compareTo**(*[incrementTimeStep\\_result](#page-315-1) other*)

## **deepCopy**

public *[incrementTimeStep\\_result](#page-315-1)* **deepCopy**()

#### **equals**

public boolean **equals**(java[.lang.](http://docs.oracle.com/javase/8/docs/api/java/lang/package-summary.html)[Object](http://docs.oracle.com/javase/8/docs/api/java/lang/Object.html) *that*)

#### **equals**

public boolean **equals**(*[incrementTimeStep\\_result](#page-315-1) that*)

## **fieldForId**

public *[\\_Fields](#page-318-0)* **fieldForId**(int *fieldId*)

## **getEx**

public *[UnknownSimulationIdException](#page-342-0)* **getEx**()

## **getFieldValue**

public java[.lang.](http://docs.oracle.com/javase/8/docs/api/java/lang/package-summary.html)[Object](http://docs.oracle.com/javase/8/docs/api/java/lang/Object.html) **getFieldValue**(*[\\_Fields](#page-318-0) field*)

# **hashCode**

public int **hashCode**()

## **isSet**

public boolean **isSet**(*[\\_Fields](#page-318-0) field*) Returns true if field corresponding to fieldID is set (has been assigned a value) and false otherwise

## **isSetEx**

public boolean **isSetEx**() Returns true if field ex is set (has been assigned a value) and false otherwise

#### **read**

public void **read**(org.apache.thrift.protocol.TProtocol *iprot*)

## **setEx**

public *[incrementTimeStep\\_result](#page-315-1)* **setEx**(*[UnknownSimulationIdException](#page-342-0) ex*)

### **setExIsSet**

public void **setExIsSet**(boolean *value*)

### **setFieldValue**

public void **setFieldValue**(*[\\_Fields](#page-318-0) field*, java[.lang](http://docs.oracle.com/javase/8/docs/api/java/lang/package-summary.html)[.Object](http://docs.oracle.com/javase/8/docs/api/java/lang/Object.html) *value*)

### **toString**

public java[.lang.](http://docs.oracle.com/javase/8/docs/api/java/lang/package-summary.html)[String](http://docs.oracle.com/javase/8/docs/api/java/lang/String.html) **toString**()

#### **unsetEx**

public void **unsetEx**()

## **validate**

public void **validate**()

## **write**

public void **write**(org.apache.thrift.protocol.TProtocol *oprot*)

# **6.31.134 RemoteSimulationService.incrementTimeStep\_result.\_Fields**

<span id="page-318-0"></span>public enum **\_Fields** implements org.apache.thrift.TFieldIdEnum

The set of fields this struct contains, along with convenience methods for finding and manipulating them.

## **Enum Constants**

## **EX**

public static final *[RemoteSimulationService](#page-172-0)*.*[incrementTimeStep\\_result](#page-315-1)*.*[\\_Fields](#page-318-0)* **EX**

# **6.31.135 RemoteSimulationService.setControlSignal\_args**

<span id="page-318-1"></span>public static class [setControlSignal\\_args](#page-318-1) implements org.apache.thrift.TBase<setControlSignal\_args, setControlSignal\_args.

### **Fields**

**id**

public int **id**

### **metaDataMap**

public static final java[.util.](http://docs.oracle.com/javase/8/docs/api/java/util/package-summary.html)[Map<](http://docs.oracle.com/javase/8/docs/api/java/util/Map.html)*[\\_Fields](#page-321-0)*, org.apache.thrift.meta\_data.FieldMetaData> **metaDataMap**

#### **power**

public double **power**

**Constructors**

**setControlSignal\_args**

```
public setControlSignal_args()
```
### **setControlSignal\_args**

public **setControlSignal\_args**(int *id*, double *power*)

## **setControlSignal\_args**

public **setControlSignal\_args**(*[setControlSignal\\_args](#page-318-1) other*) Performs a deep copy on *other*.

### **Methods**

#### **clear**

public void **clear**()

### **compareTo**

public int **compareTo**(*[setControlSignal\\_args](#page-318-1) other*)

## **deepCopy**

public *[setControlSignal\\_args](#page-318-1)* **deepCopy**()

### **equals**

public boolean **equals**(java[.lang.](http://docs.oracle.com/javase/8/docs/api/java/lang/package-summary.html)[Object](http://docs.oracle.com/javase/8/docs/api/java/lang/Object.html) *that*)

#### **equals**

public boolean **equals**(*[setControlSignal\\_args](#page-318-1) that*)

### **fieldForId**

public *[\\_Fields](#page-321-0)* **fieldForId**(int *fieldId*)

### **getFieldValue**

public java[.lang.](http://docs.oracle.com/javase/8/docs/api/java/lang/package-summary.html)[Object](http://docs.oracle.com/javase/8/docs/api/java/lang/Object.html) **getFieldValue**(*[\\_Fields](#page-321-0) field*)

## **getId**

public int **getId**()

## **getPower**

public double **getPower**()

# **hashCode**

public int **hashCode**()

## **isSet**

public boolean **isSet**(*[\\_Fields](#page-321-0) field*) Returns true if field corresponding to fieldID is set (has been assigned a value) and false otherwise

## **isSetId**

public boolean **isSetId**() Returns true if field id is set (has been assigned a value) and false otherwise

## **isSetPower**

```
public boolean isSetPower()
 Returns true if field power is set (has been assigned a value) and false otherwise
```
#### **read**

public void **read**(org.apache.thrift.protocol.TProtocol *iprot*)

## **setFieldValue**

public void **setFieldValue**(*[\\_Fields](#page-321-0) field*, java[.lang](http://docs.oracle.com/javase/8/docs/api/java/lang/package-summary.html)[.Object](http://docs.oracle.com/javase/8/docs/api/java/lang/Object.html) *value*)

### **setId**

public *[setControlSignal\\_args](#page-318-1)* **setId**(int *id*)

### **setIdIsSet**

public void **setIdIsSet**(boolean *value*)

#### **setPower**

public *[setControlSignal\\_args](#page-318-1)* **setPower**(double *power*)

### **setPowerIsSet**

public void **setPowerIsSet**(boolean *value*)

#### **toString**

public java[.lang.](http://docs.oracle.com/javase/8/docs/api/java/lang/package-summary.html)[String](http://docs.oracle.com/javase/8/docs/api/java/lang/String.html) **toString**()

## **unsetId**

public void **unsetId**()

#### **unsetPower**

public void **unsetPower**()

#### **validate**

public void **validate**()

#### **write**

public void **write**(org.apache.thrift.protocol.TProtocol *oprot*)

# **6.31.136 RemoteSimulationService.setControlSignal\_args.\_Fields**

<span id="page-321-0"></span>public enum **\_Fields** implements org.apache.thrift.TFieldIdEnum The set of fields this struct contains, along with convenience methods for finding and manipulating them.

### **Enum Constants**

### **ID**

public static final *[RemoteSimulationService](#page-172-0)*.*[setControlSignal\\_args](#page-318-1)*.*[\\_Fields](#page-321-0)* **ID**

## **POWER**

public static final *[RemoteSimulationService](#page-172-0)*.*[setControlSignal\\_args](#page-318-1)*.*[\\_Fields](#page-321-0)* **POWER**

# **6.31.137 RemoteSimulationService.setControlSignal\_result**

<span id="page-321-1"></span>public static class [setControlSignal\\_result](#page-321-1) implements org.apache.thrift.TBase<setControlSignal\_result, setControlSignal\_result

### **Fields**

### **ex**

public *[UnknownSimulationIdException](#page-342-0)* **ex**

### **metaDataMap**

public static final java[.util.](http://docs.oracle.com/javase/8/docs/api/java/util/package-summary.html)[Map<](http://docs.oracle.com/javase/8/docs/api/java/util/Map.html)*[\\_Fields](#page-324-0)*, org.apache.thrift.meta\_data.FieldMetaData> **metaDataMap**

**Constructors**

**setControlSignal\_result**

public **setControlSignal\_result**()

**setControlSignal\_result**

public **setControlSignal\_result**(*[UnknownSimulationIdException](#page-342-0) ex*)

#### **setControlSignal\_result**

public **setControlSignal\_result**(*[setControlSignal\\_result](#page-321-1) other*) Performs a deep copy on *other*.

## **Methods**

#### **clear**

public void **clear**()

#### **compareTo**

public int **compareTo**(*[setControlSignal\\_result](#page-321-1) other*)

#### **deepCopy**

public *[setControlSignal\\_result](#page-321-1)* **deepCopy**()

#### **equals**

public boolean **equals**(java[.lang.](http://docs.oracle.com/javase/8/docs/api/java/lang/package-summary.html)[Object](http://docs.oracle.com/javase/8/docs/api/java/lang/Object.html) *that*)

#### **equals**

public boolean **equals**(*[setControlSignal\\_result](#page-321-1) that*)

## **fieldForId**

public *[\\_Fields](#page-324-0)* **fieldForId**(int *fieldId*)

## **getEx**

public *[UnknownSimulationIdException](#page-342-0)* **getEx**()

## **getFieldValue**

public java[.lang.](http://docs.oracle.com/javase/8/docs/api/java/lang/package-summary.html)[Object](http://docs.oracle.com/javase/8/docs/api/java/lang/Object.html) **getFieldValue**(*[\\_Fields](#page-324-0) field*)

## **hashCode**

public int **hashCode**()

## **isSet**

public boolean **isSet**(*[\\_Fields](#page-324-0) field*) Returns true if field corresponding to fieldID is set (has been assigned a value) and false otherwise

### **isSetEx**

public boolean **isSetEx**() Returns true if field ex is set (has been assigned a value) and false otherwise

## **read**

public void **read**(org.apache.thrift.protocol.TProtocol *iprot*)

### **setEx**

public *[setControlSignal\\_result](#page-321-1)* **setEx**(*[UnknownSimulationIdException](#page-342-0) ex*)

### **setExIsSet**

public void **setExIsSet**(boolean *value*)

### **setFieldValue**

public void **setFieldValue**(*[\\_Fields](#page-324-0) field*, java[.lang](http://docs.oracle.com/javase/8/docs/api/java/lang/package-summary.html)[.Object](http://docs.oracle.com/javase/8/docs/api/java/lang/Object.html) *value*)

## **toString**

public java[.lang.](http://docs.oracle.com/javase/8/docs/api/java/lang/package-summary.html)[String](http://docs.oracle.com/javase/8/docs/api/java/lang/String.html) **toString**()
# **unsetEx**

public void **unsetEx**()

# **validate**

public void **validate**()

# **write**

public void **write**(org.apache.thrift.protocol.TProtocol *oprot*)

# **6.31.138 RemoteSimulationService.setControlSignal\_result.\_Fields**

<span id="page-324-0"></span>public enum **\_Fields** implements org.apache.thrift.TFieldIdEnum The set of fields this struct contains, along with convenience methods for finding and manipulating them.

# **Enum Constants**

# **EX**

public static final *[RemoteSimulationService](#page-172-0)*.*[setControlSignal\\_result](#page-321-0)*.*[\\_Fields](#page-324-0)* **EX**

# **6.31.139 RemoteSimulationService.toJsonMessages\_args**

<span id="page-324-1"></span>public static class [toJsonMessages\\_args](#page-324-1) implements org.apache.thrift.TBase<toJsonMessages\_args, toJsonMessages\_args.\_Fiel.

### **Fields**

**id**

public int **id**

# **metaDataMap**

public static final java[.util.](http://docs.oracle.com/javase/8/docs/api/java/util/package-summary.html)[Map<](http://docs.oracle.com/javase/8/docs/api/java/util/Map.html)*[\\_Fields](#page-327-0)*, org.apache.thrift.meta\_data.FieldMetaData> **metaDataMap**

# **Constructors**

**toJsonMessages\_args**

public **toJsonMessages\_args**()

# **toJsonMessages\_args**

public **toJsonMessages\_args**(int *id*)

## **toJsonMessages\_args**

public **toJsonMessages\_args**(*[toJsonMessages\\_args](#page-324-1) other*) Performs a deep copy on *other*.

# **Methods**

# **clear**

public void **clear**()

## **compareTo**

public int **compareTo**(*[toJsonMessages\\_args](#page-324-1) other*)

# **deepCopy**

public *[toJsonMessages\\_args](#page-324-1)* **deepCopy**()

### **equals**

public boolean **equals**(java[.lang.](http://docs.oracle.com/javase/8/docs/api/java/lang/package-summary.html)[Object](http://docs.oracle.com/javase/8/docs/api/java/lang/Object.html) *that*)

### **equals**

public boolean **equals**(*[toJsonMessages\\_args](#page-324-1) that*)

# **fieldForId**

public *[\\_Fields](#page-327-0)* **fieldForId**(int *fieldId*)

# **getFieldValue**

public java[.lang.](http://docs.oracle.com/javase/8/docs/api/java/lang/package-summary.html)[Object](http://docs.oracle.com/javase/8/docs/api/java/lang/Object.html) **getFieldValue**(*[\\_Fields](#page-327-0) field*)

# **getId**

public int **getId**()

# **hashCode**

public int **hashCode**()

# **isSet**

public boolean **isSet**(*[\\_Fields](#page-327-0) field*) Returns true if field corresponding to fieldID is set (has been assigned a value) and false otherwise

# **isSetId**

public boolean **isSetId**() Returns true if field id is set (has been assigned a value) and false otherwise

### **read**

public void **read**(org.apache.thrift.protocol.TProtocol *iprot*)

# **setFieldValue**

public void **setFieldValue**(*[\\_Fields](#page-327-0) field*, java[.lang](http://docs.oracle.com/javase/8/docs/api/java/lang/package-summary.html)[.Object](http://docs.oracle.com/javase/8/docs/api/java/lang/Object.html) *value*)

### **setId**

```
public toJsonMessages_args setId(int id)
```
# **setIdIsSet**

public void **setIdIsSet**(boolean *value*)

# **toString**

public java[.lang.](http://docs.oracle.com/javase/8/docs/api/java/lang/package-summary.html)[String](http://docs.oracle.com/javase/8/docs/api/java/lang/String.html) **toString**()

### **unsetId**

public void **unsetId**()

# **validate**

public void **validate**()

# **write**

public void **write**(org.apache.thrift.protocol.TProtocol *oprot*)

# **6.31.140 RemoteSimulationService.toJsonMessages\_args.\_Fields**

<span id="page-327-0"></span>public enum **\_Fields** implements org.apache.thrift.TFieldIdEnum

The set of fields this struct contains, along with convenience methods for finding and manipulating them.

# **Enum Constants**

# **ID**

public static final *[RemoteSimulationService](#page-172-0)*.*[toJsonMessages\\_args](#page-324-1)*.*[\\_Fields](#page-327-0)* **ID**

# **6.31.141 RemoteSimulationService.toJsonMessages\_result**

<span id="page-327-1"></span>public static class [toJsonMessages\\_result](#page-327-1) implements org.apache.thrift.TBase<toJsonMessages\_result, toJsonMessages\_result.

# **Fields**

## **ex**

public *[UnknownSimulationIdException](#page-342-0)* **ex**

# **metaDataMap**

public static final java[.util.](http://docs.oracle.com/javase/8/docs/api/java/util/package-summary.html)[Map<](http://docs.oracle.com/javase/8/docs/api/java/util/Map.html)*[\\_Fields](#page-330-0)*, org.apache.thrift.meta\_data.FieldMetaData> **metaDataMap**

# **success**

public java[.lang.](http://docs.oracle.com/javase/8/docs/api/java/lang/package-summary.html)[String](http://docs.oracle.com/javase/8/docs/api/java/lang/String.html) **success**

**Constructors**

**toJsonMessages\_result**

```
public toJsonMessages_result()
```
# **toJsonMessages\_result**

public **toJsonMessages\_result**(java[.lang.](http://docs.oracle.com/javase/8/docs/api/java/lang/package-summary.html)[String](http://docs.oracle.com/javase/8/docs/api/java/lang/String.html) *success*, *[UnknownSimulationIdException](#page-342-0) ex*)

# **toJsonMessages\_result**

public **toJsonMessages\_result**(*[toJsonMessages\\_result](#page-327-1) other*) Performs a deep copy on *other*.

# **Methods**

# **clear**

public void **clear**()

## **compareTo**

public int **compareTo**(*[toJsonMessages\\_result](#page-327-1) other*)

# **deepCopy**

public *[toJsonMessages\\_result](#page-327-1)* **deepCopy**()

## **equals**

public boolean **equals**(java[.lang.](http://docs.oracle.com/javase/8/docs/api/java/lang/package-summary.html)[Object](http://docs.oracle.com/javase/8/docs/api/java/lang/Object.html) *that*)

## **equals**

public boolean **equals**(*[toJsonMessages\\_result](#page-327-1) that*)

# **fieldForId**

public *[\\_Fields](#page-330-0)* **fieldForId**(int *fieldId*)

# **getEx**

public *[UnknownSimulationIdException](#page-342-0)* **getEx**()

# **getFieldValue**

public java[.lang.](http://docs.oracle.com/javase/8/docs/api/java/lang/package-summary.html)[Object](http://docs.oracle.com/javase/8/docs/api/java/lang/Object.html) **getFieldValue**(*[\\_Fields](#page-330-0) field*)

# **getSuccess**

public java[.lang.](http://docs.oracle.com/javase/8/docs/api/java/lang/package-summary.html)[String](http://docs.oracle.com/javase/8/docs/api/java/lang/String.html) **getSuccess**()

# **hashCode**

public int **hashCode**()

# **isSet**

public boolean **isSet**(*[\\_Fields](#page-330-0) field*) Returns true if field corresponding to fieldID is set (has been assigned a value) and false otherwise

# **isSetEx**

public boolean **isSetEx**() Returns true if field ex is set (has been assigned a value) and false otherwise

# **isSetSuccess**

```
public boolean isSetSuccess()
 Returns true if field success is set (has been assigned a value) and false otherwise
```
### **read**

public void **read**(org.apache.thrift.protocol.TProtocol *iprot*)

### **setEx**

public *[toJsonMessages\\_result](#page-327-1)* **setEx**(*[UnknownSimulationIdException](#page-342-0) ex*)

### **setExIsSet**

public void **setExIsSet**(boolean *value*)

### **setFieldValue**

public void **setFieldValue**(*[\\_Fields](#page-330-0) field*, java[.lang](http://docs.oracle.com/javase/8/docs/api/java/lang/package-summary.html)[.Object](http://docs.oracle.com/javase/8/docs/api/java/lang/Object.html) *value*)

### **setSuccess**

public *[toJsonMessages\\_result](#page-327-1)* **setSuccess**(java[.lang](http://docs.oracle.com/javase/8/docs/api/java/lang/package-summary.html)[.String](http://docs.oracle.com/javase/8/docs/api/java/lang/String.html) *success*)

### **setSuccessIsSet**

public void **setSuccessIsSet**(boolean *value*)

# **toString**

public java[.lang.](http://docs.oracle.com/javase/8/docs/api/java/lang/package-summary.html)[String](http://docs.oracle.com/javase/8/docs/api/java/lang/String.html) **toString**()

# **unsetEx**

public void **unsetEx**()

## **unsetSuccess**

public void **unsetSuccess**()

## **validate**

public void **validate**()

# **write**

public void **write**(org.apache.thrift.protocol.TProtocol *oprot*)

# **6.31.142 RemoteSimulationService.toJsonMessages\_result.\_Fields**

<span id="page-330-0"></span>public enum **\_Fields** implements org.apache.thrift.TFieldIdEnum The set of fields this struct contains, along with convenience methods for finding and manipulating them.

# **Enum Constants**

# **EX**

public static final *[RemoteSimulationService](#page-172-0)*.*[toJsonMessages\\_result](#page-327-1)*.*[\\_Fields](#page-330-0)* **EX**

# **SUCCESS**

public static final *[RemoteSimulationService](#page-172-0)*.*[toJsonMessages\\_result](#page-327-1)*.*[\\_Fields](#page-330-0)* **SUCCESS**

# **6.31.143 RemoteSimulationService.toJsonState\_args**

<span id="page-330-1"></span>public static class **[toJsonState\\_args](#page-330-1)** implements org.apache.thrift.TBase<*toJsonState\_args*, *toJsonState\_args*. *Fields*>, java[.io.](http://docs.oracle.com/javase/8/docs/api/java/io/package-summary.html)Se

# **Fields**

**id**

public int **id**

# **metaDataMap**

public static final java[.util.](http://docs.oracle.com/javase/8/docs/api/java/util/package-summary.html)[Map<](http://docs.oracle.com/javase/8/docs/api/java/util/Map.html)*[\\_Fields](#page-333-0)*, org.apache.thrift.meta\_data.FieldMetaData> **metaDataMap**

**Constructors**

**toJsonState\_args**

public **toJsonState\_args**()

**toJsonState\_args**

public **toJsonState\_args**(int *id*)

### **toJsonState\_args**

public **toJsonState\_args**(*[toJsonState\\_args](#page-330-1) other*) Performs a deep copy on *other*.

# **Methods**

### **clear**

public void **clear**()

# **compareTo**

public int **compareTo**(*[toJsonState\\_args](#page-330-1) other*)

### **deepCopy**

public *[toJsonState\\_args](#page-330-1)* **deepCopy**()

# **equals**

public boolean **equals**(java[.lang.](http://docs.oracle.com/javase/8/docs/api/java/lang/package-summary.html)[Object](http://docs.oracle.com/javase/8/docs/api/java/lang/Object.html) *that*)

# **equals**

public boolean **equals**(*[toJsonState\\_args](#page-330-1) that*)

# **fieldForId**

public *[\\_Fields](#page-333-0)* **fieldForId**(int *fieldId*)

# **getFieldValue**

public java[.lang.](http://docs.oracle.com/javase/8/docs/api/java/lang/package-summary.html)[Object](http://docs.oracle.com/javase/8/docs/api/java/lang/Object.html) **getFieldValue**(*[\\_Fields](#page-333-0) field*)

# **getId**

public int **getId**()

# **hashCode**

public int **hashCode**()

# **isSet**

public boolean **isSet**(*[\\_Fields](#page-333-0) field*) Returns true if field corresponding to fieldID is set (has been assigned a value) and false otherwise

# **isSetId**

public boolean **isSetId**() Returns true if field id is set (has been assigned a value) and false otherwise

# **read**

public void **read**(org.apache.thrift.protocol.TProtocol *iprot*)

# **setFieldValue**

public void **setFieldValue**(*[\\_Fields](#page-333-0) field*, java[.lang](http://docs.oracle.com/javase/8/docs/api/java/lang/package-summary.html)[.Object](http://docs.oracle.com/javase/8/docs/api/java/lang/Object.html) *value*)

# **setId**

```
public toJsonState_args setId(int id)
```
# **setIdIsSet**

public void **setIdIsSet**(boolean *value*)

# **toString**

public java[.lang.](http://docs.oracle.com/javase/8/docs/api/java/lang/package-summary.html)[String](http://docs.oracle.com/javase/8/docs/api/java/lang/String.html) **toString**()

# **unsetId**

public void **unsetId**()

# **validate**

public void **validate**()

# **write**

public void **write**(org.apache.thrift.protocol.TProtocol *oprot*)

# **6.31.144 RemoteSimulationService.toJsonState\_args.\_Fields**

<span id="page-333-0"></span>public enum **\_Fields** implements org.apache.thrift.TFieldIdEnum The set of fields this struct contains, along with convenience methods for finding and manipulating them.

# **Enum Constants**

# **ID**

public static final *[RemoteSimulationService](#page-172-0)*.*[toJsonState\\_args](#page-330-1)*.*[\\_Fields](#page-333-0)* **ID**

# **6.31.145 RemoteSimulationService.toJsonState\_result**

<span id="page-333-1"></span>public static class  $\tt$ oJsonState\_result implements org.apache.thrift.TBase<*[toJsonState\\_result](#page-333-1)*, *toJsonState\_result*.[\\_Fields](#page-336-0)>, java

# **Fields**

# **ex**

public *[UnknownSimulationIdException](#page-342-0)* **ex**

# **metaDataMap**

public static final java[.util.](http://docs.oracle.com/javase/8/docs/api/java/util/package-summary.html)[Map<](http://docs.oracle.com/javase/8/docs/api/java/util/Map.html)*[\\_Fields](#page-336-0)*, org.apache.thrift.meta\_data.FieldMetaData> **metaDataMap**

### **success**

public java[.lang.](http://docs.oracle.com/javase/8/docs/api/java/lang/package-summary.html)[String](http://docs.oracle.com/javase/8/docs/api/java/lang/String.html) **success**

# **Constructors**

## **toJsonState\_result**

public **toJsonState\_result**()

# **toJsonState\_result**

public **toJsonState\_result**(java[.lang](http://docs.oracle.com/javase/8/docs/api/java/lang/package-summary.html)[.String](http://docs.oracle.com/javase/8/docs/api/java/lang/String.html) *success*, *[UnknownSimulationIdException](#page-342-0) ex*)

### **toJsonState\_result**

public **toJsonState\_result**(*[toJsonState\\_result](#page-333-1) other*) Performs a deep copy on *other*.

# **Methods**

# **clear**

public void **clear**()

# **compareTo**

public int **compareTo**(*[toJsonState\\_result](#page-333-1) other*)

### **deepCopy**

public *[toJsonState\\_result](#page-333-1)* **deepCopy**()

# **equals**

public boolean **equals**(java[.lang.](http://docs.oracle.com/javase/8/docs/api/java/lang/package-summary.html)[Object](http://docs.oracle.com/javase/8/docs/api/java/lang/Object.html) *that*)

# **equals**

public boolean **equals**(*[toJsonState\\_result](#page-333-1) that*)

# **fieldForId**

public *[\\_Fields](#page-336-0)* **fieldForId**(int *fieldId*)

# **getEx**

public *[UnknownSimulationIdException](#page-342-0)* **getEx**()

# **getFieldValue**

public java[.lang.](http://docs.oracle.com/javase/8/docs/api/java/lang/package-summary.html)[Object](http://docs.oracle.com/javase/8/docs/api/java/lang/Object.html) **getFieldValue**(*[\\_Fields](#page-336-0) field*)

# **getSuccess**

public java[.lang.](http://docs.oracle.com/javase/8/docs/api/java/lang/package-summary.html)[String](http://docs.oracle.com/javase/8/docs/api/java/lang/String.html) **getSuccess**()

# **hashCode**

public int **hashCode**()

# **isSet**

public boolean **isSet**(*[\\_Fields](#page-336-0) field*) Returns true if field corresponding to fieldID is set (has been assigned a value) and false otherwise

## **isSetEx**

public boolean **isSetEx**() Returns true if field ex is set (has been assigned a value) and false otherwise

## **isSetSuccess**

public boolean **isSetSuccess**() Returns true if field success is set (has been assigned a value) and false otherwise

### **read**

public void **read**(org.apache.thrift.protocol.TProtocol *iprot*)

# **setEx**

public *[toJsonState\\_result](#page-333-1)* **setEx**(*[UnknownSimulationIdException](#page-342-0) ex*)

# **setExIsSet**

public void **setExIsSet**(boolean *value*)

# **setFieldValue**

public void **setFieldValue**(*[\\_Fields](#page-336-0) field*, java[.lang](http://docs.oracle.com/javase/8/docs/api/java/lang/package-summary.html)[.Object](http://docs.oracle.com/javase/8/docs/api/java/lang/Object.html) *value*)

# **setSuccess**

public *[toJsonState\\_result](#page-333-1)* **setSuccess**(java[.lang](http://docs.oracle.com/javase/8/docs/api/java/lang/package-summary.html)[.String](http://docs.oracle.com/javase/8/docs/api/java/lang/String.html) *success*)

# **setSuccessIsSet**

public void **setSuccessIsSet**(boolean *value*)

# **toString**

public java[.lang.](http://docs.oracle.com/javase/8/docs/api/java/lang/package-summary.html)[String](http://docs.oracle.com/javase/8/docs/api/java/lang/String.html) **toString**()

# **unsetEx**

public void **unsetEx**()

### **unsetSuccess**

public void **unsetSuccess**()

### **validate**

```
public void validate()
```
### **write**

public void **write**(org.apache.thrift.protocol.TProtocol *oprot*)

# **6.31.146 RemoteSimulationService.toJsonState\_result.\_Fields**

<span id="page-336-0"></span>public enum **\_Fields** implements org.apache.thrift.TFieldIdEnum The set of fields this struct contains, along with convenience methods for finding and manipulating them.

# **Enum Constants**

# **EX**

public static final *[RemoteSimulationService](#page-172-0)*.*[toJsonState\\_result](#page-333-1)*.*[\\_Fields](#page-336-0)* **EX**

# **SUCCESS**

public static final *[RemoteSimulationService](#page-172-0)*.*[toJsonState\\_result](#page-333-1)*.*[\\_Fields](#page-336-0)* **SUCCESS**

# **6.31.147 RemoteSimulationServiceHandler**

public class **RemoteSimulationServiceHandler** implements *[RemoteSimulationService](#page-172-0)*.*[Iface](#page-205-0)* Implements the remote simulation service functions.

Author Kyle M. Douglass

# **Constructors**

**RemoteSimulationServiceHandler**

public **RemoteSimulationServiceHandler**()

Initializes the remote handler.

**RemoteSimulationServiceHandler**

public **RemoteSimulationServiceHandler**(*[SimulationManager](#page-344-0) inputManager*) Initializes the remote handler with a pre-specified SimulationManager.

### **Parameters**

• **inputManager** – SimulationManager that handles multiple simulations.

# **Methods**

# **createSimulation**

### public int **createSimulation**()

Creates a new simulation and returns its ID. This creates a copy of one of the already created simulations in the SimulationManager. If you wish to create a simulation with all new parameters, then you will need to create a new SimulationManager.

Returns The new simulation's ID.

# **deleteSimulation**

public void **deleteSimulation**(int *id*)

Deletes the simulation with the given ID.

### Parameters

• **id** – The ID of the simulation to delete.

# **getCameraJsonName**

public [String](http://docs.oracle.com/javase/8/docs/api/java/lang/String.html) **getCameraJsonName**(int *id*)

Returns the name of the JSON key for the camera info.

### **Parameters**

• **id** – The simulation ID.

### Throws

• **[UnknownSimulationIdException](#page-342-0)** –

Returns The name of the key indicating the camera information.

### **getControlSignal**

public double **getControlSignal**(int *id*)

Returns the control signal for the current simulation.

#### Parameters

• **id** – The simulation ID.

Throws

• **[ch.epfl.leb.sass.server.UnknownSimulationIdException](#page-342-0)** –

Returns The value of the simulation's current control signal.

### **getFluorescenceJsonName**

## public [String](http://docs.oracle.com/javase/8/docs/api/java/lang/String.html) **getFluorescenceJsonName**(int *id*)

Returns the name of the JSON key for the fluorescence info.

### **Parameters**

• **id** – The simulation ID.

#### Throws

• **[UnknownSimulationIdException](#page-342-0)** –

Returns The name of the key indicating the fluorescence information.

# **getFovSize**

public double **getFovSize**(int *id*) Returns the field-of-view size in object space units.

#### Parameters

• **id** – The simulation ID.

# Throws

• **[ch.epfl.leb.sass.server.UnknownSimulationIdException](#page-342-0)** –

Returns The size of the simulation's FOV.

# **getImageCount**

public int **getImageCount**(int *id*)

Returns the number of images already simulated.

**Parameters** 

• **id** – The simulation ID.

Throws

• **[UnknownSimulationIdException](#page-342-0)** –

Returns The number of images already simulated.

## **getLaserJsonName**

public [String](http://docs.oracle.com/javase/8/docs/api/java/lang/String.html) **getLaserJsonName**(int *id*)

Returns the name of the JSON key for the laser info.

## Parameters

• **id** – The simulation ID.

Throws

• **[UnknownSimulationIdException](#page-342-0)** –

Returns The name of the key indicating the laser information.

# **getNextImage**

### public [ByteBuffer](http://docs.oracle.com/javase/8/docs/api/java/nio/ByteBuffer.html) **getNextImage**(int *id*)

Advances the simulator by one time step and returns the image.

### Parameters

• **id** – The simulation ID.

### Throws

• **[ch.epfl.leb.sass.server.ImageGenerationException](#page-166-0)** –

Returns A buffer containing the TIFF-encoded byte string of the simulator's next image.

# **getObjectSpacePixelSize**

public double **getObjectSpacePixelSize**(int *id*)

Returns the object space pixel size. Units are the same as those of the camera pixel size.

### Parameters

• **id** – The simulation ID.

# Throws

• **[UnknownSimulationIdException](#page-342-0)** –

Returns The object space pixel size.

# **getObjectiveJsonName**

public [String](http://docs.oracle.com/javase/8/docs/api/java/lang/String.html) **getObjectiveJsonName**(int *id*)

Returns the name of the JSON key for the objective info.

# **Parameters**

• **id** – The simulation ID.

# Throws

• **[UnknownSimulationIdException](#page-342-0)** –

Returns The name of the key indicating the laser information.

### **getServerStatus**

public [String](http://docs.oracle.com/javase/8/docs/api/java/lang/String.html) **getServerStatus**() This method is used to determine whether the server is running.

Returns Basic information concerning the status of the server.

## **getShortTrueSignalDescription**

public [String](http://docs.oracle.com/javase/8/docs/api/java/lang/String.html) **getShortTrueSignalDescription**(int *id*)

Returns a brief description of the ground-truth signal.

### **Parameters**

• **id** – The simulation ID.

#### Throws

• **[UnknownSimulationIdException](#page-342-0)** –

Returns A brief description of the ground truth signal.

# **getStageJsonName**

```
public String getStageJsonName(int id)
```
Returns the name of the JSON key for the stage info.

### **Parameters**

• **id** – The simulation ID.

### Throws

• **[UnknownSimulationIdException](#page-342-0)** –

Returns The name of the key indicating the stage information.

# **getTrueSignal**

public double **getTrueSignal**(int *id*, int *imageNum*) Returns the ground-truth signal of the image at the given index.

# **Parameters**

- **id** The simulation ID.
- **imageNum** The index of the image to get the true signal for.

### Throws

• **[UnknownSimulationIdException](#page-342-0)** –

Returns The ground truth signal.

# **incrementTimeStep**

### public void **incrementTimeStep**(int *id*)

Advances the simulation without creating an image.

### **Parameters**

• **id** – The simulation ID.

### Throws

• **[UnknownSimulationIdException](#page-342-0)** –

## **setControlSignal**

public void **setControlSignal**(int *id*, double *power*) Sets the activation laser power in the simulation.

### Parameters

- **id** The simulation ID.
- **power** The power of the laser.

### **Throws**

• **[UnknownSimulationIdException](#page-342-0)** –

### **toJsonMessages**

#### public [String](http://docs.oracle.com/javase/8/docs/api/java/lang/String.html) **toJsonMessages**(int *id*)

Returns messages about changes in the simulation state as a JSON string. Unlike  $toJsonState($ ), which returns information about the *current* state of just the fluorophores, this method returns the messages from individual simulation components that contain information about changes in their state that have occurred since the last time this method was called.

### **Parameters**

• **id** – The simulation ID.

### Throws

• **[UnknownSimulationIdException](#page-342-0)** –

Returns A JSON string containing the messages that were recorded.

### **toJsonState**

#### public [String](http://docs.oracle.com/javase/8/docs/api/java/lang/String.html) **toJsonState**(int *id*)

Returns information on the simulation's current state as a JSON object. Unlike  $toJsonMessages()$ , which returns information about previous changes in the simulation's state, this method reports on the current state of the simulation.

### **Parameters**

• **id** – The simulation ID.

### Throws

• **[UnknownSimulationIdException](#page-342-0)** –

Returns The state of the sample fluorescence as a JSON string.

# **6.31.148 RemoteSimulationServiceHandlerTest**

#### public class **RemoteSimulationServiceHandlerTest**

Author kmdouglass

# **Constructors**

### **RemoteSimulationServiceHandlerTest**

public **RemoteSimulationServiceHandlerTest**()

# **Methods**

### **testGetNextImage**

#### public void **testGetNextImage**()

Test of getNextImage method, of class RemoteSimulationServiceHandler.

### Throws

- **[ch.epfl.leb.sass.server.UnknownSimulationIdException](#page-342-0)** –
- **[ch.epfl.leb.sass.server.ImageGenerationException](#page-166-0)** –
- **[ch.epfl.leb.sass.utils.images.ImageShapeException](#page-367-0)** –

### **testGetServerStatus**

#### public void **testGetServerStatus**()

Test of getServerStatus method, of class RemoteSimulationServiceHandler.

# **6.31.149 UnknownSimulationIdException**

<span id="page-342-0"></span>public class [UnknownSimulationIdException](#page-342-0) extends org.apache.thrift.TException implements org.apache.thrift.TBase<Unkn

### **Fields**

# **metaDataMap**

public static final java[.util.](http://docs.oracle.com/javase/8/docs/api/java/util/package-summary.html)[Map<](http://docs.oracle.com/javase/8/docs/api/java/util/Map.html)*[\\_Fields](#page-344-1)*, org.apache.thrift.meta\_data.FieldMetaData> **metaDataMap**

# **Constructors**

### **UnknownSimulationIdException**

```
public UnknownSimulationIdException()
```
# **UnknownSimulationIdException**

public **UnknownSimulationIdException**(*[UnknownSimulationIdException](#page-342-0) other*) Performs a deep copy on *other*.

### **Methods**

#### **clear**

public void **clear**()

### **compareTo**

public int **compareTo**(*[UnknownSimulationIdException](#page-342-0) other*)

# **deepCopy**

public *[UnknownSimulationIdException](#page-342-0)* **deepCopy**()

#### **equals**

public boolean **equals**(java[.lang.](http://docs.oracle.com/javase/8/docs/api/java/lang/package-summary.html)[Object](http://docs.oracle.com/javase/8/docs/api/java/lang/Object.html) *that*)

### **equals**

public boolean **equals**(*[UnknownSimulationIdException](#page-342-0) that*)

# **fieldForId**

public *[\\_Fields](#page-344-1)* **fieldForId**(int *fieldId*)

# **getFieldValue**

public java[.lang.](http://docs.oracle.com/javase/8/docs/api/java/lang/package-summary.html)[Object](http://docs.oracle.com/javase/8/docs/api/java/lang/Object.html) **getFieldValue**(*[\\_Fields](#page-344-1) field*)

# **hashCode**

public int **hashCode**()

# **isSet**

public boolean **isSet**(*[\\_Fields](#page-344-1) field*) Returns true if field corresponding to fieldID is set (has been assigned a value) and false otherwise

# **read**

public void **read**(org.apache.thrift.protocol.TProtocol *iprot*)

# **setFieldValue**

public void **setFieldValue**(*[\\_Fields](#page-344-1) field*, java[.lang](http://docs.oracle.com/javase/8/docs/api/java/lang/package-summary.html)[.Object](http://docs.oracle.com/javase/8/docs/api/java/lang/Object.html) *value*)

# **toString**

public java[.lang.](http://docs.oracle.com/javase/8/docs/api/java/lang/package-summary.html)[String](http://docs.oracle.com/javase/8/docs/api/java/lang/String.html) **toString**()

# **validate**

public void **validate**()

# **write**

public void **write**(org.apache.thrift.protocol.TProtocol *oprot*)

# **6.31.150 UnknownSimulationIdException.\_Fields**

<span id="page-344-1"></span>public enum **\_Fields** implements org.apache.thrift.TFieldIdEnum The set of fields this struct contains, along with convenience methods for finding and manipulating them.

# **Enum Constants**

# **6.32 ch.epfl.leb.sass.simulator**

# **6.32.1 SimulationManager**

<span id="page-344-0"></span>public interface **SimulationManager** Management tool for handling multiple Simulators.

Author Kyle M. Douglass

# **Methods**

# **addSimulator**

public void **addSimulator**(*[Simulator](#page-345-0) simulator*) Adds a simulation to the manager.

### **Parameters**

• **simulator** – The simulation to add to the manager.

### **getIds**

### public [List<](http://docs.oracle.com/javase/8/docs/api/java/util/List.html)[Integer>](http://docs.oracle.com/javase/8/docs/api/java/lang/Integer.html) **getIds**()

Returns a list of simulation IDs currently managed by this Manager. A simulation manager is a Singleton; there is only one.

Returns A list of simulation ID numbers.

### **getMostRecentMicroscope**

#### public *[Microscope](#page-73-0)* **getMostRecentMicroscope**()

Returns the most recent microscope that was used to create a simulation. This method serves as a sort of cache for remembering the most recently created [Microscope](#page-73-0) object. Its purpose is to allow for easy generation of new Simulators. This method will return null if the SimulatorManager has never managed a simulation.

Returns A copy of the Microscope object null.

#### **getSimulator**

public *[Simulator](#page-345-0)* **getSimulator**(int *id*) Returns a reference to the simulator corresponding to the ID.

#### **Parameters**

• **id** – The ID number of a simulation.

Returns A reference to the Simulator.

# **removeSimulator**

public void **removeSimulator**(int *id*) Removes a Simulator from the manager.

#### **Parameters**

• **id** – The ID number of a simulation to remove.

# **6.32.2 Simulator**

<span id="page-345-0"></span>public interface **Simulator**

The interface that defines everything that a Simulator should do.

Author Marcel Stefko, Kyle M. Douglass

#### **Methods**

# **getCameraJsonName**

#### public [String](http://docs.oracle.com/javase/8/docs/api/java/lang/String.html) **getCameraJsonName**()

Returns the name of the JSON key for the camera info.

Returns The name of the key indicating the camera information.

See also: .toJsonState()

### **getControlSignal**

public double **getControlSignal**()

Returns currently set control signal of the generator (e.g. laser power settings).

Returns control signal value

### **getCustomParameters**

public [HashMap<](http://docs.oracle.com/javase/8/docs/api/java/util/HashMap.html)[String,](http://docs.oracle.com/javase/8/docs/api/java/lang/String.html) [Double>](http://docs.oracle.com/javase/8/docs/api/java/lang/Double.html) **getCustomParameters**() Returns custom parameters of the generator.

Returns map of custom parameters

# **getFOVSize**

public double **getFOVSize**() Returns the size of the field-of-view in object space units.

Returns size of current FOV in object space units.

#### **getFluorescenceJsonName**

### public [String](http://docs.oracle.com/javase/8/docs/api/java/lang/String.html) **getFluorescenceJsonName**()

Returns the name of the JSON key for the fluorescence state info.

Returns The name of the key indicating the fluorescence information.

See also: .toJsonState()

### **getId**

public int **getId**() Returns the unique ID assigned to this simulator.

Returns The integer ID of this simulator.

# **getImageCount**

#### public int **getImageCount**()

Returns the number of images simulated. Because the simulation can advance without generating an image, this value will be less than or equal to the number of simulation time steps. Use  $\text{incrementTimeStep}($ ) to advance the simulation one time step without generating an image.

Returns The number of images that have been simulated.

### **getLaserJsonName**

#### public [String](http://docs.oracle.com/javase/8/docs/api/java/lang/String.html) **getLaserJsonName**()

Returns the name of the JSON key for the laser state info.

Returns The name of the key indicating the laser information.

See also: .toJsonState()

### **getMessages**

#### public [List<](http://docs.oracle.com/javase/8/docs/api/java/util/List.html)*[Message](#page-66-0)*> **getMessages**()

Returns messages about changes in the simulation state. Unlike  $q$ etSimulationState(), which returns information about the *current* state of the simulation, this method returns the messages from individual components that contain information about changes in their state that have occurred since the last time this method was called.

Returns A list containing the state change messages.

#### **getMicroscope**

#### public *[Microscope](#page-73-0)* **getMicroscope**()

Returns a copy of the Microscope that is controlled by this simulation. The copy that is returned is a deep copy of the [Microscope](#page-73-0) that the simulation was initialized with.

Returns A copy of the Microscope object controlled by this simulation.

### **getNextImage**

#### public *[ImageS](#page-363-0)* **getNextImage**()

Generates a new image and adds it to the internal stack.

Returns newly generated image

### **getObjectSpacePixelSize**

#### public double **getObjectSpacePixelSize**()

Returns the size of a pixel in object space units. The units of this quantity are determined by those of the camera's pixels. The value is the magnitude of the camera's pixel size divided by the objective's magnification.

Returns length of one pixel side in object space units.

#### **getObjectiveJsonName**

#### public [String](http://docs.oracle.com/javase/8/docs/api/java/lang/String.html) **getObjectiveJsonName**()

Returns the name of the JSON key for the objective state info.

Returns The name of the key indicating the objective information.

See also: .toJsonState()

# **getShortTrueSignalDescription**

# public [String](http://docs.oracle.com/javase/8/docs/api/java/lang/String.html) **getShortTrueSignalDescription**()

Returns a brief description of the ground truth signal.

Returns A short description of the truth signal, typically its units.

# **getStack**

public *[ImageS](#page-363-0)* **getStack**() Returns internal stack with all generated images.

Returns internal stack

# **getStageJsonName**

### public [String](http://docs.oracle.com/javase/8/docs/api/java/lang/String.html) **getStageJsonName**()

Returns the name of the JSON key for the stage state info.

Returns The name of the key indicating the stage information.

See also: .toJsonState()

# **getTrueSignal**

public double **getTrueSignal**(int *image\_no*) Returns the actual value of signal (if applicable) for given image.

### **Parameters**

• **image\_no** – 1-based image number in history

Returns value of signal (e.g. no. of active emitters)

### **incrementTimeStep**

<span id="page-348-0"></span>public void **incrementTimeStep**() Increments the simulation by one time step without creating an image.

# **saveMessages**

public void **saveMessages**([File](http://docs.oracle.com/javase/8/docs/api/java/io/File.html) *file*) Saves the messages in the cache to a select file.

### **Parameters**

• **file** – The file to save to.

### **saveStack**

public void **saveStack**([File](http://docs.oracle.com/javase/8/docs/api/java/io/File.html) *file*) Saves the .tif image stack to a select file.

## **Parameters**

• **file** – file to save to

# **saveState**

public void **saveState**([File](http://docs.oracle.com/javase/8/docs/api/java/io/File.html) *file*) Saves the current state of the simulation.

### **Parameters**

• **file** – The file to save to.

### **setControlSignal**

public void **setControlSignal**(double *value*) Sets control signal of the generator (e.g. laser power). This should be used by the controller.

### **Parameters**

• **value** – new value of the control signal

## **setCustomParameters**

public void **setCustomParameters**([HashMap<](http://docs.oracle.com/javase/8/docs/api/java/util/HashMap.html)[String,](http://docs.oracle.com/javase/8/docs/api/java/lang/String.html) [Double>](http://docs.oracle.com/javase/8/docs/api/java/lang/Double.html) *map*) Sets custom parameters of the generator.

### **Parameters**

• **map** – map of custom parameters

### **toJsonMessages**

#### public JsonElement **toJsonMessages**()

Returns messages about changes in the simulation state as a JSON object. Unlike  $toJsonState($ ), which returns information about the *current* state of the simulation, this method returns the messages from individual simulation components that contain information about changes in their state that have occurred since the last time this method was called.

Returns A JSON object containing the simulation messages.

## **toJsonState**

### public JsonElement **toJsonState**()

Returns information on the simulation's current state as a JSON object. Unlike  $toJsonMessages$  (), which returns information about previous changes in the simulation's state, this method reports on the current state of the simulation.

Returns A JSON object containing information on the simulation state.

# **6.33 ch.epfl.leb.sass.simulator.internal**

# **6.33.1 AbstractSimulator**

<span id="page-349-0"></span>public abstract class **AbstractSimulator** implements *[Simulator](#page-345-0)* Fields and methods that all Simulators should possess.

Author Marcel Stefko

# **Fields**

# **id**

protected int **id** A unique ID assigned to this simulator.

# **parameters**

protected [HashMap](http://docs.oracle.com/javase/8/docs/api/java/util/HashMap.html)[<String,](http://docs.oracle.com/javase/8/docs/api/java/lang/String.html) [Double>](http://docs.oracle.com/javase/8/docs/api/java/lang/Double.html) **parameters** Map of custom parameters for the generator.

# **simulatorIds**

protected static int **simulatorIds** Running total of the number of simulators that have been created.

### **stack**

protected *[ImageS](#page-363-0)* **stack** Stack to which the generated images are appended.

# **Constructors**

# **AbstractSimulator**

```
public AbstractSimulator()
Initializes the simulator.
```
# **Methods**

## **getId**

```
public int getId()
```
Returns the integer ID of the simulator instance.

Returns A unique integer ID for this simulator.

# **getImageCount**

public int **getImageCount**()

# **getStack**

```
public ImageS getStack()
```
# **saveStack**

public void **saveStack**([File](http://docs.oracle.com/javase/8/docs/api/java/io/File.html) *file*)

# **6.33.2 DefaultSimulationManager**

public class **DefaultSimulationManager** implements *[SimulationManager](#page-344-0)* A default implementation of the SimulationManager class.

Author Kyle M. Douglass

# **Constructors**

#### **DefaultSimulationManager**

```
public DefaultSimulationManager()
Default constructor.
```
#### **DefaultSimulationManager**

```
public DefaultSimulationManager(ConcurrentHashMap simulations)
Adds a table of simulations to a new SimulationManager instance.
```
#### **Parameters**

• **simulations** – A table of simulations to add to the new instance.

# **Methods**

# **addSimulator**

public void **addSimulator**(*[Simulator](#page-345-0) simulator*) Adds a simulation to the manager.

### **Parameters**

• **The** – simulation to add to the manager.

## **getIds**

public [List<](http://docs.oracle.com/javase/8/docs/api/java/util/List.html)[Integer>](http://docs.oracle.com/javase/8/docs/api/java/lang/Integer.html) **getIds**() Returns the list of simulation IDs managed by the manager.

Returns The list of simulation IDs managed by the manager.

### **getMostRecentMicroscope**

#### public *[Microscope](#page-73-0)* **getMostRecentMicroscope**()

Returns the most recent microscope that was used to create a simulation. This method serves as a sort of cache for remembering the most recently created [Microscope](#page-73-0) object. Its purpose is to allow for easy generation of new Simulators. This method will return null if the SimulatorManager has never managed a simulation.

Returns A copy of the Microscope object or null.

# **getSimulator**

public *[Simulator](#page-345-0)* **getSimulator**(int *id*) Returns a reference to the simulator corresponding to the ID.

### Parameters

• **id** – The ID number of a simulation.

Returns A reference to the Simulator.

### **removeSimulator**

public void **removeSimulator**(int *id*) Removes a Simulator from the manager.

### Parameters

• **id** – The ID number of a simulation to remove.

# **6.33.3 DefaultSimulationManagerTest**

public class **DefaultSimulationManagerTest** Unit tests for the SimulationManager class.

Author Kyle M. Douglass

# **Fields**

# **dummySim1**

*[Simulator](#page-345-0)* **dummySim1**

#### **dummySim2**

*[Simulator](#page-345-0)* **dummySim2**

## **Methods**

# **setUp**

public void **setUp**() Creates a dummy table of simulations to be managed.

# **testAddSimulator**

#### public void **testAddSimulator**()

Test of addSimulator method, of class DefaultSimulationManager.

# **testGetIds**

public void **testGetIds**() Test of getIds method, of class DefaultSimulationManager.

## **testGetSimulator**

public void **testGetSimulator**() Test of getSimulator method, of class DefaultSimulationManager.

## **testRemoveSimulator**

public void **testRemoveSimulator**() Test of removeSimulator method, of class DefaultSimulationManager.

# **6.33.4 DefaultSimulator**

<span id="page-353-0"></span>public class **DefaultSimulator** extends *[AbstractSimulator](#page-349-0)* The basic simulation engine from which others may be derived.

Author Marcel Stefko, Kyle M. Douglass

# **Fields**

### **LOGGER**

public static final [Logger](http://docs.oracle.com/javase/8/docs/api/java/util/logging/Logger.html) **LOGGER**

### **Constructors**

# **DefaultSimulator**

public **DefaultSimulator**(*[Microscope](#page-73-0) microscope*) Initialize the generator.

**Parameters** 

• **microscope** –

### **Methods**

### **getCameraJsonName**

public [String](http://docs.oracle.com/javase/8/docs/api/java/lang/String.html) **getCameraJsonName**()

Returns the JSON member name assigned to the camera.

Returns The JSON member name for the Camera field.

# **getControlSignal**

public double **getControlSignal**()

# **getCustomParameters**

public [HashMap<](http://docs.oracle.com/javase/8/docs/api/java/util/HashMap.html)[String,](http://docs.oracle.com/javase/8/docs/api/java/lang/String.html) [Double>](http://docs.oracle.com/javase/8/docs/api/java/lang/Double.html) **getCustomParameters**()

# **getFOVSize**

public double **getFOVSize**()

Returns The size of the FOV in square object-space units.

## **getFluorescenceJsonName**

#### public [String](http://docs.oracle.com/javase/8/docs/api/java/lang/String.html) **getFluorescenceJsonName**()

Returns the name of the JSON key for the fluorescence info.

Returns The name of the key indicating the fluorescence information.

### **getLaserJsonName**

# public [String](http://docs.oracle.com/javase/8/docs/api/java/lang/String.html) **getLaserJsonName**()

Returns the name of the JSON key for the laser info.

Returns The name of the key indicating the laser information.

### **getMessages**

### public [List<](http://docs.oracle.com/javase/8/docs/api/java/util/List.html)*[Message](#page-66-0)*> **getMessages**()

Returns messages about changes in the simulation state. Unlike getSimulationState(), which returns information about the *current* state of the simulation, this method returns the messages from individual components that contain information about changes in their state that have occurred since the last time this method was called.

Returns A list containing the state change messages.

### **getMicroscope**

#### public *[Microscope](#page-73-0)* **getMicroscope**()

Returns a copy of the Microscope that is controlled by this simulation. The copy that is returned is a deep copy of the [Microscope](#page-73-0) that the simulation was initialized with.

Returns A copy of the Microscope object controlled by this simulation.

### **getNextImage**

#### public *[ImageS](#page-363-0)* **getNextImage**()

Generates a new image and adds it to the internal stack.

Returns newly generated image

### **getObjectSpacePixelSize**

public double **getObjectSpacePixelSize**()

Returns Length of one pixel side in object-space units.

### **getObjectiveJsonName**

#### public [String](http://docs.oracle.com/javase/8/docs/api/java/lang/String.html) **getObjectiveJsonName**()

Returns the name of the JSON key for the objective state info.

Returns The name of the key indicating the objective information.

See also: .toJsonState()

# **getShortTrueSignalDescription**

public [String](http://docs.oracle.com/javase/8/docs/api/java/lang/String.html) **getShortTrueSignalDescription**()

#### **getStageJsonName**

```
public String getStageJsonName()
Returns the name of the JSON key for the stage info.
```
Returns The name of the key indicating the stage information.

# **getStateListener**

public *[DefaultSimulator](#page-353-0)*.*[StateListener](#page-356-1)* **getStateListener**() Returns this instance's StateListener. This method is primarily for testing purposes and is not exposed in the Simulator interface.

Returns A reference to this instance's StateListener.

# **getTrueSignal**

public double **getTrueSignal**(int *image\_no*)

### **incrementTimeStep**

#### public void **incrementTimeStep**()

Advance the simulation by one time step (i.e. one frame). Simulates a frame but does not create an image.

# **saveMessages**

public void **saveMessages**([File](http://docs.oracle.com/javase/8/docs/api/java/io/File.html) *file*)

Saves the messages in the cache to a select file.

## **Parameters**

• **file** – The file to save to.

### **saveState**

public void **saveState**([File](http://docs.oracle.com/javase/8/docs/api/java/io/File.html) *file*) Saves the current state of the simulation.

### **Parameters**

• **file** – The file to save to.

# **setControlSignal**

public void **setControlSignal**(double *value*)

# **setCustomParameters**

public void **setCustomParameters**([HashMap<](http://docs.oracle.com/javase/8/docs/api/java/util/HashMap.html)[String,](http://docs.oracle.com/javase/8/docs/api/java/lang/String.html) [Double>](http://docs.oracle.com/javase/8/docs/api/java/lang/Double.html) *map*)

# **toJsonMessages**

### public JsonElement **toJsonMessages**()

Returns messages about changes in the simulation state as a JSON object. Unlike [toJsonState\(\)](#page-356-0), which returns information about the *current* state of the simulation, this method returns the messages from individual simulation components that contain information about changes in their state that have occurred since the last time this method was called.

Returns A JSON object containing the simulation messages.

# **toJsonState**

### <span id="page-356-0"></span>public JsonElement **toJsonState**()

Returns information on the simulation's current state as a JSON object. Unlike  $toJsonMessages()$ , which returns information about previous changes in the simulation's state, this method reports on the current state of the simulation.

Returns A JSON object containing information on the simulation state.

# **6.33.5 DefaultSimulator.StateListener**

### <span id="page-356-1"></span>class **StateListener** implements *[Listener](#page-65-0)*

The StateListener listens for changes in the simulation's state. These changes can occur at any time on a continuous interval between the simulation time steps.

# **Fields**

# **transitions**

# [ArrayList<](http://docs.oracle.com/javase/8/docs/api/java/util/ArrayList.html)*[Message](#page-66-0)*> **transitions**

A cache containing the state transition messages.

# **Methods**

## **dumpMessageCache**

### public [List<](http://docs.oracle.com/javase/8/docs/api/java/util/List.html)*[Message](#page-66-0)*> **dumpMessageCache**()

Dumps the contents of the cache to a JSON string. Calling this method will irreversibly clear the cache. This method will return null if the cache is empty.

Returns The contents of the cache as JSON string or null.

## **update**

public void **update**([Object](http://docs.oracle.com/javase/8/docs/api/java/lang/Object.html) *data*)

This method is called by an Observable when its state has changed.

### **Parameters**

• **data** – The data object that is passed from the Observable.

# **6.33.6 DefaultSimulatorTest**

### public class **DefaultSimulatorTest**

Unit tests for the DefaultSimulator class.

Author Kyle M. Douglass

# **Fields**

### **tempDir**

public TemporaryFolder **tempDir**

### **Constructors**

# **DefaultSimulatorTest**

public **DefaultSimulatorTest**()

# **Methods**

# **setUp**

public void **setUp**()

### **testSaveMessages**

public void **testSaveMessages**() Test of saveMessages method, of class DefaultSimulator.

### **testSaveState**

public void **testSaveState**() Test of saveState method, of class DefaultSimulator.

## **testStateListenerDumpMessageCache**

public void **testStateListenerDumpMessageCache**() Test of dumpMessageCache method, of class DefaultSimulator.StateListener.

## **testStateListenerUpdate**

public void **testStateListenerUpdate**() Test of update method, of class DefaultSimulator.StateListener.

# **6.33.7 ImageJSimulator**

public class **ImageJSimulator** extends *[DefaultSimulator](#page-353-0)* The default simulator that is run as, for example, the ImageJ plugin.

Author Marcel Stefko

# **Fields**

# **TIMEPERFRAME**

protected final long **TIMEPERFRAME**

The time duration of each frame. This is here only for compatibility with ALICA's analyzers, which require a time argument.

### **analyzer**

protected final Analyzer **analyzer** Analyzer which analyzes generated images

# **controller**

protected final Controller **controller**

Takes the output of a single analyzer, processes it, and outputs a signal to the generator, for feedback loop control.

### **history**

protected [HashMap](http://docs.oracle.com/javase/8/docs/api/java/util/HashMap.html)[<Integer,](http://docs.oracle.com/javase/8/docs/api/java/lang/Integer.html) JSONObject> **history** Records of values of output of analyzer, controller.

#### **image\_count**

protected int **image\_count** Number of already-generated images.

### **Constructors**

### **ImageJSimulator**

public **ImageJSimulator**(*[Microscope](#page-73-0) microscope*, Analyzer *analyzer*, Controller *controller*) Initialize the simulator from user-specified components.

#### Parameters

- **microscope** The microscope to be simulated.
- **analyzer** An analyzer for processing images from the microscope.
- **controller** A controller that adjusts the state of the microscope.

### **Methods**

#### **execute**

public *[ImageS](#page-363-0)* **execute**(int *no\_of\_images*, int *controller\_refresh\_rate*, [String](http://docs.oracle.com/javase/8/docs/api/java/lang/String.html) *csv\_save\_path*, [String](http://docs.oracle.com/javase/8/docs/api/java/lang/String.html) *tiff\_save\_path*) An example simulation

#### Parameters

- **no\_of\_images** –
- **controller\_refresh\_rate** –
- **csv\_save\_path** –
- **tiff\_save\_path** –

### **getImageCount**

public int **getImageCount**() Returns the number of generated images since simulation start.

Returns number of generated images

### **incrementCounter**

#### public void **incrementCounter**()

Increments image counter in case an image was generated outside of this class.
#### <span id="page-360-0"></span>**saveStack**

public void **saveStack**([File](http://docs.oracle.com/javase/8/docs/api/java/io/File.html) *tiff\_file*) Save current ImageStack to TIFF file

#### **Parameters**

• tiff\_file – file to save to

#### **saveToCsv**

public void **saveToCsv**([File](http://docs.oracle.com/javase/8/docs/api/java/io/File.html) *file*) Saves the data for generator, analyzer and controller for each frame into a .csv file

#### **Parameters**

• **file** – destination csv file

## **6.33.8 RPCSimulator**

public class **RPCSimulator** extends *[DefaultSimulator](#page-353-0)*

A simulator that is specialized for control by remote procedure calls (RPCs).

Author Kyle M. Douglass

#### **Constructors**

#### **RPCSimulator**

public **RPCSimulator**(*[Microscope](#page-73-0) microscope*) Initializes the SimpleSimulator and connects it to the simulation engine.

#### **Parameters**

• **microscope** – The engine that runs the simulation.

# **6.34 ch.epfl.leb.sass.utils**

## **6.34.1 Constants**

public class **Constants** Implements physical constants.

Author Kyle M. Douglass

#### **Fields**

#### **C**

public static final double **C** The speed of light in meters / second.

#### <span id="page-361-0"></span>**EPSILON\_0**

public static final double **EPSILON\_0** The permittivity of free space in Farads / meter.

## **HC**

public static final double **HC** Planck's constant times the speed of light in Joules \* meters.

## **6.34.2 DeepCopy**

public class **DeepCopy** Makes a deep copy of a serializable object.

Author Kyle M. Douglass

#### **Methods**

#### **deepCopy**

public static [Object](http://docs.oracle.com/javase/8/docs/api/java/lang/Object.html) **deepCopy**([Object](http://docs.oracle.com/javase/8/docs/api/java/lang/Object.html) *object*) Makes a deep copy of any Java object that is passed.

See also: <https://www.journaldev.com/17129/java-deep-copy-object>

## **6.34.3 DeepCopyTest**

#### public class **DeepCopyTest** Unit tests for the DeepCopy class.

Author Kyle M. Douglass

#### **Constructors**

**DeepCopyTest**

public **DeepCopyTest**()

#### **Methods**

#### **testDeepCopy**

public void **testDeepCopy**()

## <span id="page-362-0"></span>**6.34.4 RNG**

public final class **RNG**

Random number generator for STORMsim. Ensures repeatability.

Author stefko

#### **Methods**

#### **getGammaGenerator**

public static Gamma **getGammaGenerator**()

Returns Gamma distribution RNG

#### **getGaussianGenerator**

public static Normal **getGaussianGenerator**()

Returns Gaussian distribution RNG

#### **getPoissonGenerator**

public static Poisson **getPoissonGenerator**()

Returns Poisson RNG

#### **getUniformGenerator**

public static [Random](http://docs.oracle.com/javase/8/docs/api/java/util/Random.html) **getUniformGenerator**() Returns uniform RNG

#### **setSeed**

public static void **setSeed**(int *seed*) This resets the generators

#### Parameters

• **seed** –

## **6.34.5 TestObject**

class **TestObject** implements [Serializable](http://docs.oracle.com/javase/8/docs/api/java/io/Serializable.html) Test class for DeepCopy.

#### <span id="page-363-1"></span>**Fields**

#### **testField**

public int **testField**

**Constructors**

**TestObject**

public **TestObject**(int *number*)

## **6.34.6 TiffParser**

public class **TiffParser** Parses the ImageStack into RAM out of a .tiff file.

Author Marcel Stefko

#### **Methods**

#### **loadGeneralTiff**

public final ImageStack **loadGeneralTiff**([File](http://docs.oracle.com/javase/8/docs/api/java/io/File.html) *file*) Loads a tiff stack from a file on disk into RAM

**Parameters** 

• **file** – tiff file to be loaded

Returns loaded image stack

# **6.35 ch.epfl.leb.sass.utils.images**

## **6.35.1 ImageS**

#### <span id="page-363-0"></span>public interface **ImageS**

An abstraction layer for a 3-dimensional, 16-bit image stack in SASS. This interface allows developers to more easily substitute other backends for image data into SASS. For example, one could write an implementation for ImgLib2 datatypes to replace ImageJ's original ImageStack. This interface should be used everywhere image data is passed between SASS components.

Author Kyle M. Douglass

#### **Methods**

#### **addImage**

#### public void **addImage**(short[][] *image*)

Adds a single image to the dataset. This method accepts a 2D array of pixels and adds it to the end of the dataset.

<span id="page-364-0"></span>The size of the image in X and Y must be the same as the existing images.

#### Parameters

• **image** – The image data to add to the dataset.

#### Throws

• **[ch.epfl.leb.sass.utils.images.ImageShapeException](#page-367-0)** –

#### **addImage**

#### public void **addImage**(int[][] *image*)

Adds a single image to the dataset. This method accepts a 2D array of pixels and adds it to the end of the dataset. The size of the image in X and Y must be the same as the existing images. Integer data will be truncated into shorts.

#### **Parameters**

• **image** – The image data to add to the dataset.

#### **Throws**

• **[ch.epfl.leb.sass.utils.images.ImageShapeException](#page-367-0)** –

#### **addImage**

public void **addImage**(float[][] *image*)

Adds a single image to the dataset. This method accepts a 2D array of pixels and adds it to the end of the dataset. The size of the image in X and Y must be the same as the existing images. Float data will be truncated into shorts.

#### **Parameters**

• **image** – The image data to add to the dataset.

#### Throws

• **[ch.epfl.leb.sass.utils.images.ImageShapeException](#page-367-0)** –

#### **concatenate**

public void **concatenate**(*[ImageS](#page-363-0) dataset*)

Appends another ImageS dataset to the end of this one.

#### Parameters

• **dataset** – The images to add to the dataset.

#### Throws

• **[ch.epfl.leb.sass.utils.images.ImageShapeException](#page-367-0)** –

#### **getBitDepth**

```
public int getBitDepth()
```
Returns the bit depth of the pixels.

<span id="page-365-0"></span>Returns The bit depth of the pixels.

#### **getHeight**

public int **getHeight**() Returns the height of the images in the dataset.

Returns The height of the images in the dataset.

#### **getPixelData**

public short[] **getPixelData**(int *index*) Returns the image data at the slice corresponding to index.

#### **Parameters**

• **index** –

#### **getSize**

public int **getSize**() Returns the number of images in the dataset.

Returns The number of images in the dataset.

#### **getSlice**

```
public int getSlice()
```
Gets the active slice of the dataset (0-indexed). This is the image that will be displayed in the viewer.

Returns The index of the current slice.

#### **getTitle**

```
public String getTitle()
 Returns the title (or, equivalently, the name) of the image dataset.
```
Returns The title of the dataset.

#### **getWidth**

public int **getWidth**() Returns the width of the images in the dataset.

Returns The width of the images in the dataset.

### <span id="page-366-0"></span>**saveAsTiffStack**

public void **saveAsTiffStack**([File](http://docs.oracle.com/javase/8/docs/api/java/io/File.html) *file*)

Saves the images to a TIFF file.

#### **Parameters**

• **file** – The TIFF file where the dataset will be saved.

#### **serializeToArray**

public byte[] **serializeToArray**() Serializes the dataset into a TIFF-encoded byte array.

Returns The image data encoded as a TIFF-file byte string.

#### **serializeToBuffer**

#### public [ByteBuffer](http://docs.oracle.com/javase/8/docs/api/java/nio/ByteBuffer.html) **serializeToBuffer**()

Returns a buffer containing the dataset in a TIFF-encoded byte array.

Returns A ByteBuffer containing the TIFF-encoded dataset.

#### **setSlice**

public void **setSlice**(int *index*)

Sets the active slice of the dataset (0-indexed). \* This is the image that will be displayed in the viewer.

#### **Parameters**

• **index** – The index of the slice to activate.

#### **setTitle**

public void **setTitle**([String](http://docs.oracle.com/javase/8/docs/api/java/lang/String.html) *title*) Sets the title (or, equivalently, the name) of the dataset.

#### **Parameters**

• **title** – The title to give to the image dataset.

#### **updateView**

public void **updateView**() Updates the dataset viewer to show the currently active slice.

#### **view**

public void **view**() Displays the images.

## <span id="page-367-2"></span>**6.35.2 ImageShapeException**

#### <span id="page-367-0"></span>public class **ImageShapeException** extends [Exception](http://docs.oracle.com/javase/8/docs/api/java/lang/Exception.html)

Raised when trying to add data to ImageS datasets of the wrong XY shape.

Author Kyle M. Douglass

#### **Constructors**

**ImageShapeException**

public **ImageShapeException**()

**ImageShapeException**

public **ImageShapeException**([String](http://docs.oracle.com/javase/8/docs/api/java/lang/String.html) *message*)

## **6.36 ch.epfl.leb.sass.utils.images.internal**

## **6.36.1 DefaultImageS**

<span id="page-367-1"></span>public class **DefaultImageS** implements *[ImageS](#page-363-0)*

The default implementation of the ImageS interface. The default implementation currently wraps ImageJ1's ImageStack class. See <https://imagej.nih.gov/ij/developer/api/ij/ImagePlus.html> for more information.

Author Kyle M. Douglass

#### **Constructors**

#### **DefaultImageS**

public **DefaultImageS**(int *width*, int *height*) Creates a new and empty DefaultImageS.

#### **DefaultImageS**

#### public **DefaultImageS**(int[][] *pixels*)

Creates a new DefaultImageS object from a 2D array of ints. The first index of the input array should correspond to x; the second corresponds to y.

#### Parameters

• **pixels** – The 2D array of pixel values.

#### **DefaultImageS**

#### public **DefaultImageS**(float[][] *pixels*)

Creates a new DefaultImageS object from a 2D array of floats. The first index of the input array should correspond to x; the second corresponds to y.

#### <span id="page-368-0"></span>Parameters

• **pixels** – The 2D array of pixel values.

## **Methods**

#### **addImage**

public void **addImage**(short[][] *image*) Adds a 2D array of shorts to the dataset.

#### **Parameters**

• **image** – A 2D array of shorts.

#### **addImage**

public void **addImage**(int[][] *image*) Converts a 2D array of ints to 16-bit shorts and adds it to the dataset.

#### Parameters

• **image** – A 2D array of ints indexed by xy.

#### Throws

• **[ch.epfl.leb.sass.utils.images.ImageShapeException](#page-367-0)** –

#### **addImage**

public void **addImage**(float[][] *image*) Converts a 2D array of floats to 16-bit shorts and adds it to the dataset.

#### Parameters

• **image** – A 2D array of floats indexed by xy.

#### Throws

• **[ch.epfl.leb.sass.utils.images.ImageShapeException](#page-367-0)** –

#### **concatenate**

public void **concatenate**(*[ImageS](#page-363-0) dataset*)

Appends another ImageS dataset to the end of this one.

#### Parameters

• **dataset** – The images to add to the dataset.

#### **getBitDepth**

public int **getBitDepth**()

#### <span id="page-369-0"></span>**getHeight**

public int **getHeight**() Returns the height of the images in the dataset.

Returns The height of the images in the dataset.

#### **getPixelData**

public short[] **getPixelData**(int *index*) Returns the pixel data at the given index as a 1D array.

#### Parameters

• **index** – The index of the corresponding slice.

Returns The pixel data at the provided index.

#### **getSize**

public int **getSize**() Returns the number of images in the dataset.

Returns The number of images in the dataset.

#### **getSlice**

public int **getSlice**() Gets the active slice of the dataset (0-indexed). This is the image that will be displayed in the viewer.

Returns The index of the active slice.

#### **getTitle**

public [String](http://docs.oracle.com/javase/8/docs/api/java/lang/String.html) **getTitle**() Returns the title of the image stack.

Returns The title of the image stack.

#### **getWidth**

public int **getWidth**() Returns the width of the images in the dataset.

Returns The width of the images in the dataset.

#### **saveAsTiffStack**

```
public void saveAsTiffStack(File file)
Saves the images to a TIFF file.
```
#### <span id="page-370-0"></span>**serializeToArray**

public byte[] **serializeToArray**()

Serializes the image stack to a TIFF-encoded byte array.

Returns A TIFF-encoded byte array.

#### **serializeToBuffer**

public [ByteBuffer](http://docs.oracle.com/javase/8/docs/api/java/nio/ByteBuffer.html) **serializeToBuffer**() Returns a buffer containing the dataset in a TIFF-encoded byte array.

Returns A buffer containing the dataset in a TIFF-encoded byte array.

#### **setSlice**

public void **setSlice**(int *index*) Sets the active slice of the dataset (0-indexed). This is the image that will be displayed in the viewer.

#### **Parameters**

• **index** – The index of the slice to activate.

### **setTitle**

public void **setTitle**([String](http://docs.oracle.com/javase/8/docs/api/java/lang/String.html) *title*) Sets the title of the image stack.

#### **Parameters**

• **title** – The title of the image stack.

#### **updateView**

public void **updateView**() Updates the dataset viewer to show the currently active slice.

#### **view**

public void **view**() Displays the images in a ImagePlus window.

## **6.36.2 DefaultImageSTest**

public class **DefaultImageSTest** Test suite for DefaultImageS.

Author Kyle M. Douglass

#### <span id="page-371-0"></span>**Fields**

#### **instance**

*[DefaultImageS](#page-367-1)* **instance**

#### **tempDir**

public TemporaryFolder **tempDir**

**Methods**

**setUp**

public void **setUp**()

#### **testAddImage\_floatArrArr**

public void **testAddImage\_floatArrArr**() Test of addImage method, of class DefaultImageS.

#### **testAddImage\_floatArrArr\_wrongSize**

public void **testAddImage\_floatArrArr\_wrongSize**() Test of addImage method, of class DefaultImageS.

#### **testAddImage\_intArrArr**

public void **testAddImage\_intArrArr**() Test of addImage method, of class DefaultImageS.

### **testAddImage\_intArrArr\_wrongSize**

public void **testAddImage\_intArrArr\_wrongSize**() Test of addImage method, of class DefaultImageS.

### **testAddImage\_shortArrArr**

public void **testAddImage\_shortArrArr**() Test of addImage method, of class DefaultImageS.

#### **testAddImage\_shortArrArr\_wrongSize**

public void **testAddImage\_shortArrArr\_wrongSize**() Test of addImage method, of class DefaultImageS.

#### **testConcatenate**

public void **testConcatenate**() Test of concatenate method, of class DefaultImageS.

#### **testConcatenate\_wrongSize**

public void **testConcatenate\_wrongSize**() Test of concatenate method, of class DefaultImageS.

#### **testGetBitDepth**

public void **testGetBitDepth**() Test of getBitDepth method, of class DefaultImageS.

#### **testGetHeight**

public void **testGetHeight**() Test of getHeight method, of class DefaultImageS.

## **testGetPixelData**

public void **testGetPixelData**() Test of getPixelData method, of class DefaultImageS.

#### **testGetSize**

public void **testGetSize**() Test of getSize method, of class DefaultImageS.

#### **testGetSlice**

public void **testGetSlice**() Test of getSlice method, of class DefaultImageS.

#### **testGetTitle**

public void **testGetTitle**() Test of getTitle method, of class DefaultImageS.

#### **testGetWidth**

public void **testGetWidth**() Test of getWidth method, of class DefaultImageS.

### **testSaveAsTiffStack**

public void **testSaveAsTiffStack**() Test of saveAsTiffStack method, of class DefaultImageS.

#### **testSaveAsTiffStackEmpty**

public void **testSaveAsTiffStackEmpty**() Test of saveAsTiffStack method, of class DefaultImageS.

#### **testSerializeToArray**

public void **testSerializeToArray**() Test of serializeToArray method, of class DefaultImageS.

#### **testSerializeToBuffer**

public void **testSerializeToBuffer**() Test of serializeToBuffer method, of class DefaultImageS.

#### **testSetSlice**

public void **testSetSlice**() Test of setSlice method, of class DefaultImageS.

#### **testSetTitle**

public void **testSetTitle**() Test of setTitle method, of class DefaultImageS.

About

SASS is an open-source [Fiji](http://fiji.sc/) plugin for simulating super-resolution microscopy experiments and fluorophore photophysics.

# Acknowledgements

# **8.1 Authors**

- [Marcel Štefko](https://github.com/MStefko)
- [Kyle M. Douglass](https://kmdouglass.github.io)
- [Baptiste Ottino](https://github.com/bottino)

See Also

• [ALICA](http://alica.readthedocs.io/en/latest/) - Automated Laser Illumination Control Algorithm

Indices and tables

- genindex
- modindex
- search

# Index

# Symbols

\_Fields (Java enum), [164,](#page-167-0) [220,](#page-223-0) [222,](#page-225-0) [225,](#page-228-0) [228,](#page-231-0) [231,](#page-234-0) [234,](#page-237-0) [237,](#page-240-0) [240,](#page-243-0) [243,](#page-246-0) [247,](#page-250-0) [249,](#page-252-0) [253,](#page-256-0) [256,](#page-259-0) [259,](#page-262-0) [262,](#page-265-0) [265,](#page-268-0) [268,](#page-271-0) [272,](#page-275-0) [275,](#page-278-0) [279,](#page-282-0) [282,](#page-285-0) [285,](#page-288-0) [287,](#page-290-0) [290,](#page-293-0) [293,](#page-296-0) [296,](#page-299-0) [299,](#page-302-0) [302,](#page-305-0) [306,](#page-309-0) [309,](#page-312-0) [312,](#page-315-0) [315,](#page-318-0) [318,](#page-321-0) [321,](#page-324-0) [324,](#page-327-0) [327,](#page-330-0) [330,](#page-333-0) [333,](#page-336-0) [341](#page-344-0)

## A

AbstractEmitter (Java class), [97](#page-100-0) AbstractEmitter(double, double, double, PSFBuilder) (Java constructor), [98](#page-101-0) AbstractEmitterTest (Java class), [96](#page-99-0) AbstractEmitterTest() (Java constructor), [96](#page-99-0) AbstractObservable (Java class), [65](#page-68-0) AbstractSimulator (Java class), [346](#page-349-0) AbstractSimulator() (Java constructor), [347](#page-350-0) addImage(float[][]) (Java method), [361,](#page-364-0) [365](#page-368-0) addImage(int[][]) (Java method), [361,](#page-364-0) [365](#page-368-0) addImage(short[][]) (Java method), [360,](#page-363-1) [365](#page-368-0) addListener(Listener) (Java method), [64,](#page-67-0) [65,](#page-68-0) [115,](#page-118-0) [120](#page-123-0) addSimulator(Simulator) (Java method), [341,](#page-344-0) [348](#page-351-0) aduPerElectron(double) (Java method), [90](#page-93-0) airyFWHM(double) (Java method), [87,](#page-90-0) [93](#page-96-0) airyRadius(double) (Java method), [87,](#page-90-0) [93](#page-96-0) analyzer (Java field), [355](#page-358-0) App (Java class), [27](#page-30-0) app (Java field), [30](#page-33-0) App(Microscope, Analyzer, Controller, int) (Java constructor), [27](#page-30-0) applyTo(float[][]) (Java method), [98,](#page-101-0) [102,](#page-105-0) [137](#page-140-0) AsyncClient (Java class), [169](#page-172-0) AsyncClient(org.apache.thrift.protocol.TProtocolFactory, org.apache.thrift.async.TAsyncClientManager, org.apache.thrift.transport.TNonblockingTransport) (Java constructor), [169](#page-172-0) AsyncIface (Java interface), [181](#page-184-0) AsyncProcessor (Java class), [183](#page-186-0) AsyncProcessor(I) (Java constructor), [183](#page-186-0) AsyncProcessor(I, java.util.Map) (Java constructor), [184](#page-187-0)

# B

BackgroundCommand (Java interface), [74](#page-77-0) BackgroundCommandBuilder (Java interface), [74](#page-77-0) backgroundSignal(float) (Java method), [79](#page-82-0) backgroundTifFile (Java field), [48](#page-51-0) baseline(int) (Java method), [90](#page-93-0) BeanShellConsole (Java class), [26](#page-29-0) BeanShellConsole(String) (Java constructor), [26](#page-29-0) brightness(double) (Java method), [139,](#page-142-0) [140](#page-143-0) bufferForSuccess() (Java method), [269](#page-272-0) build() (Java method), [31,](#page-34-0) [75](#page-78-0)[–77,](#page-80-0) [79,](#page-82-0) [90,](#page-93-0) [92,](#page-95-0) [94,](#page-97-0) [96,](#page-99-0) [104,](#page-107-0) [109–](#page-112-0)[113,](#page-116-0) [125,](#page-128-0) [127,](#page-130-0) [128,](#page-131-0) [130,](#page-133-0) [133,](#page-136-0) [136,](#page-139-0) [139,](#page-142-0) [140,](#page-143-0) [142,](#page-145-0) [144,](#page-147-0) [146,](#page-149-0) [147,](#page-150-0) [150,](#page-153-0) [152,](#page-155-0) [155,](#page-158-0) [158](#page-161-0) Builder (Java class), [75,](#page-78-0) [77,](#page-80-0) [78,](#page-81-0) [90,](#page-93-0) [92,](#page-95-0) [94,](#page-97-0) [96,](#page-99-0) [109–](#page-112-0)[113,](#page-116-0) [130,](#page-133-0) [133,](#page-136-0) [135,](#page-138-0) [138,](#page-141-0) [144,](#page-147-0) [146,](#page-149-0) [147,](#page-150-0) [152,](#page-155-0) [155,](#page-158-0) [157](#page-160-0) builder (Java field), [97](#page-100-0) Builder() (Java constructor), [157](#page-160-0) ButtonGroupUtils (Java class), [29](#page-32-0)

# C

C (Java field), [357](#page-360-0) Camera (Java interface), [80](#page-83-0) camera(Camera) (Java method), [104,](#page-107-0) [109–](#page-112-0)[113,](#page-116-0) [139,](#page-142-0) [140](#page-143-0) ch.epfl.leb.sass (package), [25](#page-28-0) ch.epfl.leb.sass.client (package), [25](#page-28-0) ch.epfl.leb.sass.commandline (package), [26](#page-29-0) ch.epfl.leb.sass.ijplugin (package), [27](#page-30-0) ch.epfl.leb.sass.logging (package), [62](#page-65-0) ch.epfl.leb.sass.logging.internal (package), [65](#page-68-0) ch.epfl.leb.sass.models (package), [70](#page-73-1) ch.epfl.leb.sass.models.backgrounds (package), [74](#page-77-0) ch.epfl.leb.sass.models.backgrounds.internal.commands (package), [75](#page-78-0) ch.epfl.leb.sass.models.components (package), [80](#page-83-0) ch.epfl.leb.sass.models.components.internal (package), [89](#page-92-0) ch.epfl.leb.sass.models.emitters (package), [96](#page-99-0) ch.epfl.leb.sass.models.emitters.internal (package), [97](#page-100-0)

ch.epfl.leb.sass.models.fluorophores (package), [102](#page-105-0) ch.epfl.leb.sass.models.fluorophores.commands (package), [103](#page-106-0) ch.epfl.leb.sass.models.fluorophores.commands.internal (package), [105](#page-108-0) ch.epfl.leb.sass.models.fluorophores.internal (package), [114](#page-117-0) ch.epfl.leb.sass.models.illuminations (package), [124](#page-127-0) ch.epfl.leb.sass.models.illuminations.commands (package), [128](#page-131-0) ch.epfl.leb.sass.models.illuminations.commands.internal (package), [129](#page-132-0) ch.epfl.leb.sass.models.illuminations.internal (package), [131](#page-134-0) ch.epfl.leb.sass.models.obstructors (package), [137](#page-140-0) ch.epfl.leb.sass.models.obstructors.internal (package), [138](#page-141-0) ch.epfl.leb.sass.models.obstructors.internal.commands (package), [138](#page-141-0) ch.epfl.leb.sass.models.photophysics (package), [140](#page-143-0) ch.epfl.leb.sass.models.photophysics.internal (package), [144](#page-147-0) ch.epfl.leb.sass.models.psfs (package), [149](#page-152-0) ch.epfl.leb.sass.models.psfs.internal (package), [151](#page-154-0) ch.epfl.leb.sass.models.samples (package), [161](#page-164-0) ch.epfl.leb.sass.models.samples.internal (package), [161](#page-164-0) ch.epfl.leb.sass.server (package), [163](#page-166-0) ch.epfl.leb.sass.simulator (package), [341](#page-344-0) ch.epfl.leb.sass.simulator.internal (package), [346](#page-349-0) ch.epfl.leb.sass.utils (package), [357](#page-360-0) ch.epfl.leb.sass.utils.images (package), [360](#page-363-1) ch.epfl.leb.sass.utils.images.internal (package), [364](#page-367-2) changed (Java field), [65](#page-68-0) clear() (Java method), [163,](#page-166-0) [218,](#page-221-0) [221,](#page-224-0) [223,](#page-226-0) [226,](#page-229-0) [229,](#page-232-0) [232,](#page-235-0) [235,](#page-238-0) [238,](#page-241-0) [241,](#page-244-0) [244,](#page-247-0) [248,](#page-251-0) [250,](#page-253-0) [254,](#page-257-0) [257,](#page-260-0) [260,](#page-263-0) [263,](#page-266-0) [266,](#page-269-0) [269,](#page-272-0) [273,](#page-276-0) [276,](#page-279-0) [280,](#page-283-0) [283,](#page-286-0) [286,](#page-289-0) [288,](#page-291-0) [291,](#page-294-0) [294,](#page-297-0) [297,](#page-300-0) [300,](#page-303-0) [303,](#page-306-0) [307,](#page-310-0) [310,](#page-313-0) [313,](#page-316-0) [316,](#page-319-0) [319,](#page-322-0) [322,](#page-325-0) [325,](#page-328-0) [328,](#page-331-0) [331,](#page-334-0) [340](#page-343-0) Client (Java class), [196](#page-199-0) Client(org.apache.thrift.protocol.TProtocol) (Java constructor), [196](#page-199-0) Client(org.apache.thrift.protocol.TProtocol, org.apache.thrift.protocol.TProtocol) (Java constructor), [197](#page-200-0) close() (Java method), [26](#page-29-0) CommandLineInterface (Java class), [27](#page-30-0) CommandPrompt (Java class), [29](#page-32-0) CommandPrompt() (Java constructor), [29](#page-32-0) compareTo(createSimulation\_args) (Java method), [219](#page-222-0) compareTo(createSimulation\_result) (Java method), [221](#page-224-0) compareTo(deleteSimulation\_args) (Java method), [223](#page-226-0) compareTo(deleteSimulation\_result) (Java method), [226](#page-229-0) compareTo(getCameraJsonName\_args) (Java method), [229](#page-232-0)

compareTo(getCameraJsonName\_result) (Java method), [232](#page-235-0) compareTo(getControlSignal\_args) (Java method), [235](#page-238-0) compareTo(getControlSignal\_result) (Java method), [238](#page-241-0) compareTo(getFluorescenceJsonName\_args) (Java method), [241](#page-244-0) compareTo(getFluorescenceJsonName\_result) (Java method), [244](#page-247-0) compareTo(getFovSize\_args) (Java method), [248](#page-251-0) compareTo(getFovSize\_result) (Java method), [251](#page-254-0) compareTo(getImageCount\_args) (Java method), [254](#page-257-0) compareTo(getImageCount\_result) (Java method), [257](#page-260-0) compareTo(getLaserJsonName\_args) (Java method), [260](#page-263-0) compareTo(getLaserJsonName\_result) (Java method), [263](#page-266-0) compareTo(getNextImage\_args) (Java method), [266](#page-269-0) compareTo(getNextImage\_result) (Java method), [270](#page-273-0) compareTo(getObjectiveJsonName\_args) (Java method), [280](#page-283-0) compareTo(getObjectiveJsonName\_result) (Java method), [283](#page-286-0) compareTo(getObjectSpacePixelSize\_args) (Java method), [274](#page-277-0) compareTo(getObjectSpacePixelSize\_result) (Java method), [276](#page-279-0) compareTo(getServerStatus\_args) (Java method), [286](#page-289-0) compareTo(getServerStatus\_result) (Java method), [288](#page-291-0) compareTo(getShortTrueSignalDescription\_args) (Java method), [291](#page-294-0) compareTo(getShortTrueSignalDescription\_result) (Java method), [294](#page-297-0) compareTo(getStageJsonName\_args) (Java method), [297](#page-300-0) compareTo(getStageJsonName\_result) (Java method), [300](#page-303-0) compareTo(getTrueSignal\_args) (Java method), [303](#page-306-0) compareTo(getTrueSignal\_result) (Java method), [307](#page-310-0) compareTo(ImageGenerationException) (Java method), [163](#page-166-0) compareTo(incrementTimeStep\_args) (Java method), [310](#page-313-0) compareTo(incrementTimeStep\_result) (Java method), [313](#page-316-0) compareTo(setControlSignal\_args) (Java method), [316](#page-319-0) compareTo(setControlSignal\_result) (Java method), [319](#page-322-0) compareTo(toJsonMessages\_args) (Java method), [322](#page-325-0) compareTo(toJsonMessages\_result) (Java method), [325](#page-328-0) compareTo(toJsonState\_args) (Java method), [328](#page-331-0) compareTo(toJsonState\_result) (Java method), [331](#page-334-0) compareTo(UnknownSimulationIdException) (Java method), [340](#page-343-0) concatenate(ImageS) (Java method), [361,](#page-364-0) [365](#page-368-0) Constants (Java class), [357](#page-360-0) constructOptions() (Java method), [27](#page-30-0) controller (Java field), [355](#page-358-0) createSimulation (Java class), [184,](#page-187-0) [206](#page-209-0)

createSimulation() (Java constructor), [184,](#page-187-0) [206](#page-209-0) createSimulation() (Java method), [197,](#page-200-0) [203,](#page-206-0) [334](#page-337-0) createSimulation(org.apache.thrift.async.AsyncMethodCall**baek)**ultObjectiveSerializer (Java class), [94](#page-97-0) (Java method), [169,](#page-172-0) [181](#page-184-0) createSimulation\_args (Java class), [218](#page-221-0) createSimulation\_args() (Java constructor), [218](#page-221-0) createSimulation\_args(createSimulation\_args) (Java constructor), [218](#page-221-0) createSimulation\_call (Java class), [172](#page-175-0) createSimulation\_call(org.apache.thrift.async.AsyncMethod**Dafibilt&i**mulationManagerTest (Java class), [349](#page-352-0) org.apache.thrift.async.TAsyncClient, org.apache.thrift.protocol.TProtocolFactory, org.apache.thrift.transport.TNonblockingTransport) DefaultSimulatorTest (Java class), [354](#page-357-0) (Java constructor), [172](#page-175-0) createSimulation\_result (Java class), [220](#page-223-0) createSimulation\_result() (Java constructor), [220](#page-223-0) createSimulation\_result(createSimulation\_result) (Java constructor), [220](#page-223-0) createSimulation\_result(int) (Java constructor), [220](#page-223-0) current\_laser\_power (Java field), [142](#page-145-0) CURRENT\_STATE (Java field), [66](#page-69-0) currentPower(double) (Java method), [92](#page-95-0) currentState (Java field), [119](#page-122-0)

# D

darkCurrent(double) (Java method), [90](#page-93-0) DeepCopy (Java class), [358](#page-361-0) deepCopy() (Java method), [163,](#page-166-0) [219,](#page-222-0) [221,](#page-224-0) [224,](#page-227-0) [226,](#page-229-0) [229,](#page-232-0) [232,](#page-235-0) [235,](#page-238-0) [238,](#page-241-0) [242,](#page-245-0) [244,](#page-247-0) [248,](#page-251-0) [251,](#page-254-0) [254,](#page-257-0) [257,](#page-260-0) [260,](#page-263-0) [263,](#page-266-0) [267,](#page-270-0) [270,](#page-273-0) [274,](#page-277-0) [277,](#page-280-0) [280,](#page-283-0) [283,](#page-286-0) [286,](#page-289-0) [288,](#page-291-0) [291,](#page-294-0) [294,](#page-297-0) [297,](#page-300-0) [300,](#page-303-0) [303,](#page-306-0) [307,](#page-310-0) [310,](#page-313-0) [313,](#page-316-0) [316,](#page-319-0) [319,](#page-322-0) [322,](#page-325-0) [325,](#page-328-0) [328,](#page-331-0) [331,](#page-334-0) [340](#page-343-0) deepCopy(Object) (Java method), [358](#page-361-0) DeepCopyTest (Java class), [358](#page-361-0) DeepCopyTest() (Java constructor), [358](#page-361-0) DefaultCamera (Java class), [89](#page-92-0) DefaultCameraSerializer (Java class), [91](#page-94-0) DefaultCameraTest (Java class), [81](#page-84-0) DefaultCameraTest() (Java constructor), [82](#page-85-0) DefaultFluorophore (Java class), [114](#page-117-0) DefaultFluorophore(PSFBuilder, Illumination, double, StateSystem, int, double, double, double) (Java constructor), [114](#page-117-0) DefaultFluorophoreSerializer (Java class), [118](#page-121-0) DefaultFluorophoreTest (Java class), [118](#page-121-0) DefaultFluorophoreTest() (Java constructor), [118](#page-121-0) DefaultImageS (Java class), [364](#page-367-2) DefaultImageS(float[][]) (Java constructor), [364](#page-367-2) DefaultImageS(int, int) (Java constructor), [364](#page-367-2) DefaultImageS(int[][]) (Java constructor), [364](#page-367-2) DefaultImageSTest (Java class), [367](#page-370-0) DefaultLaser (Java class), [91](#page-94-0) DefaultLaserSerializer (Java class), [93](#page-96-0) DefaultLaserTest (Java class), [83](#page-86-0)

DefaultLaserTest() (Java constructor), [83](#page-86-0) DefaultObjective (Java class), [93](#page-96-0) DefaultObjectiveTest (Java class), [84](#page-87-0) DefaultObjectiveTest() (Java constructor), [84](#page-87-0) DefaultSimulationManager (Java class), [348](#page-351-0) DefaultSimulationManager() (Java constructor), [348](#page-351-0) DefaultSimulationManager(ConcurrentHashMap) (Java constructor), [348](#page-351-0) DefaultSimulator (Java class), [350](#page-353-1) DefaultSimulator(Microscope) (Java constructor), [350](#page-353-1) DefaultSimulatorTest() (Java constructor), [354](#page-357-0) DefaultStage (Java class), [94](#page-97-0) DefaultStageSerializer (Java class), [96](#page-99-0) DefaultStageTest (Java class), [85](#page-88-0) DefaultStageTest() (Java constructor), [85](#page-88-0) deleteListener(Listener) (Java method), [64,](#page-67-0) [66,](#page-69-0) [115,](#page-118-0) [120](#page-123-0) deleteSimulation (Java class), [184,](#page-187-0) [207](#page-210-0) deleteSimulation() (Java constructor), [184,](#page-187-0) [207](#page-210-0) deleteSimulation(int) (Java method), [197,](#page-200-0) [203,](#page-206-0) [334](#page-337-0) deleteSimulation(int, org.apache.thrift.async.AsyncMethodCallback) (Java method), [169,](#page-172-0) [181](#page-184-0) deleteSimulation\_args (Java class), [223](#page-226-0) deleteSimulation\_args() (Java constructor), [223](#page-226-0) deleteSimulation\_args(deleteSimulation\_args) (Java constructor), [223](#page-226-0) deleteSimulation\_args(int) (Java constructor), [223](#page-226-0) deleteSimulation\_call (Java class), [172](#page-175-0) deleteSimulation\_call(int, org.apache.thrift.async.AsyncMethodCallback, org.apache.thrift.async.TAsyncClient, org.apache.thrift.protocol.TProtocolFactory, org.apache.thrift.transport.TNonblockingTransport) (Java constructor), [172](#page-175-0) deleteSimulation\_result (Java class), [225](#page-228-0) deleteSimulation\_result() (Java constructor), [226](#page-229-0) deleteSimulation\_result(deleteSimulation\_result) (Java constructor), [226](#page-229-0) deleteSimulation\_result(UnknownSimulationIdException) (Java constructor), [226](#page-229-0) distance to(Pixel) (Java method), [101](#page-104-0) distance\_to\_sq(Pixel) (Java method), [101](#page-104-0) dummySim1 (Java field), [349](#page-352-0) dummySim2 (Java field), [349](#page-352-0) dumpMessageCache() (Java method), [354](#page-357-0)

# E

ElectricField (Java interface), [124](#page-127-0) ElectricFieldBuilder (Java interface), [125](#page-128-0) ElectricFieldCommand (Java interface), [128](#page-131-0) ElectricFieldCommandBuilder (Java interface), [128](#page-131-0) ElectricFieldReceiver (Java class), [129](#page-132-0)

emGain(int) (Java method), [90](#page-93-0) emittersCsvFile (Java field), [48](#page-51-0) EPSILON 0 (Java field), [358](#page-361-0) equals(createSimulation\_args) (Java method), [219](#page-222-0) equals(createSimulation\_result) (Java method), [221](#page-224-0) equals(deleteSimulation\_args) (Java method), [224](#page-227-0) equals(deleteSimulation\_result) (Java method), [227](#page-230-0) equals(getCameraJsonName\_args) (Java method), [229](#page-232-0) equals(getCameraJsonName\_result) (Java method), [232](#page-235-0) equals(getControlSignal\_args) (Java method), [236](#page-239-0) equals(getControlSignal\_result) (Java method), [238](#page-241-0) equals(getFluorescenceJsonName\_args) (Java method), [242](#page-245-0) equals(getFluorescenceJsonName\_result) (Java method), [245](#page-248-0) equals(getFovSize\_args) (Java method), [248](#page-251-0) equals(getFovSize\_result) (Java method), [251](#page-254-0) equals(getImageCount\_args) (Java method), [254](#page-257-0) equals(getImageCount\_result) (Java method), [257](#page-260-0) equals(getLaserJsonName\_args) (Java method), [261](#page-264-0) equals(getLaserJsonName\_result) (Java method), [263](#page-266-0) equals(getNextImage\_args) (Java method), [267](#page-270-0) equals(getNextImage\_result) (Java method), [270](#page-273-0) equals(getObjectiveJsonName\_args) (Java method), [280](#page-283-0) equals(getObjectiveJsonName\_result) (Java method), [283](#page-286-0) equals(getObjectSpacePixelSize\_args) (Java method), [274](#page-277-0) equals(getObjectSpacePixelSize\_result) (Java method), [277](#page-280-0) equals(getServerStatus\_args) (Java method), [286](#page-289-0) equals(getServerStatus\_result) (Java method), [288](#page-291-0) equals(getShortTrueSignalDescription\_args) (Java method), [291](#page-294-0) equals(getShortTrueSignalDescription\_result) (Java method), [294](#page-297-0) equals(getStageJsonName\_args) (Java method), [297](#page-300-0) equals(getStageJsonName\_result) (Java method), [300](#page-303-0) equals(getTrueSignal\_args) (Java method), [304](#page-307-0) equals(getTrueSignal\_result) (Java method), [307](#page-310-0) equals(ImageGenerationException) (Java method), [163](#page-166-0) equals(incrementTimeStep\_args) (Java method), [310](#page-313-0) equals(incrementTimeStep\_result) (Java method), [313](#page-316-0) equals(java.lang.Object) (Java method), [163,](#page-166-0) [219,](#page-222-0) [221,](#page-224-0) [224,](#page-227-0) [226,](#page-229-0) [229,](#page-232-0) [232,](#page-235-0) [235,](#page-238-0) [238,](#page-241-0) [242,](#page-245-0) [245,](#page-248-0) [248,](#page-251-0) [251,](#page-254-0) [254,](#page-257-0) [257,](#page-260-0) [260,](#page-263-0) [263,](#page-266-0) [267,](#page-270-0) [270,](#page-273-0) [274,](#page-277-0) [277,](#page-280-0) [280,](#page-283-0) [283,](#page-286-0) [286,](#page-289-0) [288,](#page-291-0) [291,](#page-294-0) [294,](#page-297-0) [297,](#page-300-0) [300,](#page-303-0) [304,](#page-307-0) [307,](#page-310-0) [310,](#page-313-0) [313,](#page-316-0) [316,](#page-319-0) [319,](#page-322-0) [322,](#page-325-0) [325,](#page-328-0) [328,](#page-331-0) [331,](#page-334-0) [340](#page-343-0) equals(setControlSignal\_args) (Java method), [316](#page-319-0) equals(setControlSignal\_result) (Java method), [319](#page-322-0) equals(toJsonMessages\_args) (Java method), [322](#page-325-0) equals(toJsonMessages\_result) (Java method), [325](#page-328-0)

equals(UnknownSimulationIdException) (Java method), [340](#page-343-0) eval(double, double) (Java method), [79](#page-82-0) eval(double, double, double) (Java method), [80](#page-83-0) eval(double, double, double, double) (Java method), [80](#page-83-0) EX (Java field), [228,](#page-231-0) [234,](#page-237-0) [240,](#page-243-0) [247,](#page-250-0) [253,](#page-256-0) [259,](#page-262-0) [265,](#page-268-0) [272,](#page-275-0) [279,](#page-282-0) [285,](#page-288-0) [296,](#page-299-0) [302,](#page-305-0) [309,](#page-312-0) [315,](#page-318-0) [321,](#page-324-0) [327,](#page-330-0) [333](#page-336-0) ex (Java field), [226,](#page-229-0) [231,](#page-234-0) [237,](#page-240-0) [244,](#page-247-0) [250,](#page-253-0) [256,](#page-259-0) [262,](#page-265-0) [269,](#page-272-0) [276,](#page-279-0) [282,](#page-285-0) [293,](#page-296-0) [299,](#page-302-0) [306,](#page-309-0) [312,](#page-315-0) [318,](#page-321-0) [324,](#page-327-0) [330](#page-333-0) eX(double) (Java method), [150,](#page-153-0) [152,](#page-155-0) [155,](#page-158-0) [158](#page-161-0) EX2 (Java field), [273](#page-276-0) ex2 (Java field), [269](#page-272-0) execute(int, int, String, String) (Java method), [356](#page-359-0) eY(double) (Java method), [150,](#page-153-0) [153,](#page-156-0) [155,](#page-158-0) [158](#page-161-0) eZ(double) (Java method), [151,](#page-154-0) [153,](#page-156-0) [155,](#page-158-0) [158](#page-161-0) F Factory (Java class), [171,](#page-174-0) [202](#page-205-0) Factory() (Java constructor), [202](#page-205-0)

- Factory(org.apache.thrift.async.TAsyncClientManager, org.apache.thrift.protocol.TProtocolFactory) (Java constructor), [171](#page-174-0)
- featureSize(double) (Java method), [77](#page-80-0)
- Fiducial (Java class), [138](#page-141-0)
- Fiducial(PSFBuilder, double, double, double, double) (Java constructor), [138](#page-141-0)
- fieldForId(int) (Java method), [164,](#page-167-0) [219,](#page-222-0) [221,](#page-224-0) [224,](#page-227-0) [227,](#page-230-0) [229,](#page-232-0) [232,](#page-235-0) [236,](#page-239-0) [238,](#page-241-0) [242,](#page-245-0) [245,](#page-248-0) [248,](#page-251-0) [251,](#page-254-0) [254,](#page-257-0) [257,](#page-260-0) [261,](#page-264-0) [263,](#page-266-0) [267,](#page-270-0) [270,](#page-273-0) [274,](#page-277-0) [277,](#page-280-0) [280,](#page-283-0) [283,](#page-286-0) [286,](#page-289-0) [288,](#page-291-0) [291,](#page-294-0) [294,](#page-297-0) [297,](#page-300-0) [300,](#page-303-0) [304,](#page-307-0) [307,](#page-310-0) [310,](#page-313-0) [313,](#page-316-0) [316,](#page-319-0) [319,](#page-322-0) [322,](#page-325-0) [325,](#page-328-0) [328,](#page-331-0) [331,](#page-334-0) [340](#page-343-0)
- file(File) (Java method), [76,](#page-79-0) [109](#page-112-0)
- finalize() (Java method), [26](#page-29-0)
- flicker(double) (Java method), [99](#page-102-0)
- fluorDynamics(FluorophoreDynamics) (Java method), [104,](#page-107-0) [109–](#page-112-0)[113](#page-116-0)
- FLUOROPHORE (Java field), [63](#page-66-0)
- Fluorophore (Java interface), [102](#page-105-0)
- FluorophoreCommand (Java interface), [103](#page-106-0)
- FluorophoreCommandBuilder (Java interface), [104](#page-107-0)
- FluorophoreDynamics (Java class), [140](#page-143-0)
- FluorophoreDynamics(double, double, StateSystem, int, double[][][]) (Java constructor), [141](#page-144-0)
- FluorophoreDynamicsBuilder (Java interface), [141](#page-144-0)
- FluorophoreReceiver (Java class), [105](#page-108-0)
- FluorophoreReceiverIT (Java class), [107](#page-110-0)
- FluorophoreStateTransition (Java class), [66](#page-69-0)
- FluorophoreStateTransition(int, double, int, int) (Java constructor), [67](#page-70-0)
- FluorophoreStateTransitionSerializer (Java class), [67](#page-70-0)
- FluorophoreStateTransitionTest (Java class), [67](#page-70-0)
- FluorophoreStateTransitionTest() (Java constructor), [68](#page-71-0)
- FWHM(double) (Java method), [150,](#page-153-0) [152,](#page-155-0) [155,](#page-158-0) [157](#page-160-0)

equals(toJsonState\_args) (Java method), [328](#page-331-0) equals(toJsonState\_result) (Java method), [331](#page-334-0)

# G

Gaussian2D (Java class), [151](#page-154-0) Gaussian2DTest (Java class), [153](#page-156-0) Gaussian3D (Java class), [154](#page-157-0) Gaussian3DTest (Java class), [156](#page-159-0) generate\_signature\_for\_pixel(int, int, double) (Java method), [99](#page-102-0) generateBackground() (Java method), [74,](#page-77-0) [75,](#page-78-0) [77,](#page-80-0) [78](#page-81-0) GenerateBackgroundFromFile (Java class), [75](#page-78-0) GenerateBackgroundFromFileTest (Java class), [76](#page-79-0) GenerateBackgroundFromFileTest() (Java constructor), [76](#page-79-0) generateElectricField() (Java method), [128,](#page-131-0) [130](#page-133-0) GenerateFiducialsRandom2D (Java class), [138](#page-141-0) generateFluorophores() (Java method), [104,](#page-107-0) [108,](#page-111-0) [110–](#page-113-0) [113](#page-116-0) GenerateFluorophoresFromCSV (Java class), [108](#page-111-0) generateFluorophoresFromCSV(File, Camera, Illumination, PSFBuilder, FluorophoreDynamics, boolean) (Java method), [105](#page-108-0) GenerateFluorophoresGrid2D (Java class), [109](#page-112-0) generateFluorophoresGrid2D(int, Camera, Illumination, PSFBuilder, FluorophoreDynamics) (Java method), [106](#page-109-0) GenerateFluorophoresGrid3D (Java class), [110](#page-113-0) generateFluorophoresGrid3D(int, double, double, Camera, Illumination, PSFBuilder, FluorophoreDynamics) (Java method), [106](#page-109-0) GenerateFluorophoresRandom2D (Java class), [112](#page-115-0) generateFluorophoresRandom2D(int, Camera, Illumination, PSFBuilder, FluorophoreDynamics) (Java method), [107](#page-110-0) GenerateFluorophoresRandom3D (Java class), [113](#page-116-0) generateFluorophoresRandom3D(int, double, double, Camera, Illumination, PSFBuilder, FluorophoreDynamics) (Java method), [107](#page-110-0) generateGoldBeadsRandom2D(int, double, Camera, Stage, PSFBuilder) (Java method), [140](#page-143-0) generateObstructors() (Java method), [138,](#page-141-0) [139](#page-142-0) generatePixelSignature(int, int) (Java method), [149,](#page-152-0) [151,](#page-154-0) [154,](#page-157-0) [157](#page-160-0) GenerateRandomBackground (Java class), [77](#page-80-0) GenerateRandomBackgroundTest (Java class), [78](#page-81-0) GenerateRandomBackgroundTest() (Java constructor), [78](#page-81-0) generateSignature(ArrayList) (Java method), [149,](#page-152-0) [152,](#page-155-0) [154,](#page-157-0) [157](#page-160-0) GenerateSquareUniformElectricField (Java class), [129](#page-132-0) GenerateSquareUniformElectricFieldIT (Java class), [131](#page-134-0) GenerateUniformBackground (Java class), [78](#page-81-0) generateUniformSquareElectricField(double, double, Vector3D, double, RefractiveIndex) (Java method), [129](#page-132-0)

get\_pixels\_within\_radius(double, double) (Java method), [100](#page-103-0)

getAduPerElectron() (Java method), [80,](#page-83-0) [89](#page-92-0) getAnalyzerCurrentSelection() (Java method), [31](#page-34-0) getAnalyzerOutput() (Java method), [28](#page-31-0) getAsyncClient(org.apache.thrift.transport.TNonblockingTransport) (Java method), [171](#page-174-0) getBackgroundCurrentSelection() (Java method), [31](#page-34-0) getBackgroundRandomButtonText() (Java method), [31](#page-34-0) getBackgroundRandomFeatureSize() (Java method), [31](#page-34-0) getBackgroundRandomMaxValue() (Java method), [31](#page-34-0) getBackgroundRandomMinValue() (Java method), [31](#page-34-0) getBackgroundRandomSeed() (Java method), [32](#page-35-0) getBackgroundTifFile() (Java method), [32](#page-35-0) getBackgroundTifFileButtonText() (Java method), [32](#page-35-0) getBackgroundUniformButtonText() (Java method), [32](#page-35-0) getBackgroundUniformSignal() (Java method), [32](#page-35-0) getBaseline() (Java method), [80,](#page-83-0) [89](#page-92-0) getBitDepth() (Java method), [361,](#page-364-0) [365](#page-368-0) getCameraAduPerElectron() (Java method), [32](#page-35-0) getCameraBaseline() (Java method), [32](#page-35-0) getCameraDarkCurrent() (Java method), [32](#page-35-0) getCameraEmGain() (Java method), [32](#page-35-0) getCameraJsonName (Java class), [185,](#page-188-0) [207](#page-210-0) getCameraJsonName() (Java constructor), [185,](#page-188-0) [207](#page-210-0) getCameraJsonName() (Java method), [342,](#page-345-0) [350](#page-353-1) getCameraJsonName(int) (Java method), [197,](#page-200-0) [203,](#page-206-0) [334](#page-337-0) getCameraJsonName(int, org.apache.thrift.async.AsyncMethodCallback) (Java method), [169,](#page-172-0) [181](#page-184-0) getCameraJsonName\_args (Java class), [228](#page-231-0) getCameraJsonName\_args() (Java constructor), [229](#page-232-0) getCameraJsonName\_args(getCameraJsonName\_args) (Java constructor), [229](#page-232-0) getCameraJsonName\_args(int) (Java constructor), [229](#page-232-0) getCameraJsonName\_call (Java class), [173](#page-176-0) getCameraJsonName\_call(int, org.apache.thrift.async.AsyncMethodCallback, org.apache.thrift.async.TAsyncClient, org.apache.thrift.protocol.TProtocolFactory, org.apache.thrift.transport.TNonblockingTransport) (Java constructor), [173](#page-176-0) getCameraJsonName\_result (Java class), [231](#page-234-0) getCameraJsonName\_result() (Java constructor), [231](#page-234-0) getCameraJsonName\_result(getCameraJsonName\_result) (Java constructor), [232](#page-235-0) getCameraJsonName\_result(java.lang.String, Unknown-SimulationIdException) (Java constructor), [232](#page-235-0) getCameraNX() (Java method), [32](#page-35-0) getCameraNY() (Java method), [32](#page-35-0) getCameraPixelSize() (Java method), [33](#page-36-0) getCameraQuantumEfficiency() (Java method), [33](#page-36-0) getCameraReadoutNoise() (Java method), [33](#page-36-0) getCameraThermalNoise() (Java method), [33](#page-36-0) getClient() (Java method), [26](#page-29-0)

getClient(org.apache.thrift.protocol.TProtocol) method), [202](#page-205-0) getClient(org.apache.thrift.protocol.TProtocol, org.apache.thrift.protocol.TProtocol) (Java method), [202](#page-205-0) getConfigFile() (Java method), [59](#page-62-0) getControllerCurrentSelection() (Java method), [33](#page-36-0) getControllerOutput() (Java method), [28](#page-31-0) getControllerSetpoint() (Java method), [28](#page-31-0) getControllerTickrate() (Java method), [28](#page-31-0) getControlSignal (Java class), [186,](#page-189-0) [208](#page-211-0) getControlSignal() (Java constructor), [186,](#page-189-0) [208](#page-211-0) getControlSignal() (Java method), [343,](#page-346-0) [351](#page-354-0) getControlSignal(int) (Java method), [197,](#page-200-0) [203,](#page-206-0) [335](#page-338-0) getControlSignal(int, org.apache.thrift.async.AsyncMethodGarlibauk) escenceJsonName() (Java constructor), [186,](#page-189-0) [209](#page-212-0) (Java method), [169,](#page-172-0) [182](#page-185-0) getControlSignal\_args (Java class), [234](#page-237-0) getControlSignal\_args() (Java constructor), [235](#page-238-0) getControlSignal\_args(getControlSignal\_args) (Java constructor), [235](#page-238-0) getControlSignal\_args(int) (Java constructor), [235](#page-238-0) getControlSignal\_call (Java class), [173](#page-176-0) getControlSignal\_call(int, org.apache.thrift.async.AsyncMethodCallback, org.apache.thrift.async.TAsyncClient, org.apache.thrift.protocol.TProtocolFactory, org.apache.thrift.transport.TNonblockingTransport) (Java constructor), [173](#page-176-0) getControlSignal\_result (Java class), [237](#page-240-0) getControlSignal\_result() (Java constructor), [238](#page-241-0) getControlSignal\_result(double, UnknownSimulation-IdException) (Java constructor), [238](#page-241-0) getControlSignal\_result(getControlSignal\_result) (Java constructor), [238](#page-241-0) getCurrentState() (Java method), [115,](#page-118-0) [120](#page-123-0) getCustomParameters() (Java method), [343,](#page-346-0) [351](#page-354-0) getDarkCurrent() (Java method), [80,](#page-83-0) [89](#page-92-0) getElectricField() (Java method), [126,](#page-129-0) [135](#page-138-0) getEmGain() (Java method), [80,](#page-83-0) [89](#page-92-0) getEmitters3DCheckBoxEnabled() (Java method), [33](#page-36-0) getEmitters3DMaxZ() (Java method), [33](#page-36-0) getEmitters3DMinZ() (Java method), [33](#page-36-0) getEmittersCsvFile() (Java method), [33](#page-36-0) getEmittersCsvFileButtonText() (Java method), [33](#page-36-0) getEmittersCurrentSelection() (Java method), [33](#page-36-0) getEmittersGridButtonText() (Java method), [34](#page-37-0) getEmittersGridSpacing() (Java method), [34](#page-37-0) getEmittersRandomButtonText() (Java method), [34](#page-37-0) getEmittersRandomNumber() (Java method), [34](#page-37-0) getEmptyArgsInstance() (Java method), [184](#page-187-0)[–196,](#page-199-0) [206–](#page-209-0) [218](#page-221-0) getEx() (Java method), [227,](#page-230-0) [232,](#page-235-0) [239,](#page-242-0) [245,](#page-248-0) [251,](#page-254-0) [257,](#page-260-0) [264,](#page-267-0) [270,](#page-273-0) [277,](#page-280-0) [283,](#page-286-0) [294,](#page-297-0) [300,](#page-303-0) [307,](#page-310-0) [313,](#page-316-0) [320,](#page-323-0) [325,](#page-328-0) [331](#page-334-0)

getEx(double, double, double) (Java method), [124,](#page-127-0) [132](#page-135-0) getEx2() (Java method), [270](#page-273-0) getExtinctionCoefficient() (Java method), [120](#page-123-0) getEy(double, double, double) (Java method), [124,](#page-127-0) [132](#page-135-0) getEz(double, double, double) (Java method), [125,](#page-128-0) [132](#page-135-0) getFiducialsNumber() (Java method), [34](#page-37-0) getFiducialsSignal() (Java method), [34](#page-37-0) getFieldValue(\_Fields) (Java method), [164,](#page-167-0) [219,](#page-222-0) [221,](#page-224-0) [224,](#page-227-0) [227,](#page-230-0) [229,](#page-232-0) [232,](#page-235-0) [236,](#page-239-0) [239,](#page-242-0) [242,](#page-245-0) [245,](#page-248-0) [248,](#page-251-0) [251,](#page-254-0) [254,](#page-257-0) [257,](#page-260-0) [261,](#page-264-0) [264,](#page-267-0) [267,](#page-270-0) [270,](#page-273-0) [274,](#page-277-0) [277,](#page-280-0) [280,](#page-283-0) [283,](#page-286-0) [286,](#page-289-0) [288,](#page-291-0) [291,](#page-294-0) [294,](#page-297-0) [297,](#page-300-0) [300,](#page-303-0) [304,](#page-307-0) [307,](#page-310-0) [311,](#page-314-0) [313,](#page-316-0) [316,](#page-319-0) [320,](#page-323-0) [322,](#page-325-0) [325,](#page-328-0) [329,](#page-332-0) [332,](#page-335-0) [340](#page-343-0) getFluorescenceJsonName (Java class), [186,](#page-189-0) [209](#page-212-0) getFluorescenceJsonName() (Java method), [343,](#page-346-0) [351](#page-354-0) getFluorescenceJsonName(int) (Java method), [197,](#page-200-0) [203,](#page-206-0) [335](#page-338-0) getFluorescenceJsonName(int, org.apache.thrift.async.AsyncMethodCallback) (Java method), [170,](#page-173-0) [182](#page-185-0) getFluorescenceJsonName\_args (Java class), [241](#page-244-0) getFluorescenceJsonName\_args() (Java constructor), [241](#page-244-0) getFluorescenceJsonName\_args(getFluorescenceJsonName\_args) (Java constructor), [241](#page-244-0) getFluorescenceJsonName\_args(int) (Java constructor), [241](#page-244-0) getFluorescenceJsonName\_call (Java class), [174](#page-177-0) getFluorescenceJsonName\_call(int, org.apache.thrift.async.AsyncMethodCallback, org.apache.thrift.async.TAsyncClient, org.apache.thrift.protocol.TProtocolFactory, org.apache.thrift.transport.TNonblockingTransport) (Java constructor), [174](#page-177-0) getFluorescenceJsonName\_result (Java class), [243](#page-246-0) getFluorescenceJsonName\_result() (Java constructor), [244](#page-247-0) getFluorescenceJsonName\_result(getFluorescenceJsonName\_result) (Java constructor), [244](#page-247-0) getFluorescenceJsonName\_result(java.lang.String, UnknownSimulationIdException) (Java constructor), [244](#page-247-0) getFluorophoreCurrentSelection() (Java method), [34](#page-37-0) getFluorophorePalmText() (Java method), [34](#page-37-0) getFluorophores() (Java method), [70](#page-73-1) getFluorophoreSignal() (Java method), [34](#page-37-0) getFluorophoreSimpleText() (Java method), [34](#page-37-0) getFluorophoreStormText() (Java method), [34](#page-37-0) getFluorophoreTBl() (Java method), [35](#page-38-0) getFluorophoreTOff() (Java method), [35](#page-38-0) getFluorophoreTOn() (Java method), [35](#page-38-0) getFluorophoreWavelength() (Java method), [35](#page-38-0) getFovSize (Java class), [187,](#page-190-0) [209](#page-212-0) getFovSize() (Java constructor), [187,](#page-190-0) [209](#page-212-0)

getFOVSize() (Java method), [343,](#page-346-0) [351](#page-354-0) getFovSize() (Java method), [70](#page-73-1) getFovSize(int) (Java method), [197,](#page-200-0) [203,](#page-206-0) [335](#page-338-0) getFovSize(int, org.apache.thrift.async.AsyncMethodCallbagk)Interpreter() (Java method), [26](#page-29-0) (Java method), [170,](#page-173-0) [182](#page-185-0) getFovSize\_args (Java class), [247](#page-250-0) getFovSize\_args() (Java constructor), [247](#page-250-0) getFovSize\_args(getFovSize\_args) (Java constructor), [247](#page-250-0) getFovSize\_args(int) (Java constructor), [247](#page-250-0) getFovSize\_call (Java class), [174](#page-177-0) org.apache.thrift.async.TAsyncClient, org.apache.thrift.protocol.TProtocolFactory, org.apache.thrift.transport.TNonblockingTransporgetLaserJsonName\_args() (Java constructor), [260](#page-263-0) (Java constructor), [174](#page-177-0) getFovSize\_result (Java class), [250](#page-253-0) getFovSize\_result() (Java constructor), [250](#page-253-0) getFovSize\_result(double, UnknownSimulationIdException) (Java constructor), [250](#page-253-0) getFovSize\_result(getFovSize\_result) (Java constructor), [250](#page-253-0) getFWHM() (Java method), [152,](#page-155-0) [154](#page-157-0) getGammaGenerator() (Java method), [359](#page-362-0) getGaussianGenerator() (Java method), [359](#page-362-0) getGeneratorTrueSignal() (Java method), [28](#page-31-0) getHeight() (Java method), [362,](#page-365-0) [366](#page-369-0) getId() (Java method), [99,](#page-102-0) [224,](#page-227-0) [230,](#page-233-0) [236,](#page-239-0) [242,](#page-245-0) [248,](#page-251-0) [255,](#page-258-0) [261,](#page-264-0) [267,](#page-270-0) [274,](#page-277-0) [280,](#page-283-0) [291,](#page-294-0) [298,](#page-301-0) [304,](#page-307-0) [311,](#page-314-0) [316,](#page-319-0) [322,](#page-325-0) [329,](#page-332-0) [343,](#page-346-0) [347](#page-350-0) getIds() (Java method), [342,](#page-345-0) [348](#page-351-0) getIllumination() (Java method), [121](#page-124-0) getIlluminationListener() (Java method), [102,](#page-105-0) [115,](#page-118-0) [121](#page-124-0) getImageCount (Java class), [188,](#page-191-0) [210](#page-213-0) getImageCount() (Java constructor), [188,](#page-191-0) [210](#page-213-0) getImageCount() (Java method), [343,](#page-346-0) [347,](#page-350-0) [356](#page-359-0) getImageCount(int) (Java method), [197,](#page-200-0) [204,](#page-207-0) [335](#page-338-0) getImageCount(int, org.apache.thrift.async.AsyncMethodCathtain assesses() (Java method), [344,](#page-347-0) [351](#page-354-0) (Java method), [170,](#page-173-0) [182](#page-185-0) getImageCount\_args (Java class), [253](#page-256-0) getImageCount\_args() (Java constructor), [254](#page-257-0) getImageCount\_args(getImageCount\_args) (Java constructor), [254](#page-257-0) getImageCount\_args(int) (Java constructor), [254](#page-257-0) getImageCount\_call (Java class), [175](#page-178-0) getImageCount\_call(int, org.apache.thrift.async.AsyncMeth**gdC\\ikhback**,ge()(Java method), [344,](#page-347-0) [352](#page-355-0) org.apache.thrift.async.TAsyncClient, org.apache.thrift.protocol.TProtocolFactory, org.apache.thrift.transport.TNonblockingTransport) (Java constructor), [175](#page-178-0) getImageCount\_result (Java class), [256](#page-259-0) getImageCount\_result() (Java constructor), [256](#page-259-0) getImageCount\_result(getImageCount\_result) (Java constructor), [257](#page-260-0)

getFovSize\_call(int, org.apache.thrift.async.AsyncMethodC**glitiarse**rJsonName(int, org.apache.thrift.async.AsyncMethodCallback) getImageCount\_result(int, UnknownSimulationIdException) (Java constructor), [257](#page-260-0) getImageNum() (Java method), [304](#page-307-0) getIrradiance(double, double, double) (Java method), [126,](#page-129-0) [135](#page-138-0) getLaserCurrentPower() (Java method), [35](#page-38-0) getLaserJsonName (Java class), [188,](#page-191-0) [210](#page-213-0) getLaserJsonName() (Java constructor), [188,](#page-191-0) [211](#page-214-0) getLaserJsonName() (Java method), [343,](#page-346-0) [351](#page-354-0) getLaserJsonName(int) (Java method), [197,](#page-200-0) [204,](#page-207-0) [336](#page-339-0) (Java method), [170,](#page-173-0) [182](#page-185-0) getLaserJsonName\_args (Java class), [259](#page-262-0) getLaserJsonName\_args(getLaserJsonName\_args) (Java constructor), [260](#page-263-0) getLaserJsonName\_args(int) (Java constructor), [260](#page-263-0) getLaserJsonName\_call (Java class), [175](#page-178-0) getLaserJsonName\_call(int, org.apache.thrift.async.AsyncMethodCallback, org.apache.thrift.async.TAsyncClient, org.apache.thrift.protocol.TProtocolFactory, org.apache.thrift.transport.TNonblockingTransport) (Java constructor), [175](#page-178-0) getLaserJsonName\_result (Java class), [262](#page-265-0) getLaserJsonName\_result() (Java constructor), [263](#page-266-0) getLaserJsonName\_result(getLaserJsonName\_result) (Java constructor), [263](#page-266-0) getLaserJsonName\_result(java.lang.String, Unknown-SimulationIdException) (Java constructor), [263](#page-266-0) getLaserMaxPower() (Java method), [35](#page-38-0) getLaserMinPower() (Java method), [35](#page-38-0) getLaserPower() (Java method), [71](#page-74-0) getMag() (Java method), [87,](#page-90-0) [93](#page-96-0) getMeanTransitionLifetime(int, int) (Java method), [142](#page-145-0) getMicroscope() (Java method), [344,](#page-347-0) [351](#page-354-0) getMk() (Java method), [141](#page-144-0) getMostRecentMicroscope() (Java method), [342,](#page-345-0) [348](#page-351-0) getN(double, double, double) (Java method), [161,](#page-164-0) [162](#page-165-0) getNA() (Java method), [87,](#page-90-0) [93](#page-96-0) getNextImage (Java class), [189,](#page-192-0) [211](#page-214-0) getNextImage() (Java constructor), [189,](#page-192-0) [211](#page-214-0) getNextImage(int) (Java method), [197,](#page-200-0) [204,](#page-207-0) [336](#page-339-0) getNextImage(int, org.apache.thrift.async.AsyncMethodCallback) (Java method), [170,](#page-173-0) [182](#page-185-0) getNextImage\_args (Java class), [266](#page-269-0) getNextImage\_args() (Java constructor), [266](#page-269-0) getNextImage\_args(getNextImage\_args) (Java constructor), [266](#page-269-0) getNextImage\_args(int) (Java constructor), [266](#page-269-0)

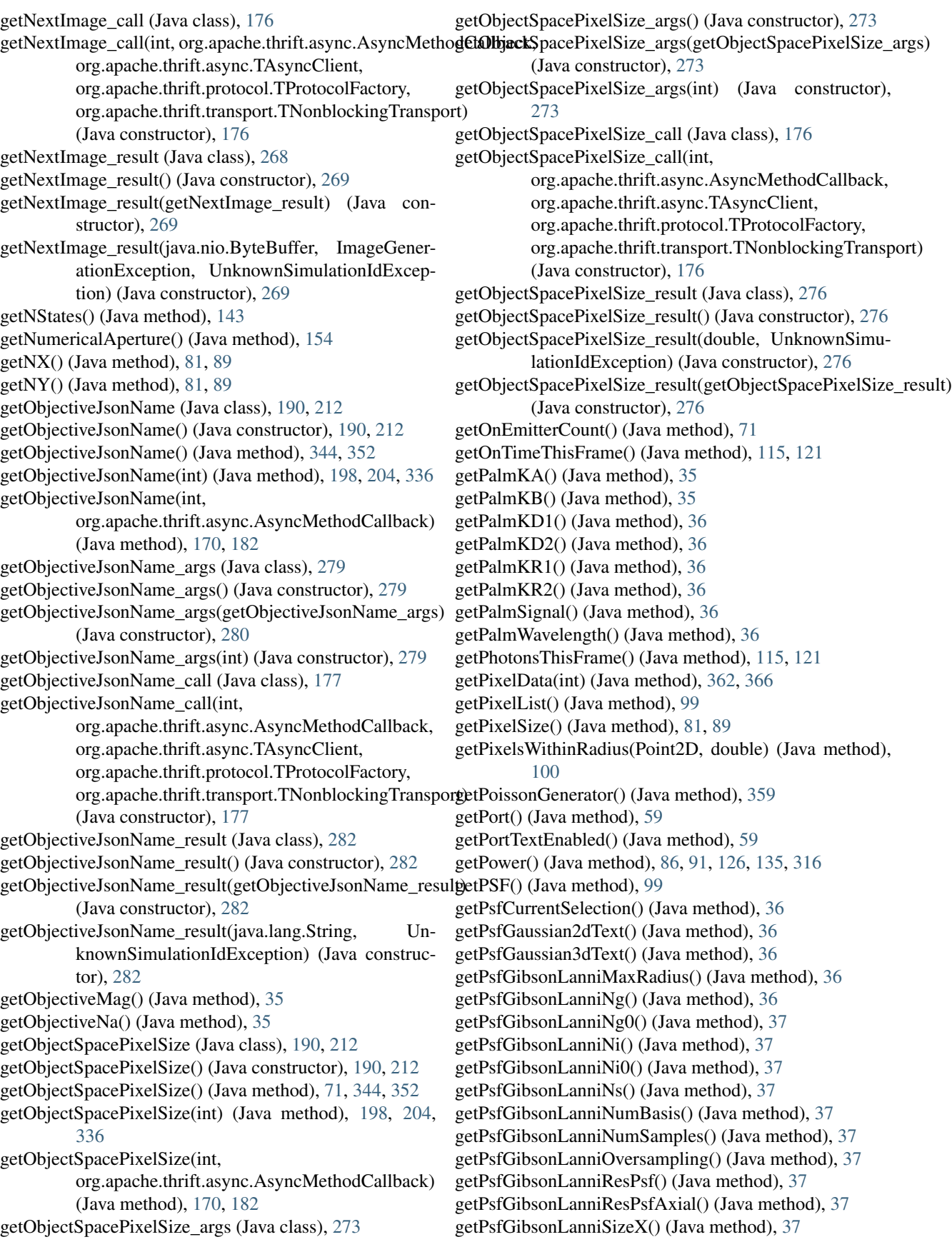

getPsfGibsonLanniSizeY() (Java method), [37](#page-40-0) getPsfGibsonLanniSolver() (Java method), [38](#page-41-0) getPsfGibsonLanniText() (Java method), [38](#page-41-0) getPsfGibsonLanniTg() (Java method), [38](#page-41-0) getPsfGibsonLanniTg0() (Java method), [38](#page-41-0) getPsfGibsonLanniTi0() (Java method), [38](#page-41-0) getQuantumEfficiency() (Java method), [81,](#page-84-0) [89](#page-92-0) getQuantumYield() (Java method), [121](#page-124-0) getRadius() (Java method), [149,](#page-152-0) [152,](#page-155-0) [154,](#page-157-0) [157](#page-160-0) getReadoutNoise() (Java method), [81,](#page-84-0) [90](#page-93-0) getRefractiveIndex() (Java method), [125,](#page-128-0) [132](#page-135-0) getResolution() (Java method), [71](#page-74-0) getResult() (Java method), [172–](#page-175-0)[181](#page-184-0) getResult(I, createSimulation\_args) (Java method), [206](#page-209-0) getResult(I, deleteSimulation\_args) (Java method), [207](#page-210-0) getResult(I, getCameraJsonName\_args) (Java method), [208](#page-211-0) getResult(I, getControlSignal\_args) (Java method), [208](#page-211-0) getResult(I, getFluorescenceJsonName\_args) (Java method), [209](#page-212-0) getResult(I, getFovSize\_args) (Java method), [210](#page-213-0) getResult(I, getImageCount\_args) (Java method), [210](#page-213-0) getResult(I, getLaserJsonName\_args) (Java method), [211](#page-214-0) getResult(I, getNextImage\_args) (Java method), [211](#page-214-0) getResult(I, getObjectiveJsonName\_args) (Java method), [213](#page-216-0) getResult(I, getObjectSpacePixelSize\_args) (Java method), [212](#page-215-0) getResult(I, getServerStatus\_args) (Java method), [213](#page-216-0) getResult(I, getShortTrueSignalDescription\_args) (Java method), [214](#page-217-0) getResult(I, getStageJsonName\_args) (Java method), [215](#page-218-0) getResult(I, getTrueSignal\_args) (Java method), [215](#page-218-0) getResult(I, incrementTimeStep\_args) (Java method), [216](#page-219-0) getResult(I, setControlSignal\_args) (Java method), [216](#page-219-0) getResult(I, toJsonMessages\_args) (Java method), [217](#page-220-0) getResult(I, toJsonState\_args) (Java method), [218](#page-221-0) getResultHandler(org.apache.thrift.server.AbstractNonblockingServer(AssyancFnstmaAuffet[293](#page-296-0) int) (Java method), [184](#page-187-0)[–196](#page-199-0) getSecondsPerFrame() (Java method), [121](#page-124-0) getSelectConfigButtonEnabled() (Java method), [60](#page-63-0) getSelectedButtonText(ButtonGroup) (Java method), [29](#page-32-0) getServer() (Java method), [60](#page-63-0) getServerStatus (Java class), [191,](#page-194-0) [213](#page-216-0) getServerStatus() (Java constructor), [191,](#page-194-0) [213](#page-216-0) getServerStatus() (Java method), [198,](#page-201-0) [204,](#page-207-0) [337](#page-340-0) getServerStatus(org.apache.thrift.async.AsyncMethodCallback) getSlice() (Java method), [362,](#page-365-0) [366](#page-369-0) (Java method), [170,](#page-173-0) [182](#page-185-0) getServerStatus\_args (Java class), [285](#page-288-0) getServerStatus\_args() (Java constructor), [286](#page-289-0) getServerStatus\_args(getServerStatus\_args) (Java constructor), [286](#page-289-0) getServerStatus\_call (Java class), [177](#page-180-0) getServerStatus\_call(org.apache.thrift.async.AsyncMethodCallback, (Java method), [171,](#page-174-0) [183](#page-186-0) org.apache.thrift.async.TAsyncClient, org.apache.thrift.protocol.TProtocolFactory, org.apache.thrift.transport.TNonblockingTransport) (Java constructor), [177](#page-180-0) getServerStatus\_result (Java class), [287](#page-290-0) getServerStatus\_result() (Java constructor), [288](#page-291-0) getServerStatus\_result(getServerStatus\_result) (Java constructor), [288](#page-291-0) getServerStatus\_result(java.lang.String) (Java constructor), [288](#page-291-0) getShortTrueSignalDescription (Java class), [192,](#page-195-0) [214](#page-217-0) getShortTrueSignalDescription() (Java constructor), [192,](#page-195-0) [214](#page-217-0) getShortTrueSignalDescription() (Java method), [344,](#page-347-0) [352](#page-355-0) getShortTrueSignalDescription(int) (Java method), [198,](#page-201-0) [205,](#page-208-0) [337](#page-340-0) getShortTrueSignalDescription(int, org.apache.thrift.async.AsyncMethodCallback) (Java method), [170,](#page-173-0) [183](#page-186-0) getShortTrueSignalDescription\_args (Java class), [290](#page-293-0) getShortTrueSignalDescription\_args() (Java constructor), [290](#page-293-0) getShortTrueSignalDescription\_args(getShortTrueSignalDescription\_args) (Java constructor), [291](#page-294-0) getShortTrueSignalDescription\_args(int) (Java constructor), [290](#page-293-0) getShortTrueSignalDescription\_call (Java class), [178](#page-181-0) getShortTrueSignalDescription\_call(int, org.apache.thrift.async.AsyncMethodCallback, org.apache.thrift.async.TAsyncClient, org.apache.thrift.protocol.TProtocolFactory, org.apache.thrift.transport.TNonblockingTransport) (Java constructor), [178](#page-181-0) getShortTrueSignalDescription\_result (Java class), [293](#page-296-0) getShortTrueSignalDescription\_result() (Java constructor), [293](#page-296-0) getShortTrueSignalDescription\_result(getShortTrueSignalDescription\_result) getShortTrueSignalDescription\_result(java.lang.String, UnknownSimulationIdException) (Java constructor), [293](#page-296-0) getSignal() (Java method), [115,](#page-118-0) [121,](#page-124-0) [141](#page-144-0) getSignature() (Java method), [102](#page-105-0) getSimulationModel() (Java method), [60](#page-63-0) getSimulator(int) (Java method), [342,](#page-345-0) [349](#page-352-0) getSize() (Java method), [362,](#page-365-0) [366](#page-369-0) getStack() (Java method), [345,](#page-348-0) [347](#page-350-0) getStageJsonName (Java class), [192,](#page-195-0) [214](#page-217-0) getStageJsonName() (Java constructor), [192,](#page-195-0) [214](#page-217-0) getStageJsonName() (Java method), [345,](#page-348-0) [352](#page-355-0) getStageJsonName(int) (Java method), [198,](#page-201-0) [205,](#page-208-0) [337](#page-340-0) getStageJsonName(int, org.apache.thrift.async.AsyncMethodCallback)

getStageJsonName\_args (Java class), [296](#page-299-0) getStageJsonName\_args() (Java constructor), [297](#page-300-0) getStageJsonName\_args(getStageJsonName\_args) (Java constructor), [297](#page-300-0) getStageJsonName\_args(int) (Java constructor), [297](#page-300-0) getStageJsonName\_call (Java class), [178](#page-181-0) getStageJsonName\_call(int, org.apache.thrift.async.AsyncMethodCallback, org.apache.thrift.async.TAsyncClient, org.apache.thrift.protocol.TProtocolFactory, (Java constructor), [178](#page-181-0) getStageJsonName\_result (Java class), [299](#page-302-0) getStageJsonName\_result() (Java constructor), [299](#page-302-0) getStageJsonName\_result(getStageJsonName\_result) (Java constructor), [300](#page-303-0) getStageJsonName\_result(java.lang.String, Unknown-SimulationIdException) (Java constructor), [300](#page-303-0) getStageX() (Java method), [38](#page-41-0) getStageY() (Java method), [38](#page-41-0) getStageZ() (Java method), [38](#page-41-0) getStartButtonEnabled() (Java method), [60](#page-63-0) getStartingState() (Java method), [141](#page-144-0) getStateListener() (Java method), [352](#page-355-0) getStateSystem() (Java method), [141](#page-144-0) getStatusFrame() (Java method), [28](#page-31-0) getStopButtonEnabled() (Java method), [60](#page-63-0) getStormKBl() (Java method), [38](#page-41-0) getStormKDark() (Java method), [38](#page-41-0) getStormKDarkRecovery() (Java method), [38](#page-41-0) getStormKDarkRecoveryConstant() (Java method), [39](#page-42-0) getStormKTriplet() (Java method), [39](#page-42-0) getStormKTripletRecovery() (Java method), [39](#page-42-0) getStormSignal() (Java method), [39](#page-42-0) getStormWavelength() (Java method), [39](#page-42-0) getSuccess() (Java method), [221,](#page-224-0) [233,](#page-236-0) [239,](#page-242-0) [245,](#page-248-0) [251,](#page-254-0) [258,](#page-261-0) [264,](#page-267-0) [270,](#page-273-0) [277,](#page-280-0) [283,](#page-286-0) [289,](#page-292-0) [294,](#page-297-0) [301,](#page-304-0) [307,](#page-310-0) [325,](#page-328-0) [332](#page-335-0) getThermalNoise() (Java method), [81,](#page-84-0) [90](#page-93-0) getTitle() (Java method), [362,](#page-365-0) [366](#page-369-0) getTransitionRate(int, int) (Java method), [143](#page-146-0) getTrueSignal (Java class), [193,](#page-196-0) [215](#page-218-0) getTrueSignal() (Java constructor), [193,](#page-196-0) [215](#page-218-0) getTrueSignal(int) (Java method), [345,](#page-348-0) [352](#page-355-0) getTrueSignal(int, int) (Java method), [198,](#page-201-0) [205,](#page-208-0) [337](#page-340-0) getTrueSignal(int, int) (Java inethod), 196, 200, 337<br>getTrueSignal(int, int, org.apache.thrift.async.AsyncMethod<del>Gallback</del>Model (Java class (Java method), [171,](#page-174-0) [183](#page-186-0) getTrueSignal\_args (Java class), [302](#page-305-0) getTrueSignal\_args() (Java constructor), [303](#page-306-0) getTrueSignal\_args(getTrueSignal\_args) (Java constructor), [303](#page-306-0) getTrueSignal\_args(int, int) (Java constructor), [303](#page-306-0)

getTrueSignal\_call (Java class), [179](#page-182-0)

org.apache.thrift.transport.TNonblockingTransporgetTrueSignal\_result(getTrueSignal\_result) (Java congetTrueSignal call(int, int, int, org.apache.thrift.async.AsyncMethodCallback, org.apache.thrift.async.TAsyncClient, org.apache.thrift.protocol.TProtocolFactory, org.apache.thrift.transport.TNonblockingTransport) (Java constructor), [179](#page-182-0) getTrueSignal\_result (Java class), [306](#page-309-0) getTrueSignal\_result() (Java constructor), [306](#page-309-0) getTrueSignal\_result(double, UnknownSimulationIdException) (Java constructor), [306](#page-309-0) structor), [307](#page-310-0) getType() (Java method), [63,](#page-66-0) [67,](#page-70-0) [68](#page-71-0) getUniformGenerator() (Java method), [359](#page-362-0) getWavelength() (Java method), [86,](#page-89-0) [92,](#page-95-0) [125,](#page-128-0) [133,](#page-136-0) [141](#page-144-0) getWidth() (Java method), [362,](#page-365-0) [366](#page-369-0) getX() (Java method), [88,](#page-91-0) [95,](#page-98-0) [102,](#page-105-0) [116,](#page-119-0) [122](#page-125-0) getY() (Java method), [88,](#page-91-0) [95,](#page-98-0) [103,](#page-106-0) [116,](#page-119-0) [122](#page-125-0) getZ() (Java method), [88,](#page-91-0) [95,](#page-98-0) [103,](#page-106-0) [116,](#page-119-0) [122](#page-125-0) GibsonLanniPSF (Java class), [156](#page-159-0) GibsonLanniPSFTest (Java class), [160](#page-163-0) GibsonLanniPSFTest() (Java constructor), [160](#page-163-0) GUI (Java class), [30](#page-33-0) GUI() (Java constructor), [30](#page-33-0) GUI(String) (Java constructor), [30](#page-33-0)

## H

handler (Java field), [165](#page-168-0) handleRuntimeExceptions() (Java method), [207](#page-210-0)[–218](#page-221-0) hashCode() (Java method), [164,](#page-167-0) [219,](#page-222-0) [221,](#page-224-0) [224,](#page-227-0) [227,](#page-230-0) [230,](#page-233-0) [233,](#page-236-0) [236,](#page-239-0) [239,](#page-242-0) [242,](#page-245-0) [245,](#page-248-0) [248,](#page-251-0) [251,](#page-254-0) [255,](#page-258-0) [258,](#page-261-0) [261,](#page-264-0) [264,](#page-267-0) [267,](#page-270-0) [270,](#page-273-0) [274,](#page-277-0) [277,](#page-280-0) [280,](#page-283-0) [283,](#page-286-0) [286,](#page-289-0) [289,](#page-292-0) [291,](#page-294-0) [294,](#page-297-0) [298,](#page-301-0) [301,](#page-304-0) [304,](#page-307-0) [308,](#page-311-0) [311,](#page-314-0) [314,](#page-317-0) [317,](#page-320-0) [320,](#page-323-0) [323,](#page-326-0) [326,](#page-329-0) [329,](#page-332-0) [332,](#page-335-0) [340](#page-343-0) HC (Java field), [358](#page-361-0) height (Java field), [130](#page-133-0) height(double) (Java method), [131,](#page-134-0) [133,](#page-136-0) [136](#page-139-0) history (Java field), [356](#page-359-0)

## I

ID (Java field), [66,](#page-69-0) [225,](#page-228-0) [231,](#page-234-0) [237,](#page-240-0) [243,](#page-246-0) [250,](#page-253-0) [256,](#page-259-0) [262,](#page-265-0) [268,](#page-271-0) [275,](#page-278-0) [282,](#page-285-0) [293,](#page-296-0) [299,](#page-302-0) [306,](#page-309-0) [312,](#page-315-0) [318,](#page-321-0) [324,](#page-327-0) [330](#page-333-0) id (Java field), [97,](#page-100-0) [119,](#page-122-0) [223,](#page-226-0) [228,](#page-231-0) [235,](#page-238-0) [241,](#page-244-0) [247,](#page-250-0) [253,](#page-256-0) [260,](#page-263-0) [266,](#page-269-0) [273,](#page-276-0) [279,](#page-282-0) [290,](#page-293-0) [296,](#page-299-0) [303,](#page-306-0) [309,](#page-312-0) [315,](#page-318-0) [321,](#page-324-0) [327,](#page-330-0) [347](#page-350-0) IJPluginModel (Java class), [31](#page-34-0) Illumination (Java interface), [126](#page-129-0) illumination(Illumination) (Java method), [104,](#page-107-0) [109](#page-112-0)[–113](#page-116-0) IlluminationBuilder (Java interface), [127](#page-130-0) IlluminationListener (Java class), [117,](#page-120-0) [123](#page-126-0)

image\_count (Java field), [356](#page-359-0) IMAGE\_NUM (Java field), [306](#page-309-0)

ImageGenerationException (Java class), [163](#page-166-0)

ImageGenerationException() (Java constructor), [163](#page-166-0) ImageGenerationException(ImageGenerationException) (Java constructor), [163](#page-166-0) ImageJSimulator (Java class), [355](#page-358-0) ImageJSimulator(Microscope, Analyzer, Controller) (Java constructor), [356](#page-359-0) imageNum (Java field), [303](#page-306-0) ImageS (Java interface), [360](#page-363-1) ImageShapeException (Java class), [364](#page-367-2) ImageShapeException() (Java constructor), [364](#page-367-2) ImageShapeException(String) (Java constructor), [364](#page-367-2) incrementCounter() (Java method), [356](#page-359-0) incrementTimeStep (Java class), [194,](#page-197-0) [215](#page-218-0) incrementTimeStep() (Java constructor), [194,](#page-197-0) [216](#page-219-0) incrementTimeStep() (Java method), [345,](#page-348-0) [352](#page-355-0) incrementTimeStep(int) (Java method), [198,](#page-201-0) [205,](#page-208-0) [338](#page-341-0) incrementTimeStep(int, org.apache.thrift.async.AsyncMethddQaldbaddk) (Java method), [144](#page-147-0) (Java method), [171,](#page-174-0) [183](#page-186-0) incrementTimeStep\_args (Java class), [309](#page-312-0) incrementTimeStep\_args() (Java constructor), [310](#page-313-0) incrementTimeStep\_args(incrementTimeStep\_args) (Java constructor), [310](#page-313-0) incrementTimeStep\_args(int) (Java constructor), [310](#page-313-0) incrementTimeStep\_call (Java class), [179](#page-182-0) incrementTimeStep\_call(int, org.apache.thrift.async.AsyncMethodCallback, org.apache.thrift.async.TAsyncClient, org.apache.thrift.protocol.TProtocolFactory, org.apache.thrift.transport.TNonblockingTransport) (Java constructor), [179](#page-182-0) incrementTimeStep\_result (Java class), [312](#page-315-0) incrementTimeStep\_result() (Java constructor), [312](#page-315-0) incrementTimeStep\_result(incrementTimeStep\_result) (Java constructor), [313](#page-316-0) incrementTimeStep\_result(UnknownSimulationIdException) aserPowerChangeSerializer (Java class), [69](#page-72-0) (Java constructor), [313](#page-316-0) InitializeSimulation (Java class), [47](#page-50-0) InitializeSimulation(java.awt.Frame, boolean, GUI) (Java constructor), [48](#page-51-0) instance (Java field), [368](#page-371-0) IntegrationTest (Java interface), [25](#page-28-0) InteractionWindow (Java class), [48](#page-51-0) InteractionWindow(Analyzer, Controller) (Java constructor), [48](#page-51-0) isBleached() (Java method), [103,](#page-106-0) [116,](#page-119-0) [122](#page-125-0) isBleachedState(int) (Java method), [143](#page-146-0) isNull (Java field), [119](#page-122-0) isOn() (Java method), [103,](#page-106-0) [116,](#page-119-0) [122](#page-125-0) isOneway() (Java method), [184–](#page-187-0)[196,](#page-199-0) [207–](#page-210-0)[218](#page-221-0) isOnState(int) (Java method), [143](#page-146-0) isServing() (Java method), [166](#page-169-0) isSet(\_Fields) (Java method), [164,](#page-167-0) [219,](#page-222-0) [221,](#page-224-0) [224,](#page-227-0) [227,](#page-230-0) [230,](#page-233-0) [233,](#page-236-0) [236,](#page-239-0) [239,](#page-242-0) [242,](#page-245-0) [245,](#page-248-0) [248,](#page-251-0) [251,](#page-254-0) [255,](#page-258-0) [258,](#page-261-0) [261,](#page-264-0) [264,](#page-267-0) [267,](#page-270-0) [270,](#page-273-0) [274,](#page-277-0) [277,](#page-280-0) [281,](#page-284-0) [284,](#page-287-0)

[287,](#page-290-0) [289,](#page-292-0) [292,](#page-295-0) [295,](#page-298-0) [298,](#page-301-0) [301,](#page-304-0) [304,](#page-307-0) [308,](#page-311-0) [311,](#page-314-0) [314,](#page-317-0) [317,](#page-320-0) [320,](#page-323-0) [323,](#page-326-0) [326,](#page-329-0) [329,](#page-332-0) [332,](#page-335-0) [340](#page-343-0) isSetEx() (Java method), [227,](#page-230-0) [233,](#page-236-0) [239,](#page-242-0) [245,](#page-248-0) [252,](#page-255-0) [258,](#page-261-0) [264,](#page-267-0) [271,](#page-274-0) [277,](#page-280-0) [284,](#page-287-0) [295,](#page-298-0) [301,](#page-304-0) [308,](#page-311-0) [314,](#page-317-0) [320,](#page-323-0) [326,](#page-329-0) [332](#page-335-0) isSetEx2() (Java method), [271](#page-274-0) isSetId() (Java method), [224,](#page-227-0) [230,](#page-233-0) [236,](#page-239-0) [242,](#page-245-0) [249,](#page-252-0) [255,](#page-258-0) [261,](#page-264-0) [267,](#page-270-0) [274,](#page-277-0) [281,](#page-284-0) [292,](#page-295-0) [298,](#page-301-0) [304,](#page-307-0) [311,](#page-314-0) [317,](#page-320-0) [323,](#page-326-0) [329](#page-332-0) isSetImageNum() (Java method), [304](#page-307-0) isSetPower() (Java method), [317](#page-320-0) isSetSuccess() (Java method), [222,](#page-225-0) [233,](#page-236-0) [239,](#page-242-0) [245,](#page-248-0) [252,](#page-255-0)

[258,](#page-261-0) [264,](#page-267-0) [271,](#page-274-0) [278,](#page-281-0) [284,](#page-287-0) [289,](#page-292-0) [295,](#page-298-0) [301,](#page-304-0) [308,](#page-311-0)

## K

[326,](#page-329-0) [332](#page-335-0)

kB(double) (Java method), [144](#page-147-0) kBl(double) (Java method), [147](#page-150-0) kD1(double) (Java method), [144](#page-147-0) kD2(double) (Java method), [145](#page-148-0) kDark(double) (Java method), [147](#page-150-0) kDarkRecovery(double) (Java method), [148](#page-151-0) kDarkRecoveryConstant(double) (Java method), [148](#page-151-0) kR1(double) (Java method), [145](#page-148-0) kR2(double) (Java method), [145](#page-148-0) kTriplet(double) (Java method), [148](#page-151-0) kTripletRecovery(double) (Java method), [148](#page-151-0) L Laser (Java interface), [86](#page-89-0) LASER\_POWER\_CHANGE (Java field), [63](#page-66-0) LaserPowerChange (Java class), [68](#page-71-0) LaserPowerChange(double) (Java constructor), [68](#page-71-0) LaserPowerChangeTest (Java class), [69](#page-72-0) LaserPowerChangeTest() (Java constructor), [69](#page-72-0) Listener (Java interface), [62](#page-65-0) listeners (Java field), [65](#page-68-0) loadGeneralTiff(File) (Java method), [360](#page-363-1) LOGGER (Java field), [65,](#page-68-0) [350](#page-353-1)

## M

mag(double) (Java method), [94](#page-97-0) main (Java field), [48](#page-51-0) main(String[]) (Java method), [27,](#page-30-0) [161,](#page-164-0) [166](#page-169-0) max(float) (Java method), [77](#page-80-0) maxPower(double) (Java method), [92](#page-95-0) maxRadius(double) (Java method), [158](#page-161-0) Message (Java interface), [63](#page-66-0) MessageType (Java enum), [63](#page-66-0) metaDataMap (Java field), [163,](#page-166-0) [218,](#page-221-0) [220,](#page-223-0) [223,](#page-226-0) [226,](#page-229-0) [228,](#page-231-0) [231,](#page-234-0) [235,](#page-238-0) [237,](#page-240-0) [241,](#page-244-0) [244,](#page-247-0) [247,](#page-250-0) [250,](#page-253-0) [253,](#page-256-0) [256,](#page-259-0) [260,](#page-263-0) [262,](#page-265-0) [266,](#page-269-0) [269,](#page-272-0) [273,](#page-276-0) [276,](#page-279-0) [279,](#page-282-0) [282,](#page-285-0) [285,](#page-288-0)

[287,](#page-290-0) [290,](#page-293-0) [293,](#page-296-0) [296,](#page-299-0) [299,](#page-302-0) [303,](#page-306-0) [306,](#page-309-0) [310,](#page-313-0) [312,](#page-315-0) [315,](#page-318-0) [319,](#page-322-0) [321,](#page-324-0) [324,](#page-327-0) [328,](#page-331-0) [330,](#page-333-0) [339](#page-342-0) Microscope (Java class), [70](#page-73-1) Microscope(DefaultCamera.Builder, Default-Laser.Builder, DefaultObjective.Builder, PSFBuilder, DefaultStage.Builder, FluorophoreCommandBuilder, FluorophoreDynamicsBuilder, ObstructorCommandBuilder, BackgroundCommandBuilder, Illumination-Builder) (Java constructor), [70](#page-73-1) MicroscopeIT (Java class), [72](#page-75-0) min(float) (Java method), [77](#page-80-0) minPower(double) (Java method), [92](#page-95-0) model (Java field), [48](#page-51-0) Model (Java interface), [74](#page-77-0) ModelTest (Java class), [49](#page-52-0) ModelTest() (Java constructor), [49](#page-52-0)

## N

NA(double) (Java method), [94,](#page-97-0) [150,](#page-153-0) [152,](#page-155-0) [155,](#page-158-0) [158](#page-161-0) NEXT\_STATE (Java field), [66](#page-69-0) nextExponential(double) (Java method), [116,](#page-119-0) [122](#page-125-0) nextState (Java field), [119](#page-122-0) ng(double) (Java method), [158](#page-161-0) ng0(double) (Java method), [158](#page-161-0) ni(double) (Java method), [158](#page-161-0) ni0(double) (Java method), [158](#page-161-0) notifyListeners() (Java method), [64,](#page-67-0) [66,](#page-69-0) [116,](#page-119-0) [122](#page-125-0) notifyListeners(Object) (Java method), [64,](#page-67-0) [66,](#page-69-0) [117,](#page-120-0) [123](#page-126-0) ns(double) (Java method), [158](#page-161-0) numBasis(int) (Java method), [159](#page-162-0) numberOfEmitters (Java field), [97](#page-100-0) numFiducials(int) (Java method), [139](#page-142-0) numFluors(int) (Java method), [112,](#page-115-0) [113](#page-116-0) numSamples(int) (Java method), [159](#page-162-0) nX(int) (Java method), [75](#page-78-0)[–77,](#page-80-0) [79,](#page-82-0) [90](#page-93-0) nY(int) (Java method), [75,](#page-78-0) [76,](#page-79-0) [78,](#page-81-0) [79,](#page-82-0) [91](#page-94-0)

# O

Objective (Java interface), [87](#page-90-0) Observable (Java interface), [63](#page-66-0) Obstructor (Java interface), [137](#page-140-0) ObstructorCommand (Java interface), [139](#page-142-0) ObstructorCommandBuilder (Java interface), [139](#page-142-0) ObstructorReceiver (Java class), [140](#page-143-0) OpenSimplexNoise (Java class), [79](#page-82-0) OpenSimplexNoise() (Java constructor), [79](#page-82-0) OpenSimplexNoise(long) (Java constructor), [79](#page-82-0) OpenSimplexNoise(short[]) (Java constructor), [79](#page-82-0) orientation (Java field), [130](#page-133-0) orientation(Vector3D) (Java method), [131,](#page-134-0) [133,](#page-136-0) [136](#page-139-0) oversampling(int) (Java method), [159](#page-162-0)

## P

PalmDynamics (Java class), [144](#page-147-0) parameters (Java field), [347](#page-350-0) PhysicalFluorophore (Java class), [119](#page-122-0) PhysicalFluorophore(PSFBuilder, Illumination, double, double, double, StateSystem, int, double, double, double) (Java constructor), [120](#page-123-0) PhysicalFluorophoreSerializer (Java class), [124](#page-127-0) Pixel (Java class), [100](#page-103-0) Pixel(int, int, double) (Java constructor), [101](#page-104-0) pixel\_list (Java field), [98](#page-101-0) pixelSize(double) (Java method), [91](#page-94-0) poisson (Java field), [98](#page-101-0) POWER (Java field), [68,](#page-71-0) [318](#page-321-0) power (Java field), [315](#page-318-0) power(double) (Java method), [127,](#page-130-0) [136](#page-139-0) printWelcomeText(PrintStream) (Java method), [27](#page-30-0) Processor (Java class), [206](#page-209-0) processor (Java field), [165](#page-168-0) Processor(I) (Java constructor), [206](#page-209-0) Processor(I, java.util.Map) (Java constructor), [206](#page-209-0) ProfileGibsonLanniPSF (Java class), [161](#page-164-0) psf (Java field), [98](#page-101-0) PSF (Java interface), [149](#page-152-0) PSFBuilder (Java interface), [150](#page-153-0) psfBuilder(PSFBuilder) (Java method), [105,](#page-108-0) [109–](#page-112-0)[111,](#page-114-0) [113,](#page-116-0) [114,](#page-117-0) [139,](#page-142-0) [140](#page-143-0)

# $\Omega$

quantumEfficiency(double) (Java method), [91](#page-94-0)

# R

read(FileInputStream) (Java method), [39](#page-42-0) read(org.apache.thrift.protocol.TProtocol) (Java method), [164,](#page-167-0) [219,](#page-222-0) [222,](#page-225-0) [224,](#page-227-0) [227,](#page-230-0) [230,](#page-233-0) [233,](#page-236-0) [236,](#page-239-0) [239,](#page-242-0) [242,](#page-245-0) [246,](#page-249-0) [249,](#page-252-0) [252,](#page-255-0) [255,](#page-258-0) [258,](#page-261-0) [261,](#page-264-0) [264,](#page-267-0) [267,](#page-270-0) [271,](#page-274-0) [275,](#page-278-0) [278,](#page-281-0) [281,](#page-284-0) [284,](#page-287-0) [287,](#page-290-0) [289,](#page-292-0) [292,](#page-295-0) [295,](#page-298-0) [298,](#page-301-0) [301,](#page-304-0) [305,](#page-308-0) [308,](#page-311-0) [311,](#page-314-0) [314,](#page-317-0) [317,](#page-320-0) [320,](#page-323-0) [323,](#page-326-0) [326,](#page-329-0) [329,](#page-332-0) [332,](#page-335-0) [341](#page-344-0) readoutNoise(double) (Java method), [91](#page-94-0) recalculate\_lifetimes(double) (Java method), [143](#page-146-0) recalculateLifetimes(double) (Java method), [103,](#page-106-0) [117,](#page-120-0) [123](#page-126-0) recv\_createSimulation() (Java method), [198](#page-201-0) recv\_deleteSimulation() (Java method), [198](#page-201-0) recv\_getCameraJsonName() (Java method), [198](#page-201-0) recv\_getControlSignal() (Java method), [198](#page-201-0) recv\_getFluorescenceJsonName() (Java method), [199](#page-202-0) recv\_getFovSize() (Java method), [199](#page-202-0) recv\_getImageCount() (Java method), [199](#page-202-0) recv\_getLaserJsonName() (Java method), [199](#page-202-0) recv\_getNextImage() (Java method), [199](#page-202-0) recv\_getObjectiveJsonName() (Java method), [199](#page-202-0)

recv\_getObjectSpacePixelSize() (Java method), [199](#page-202-0) recv\_getServerStatus() (Java method), [199](#page-202-0) recv\_getShortTrueSignalDescription() (Java method), [199](#page-202-0) recv\_getStageJsonName() (Java method), [199](#page-202-0) recv\_getTrueSignal() (Java method), [199](#page-202-0) recv\_incrementTimeStep() (Java method), [200](#page-203-0) recv\_setControlSignal() (Java method), [200](#page-203-0) recv\_toJsonMessages() (Java method), [200](#page-203-0) recv\_toJsonState() (Java method), [200](#page-203-0) refractiveIndex (Java field), [130](#page-133-0) RefractiveIndex (Java interface), [161](#page-164-0) refractiveIndex(RefractiveIndex) (Java method), [125,](#page-128-0) [127,](#page-130-0) [128,](#page-131-0) [131,](#page-134-0) [133,](#page-136-0) [136](#page-139-0) RemoteSimulationService (Java class), [169](#page-172-0) RemoteSimulationServiceHandler (Java class), [334](#page-337-0) RemoteSimulationServiceHandler() (Java constructor), [334](#page-337-0) RemoteSimulationServiceHandler(SimulationManager) (Java constructor), [334](#page-337-0) RemoteSimulationServiceHandlerTest (Java class), [339](#page-342-0) RemoteSimulationServiceHandlerTest() (Java constructor), [339](#page-342-0) removeSimulator(int) (Java method), [342,](#page-345-0) [349](#page-352-0) rescale(boolean) (Java method), [109](#page-112-0) resLateral(double) (Java method), [151,](#page-154-0) [153,](#page-156-0) [155,](#page-158-0) [159](#page-162-0) resPSF(double) (Java method), [159](#page-162-0) resPSFAxial(double) (Java method), [159](#page-162-0) RNG (Java class), [359](#page-362-0) RPCClient (Java class), [25](#page-28-0) rpcClient (Java field), [166](#page-169-0) RPCClient(String, int) (Java constructor), [25](#page-28-0) RPCServer (Java class), [165](#page-168-0) rpcServer (Java field), [167](#page-170-0) RPCServer(IJPluginModel, int) (Java constructor), [165](#page-168-0) RPCServer(Microscope, int) (Java constructor), [165](#page-168-0) RPCServer(SimulationManager, int) (Java constructor), [165](#page-168-0) RPCServerIT (Java class), [166](#page-169-0) RPCSimulator (Java class), [357](#page-360-0) RPCSimulator(Microscope) (Java constructor), [357](#page-360-0) run() (Java method), [62](#page-65-0) run(String) (Java method), [30,](#page-33-0) [59](#page-62-0)

# S

saveAsTiffStack(File) (Java method), [363,](#page-366-0) [366](#page-369-0) saveMessages(File) (Java method), [345,](#page-348-0) [353](#page-356-0) saveStack(File) (Java method), [345,](#page-348-0) [348,](#page-351-0) [357](#page-360-0) saveState(File) (Java method), [346,](#page-349-0) [353](#page-356-0) saveToCsv(File) (Java method), [357](#page-360-0) seed(int) (Java method), [78](#page-81-0) selectButtonModelFromText(ButtonGroup, String) (Java method), [29](#page-32-0) send\_createSimulation() (Java method), [200](#page-203-0)

send\_deleteSimulation(int) (Java method), [200](#page-203-0) send\_getCameraJsonName(int) (Java method), [200](#page-203-0) send\_getControlSignal(int) (Java method), [200](#page-203-0) send\_getFluorescenceJsonName(int) (Java method), [200](#page-203-0) send\_getFovSize(int) (Java method), [200](#page-203-0) send\_getImageCount(int) (Java method), [200](#page-203-0) send\_getLaserJsonName(int) (Java method), [201](#page-204-0) send\_getNextImage(int) (Java method), [201](#page-204-0) send\_getObjectiveJsonName(int) (Java method), [201](#page-204-0) send\_getObjectSpacePixelSize(int) (Java method), [201](#page-204-0) send\_getServerStatus() (Java method), [201](#page-204-0) send\_getShortTrueSignalDescription(int) (Java method), [201](#page-204-0) send\_getStageJsonName(int) (Java method), [201](#page-204-0) send\_getTrueSignal(int, int) (Java method), [201](#page-204-0) send\_incrementTimeStep(int) (Java method), [201](#page-204-0) send\_setControlSignal(int, double) (Java method), [201](#page-204-0) send\_toJsonMessages(int) (Java method), [201](#page-204-0) send\_toJsonState(int) (Java method), [202](#page-205-0) serialize(DefaultCamera, Type, JsonSerializationContext) (Java method), [91](#page-94-0) serialize(DefaultFluorophore, Type, JsonSerialization-Context) (Java method), [118](#page-121-0) serialize(DefaultLaser, Type, JsonSerializationContext) (Java method), [93](#page-96-0) serialize(DefaultObjective, Type, JsonSerializationContext) (Java method), [94](#page-97-0) serialize(DefaultStage, Type, JsonSerializationContext) (Java method), [96](#page-99-0) serialize(FluorophoreStateTransition, Type, JsonSerializationContext) (Java method), [67](#page-70-0) serialize(LaserPowerChange, Type, JsonSerialization-Context) (Java method), [69](#page-72-0) serialize(PhysicalFluorophore, Type, JsonSerialization-Context) (Java method), [124](#page-127-0) serializeToArray() (Java method), [363,](#page-366-0) [367](#page-370-0) serializeToBuffer() (Java method), [363,](#page-366-0) [367](#page-370-0) serve() (Java method), [166](#page-169-0) Server (Java class), [58](#page-61-0) Server() (Java constructor), [59](#page-62-0) Server(String) (Java constructor), [59](#page-62-0) ServerModel (Java class), [59](#page-62-0) setAnalyzerCurrentSelection(String) (Java method), [39](#page-42-0) setApp(App) (Java method), [31](#page-34-0) setBackgroundCurrentSelection(String) (Java method), [39](#page-42-0) setBackgroundRandomButtonText(String) (Java method), [39](#page-42-0) setBackgroundRandomFeatureSize(double) (Java method), [39](#page-42-0) setBackgroundRandomMaxValue(float) (Java method), [40](#page-43-0)

setBackgroundRandomMinValue(float) (Java method), [40](#page-43-0)

setBackgroundRandomSeed(int) (Java method), [40](#page-43-0) setBackgroundTifFile(String) (Java method), [40](#page-43-0) setBackgroundTifFileButtonText(String) (Java method), [40](#page-43-0) setBackgroundUniformButtonText(String) (Java method), [40](#page-43-0) setBackgroundUniformSignal(float) (Java method), [40](#page-43-0) setCameraAduPerElectron(double) (Java method), [40](#page-43-0) setCameraBaseline(int) (Java method), [40](#page-43-0) setCameraDarkCurrent(double) (Java method), [40](#page-43-0) setCameraEmGain(int) (Java method), [40](#page-43-0) setCameraNX(int) (Java method), [41](#page-44-0) setCameraNY(int) (Java method), [41](#page-44-0) setCameraPixelSize(double) (Java method), [41](#page-44-0) setCameraQuantumEfficiency(double) (Java method), [41](#page-44-0) setCameraReadoutNoise(double) (Java method), [41](#page-44-0) setCameraThermalNoise(double) (Java method), [41](#page-44-0) setChanged() (Java method), [64,](#page-67-0) [66,](#page-69-0) [117,](#page-120-0) [123](#page-126-0) setConfigFile(String) (Java method), [60](#page-63-0) setControllerCurrentSelection(String) (Java method), [41](#page-44-0) setControlSignal (Java class), [194,](#page-197-0) [216](#page-219-0) setControlSignal() (Java constructor), [194,](#page-197-0) [216](#page-219-0) setControlSignal(double) (Java method), [346,](#page-349-0) [353](#page-356-0) setControlSignal(int, double) (Java method), [202,](#page-205-0) [205,](#page-208-0) [338](#page-341-0) setControlSignal(int, double, org.apache.thrift.async.AsyncMethodCallback) (Java method), [171,](#page-174-0) [183](#page-186-0) setControlSignal\_args (Java class), [315](#page-318-0) setControlSignal\_args() (Java constructor), [315](#page-318-0) setControlSignal\_args(int, double) (Java constructor), [315](#page-318-0) setControlSignal\_args(setControlSignal\_args) (Java constructor), [316](#page-319-0) setControlSignal\_call (Java class), [180](#page-183-0) setControlSignal\_call(int, double, org.apache.thrift.async.AsyncMethodCallback, org.apache.thrift.async.TAsyncClient, org.apache.thrift.protocol.TProtocolFactory, org.apache.thrift.transport.TNonblockingTransport) (Java constructor), [180](#page-183-0) setControlSignal\_result (Java class), [318](#page-321-0) setControlSignal\_result() (Java constructor), [319](#page-322-0) setControlSignal\_result(setControlSignal\_result) (Java constructor), [319](#page-322-0) setControlSignal\_result(UnknownSimulationIdException) (Java constructor), [319](#page-322-0) setCustomParameters(HashMap) (Java method), [346,](#page-349-0) [353](#page-356-0) setEmitters3DCheckBoxEnabled(boolean) (Java method), [41](#page-44-0) setEmitters3DMaxZ(double) (Java method), [41](#page-44-0) setEmitters3DMinZ(double) (Java method), [41](#page-44-0) setEmittersCsvFile(String) (Java method), [41](#page-44-0) setEmittersCsvFileButtonText(String) (Java method), [42](#page-45-0) setPalmKD2(double) (Java method), [44](#page-47-0) setPalmKR1(double) (Java method), [44](#page-47-0)

setEmittersCurrentSelection(String) (Java method), [42](#page-45-0) setEmittersGridButtonText(String) (Java method), [42](#page-45-0) setEmittersGridSpacing(int) (Java method), [42](#page-45-0) setEmittersRandomButtonText(String) (Java method), [42](#page-45-0) setEmittersRandomNumber(int) (Java method), [42](#page-45-0) setEx(ImageGenerationException) (Java method), [271](#page-274-0) setEx(UnknownSimulationIdException) (Java method), [227,](#page-230-0) [233,](#page-236-0) [239,](#page-242-0) [246,](#page-249-0) [252,](#page-255-0) [258,](#page-261-0) [264,](#page-267-0) [278,](#page-281-0) [284,](#page-287-0) [295,](#page-298-0) [301,](#page-304-0) [308,](#page-311-0) [314,](#page-317-0) [320,](#page-323-0) [326,](#page-329-0) [332](#page-335-0) setEx2(UnknownSimulationIdException) (Java method), [271](#page-274-0) setEx2IsSet(boolean) (Java method), [271](#page-274-0) setExIsSet(boolean) (Java method), [227,](#page-230-0) [233,](#page-236-0) [239,](#page-242-0) [246,](#page-249-0) [252,](#page-255-0) [258,](#page-261-0) [264,](#page-267-0) [271,](#page-274-0) [278,](#page-281-0) [284,](#page-287-0) [295,](#page-298-0) [301,](#page-304-0) [308,](#page-311-0) [314,](#page-317-0) [320,](#page-323-0) [326,](#page-329-0) [332](#page-335-0) setFiducialsNumber(int) (Java method), [42](#page-45-0) setFiducialsSignal(double) (Java method), [42](#page-45-0) setFieldValue(Fields, java.lang.Object) (Java method), [164,](#page-167-0) [219,](#page-222-0) [222,](#page-225-0) [225,](#page-228-0) [228,](#page-231-0) [230,](#page-233-0) [233,](#page-236-0) [236,](#page-239-0) [240,](#page-243-0) [243,](#page-246-0) [246,](#page-249-0) [249,](#page-252-0) [252,](#page-255-0) [255,](#page-258-0) [258,](#page-261-0) [261,](#page-264-0) [265,](#page-268-0) [268,](#page-271-0) [271,](#page-274-0) [275,](#page-278-0) [278,](#page-281-0) [281,](#page-284-0) [284,](#page-287-0) [287,](#page-290-0) [289,](#page-292-0) [292,](#page-295-0) [295,](#page-298-0) [298,](#page-301-0) [301,](#page-304-0) [305,](#page-308-0) [308,](#page-311-0) [311,](#page-314-0) [314,](#page-317-0) [317,](#page-320-0) [320,](#page-323-0) [323,](#page-326-0) [326,](#page-329-0) [329,](#page-332-0) [332,](#page-335-0) [341](#page-344-0) setFluorophoreCurrentSelection(String) (Java method), [42](#page-45-0) setFluorophorePalmText(String) (Java method), [42](#page-45-0) setFluorophoreSignal(double) (Java method), [42](#page-45-0) setFluorophoreSimpleText(String) (Java method), [43](#page-46-0) setFluorophoreStormText(String) (Java method), [43](#page-46-0) setFluorophoreTBl(double) (Java method), [43](#page-46-0) setFluorophoreTOff(double) (Java method), [43](#page-46-0) setFluorophoreTOn(double) (Java method), [43](#page-46-0) setFluorophoreWavelength(double) (Java method), [43](#page-46-0) setFWHM(double) (Java method), [152,](#page-155-0) [155](#page-158-0) setId(int) (Java method), [225,](#page-228-0) [230,](#page-233-0) [236,](#page-239-0) [243,](#page-246-0) [249,](#page-252-0) [255,](#page-258-0) [261,](#page-264-0) [268,](#page-271-0) [275,](#page-278-0) [281,](#page-284-0) [292,](#page-295-0) [298,](#page-301-0) [305,](#page-308-0) [311,](#page-314-0) [317,](#page-320-0) [323,](#page-326-0) [329](#page-332-0) setIdIsSet(boolean) (Java method), [225,](#page-228-0) [230,](#page-233-0) [237,](#page-240-0) [243,](#page-246-0) [249,](#page-252-0) [255,](#page-258-0) [262,](#page-265-0) [268,](#page-271-0) [275,](#page-278-0) [281,](#page-284-0) [292,](#page-295-0) [298,](#page-301-0) [305,](#page-308-0) [311,](#page-314-0) [317,](#page-320-0) [323,](#page-326-0) [329](#page-332-0) setImageNum(int) (Java method), [305](#page-308-0) setImageNumIsSet(boolean) (Java method), [305](#page-308-0) setLaserCurrentPower(double) (Java method), [43](#page-46-0) setLaserMaxPower(double) (Java method), [43](#page-46-0) setLaserMinPower(double) (Java method), [43](#page-46-0) setLaserPower(double) (Java method), [71](#page-74-0) setNumericalAperture(double) (Java method), [155](#page-158-0) setObjectiveMag(double) (Java method), [43](#page-46-0) setObjectiveNa(double) (Java method), [43](#page-46-0) setPalmKA(double) (Java method), [44](#page-47-0) setPalmKB(double) (Java method), [44](#page-47-0) setPalmKD1(double) (Java method), [44](#page-47-0)
setPalmKR2(double) (Java method), [44](#page-47-0) setPalmSignal(double) (Java method), [44](#page-47-0) setPalmWavelength(double) (Java method), [44](#page-47-0) setPort(int) (Java method), [60](#page-63-0) setPortTextEnabled(boolean) (Java method), [60](#page-63-0) setPower(double) (Java method), [86,](#page-89-0) [92,](#page-95-0) [127,](#page-130-0) [135,](#page-138-0) [317](#page-320-0) setPowerIsSet(boolean) (Java method), [317](#page-320-0) setPSF(PSF) (Java method), [100](#page-103-0) setPsfCurrentSelection(String) (Java method), [44](#page-47-0) setPsfGaussian2dText(String) (Java method), [44](#page-47-0) setPsfGaussian3dText(String) (Java method), [44](#page-47-0) setPsfGibsonLanniMaxRadius(int) (Java method), [45](#page-48-0) setPsfGibsonLanniNg(double) (Java method), [45](#page-48-0) setPsfGibsonLanniNg0(double) (Java method), [45](#page-48-0) setPsfGibsonLanniNi(double) (Java method), [45](#page-48-0) setPsfGibsonLanniNi0(double) (Java method), [45](#page-48-0) setPsfGibsonLanniNs(double) (Java method), [45](#page-48-0) setPsfGibsonLanniNumBasis(int) (Java method), [45](#page-48-0) setPsfGibsonLanniNumSamples(int) (Java method), [45](#page-48-0) setPsfGibsonLanniOversampling(int) (Java method), [45](#page-48-0) setPsfGibsonLanniResPsf(double) (Java method), [45](#page-48-0) setPsfGibsonLanniResPsfAxial(double) (Java method), [45](#page-48-0) setPsfGibsonLanniSizeX(int) (Java method), [46](#page-49-0) setPsfGibsonLanniSizeY(int) (Java method), [46](#page-49-0) setPsfGibsonLanniSolver(String) (Java method), [46](#page-49-0) setPsfGibsonLanniText(String) (Java method), [46](#page-49-0) setPsfGibsonLanniTg(double) (Java method), [46](#page-49-0) setPsfGibsonLanniTg0(double) (Java method), [46](#page-49-0) setPsfGibsonLanniTi0(double) (Java method), [46](#page-49-0) setSeed(int) (Java method), [359](#page-362-0) setSelectConfigButtonEnabled(boolean) (Java method), [60](#page-63-0) setServer(RPCServer) (Java method), [60](#page-63-0) setSetpoint(double) (Java method), [28](#page-31-0) setSignature(double) (Java method), [102](#page-105-0) setSimulationModel(IJPluginModel) (Java method), [60](#page-63-0) setSlice(int) (Java method), [363,](#page-366-0) [367](#page-370-0) setStageX(double) (Java method), [46](#page-49-0) setStageY(double) (Java method), [46](#page-49-0) setStageZ(double) (Java method), [46](#page-49-0) setStartButtonEnabled(boolean) (Java method), [61](#page-64-0) setStopButtonEnabled(boolean) (Java method), [61](#page-64-0) setStormKBl(double) (Java method), [46](#page-49-0) setStormKDark(double) (Java method), [47](#page-50-0) setStormKDarkRecovery(double) (Java method), [47](#page-50-0) setStormKDarkRecoveryConstant(double) (Java method), [47](#page-50-0) setStormKTriplet(double) (Java method), [47](#page-50-0) setStormKTripletRecovery(double) (Java method), [47](#page-50-0) setStormSignal(double) (Java method), [47](#page-50-0) setStormWavelength(double) (Java method), [47](#page-50-0) setSuccess(byte[]) (Java method), [271](#page-274-0) setSuccess(double) (Java method), [240,](#page-243-0) [252,](#page-255-0) [278,](#page-281-0) [308](#page-311-0)

setSuccess(int) (Java method), [222,](#page-225-0) [258](#page-261-0) setSuccess(java.lang.String) (Java method), [233,](#page-236-0) [246,](#page-249-0) [265,](#page-268-0) [284,](#page-287-0) [289,](#page-292-0) [295,](#page-298-0) [301,](#page-304-0) [326,](#page-329-0) [333](#page-336-0) setSuccess(java.nio.ByteBuffer) (Java method), [272](#page-275-0) setSuccessIsSet(boolean) (Java method), [222,](#page-225-0) [234,](#page-237-0) [240,](#page-243-0) [246,](#page-249-0) [252,](#page-255-0) [259,](#page-262-0) [265,](#page-268-0) [272,](#page-275-0) [278,](#page-281-0) [284,](#page-287-0) [289,](#page-292-0) [295,](#page-298-0) [302,](#page-305-0) [308,](#page-311-0) [326,](#page-329-0) [333](#page-336-0) setTitle(String) (Java method), [363,](#page-366-0) [367](#page-370-0) setUp() (Java method), [72,](#page-75-0) [76,](#page-79-0) [83,](#page-86-0) [85,](#page-88-0) [108,](#page-111-0) [118,](#page-121-0) [131,](#page-134-0) [134,](#page-137-0) [136,](#page-139-0) [153,](#page-156-0) [156,](#page-159-0) [160,](#page-163-0) [162,](#page-165-0) [167,](#page-170-0) [349,](#page-352-0) [354,](#page-357-0) [368](#page-371-0) setX(double) (Java method), [88,](#page-91-0) [95](#page-98-0) setY(double) (Java method), [88,](#page-91-0) [95](#page-98-0) setZ(double) (Java method), [88,](#page-91-0) [95](#page-98-0) signal(double) (Java method), [145,](#page-148-0) [146,](#page-149-0) [148](#page-151-0) simple(RemoteSimulationService.Processor) (Java method), [166](#page-169-0) SimpleDynamics (Java class), [145](#page-148-0) simulateBrightness() (Java method), [100,](#page-103-0) [117,](#page-120-0) [123,](#page-126-0) [138](#page-141-0) simulateFrame() (Java method), [71](#page-74-0) SimulationManager (Java interface), [341](#page-344-0) Simulator (Java interface), [342](#page-345-0) simulatorIds (Java field), [347](#page-350-0) SimulatorStatusFrame (Java class), [61](#page-64-0) SimulatorStatusFrame(String, String, String, String) (Java constructor), [61](#page-64-0) sizeX(int) (Java method), [159](#page-162-0) sizeY(int) (Java method), [159](#page-162-0) solver(String) (Java method), [159](#page-162-0) spacing(int) (Java method), [110,](#page-113-0) [111](#page-114-0) SquareUniformElectricField (Java class), [131](#page-134-0) SquareUniformElectricFieldTest (Java class), [133](#page-136-0) SquareUniformIllumination (Java class), [134](#page-137-0) SquareUniformIlluminationIT (Java class), [136](#page-139-0) stack (Java field), [347](#page-350-0) Stage (Java interface), [87](#page-90-0) stage(Stage) (Java method), [139,](#page-142-0) [140](#page-143-0) stageDisplacement(double) (Java method), [151,](#page-154-0) [153,](#page-156-0) [156,](#page-159-0) [159](#page-162-0) start(I, createSimulation\_args, org.apache.thrift.async.AsyncMethodCallback) (Java method), [184](#page-187-0) start(I, deleteSimulation args, org.apache.thrift.async.AsyncMethodCallback) (Java method), [185](#page-188-0) start(I, getCameraJsonName\_args, org.apache.thrift.async.AsyncMethodCallback) (Java method), [186](#page-189-0) start(I, getControlSignal args, org.apache.thrift.async.AsyncMethodCallback) (Java method), [186](#page-189-0) start(I, getFluorescenceJsonName args, org.apache.thrift.async.AsyncMethodCallback) (Java method), [187](#page-190-0) start(I, getFovSize args,

org.apache.thrift.async.AsyncMethodCallback) (Java method), [188](#page-191-0)

- start(I, getImageCount args, org.apache.thrift.async.AsyncMethodCallback) (Java method), [188](#page-191-0)
- start(I, getLaserJsonName args, org.apache.thrift.async.AsyncMethodCallback) (Java method), [189](#page-192-0)
- start(I, getNextImage\_args, org.apache.thrift.async.AsyncMethodCallback) (Java method), [190](#page-193-0)
- start(I, getObjectiveJsonName\_args, org.apache.thrift.async.AsyncMethodCallback) (Java method), [191](#page-194-0)
- start(I, getObjectSpacePixelSize\_args, org.apache.thrift.async.AsyncMethodCallback) (Java method), [190](#page-193-0)
- start(I, getServerStatus args, org.apache.thrift.async.AsyncMethodCallback) (Java method), [192](#page-195-0)
- start(I, getShortTrueSignalDescription\_args, org.apache.thrift.async.AsyncMethodCallback) (Java method), [192](#page-195-0)
- start(I, getStageJsonName args, org.apache.thrift.async.AsyncMethodCallback) (Java method), [193](#page-196-0)
- start(I, getTrueSignal\_args, org.apache.thrift.async.AsyncMethodCallback) (Java method), [194](#page-197-0)
- start(I, incrementTimeStep\_args, org.apache.thrift.async.AsyncMethodCallback) (Java method), [194](#page-197-0)
- start(I, setControlSignal\_args, org.apache.thrift.async.AsyncMethodCallback) (Java method), [195](#page-198-0)
- start(I, toJsonMessages args, org.apache.thrift.async.AsyncMethodCallback) (Java method), [196](#page-199-0)
- start(I, toJsonState args, org.apache.thrift.async.AsyncMethodCallback) (Java method), [196](#page-199-0)

```
STARTINGSTATE (Java field), 144, 145, 147
```
startSimulating() (Java method), [28](#page-31-0)

- StateListener (Java class), [353](#page-356-0)
- StateSystem (Java class), [142](#page-145-0)
- stateSystem (Java field), [141](#page-144-0)

StateSystem(int, double[][][]) (Java constructor), [142](#page-145-0)

- stop (Java field), [62](#page-65-0)
- stop() (Java method), [166](#page-169-0)
- stopSimulating() (Java method), [29](#page-32-0)
- StormDynamics (Java class), [147](#page-150-0)
- SUBPLOT\_COUNT (Java field), [61](#page-64-0)
- SUCCESS (Java field), [223,](#page-226-0) [234,](#page-237-0) [241,](#page-244-0) [247,](#page-250-0) [253,](#page-256-0) [259,](#page-262-0) [266,](#page-269-0) [273,](#page-276-0) [279,](#page-282-0) [285,](#page-288-0) [290,](#page-293-0) [296,](#page-299-0) [302,](#page-305-0) [309,](#page-312-0) [327,](#page-330-0) [333](#page-336-0)

success (Java field), [220,](#page-223-0) [231,](#page-234-0) [238,](#page-241-0) [244,](#page-247-0) [250,](#page-253-0) [256,](#page-259-0) [263,](#page-266-0) [269,](#page-272-0) [276,](#page-279-0) [282,](#page-285-0) [287,](#page-290-0) [293,](#page-296-0) [299,](#page-302-0) [306,](#page-309-0) [324,](#page-327-0) [330](#page-333-0)

#### T

tBl(double) (Java method), [146](#page-149-0) tearDown() (Java method), [167](#page-170-0) tempDir (Java field), [76,](#page-79-0) [354,](#page-357-0) [368](#page-371-0) testAddDeleteListeners() (Java method), [118](#page-121-0) testAddImage\_floatArrArr() (Java method), [368](#page-371-0) testAddImage\_floatArrArr\_wrongSize() (Java method), [368](#page-371-0) testAddImage\_intArrArr() (Java method), [368](#page-371-0) testAddImage\_intArrArr\_wrongSize() (Java method), [368](#page-371-0) testAddImage\_shortArrArr() (Java method), [368](#page-371-0) testAddImage\_shortArrArr\_wrongSize() (Java method), [368](#page-371-0) testAddSimulator() (Java method), [349](#page-352-0) testAiryFWHM() (Java method), [84](#page-87-0) testAiryRadius() (Java method), [84](#page-87-0) testConcatenate() (Java method), [369](#page-372-0) testConcatenate\_wrongSize() (Java method), [369](#page-372-0) testCreateAndDeleteSimulation() (Java method), [167](#page-170-0) testDeepCopy() (Java method), [358](#page-361-0) testDefaultFluorophoreToJson() (Java method), [118](#page-121-0) testField (Java field), [360](#page-363-0) testGenerateBackground() (Java method), [77,](#page-80-0) [78](#page-81-0) testGenerateElectricField() (Java method), [131](#page-134-0) testGenerateFluorophoresFromCSV() (Java method), [108](#page-111-0) testGenerateFluorophoresGrid2D() (Java method), [108](#page-111-0) testGenerateFluorophoresGrid3D() (Java method), [108](#page-111-0) testGenerateFluorophoresRandom2D() (Java method), [108](#page-111-0) testGenerateFluorophoresRandom3D() (Java method), [108](#page-111-0) testGeneratePixelSignature() (Java method), [153,](#page-156-0) [160](#page-163-0) testGeneratePixelSignatureInFocus() (Java method), [156](#page-159-0) testGeneratePixelSignatureOutOfFocus() (Java method), [156](#page-159-0) testGenerateSignature() (Java method), [160](#page-163-0) testGetAduPerElectron() (Java method), [82](#page-85-0) testGetAnalyzerCurrentSelection() (Java method), [49](#page-52-0) testGetBackgroundCurrentSelection() (Java method), [49](#page-52-0) testGetBackgroundRandomButtonText() (Java method), [49](#page-52-0) testGetBackgroundRandomFeatureSize() (Java method), [49](#page-52-0) testGetBackgroundRandomMaxValue() (Java method), [49](#page-52-0) testGetBackgroundRandomMinValue() (Java method), [49](#page-52-0) testGetBackgroundRandomSeed() (Java method), [50](#page-53-0) testGetBackgroundTifFile() (Java method), [50](#page-53-0) testGetBackgroundTifFileButtonText() (Java method), [50](#page-53-0)

testGetBackgroundUniformButtonText() (Java method), [50](#page-53-0) testGetBackgroundUniformSignal() (Java method), [50](#page-53-0) testGetBaseline() (Java method), [82](#page-85-0) testGetBitDepth() (Java method), [369](#page-372-0) testGetCameraAduPerElectron() (Java method), [50](#page-53-0) testGetCameraBaseline() (Java method), [50](#page-53-0) testGetCameraDarkCurrent() (Java method), [50](#page-53-0) testGetCameraEmGain() (Java method), [50](#page-53-0) testGetCameraNX() (Java method), [51](#page-54-0) testGetCameraNY() (Java method), [51](#page-54-0) testGetCameraPixelSize() (Java method), [51](#page-54-0) testGetCameraQuantumEfficiency() (Java method), [51](#page-54-0) testGetCameraReadoutNoise() (Java method), [51](#page-54-0) testGetCameraThermalNoise() (Java method), [51](#page-54-0) testGetControllerCurrentSelection() (Java method), [51](#page-54-0) testGetControlSignal() (Java method), [167](#page-170-0) testGetDarkCurrent() (Java method), [82](#page-85-0) testGetElectricField() (Java method), [137](#page-140-0) testGetEmGain() (Java method), [82](#page-85-0) testGetEmitters3DCheckBoxEnabled() (Java method), [51](#page-54-0) testGetEmitters3DMaxZ() (Java method), [51](#page-54-0) testGetEmitters3DMinZ() (Java method), [52](#page-55-0) testGetEmittersCsvFile() (Java method), [52](#page-55-0) testGetEmittersCsvFileButtonText() (Java method), [52](#page-55-0) testGetEmittersCurrentSelection() (Java method), [52](#page-55-0) testGetEmittersGridButtonText() (Java method), [52](#page-55-0) testGetEmittersGridSpacing() (Java method), [52](#page-55-0) testGetEmittersRandomButtonText() (Java method), [52](#page-55-0) testGetEmittersRandomNumber() (Java method), [52](#page-55-0) testGetEx() (Java method), [134](#page-137-0) testGetExAbsorption() (Java method), [134](#page-137-0) testGetEy() (Java method), [134](#page-137-0) testGetEz() (Java method), [134](#page-137-0) testGetFiducialsNumber() (Java method), [52](#page-55-0) testGetFiducialsSignal() (Java method), [53](#page-56-0) testGetFluorophoreCurrentSelection() (Java method), [53](#page-56-0) testGetFluorophorePalmText() (Java method), [53](#page-56-0) testGetFluorophores() (Java method), [72](#page-75-0) testGetFluorophoreSignal() (Java method), [53](#page-56-0) testGetFluorophoreSimpleText() (Java method), [53](#page-56-0) testGetFluorophoreStormText() (Java method), [53](#page-56-0) testGetFluorophoreTBl() (Java method), [53](#page-56-0) testGetFluorophoreTOff() (Java method), [53](#page-56-0) testGetFluorophoreTOn() (Java method), [53](#page-56-0) testGetFluorophoreWavelength() (Java method), [54](#page-57-0) testGetFovSize() (Java method), [73,](#page-76-0) [167](#page-170-0) testGetHeight() (Java method), [369](#page-372-0) testGetIds() (Java method), [350](#page-353-0) testGetIrradiance() (Java method), [137](#page-140-0) testGetLaserCurrentPower() (Java method), [54](#page-57-0) testGetLaserMaxPower() (Java method), [54](#page-57-0) testGetLaserMinPower() (Java method), [54](#page-57-0) testGetMag() (Java method), [84](#page-87-0)

testGetN() (Java method), [162](#page-165-0) testGetNA() (Java method), [85](#page-88-0) testGetNextImage() (Java method), [339](#page-342-0) testGetNextImageAndImageCount() (Java method), [167](#page-170-0) testGetNX() (Java method), [82](#page-85-0) testGetNY() (Java method), [82](#page-85-0) testGetObjectiveMag() (Java method), [54](#page-57-0) testGetObjectiveNa() (Java method), [54](#page-57-0) testGetObjectSpacePixelSize() (Java method), [73,](#page-76-0) [167](#page-170-0) testGetOnEmitterCount() (Java method), [73](#page-76-0) testGetPalmKA() (Java method), [54](#page-57-0) testGetPalmKB() (Java method), [54](#page-57-0) testGetPalmKD1() (Java method), [54](#page-57-0) testGetPalmKD2() (Java method), [55](#page-58-0) testGetPalmKR1() (Java method), [55](#page-58-0) testGetPalmKR2() (Java method), [55](#page-58-0) testGetPalmSignal() (Java method), [55](#page-58-0) testGetPalmWavelength() (Java method), [55](#page-58-0) testGetPixelData() (Java method), [369](#page-372-0) testGetPixelSize() (Java method), [82](#page-85-0) testGetPixelsWithinRadiusLessThanOne() (Java method), [97](#page-100-0) testGetPixelsWithinRadiusOfOrigin() (Java method), [97](#page-100-0) testGetPower() (Java method), [83,](#page-86-0) [137](#page-140-0) testGetPsfCurrentSelection() (Java method), [55](#page-58-0) testGetPsfGaussian2dText() (Java method), [55](#page-58-0) testGetPsfGaussian3dText() (Java method), [55](#page-58-0) testGetPsfGibsonLanniMaxRadius() (Java method), [55](#page-58-0) testGetPsfGibsonLanniNg() (Java method), [56](#page-59-0) testGetPsfGibsonLanniNg0() (Java method), [56](#page-59-0) testGetPsfGibsonLanniNi() (Java method), [56](#page-59-0) testGetPsfGibsonLanniNi0() (Java method), [56](#page-59-0) testGetPsfGibsonLanniNs() (Java method), [56](#page-59-0) testGetPsfGibsonLanniNumBasis() (Java method), [56](#page-59-0) testGetPsfGibsonLanniNumSamples() (Java method), [56](#page-59-0) testGetPsfGibsonLanniOversampling() (Java method), [56](#page-59-0) testGetPsfGibsonLanniResPsf() (Java method), [56](#page-59-0) testGetPsfGibsonLanniResPsfAxial() (Java method), [57](#page-60-0) testGetPsfGibsonLanniSizeX() (Java method), [57](#page-60-0) testGetPsfGibsonLanniSizeY() (Java method), [57](#page-60-0) testGetPsfGibsonLanniSolver() (Java method), [57](#page-60-0) testGetPsfGibsonLanniTg() (Java method), [57](#page-60-0) testGetPsfGibsonLanniTg0() (Java method), [57](#page-60-0) testGetPsfGibsonLanniTi0() (Java method), [57](#page-60-0) testGetQuantumEfficiency() (Java method), [83](#page-86-0) testGetRadius() (Java method), [153,](#page-156-0) [156,](#page-159-0) [160](#page-163-0) testGetRadiusSmallMaxRadius() (Java method), [161](#page-164-0) testGetReadoutNoise() (Java method), [83](#page-86-0) testGetRefractiveIndex() (Java method), [134](#page-137-0) testGetResolution() (Java method), [73](#page-76-0) testGetServerStatus() (Java method), [168,](#page-171-0) [339](#page-342-0) testGetSetLaserPower() (Java method), [73](#page-76-0) testGetSignature() (Java method), [153](#page-156-0) testGetSignatureInFocus() (Java method), [156](#page-159-0)

testGetSimulator() (Java method), [350](#page-353-0) testGetSize() (Java method), [369](#page-372-0) testGetSlice() (Java method), [369](#page-372-0) testGetStageX() (Java method), [57](#page-60-0) testGetStageY() (Java method), [57](#page-60-0) testGetStageZ() (Java method), [58](#page-61-0) testGetStormKBl() (Java method), [58](#page-61-0) testGetStormKDark() (Java method), [58](#page-61-0) testGetStormKDarkRecovery() (Java method), [58](#page-61-0) testGetStormKDarkRecoveryConstant() (Java method), [58](#page-61-0) testGetStormKTriplet() (Java method), [58](#page-61-0) testGetStormKTripletRecovery() (Java method), [58](#page-61-0) testGetThermalNoise() (Java method), [83](#page-86-0) testGetTitle() (Java method), [369](#page-372-0) testGetType() (Java method), [69](#page-72-0) testGetWavelength() (Java method), [84,](#page-87-0) [134](#page-137-0) testGetWidth() (Java method), [369](#page-372-0) testGetX() (Java method), [85](#page-88-0) testGetY() (Java method), [85](#page-88-0) testGetZ() (Java method), [85](#page-88-0) testIncrementTimeStep() (Java method), [168](#page-171-0) testIsServing() (Java method), [168](#page-171-0) TestListener (Java class), [119](#page-122-0) testNotifyListeners() (Java method), [118](#page-121-0) testNotifyListenersArg() (Java method), [118](#page-121-0) TestObject (Java class), [359](#page-362-0) TestObject(int) (Java constructor), [360](#page-363-0) testRemoveSimulator() (Java method), [350](#page-353-0) testSaveAsTiffStack() (Java method), [370](#page-373-0) testSaveAsTiffStackEmpty() (Java method), [370](#page-373-0) testSaveMessages() (Java method), [355](#page-358-0) testSaveState() (Java method), [355](#page-358-0) testSerializeToArray() (Java method), [370](#page-373-0) testSerializeToBuffer() (Java method), [370](#page-373-0) testSetControlSignal() (Java method), [168](#page-171-0) testSetPower() (Java method), [84,](#page-87-0) [137](#page-140-0) testSetSlice() (Java method), [370](#page-373-0) testSetTitle() (Java method), [370](#page-373-0) testSetX() (Java method), [86](#page-89-0) testSetY() (Java method), [86](#page-89-0) testSetZ() (Java method), [86](#page-89-0) testSimulateFrame() (Java method), [73](#page-76-0) testStateListenerDumpMessageCache() (Java method), [355](#page-358-0) testStateListenerUpdate() (Java method), [355](#page-358-0) testToJson() (Java method), [68,](#page-71-0) [69,](#page-72-0) [83](#page-86-0)[–86](#page-89-0) testToJsonCamera() (Java method), [73](#page-76-0) testToJsonFluorescence() (Java method), [73](#page-76-0) testToJsonLaser() (Java method), [73](#page-76-0) testToJsonMessages() (Java method), [168](#page-171-0) testToJsonObjective() (Java method), [74](#page-77-0) testToJsonStage() (Java method), [74](#page-77-0) testToJsonStateCamera() (Java method), [168](#page-171-0)

testToJsonStateFluorescence() (Java method), [168](#page-171-0) testToJsonStateLaser() (Java method), [168](#page-171-0) testToJsonStateObjective() (Java method), [168](#page-171-0) testToJsonStateStage() (Java method), [169](#page-172-0) testTrueSignal() (Java method), [169](#page-172-0) testUpdate() (Java method), [137](#page-140-0) testUpdateWrongMessageType() (Java method), [137](#page-140-0) tg(double) (Java method), [159](#page-162-0) tg0(double) (Java method), [160](#page-163-0) thermalNoise(double) (Java method), [91](#page-94-0) ti0(double) (Java method), [160](#page-163-0) TiffParser (Java class), [360](#page-363-0) TIME\_ELAPSED (Java field), [67](#page-70-0) timeElapsed (Java field), [119](#page-122-0) TIMEPERFRAME (Java field), [355](#page-358-0) tOff(double) (Java method), [146](#page-149-0) toJson() (Java method), [63,](#page-66-0) [67,](#page-70-0) [69,](#page-72-0) [74,](#page-77-0) [90,](#page-93-0) [92,](#page-95-0) [94,](#page-97-0) [95,](#page-98-0) [117,](#page-120-0) [123](#page-126-0) toJsonCamera() (Java method), [71](#page-74-0) toJsonFluorescence() (Java method), [72](#page-75-0) toJsonLaser() (Java method), [72](#page-75-0) toJsonMessages (Java class), [195,](#page-198-0) [217](#page-220-0) toJsonMessages() (Java constructor), [195,](#page-198-0) [217](#page-220-0) toJsonMessages() (Java method), [346,](#page-349-0) [353](#page-356-0) toJsonMessages(int) (Java method), [202,](#page-205-0) [205,](#page-208-0) [338](#page-341-0) toJsonMessages(int, org.apache.thrift.async.AsyncMethodCallback) (Java method), [171,](#page-174-0) [183](#page-186-0) toJsonMessages\_args (Java class), [321](#page-324-0) toJsonMessages\_args() (Java constructor), [321](#page-324-0) toJsonMessages\_args(int) (Java constructor), [322](#page-325-0) toJsonMessages\_args(toJsonMessages\_args) (Java constructor), [322](#page-325-0) toJsonMessages\_call (Java class), [180](#page-183-0) toJsonMessages\_call(int, org.apache.thrift.async.AsyncMethodCallback, org.apache.thrift.async.TAsyncClient, org.apache.thrift.protocol.TProtocolFactory, org.apache.thrift.transport.TNonblockingTransport) (Java constructor), [180](#page-183-0) toJsonMessages\_result (Java class), [324](#page-327-0) toJsonMessages\_result() (Java constructor), [324](#page-327-0) toJsonMessages\_result(java.lang.String, UnknownSimulationIdException) (Java constructor), [324](#page-327-0) toJsonMessages\_result(toJsonMessages\_result) (Java constructor), [325](#page-328-0) toJsonObjective() (Java method), [72](#page-75-0) toJsonStage() (Java method), [72](#page-75-0) toJsonState (Java class), [196,](#page-199-0) [217](#page-220-0) toJsonState() (Java constructor), [196,](#page-199-0) [217](#page-220-0) toJsonState() (Java method), [346,](#page-349-0) [353](#page-356-0) toJsonState(int) (Java method), [202,](#page-205-0) [206,](#page-209-0) [338](#page-341-0) toJsonState(int, org.apache.thrift.async.AsyncMethodCallback) (Java method), [171,](#page-174-0) [183](#page-186-0) toJsonState\_args (Java class), [327](#page-330-0)

toJsonState\_args() (Java constructor), [328](#page-331-0) toJsonState\_args(int) (Java constructor), [328](#page-331-0) toJsonState\_args(toJsonState\_args) (Java constructor), [328](#page-331-0) toJsonState\_call (Java class), [181](#page-184-0) toJsonState\_call(int, org.apache.thrift.async.AsyncMethodCallback, [318,](#page-321-0) [321,](#page-324-0) [323,](#page-326-0) [327,](#page-330-0) [330,](#page-333-0) [333,](#page-336-0) [341](#page-344-0) org.apache.thrift.async.TAsyncClient, org.apache.thrift.protocol.TProtocolFactory, org.apache.thrift.transport.TNonblockingTransporW (Java constructor), [181](#page-184-0) toJsonState\_result (Java class), [330](#page-333-0) toJsonState\_result() (Java constructor), [331](#page-334-0) toJsonState\_result(java.lang.String, UnknownSimulationIdException) (Java constructor), [331](#page-334-0) toJsonState\_result(toJsonState\_result) (Java constructor), [331](#page-334-0) tOn(double) (Java method), [146](#page-149-0) toString() (Java method), [164,](#page-167-0) [219,](#page-222-0) [222,](#page-225-0) [225,](#page-228-0) [228,](#page-231-0) [230,](#page-233-0) [234,](#page-237-0) [237,](#page-240-0) [240,](#page-243-0) [243,](#page-246-0) [246,](#page-249-0) [249,](#page-252-0) [252,](#page-255-0) [255,](#page-258-0) [259,](#page-262-0) [262,](#page-265-0) [265,](#page-268-0) [268,](#page-271-0) [272,](#page-275-0) [275,](#page-278-0) [278,](#page-281-0) [281,](#page-284-0) [284,](#page-287-0) [287,](#page-290-0) [289,](#page-292-0) [292,](#page-295-0) [295,](#page-298-0) [298,](#page-301-0) [302,](#page-305-0) [305,](#page-308-0) [309,](#page-312-0) [311,](#page-314-0) [314,](#page-317-0) [318,](#page-321-0) [320,](#page-323-0) [323,](#page-326-0) [327,](#page-330-0) [329,](#page-332-0) [333,](#page-336-0) [341](#page-344-0) transitions (Java field), [354](#page-357-0) TYPE (Java field), [67,](#page-70-0) [68](#page-71-0)

## U

UniformRefractiveIndex (Java class), [161](#page-164-0) UniformRefractiveIndex(Complex) (Java constructor), [162](#page-165-0) UniformRefractiveIndexTest (Java class), [162](#page-165-0) UnknownSimulationIdException (Java class), [339](#page-342-0) UnknownSimulationIdException() (Java constructor), [339](#page-342-0) UnknownSimulationIdException(UnknownSimulationIdException) field), [101](#page-104-0) (Java constructor), [340](#page-343-0) unsetEx() (Java method), [228,](#page-231-0) [234,](#page-237-0) [240,](#page-243-0) [246,](#page-249-0) [252,](#page-255-0) [259,](#page-262-0) [265,](#page-268-0) [272,](#page-275-0) [278,](#page-281-0) [285,](#page-288-0) [296,](#page-299-0) [302,](#page-305-0) [309,](#page-312-0) [314,](#page-317-0) [321,](#page-324-0) [327,](#page-330-0) [333](#page-336-0) unsetEx2() (Java method), [272](#page-275-0) unsetId() (Java method), [225,](#page-228-0) [230,](#page-233-0) [237,](#page-240-0) [243,](#page-246-0) [249,](#page-252-0) [255,](#page-258-0) [262,](#page-265-0) [268,](#page-271-0) [275,](#page-278-0) [281,](#page-284-0) [292,](#page-295-0) [298,](#page-301-0) [305,](#page-308-0) [312,](#page-315-0) [318,](#page-321-0) [323,](#page-326-0) [330](#page-333-0) unsetImageNum() (Java method), [305](#page-308-0) unsetPower() (Java method), [318](#page-321-0) unsetSuccess() (Java method), [222,](#page-225-0) [234,](#page-237-0) [240,](#page-243-0) [246,](#page-249-0) [253,](#page-256-0) [259,](#page-262-0) [265,](#page-268-0) [272,](#page-275-0) [278,](#page-281-0) [285,](#page-288-0) [289,](#page-292-0) [296,](#page-299-0) [302,](#page-305-0) [309,](#page-312-0) [327,](#page-330-0) [333](#page-336-0) update(Object) (Java method), [62,](#page-65-0) [117,](#page-120-0) [119,](#page-122-0) [123,](#page-126-0) [135,](#page-138-0) [354](#page-357-0) updateGraph(int, double, double, double, double) (Java method), [61](#page-64-0) updateView() (Java method), [363,](#page-366-0) [367](#page-370-0) write\_args(org.apache.thrift.protocol.TProtocol) (Java WrongMessageTypeException (Java class), [64](#page-67-0) WrongMessageTypeException() (Java constructor), [65](#page-68-0) WrongMessageTypeException(String) (Java constructor),

#### V

```
validate() (Java method), 164, 220, 222, 225, 228, 231,
         234, 237, 240, 243, 246, 249, 253, 256, 259,
         262, 265, 268, 272, 275, 278, 281, 285, 287,
         290, 292, 296, 299, 302, 305, 309, 312, 314,
view() (Java method), 363, 367
wavelength (Java field), 130
wavelength(double) (Java method), 92, 126, 127, 129,
         131, 133, 136, 145, 147, 149, 151, 153, 156,
         160
width (Java field), 130
width(double) (Java method), 131, 133, 136
Worker (Java class), 62
Worker(App, Controller, Analyzer, ImageS) (Java con-
         structor), 62
write(FileOutputStream) (Java method), 47
write(org.apache.thrift.protocol.TProtocol) (Java
         method), 164, 220, 222, 225, 228, 231,
```
[234,](#page-237-0) [237,](#page-240-0) [240,](#page-243-0) [243,](#page-246-0) [246,](#page-249-0) [249,](#page-252-0) [253,](#page-256-0) [256,](#page-259-0) [259,](#page-262-0) [262,](#page-265-0) [265,](#page-268-0) [268,](#page-271-0) [272,](#page-275-0) [275,](#page-278-0) [279,](#page-282-0) [281,](#page-284-0) [285,](#page-288-0) [287,](#page-290-0) [290,](#page-293-0) [292,](#page-295-0) [296,](#page-299-0) [299,](#page-302-0) [302,](#page-305-0) [305,](#page-308-0) [309,](#page-312-0) [312,](#page-315-0) [315,](#page-318-0)

[318,](#page-321-0) [321,](#page-324-0) [324,](#page-327-0) [327,](#page-330-0) [330,](#page-333-0) [333,](#page-336-0) [341](#page-344-0)

method), [172–](#page-175-0)[181](#page-184-0)

X

x(double) (Java method), [96](#page-99-0)

[65](#page-68-0)

### Y

y (Java field), [101](#page-104-0) y(double) (Java method), [96](#page-99-0)

# Z

z (Java field), [98](#page-101-0) z(double) (Java method), [96](#page-99-0) zHigh(double) (Java method), [111,](#page-114-0) [114](#page-117-0) zLow(double) (Java method), [112,](#page-115-0) [114](#page-117-0)